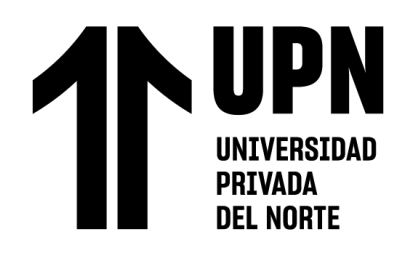

# FACULTAD DE INGENIERÍA

Carrera de **INGENIERÍA CIVIL**

"ANÁLISIS COMPARATIVO EN EL DISEÑO DE CIMENTACIONES PROFUNDAS CON EL MÉTODO FLEXION Y CORTE Y MÉTODO PUNTAL TENSOR EN UNA EDIFICACIÓN MULTIFAMILIAR DE CONCRETO ARMADO, TRUJILLO 2022"

Tesis para optar al título profesional de:

## **INGENIERO CIVIL**

## **Autores:**

Wildo Jose Chacon Paredes Deily Nelvis Guillen Villanueva

Asesor:

Ing. Nixon Brayan Peche Melo https://orcid.org/0000-0002-4690-3518

Trujillo - Perú

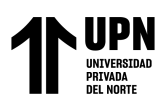

### **JURADO EVALUADOR**

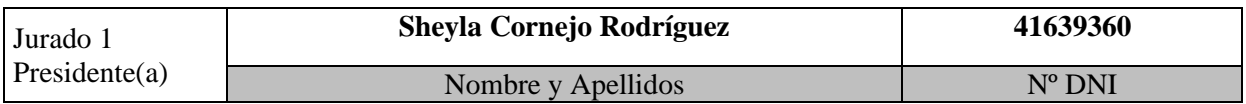

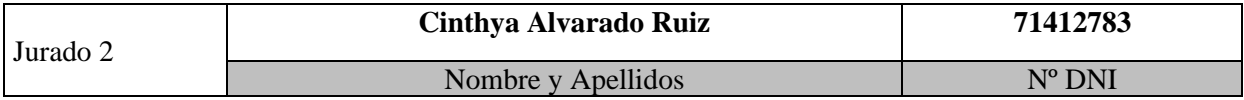

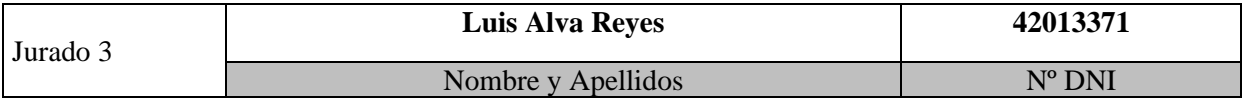

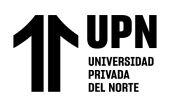

## INFORME DE SIMILITUD

## ANÁLISIS COMPARATIVO EN EL DISEÑO DE CIMENTACIONES

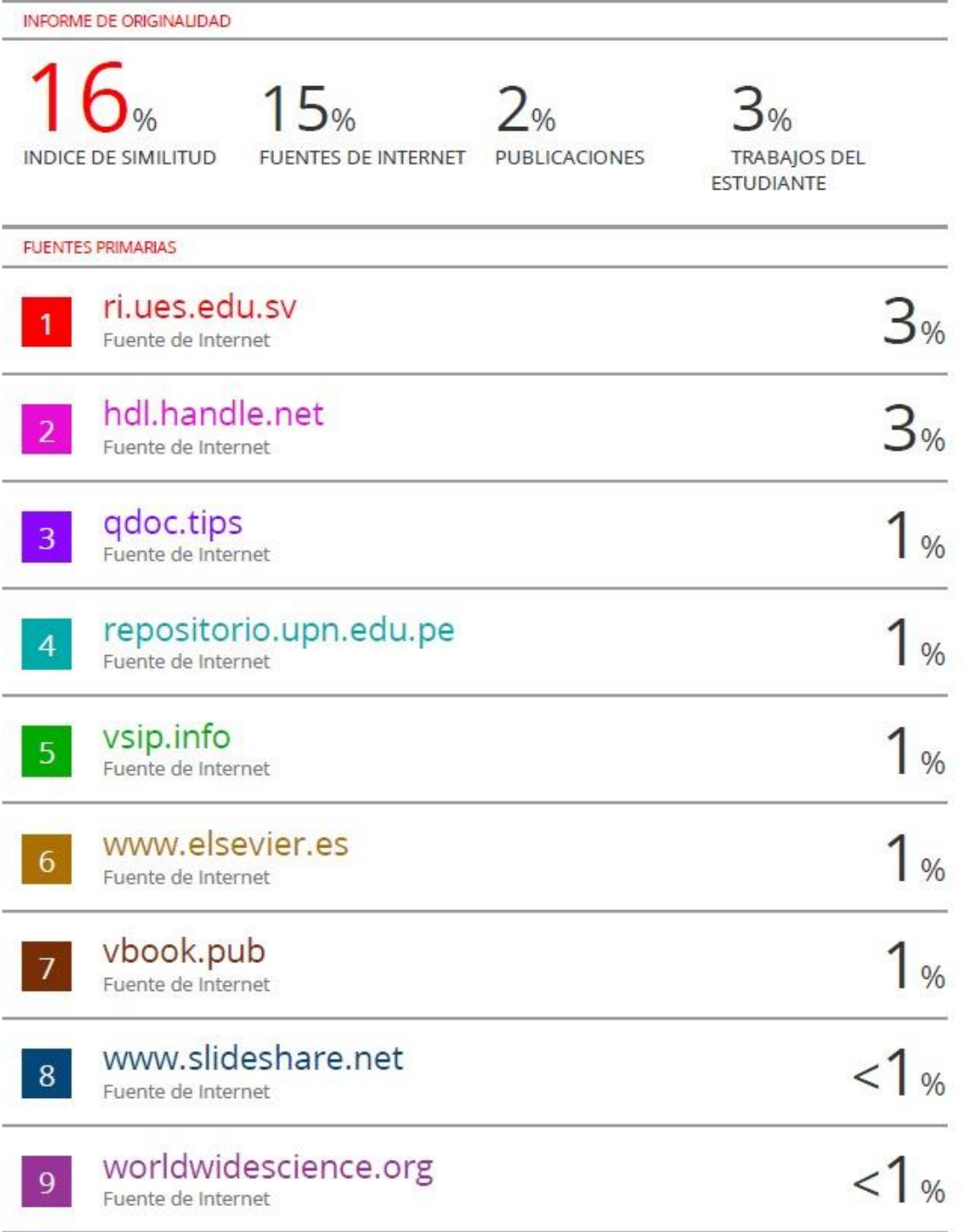

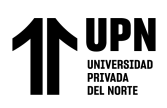

## **DEDICATORIA**

## *A MIS PADRES PERCY GUILLEN*

## <span id="page-3-0"></span>*ROSAS Y DEYANIRA VILLANUEVA IPARRAGUIRRE, quien me*

*han brindado amor, sabiduría, paciencia, resiliencia y sobre todo a forjarme con buenos valores y valentía para poder afrontar cualquier problema que se me presentado al largo de mi carrera profesional y laboral.*

#### *A MIS HERMANOS HEIVILDER y*

*KLEISS, por su compañía y amor incondicional, siempre me motivan a seguir con mis metas y sueños a pesar de las diferentes dificultades. Bach. Deily Nelvis Guillen Villanueva*

#### *A MI MADRE CELUSTIANA PAREDES PEREZ,*

*quien me ha brindado amor, sabiduría, paciencia; sobre todo a forjarme con buenos valores y valentía para afrontar cualquier adversidad durante mi formación profesional y laboral. Estoy convencido que desde el cielo está orgullosa que logramos la meta que un día soñamos juntos.*

## *A MI PADRE EMERITO CHACON PEÑA, quien*

*sé que desde el cielo guía mi camino para que todas mis metas y sueños se cumplan.* 

#### *A MIS HERMANAS IRMA, FLORENCIA,*

*ERMINDA, YERLIN Y MEYLIN, siempre me acompañan en los buenos y malos momentos, y me enseñan que todo se logra con esfuerzo, dedicación y responsabilidad.*

*Bach. Wildo Jose Chacón Paredes*

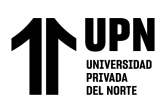

## **AGRADECIMIENTO**

<span id="page-4-0"></span> *Dios por brindarnos salud, protegernos y guiarnos en todo este camino de que venimos recorriendo en lo profesional, personal y laboral.*

 *A nuestros padres por todo el apoyo que nos vienen* 

*brindando*

 *Al Ing. Luis Fernando Raygada Rojas, por su humildad,* 

*paciencia y tiempo, en la orientación en temas geotécnicos correspondientes a esta Tesis.*

 *Al Ing. Carlos Alberto Rodríguez Reina, por su paciencia* 

*y orientación en los diferentes temas y criterios estructurales para la realización de esta Tesis.*

 *Al Ing. Nixon Brayan Peche Melo. por el apoyo, tiempo y* 

*dedicación brindada durante todo este proceso de la elaboración de esta presente tesis*

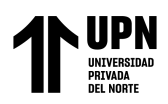

## Tabla de contenidos

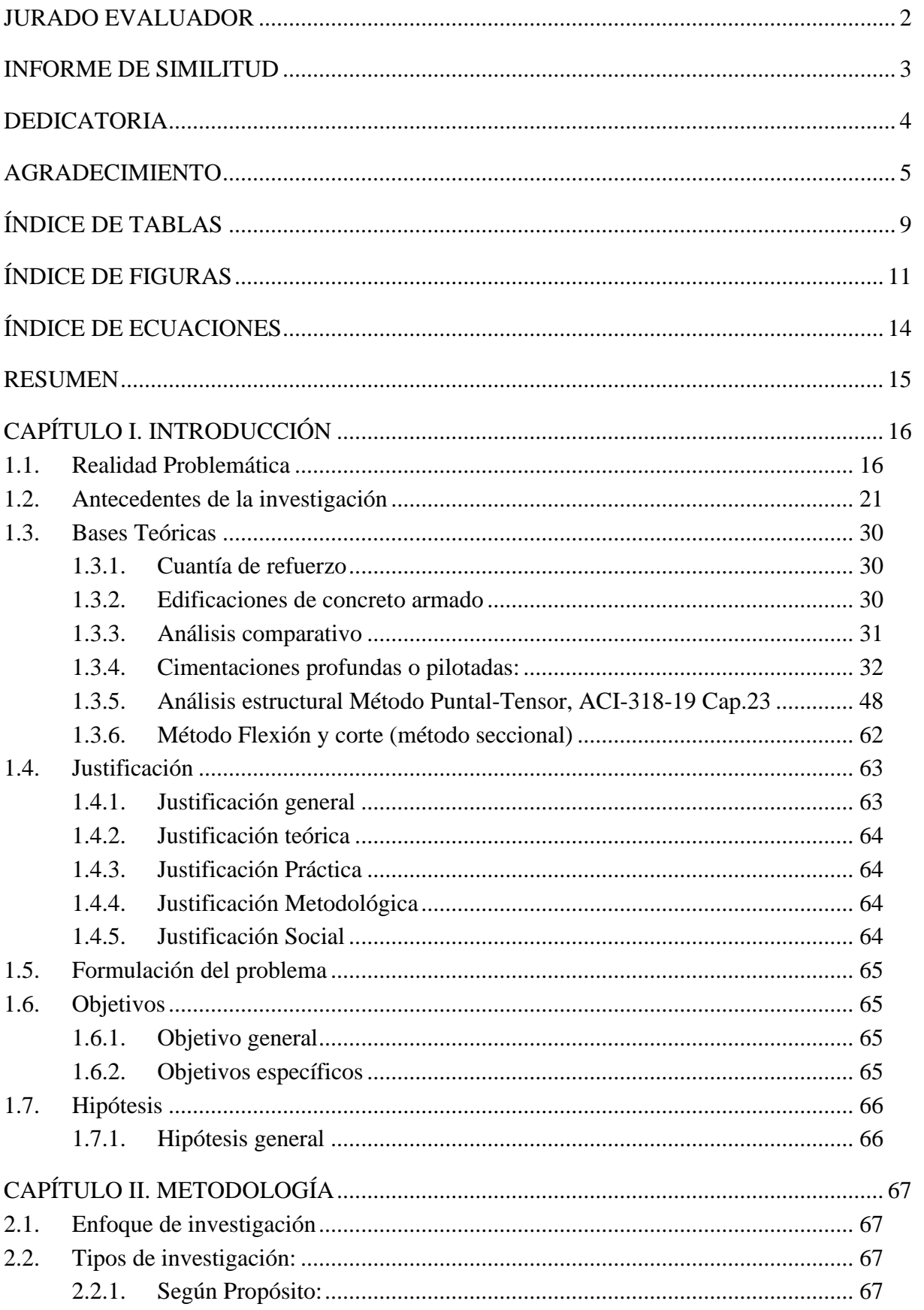

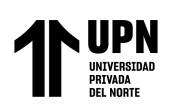

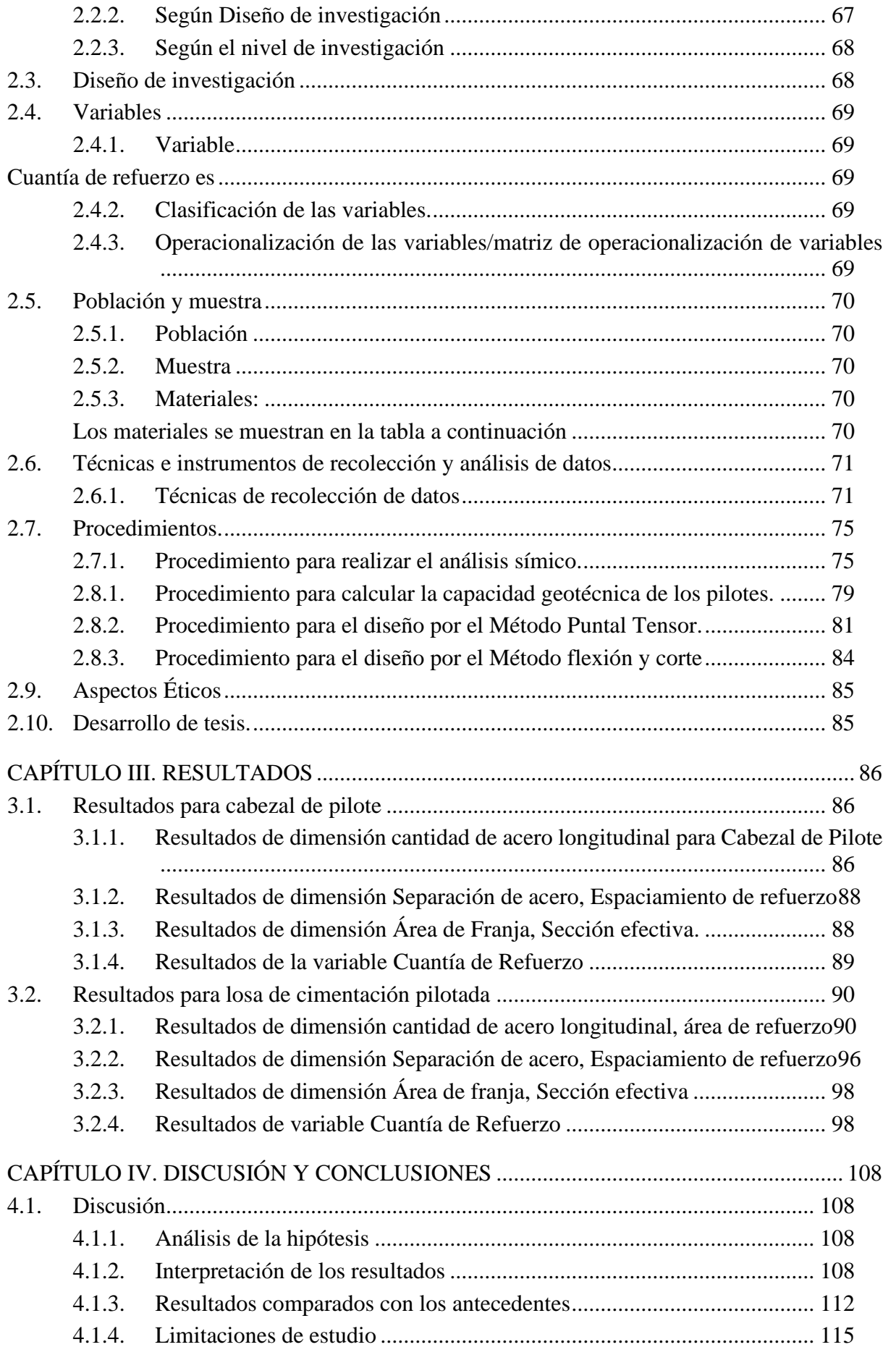

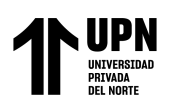

ANALISIS COMPARATIVO EN EL DISENO DE CIMENTACIONES PROFUNDAS CON EL MÉTODO FLEXION Y CORTE Y MÉTODO PUNTAL TENSOR EN UNA EDIFICACIÓN MULTIFAMILIAR DE CONCRETO ARMADO, TRUJILLO 2022

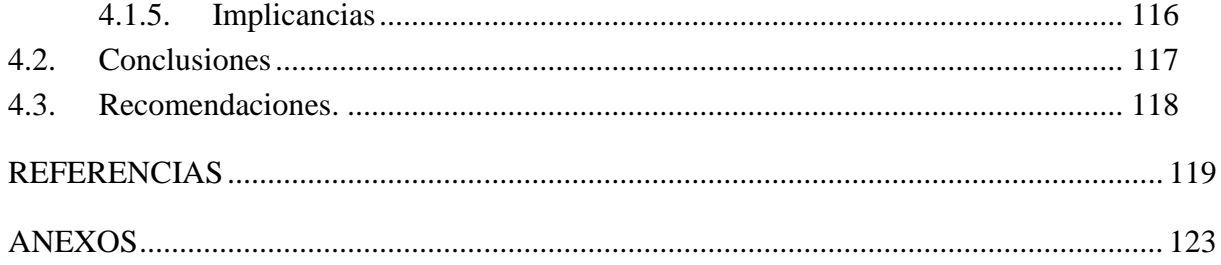

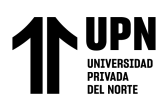

## **ÍNDICE DE TABLAS**

<span id="page-8-0"></span>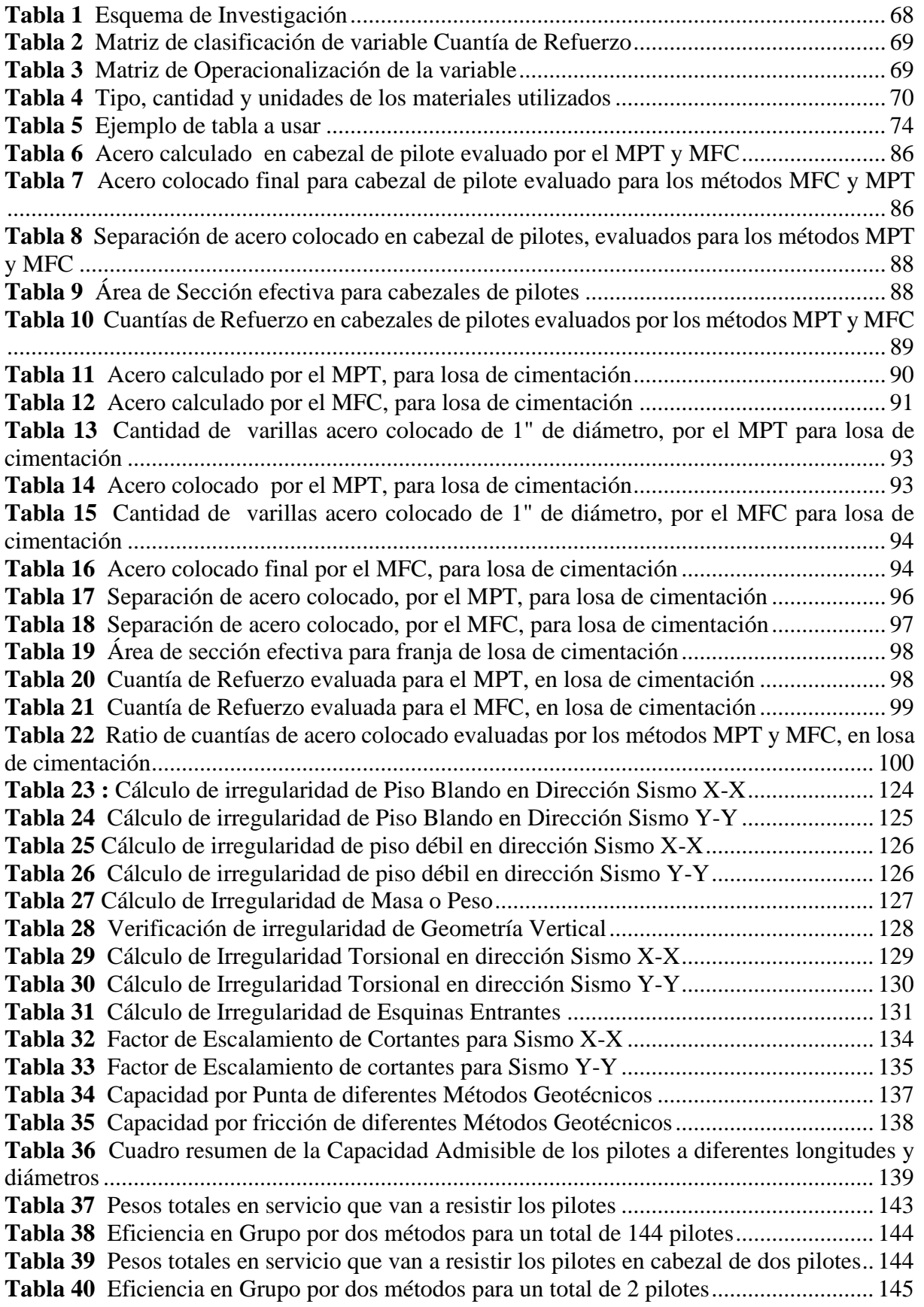

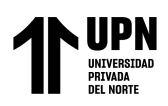

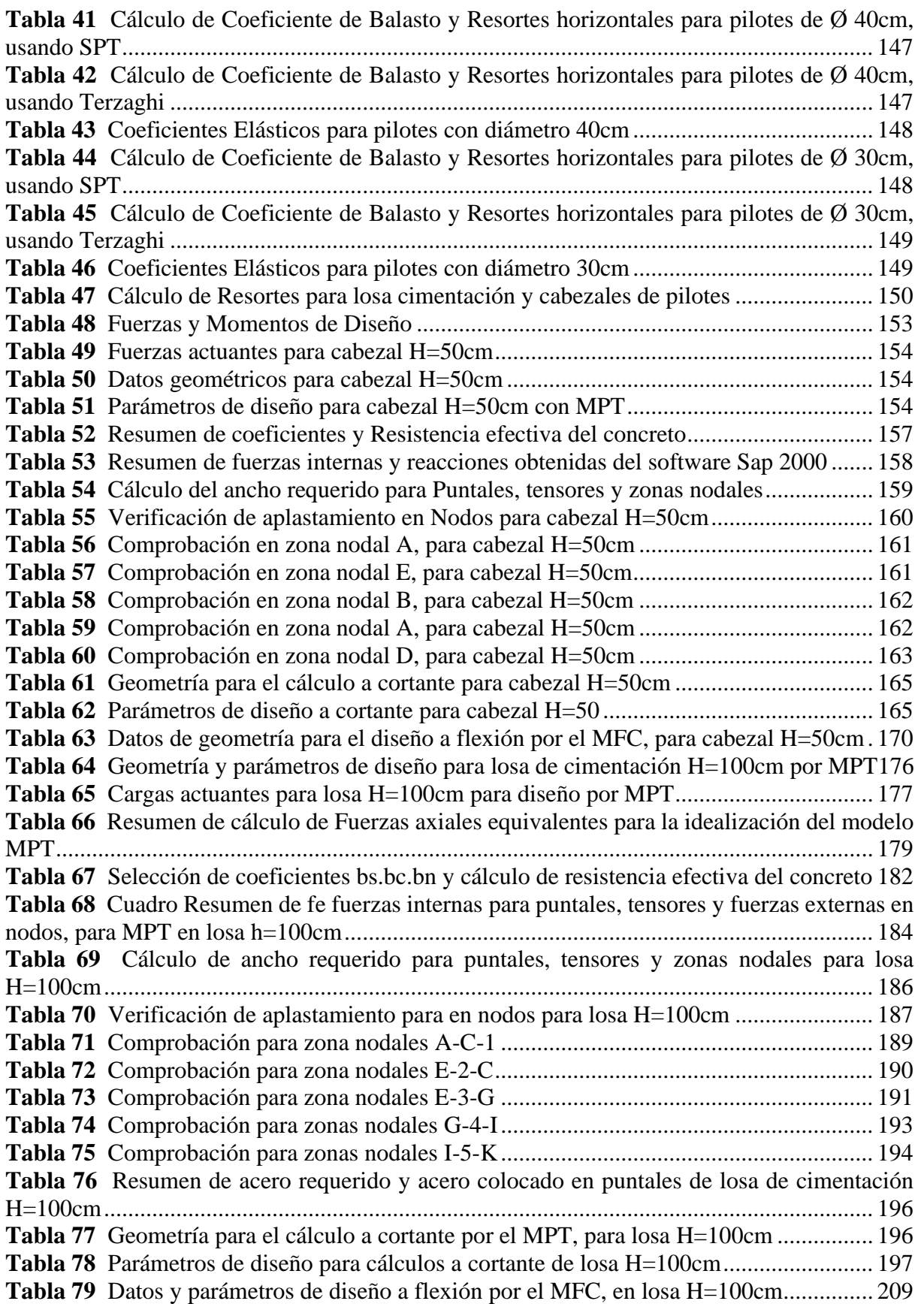

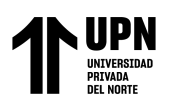

## **ÍNDICE DE FIGURAS**

<span id="page-10-0"></span>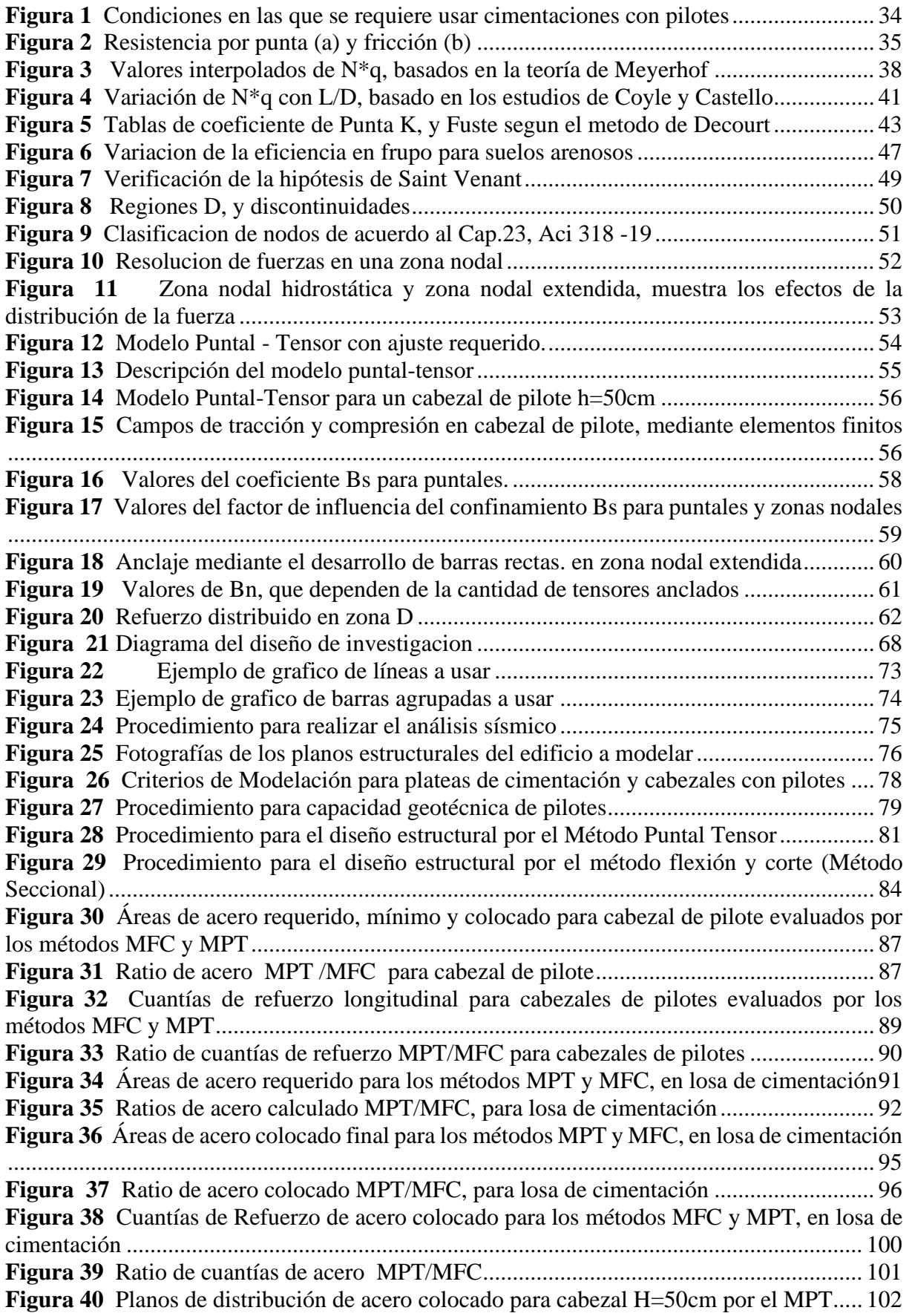

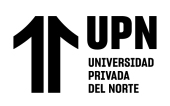

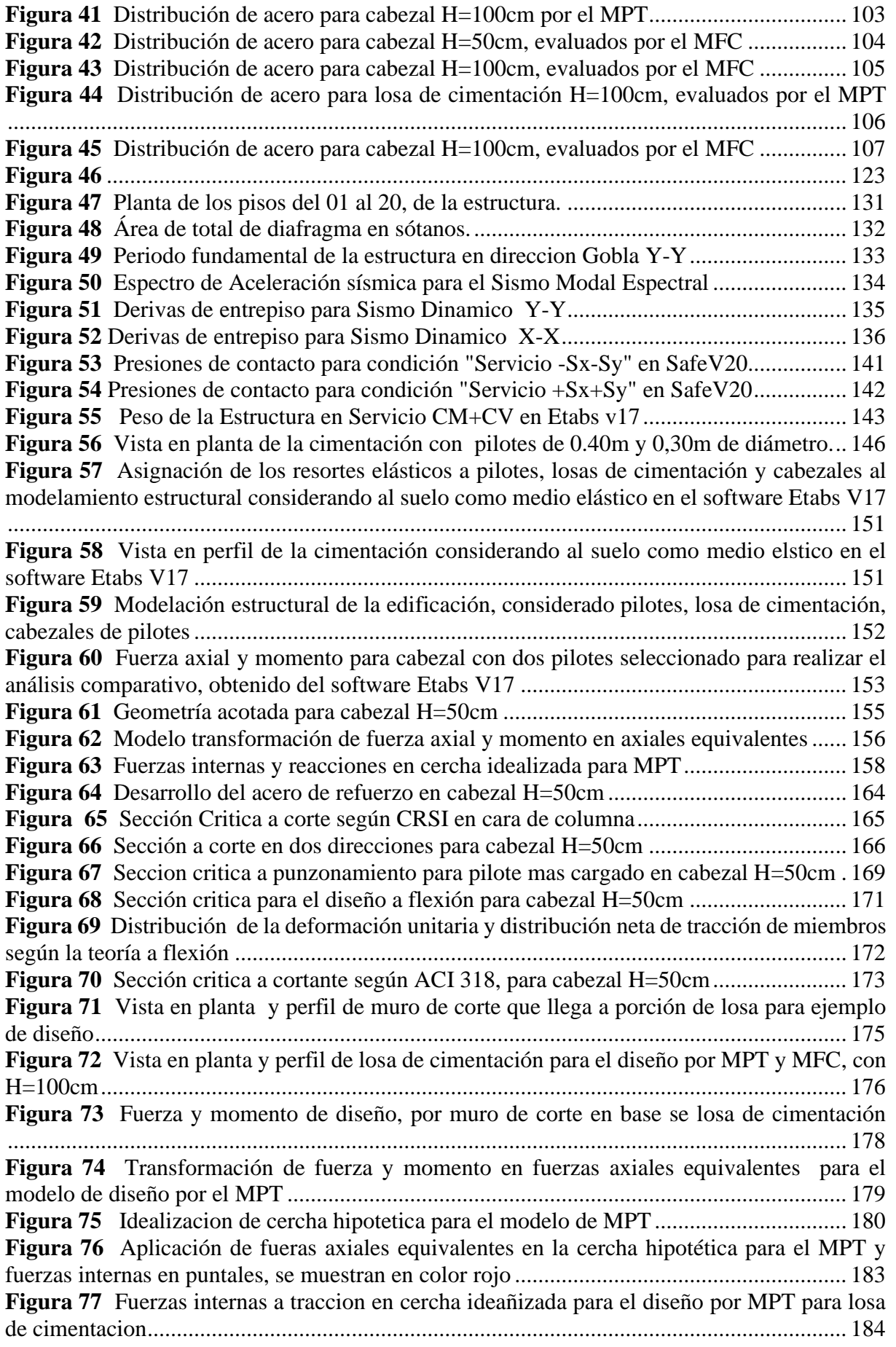

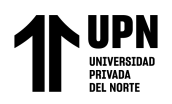

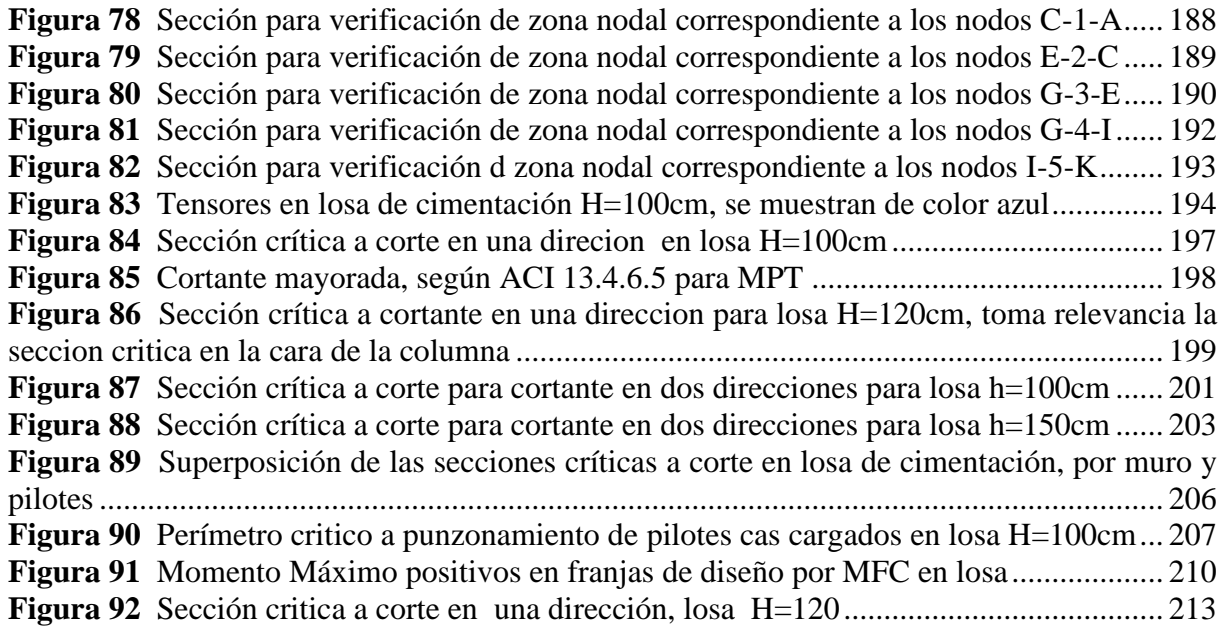

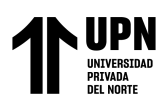

ANÁLISIS COMPARATIVO EN EL DISEÑO DE CIMENTACIONES<br>PROFUNDAS CON EL MÉTODO FLEXION Y CORTE Y MÉTODO<br>PUNTAL TENSOR EN UNA EDIFICACIÓN MULTIFAMILIAR DE<br>CONCRETO ARMADO, TRUJILLO 2022

## ÍNDICE DE ECUACIONES

<span id="page-13-0"></span>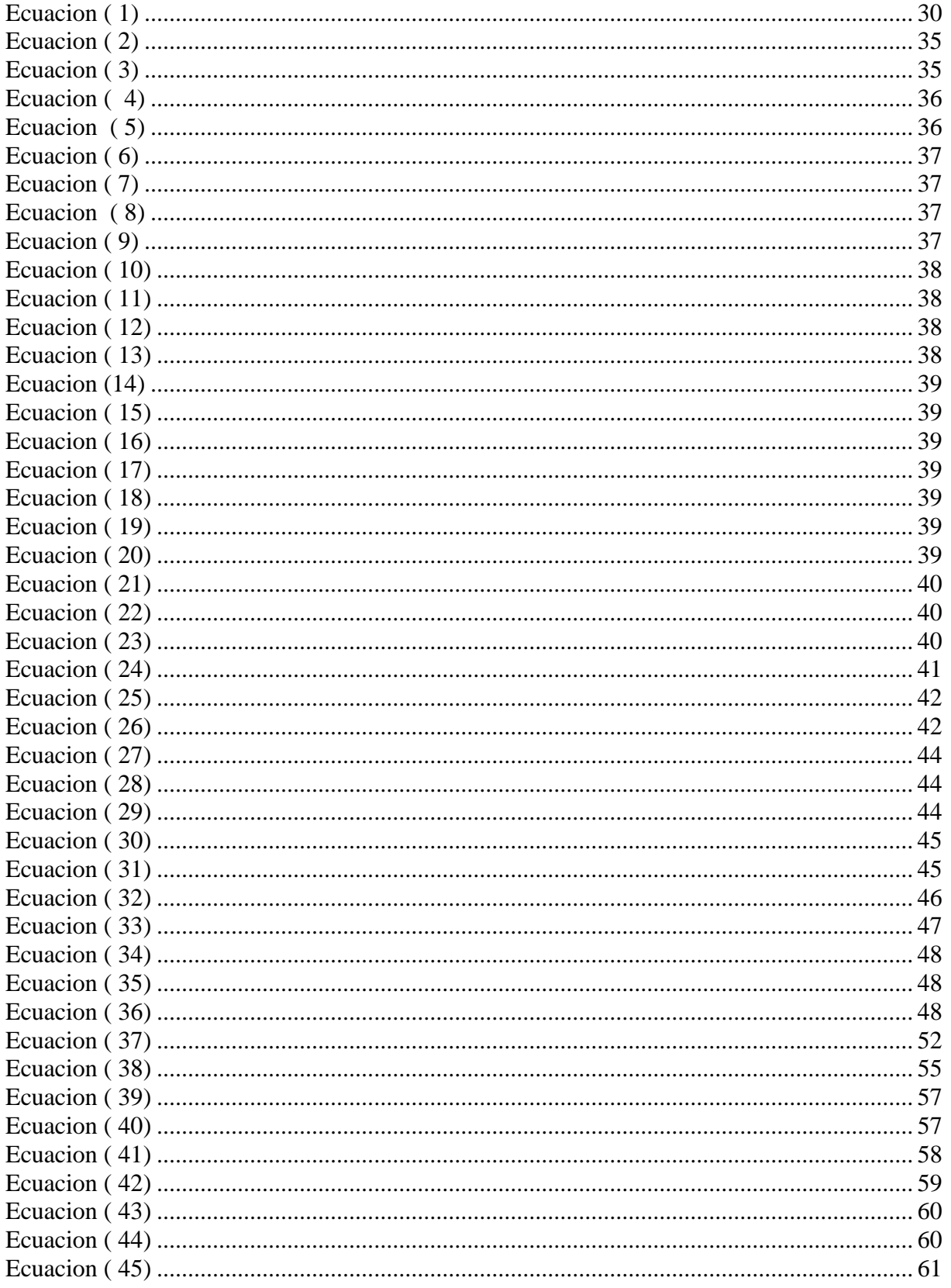

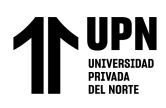

ANÁLISIS COMPARATIVO EN EL DISEÑO DE CIMENTACIONES PROFUNDAS CON EL MÉTODO FLEXION Y CORTE Y MÉTODO PUNTAL TENSOR EN UNA EDIFICACIÓN MULTIFAMILIAR DE CONCRETO ARMADO, TRUJILLO 2022

#### **RESUMEN**

<span id="page-14-0"></span>Esta investigación realizó un análisis comparativo en el diseño de cimentaciones profundas, por el método puntal-tensor (MPT) y método flexión - corte (MFC) en una edificación multifamiliar de concreto armado, para evaluar las cuantías de refuerzo, la técnica de recolección de datos fue una revisión documental organizada en una ficha de datos, para el análisis se usa la estadística descriptiva. El problema de investigación surgió debido incremento de las construcciones de gran envergadura en nuestro país, el poco conocimiento sobre el MTP, la no incorporación del MTP en la NTP conlleva a realizar diseños estructurales deficientes. Las cuantías de refuerzo por el MPT son elevadas en comparación con el MFC con ratios entre 2 y 1.25 para cabezales de pilotes y desde 1.83 hasta 3.13 para losas de cimentación, conforme se aumenta el peralte de cabezal y losa se obtuvieron ratios de 1.00 debido al acero mínimo, la misma solicitación de fuerza y el aumento de resistencia en la sección, por otro lado la disposición del refuerzo es en todo el ancho y largo para MFC, pero el MPT, dispone en las zonas con mayor tensión sobre los ejes de los pilotes. En cabezales de pilotes el MPT requiere refuerzo distribuido que ayuda a la redistribución de fuerzas internas controlando la fisuración y conduce a un comportamiento dúctil, mientras que el MFC no requiere porque se realiza el control a cortante. El MPT se recomienda usar en cabezales de pilotes y losas de cimentación pilotadas rígidas Regiones D porque se obtiene mayores cuantías dando confiabilidad al diseño, el MFC limita al diseño de elementos, donde se cumple la hipótesis de Bernoulli.

**Palabras clave:** análisis comparativo, método puntal tensor, método seccional, cabezales de pilotes, losa de cimentación pilotada, cuantías de refuerzo, concreto armado

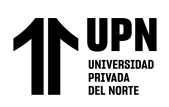

ANÁLISIS COMPARATIVO EN EL DISEÑO DE CIMENTACIONES PROFUNDAS CON EL MÉTODO FLEXION Y CORTE Y MÉTODO PUNTAL TENSOR EN UNA EDIFICACIÓN MULTIFAMILIAR DE CONCRETO ARMADO, TRUJILLO 2022

## **CAPÍTULO I. INTRODUCCIÓN**

#### <span id="page-15-1"></span><span id="page-15-0"></span>**1.1. Realidad Problemática**

Las cimentaciones profundas son elementos estructurales de gran importancia porque no solo soportan todo el peso de la superestructura en el que se encuentre, sino que también está en contacto con el suelo, por esta razón está más susceptible a sufrir daños por sismo, empujes laterales de agua, presiones de tierra entre otras fuerzas naturales que en ellas actúen, llevando consigo la caída de toda la super estructura. Esto conlleva a que cada día los diseños sean más exigentes en sus cálculos y sus parámetros de diseño sean los más reales posibles. (Alva, 2016)

En los Emiratos Árabes Unidos y Dubái, tienen los rascacielos más altos del mundo, por lo que su sistema de cimentación y construcción son los más novedosos, el Burj Kalifa un rascacielos más grande de la historia en su cimentación se usó más de 200 pilotes con una profundidad de 50 metros y tiene una losa de cimentación de concreto de 3.5 metros de altura. Actualmente en el mundo existe el crecimiento poblacional viene manifestándose a escalas exponenciales, las migraciones hacia los países u lugares más poblados donde haya mejores recursos y las fuerzas naturales siempre han existido, conllevan a que se desarrollen estructuras cada vez más grandes en áreas pequeñas o en lugares donde los suelos no son buenos para la construcción motivo por el cual las cimentaciones superficiales ya no pueden resistir y ahora se está desarrollando investigaciones en el diseño y la ejecución de cimentaciones con bases sólidas y ubicadas a gran profundidad, que trasmiten las cargas a los estratos, con la finalidad de que pueda exigir mayor seguridad y contribuyendo con el economía, según (Vidaud, 2013).

Los Estados Unidos y Japón también tienen grande rascacielos y obras de gran envergadura por lo que su diseño de sus cimentaciones es de alta ingeniería y sus parámetros de diseño han desarrollado de manera eficiente con mucha investigación. En estos países construir cimentaciones profundas es un requisito fundamental en sus construcciones, asimismo sus normas de construcción están mucho más desarrolladas y consideran otros aspectos muy importantes en cuanto al diseño de elementos de hormigón armado, mientras que en nuestro País se desarrollan proyectos de gran envergadura y no se tiene una norma actualizada en el diseño de concreto armado, por lo que se podría estar rigiendo a un diseño poco eficiente y seguro.

En el Perú, no existen muchas estructuras diseñadas con cimentaciones profundas debido a que no existe mucha investigación en esta rama, la Norma Técnica Peruana de Construcción no es más que una adaptación de la norma ACI 318 enfocados a nuestro entorno, llevando consigo a limitarse desarrollar solamente cimentaciones superficiales y a diseñar solo con los métodos convencionales que son diseño por flexión y corte. La última versión actual de la NTP no considera aspectos de diseño estructural por el Método Puntal Tensor y en el aspecto geotécnico solo deriva a los diferentes métodos de la mecánica de suelos, mas no brinda un detalle más específico en el diseño de cimentaciones profundas.

En el entorno urbano de Trujillo construir estructuras con cimentaciones profundas es una novedad porque solo existe una construcción que se ha ejecutado en su primera etapa, Condominio el Mirador del Golf ubicada en Mza A Lote 01, Predio El Chaleco, Sector campiña de Huamán. Urbanización El Mirador del Golf. Motivo por el cual el objetivo de este trabajo de investigación es comparar los diseños de una cimentación profunda con los métodos de diseño Convencional (flexión y corte), y Puntal Tensor, para evaluar sus resultados en las cuantías de refuerzo.

Ballesteros (2017), el enfoque de su estudio se basa en el análisis de la iteración suelo- pilote, pero en un conjunto de pilotes afirmando que tienen un comportamiento diferente y más real que cuando se analiza un solo pilote; debido a que ante un sismo estas

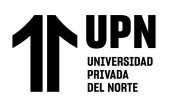

experimentaran grandes fuerzas cortantes y momentos flectores. Afirma que el análisis de pilotes cargados lateralmente es una parte importante que se debe tener en cuenta en el diseño de los pilotes de grupo tomando como base los estudios de Davisson y Gill, quienes propusieron soluciones elásticas para pilotes hincados en suelos cohesivos, donde generaron expresiones con sus propias gráficas. Para lo cual elaboro un modelamiento con el método de elementos finitos (MEF), llegando a la conclusión que cuando se analiza en grupo estos tienen mayores esfuerzos por que necesitan ser diseñados con mayor rango de seguridad para que la estructura no pueda fallar.

Por otro lado, García y Alburquerque (2018), en su trabajo sobre la predicción del asentamiento con un modelamiento no línea aplicado a cimentaciones profundas, concluyeron que, se encontró una buena correspondencia entre los modelos de comportamiento no lineal y los resultados experimentales. Además, se determinó que solo se requerían desplazamientos mínimos en la parte superior del pilote (5,1 mm) para lograr la saturación de la fricción lateral, mientras que la reacción en la punta del pilote mostró un aumento constante hasta la etapa final del ensayo, la norma E050 suelos y cimentaciones tiene poca investigación respeto a iteración suelo estructura, si se realiza un diseño geotécnico no se desarrollaría en base a investigaciones actuales si no en pasadas y poco confiables.

Finalmente, Escolano, et al (2015), El artículo menciona que las cimentaciones directas con losas continuas tienen ventajas en comparación con las cimentaciones directas con zapatas aisladas y cimentaciones profundas con pilotes, especialmente en terrenos problemáticos. Las losas se suelen diseñar utilizando modelos bidimensionales que representan su forma en planta y se apoyan sobre un medio elástico y lineal, representado por un módulo de balasto. En este artículo se lleva a cabo un análisis comparativo entre el Método de Elementos Finitos (FEM) y el Método Clásico (MC) para

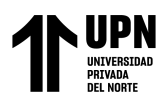

estimar los asientos en el diseño de los módulos de balasto utilizados en las losas de cimentación en terrenos con problemas como blandones y cavidades naturales o creadas por el hombre. El análisis tiene en cuenta el riesgo de fallo asociado a la presencia de estas cavidades en el diseño, lo que permite evaluar el riesgo mediante ambos métodos.

La empresa COSAPI, una de las empresas más grandes de Perú, que viene realizando obras de alta ingeniería, construyo la Torre Banco de la Nación, uno de los edificios más altos de nuestro país ha sido construida con pilotes postensados, para que brinde una mejor estabilidad y trasmita de manera óptima las cargas hacia la superficie de su superestructura de 30 pisos con una altura de 140 metros.

Por otro la empresa INCOTEC Cimentaciones del Perú, viene ejecutando obras de alta ingeniería en diferentes partes del País, recientemente está llegando a Perú las últimas tecnologías creadas por esta misma empresa con base en Estudios, filosofías y normas americanas.

En el diseño de una cimentación profunda no solo de diseña el pilote, sino que también existe una parte muy importante que es el cabezal o la platea de la cimentación que su función es transmitir y repartir las cargas de la manera más equitativa hacia los pilotes, nuestra investigación se va a diseñar cabezal de pilote y la platea de cimentación. Perú es un país que viene actualmente en un proceso de desarrollo de la ingeniería civil, por lo cual cada día existe la necesidad de construir obras de alta ingeniería, pero para diseñarlos nos vemos restringidos a usar métodos convencionales (flexión y corte) que nos dan resultados un poco alejados de la realidad. Existen otros métodos que se usan en obras de alta ingeniería y que no están en el Reglamento Nacional de Edificaciones del Perú, motivo por el cual esta investigación realizara un análisis comparativo entre el método convencional y Puntal-Tensor ACI318-19, para describir y comparar que método

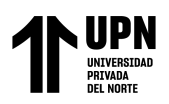

es más eficiente, como distribuyen su cargas, fuerzas y momentos flectores, la cantidad de acero transversal y longitudinal, entre otros parámetros descritos posteriormente.

Perú es un país que viene actualmente en un proceso de desarrollo de la ingeniería civil, por lo cual cada día existe la necesidad de construir obras de alta ingeniería, pero para diseñarlos nos vemos restringidos a usar métodos convencionales (flexión y corte) que nos dan resultados un poco alejados de la realidad. Existen otros métodos que se usan en obras de alta ingeniería y que no están en el Reglamento Nacional de Edificaciones del Perú, motivo por el cual esta investigación realizara un análisis comparativo entre el método convencional y Puntal-Tensor ACI318-19, para describir y comparar que método es más eficiente, como distribuyen su cargas, fuerzas y momentos flectores, la cantidad de acero transversal y longitudinal, entre otros parámetros descritos posteriormente.

La Norma Técnica Peruana de Construcción y el ACI 318-19, controla la variable, dentro de las normas están la NPT E060, NPT E030 Diseño Sismorresistente, NTPE020 Cargas y combinaciones, NTP E050 Suelos y Cimentaciones, por otro lado, el ACI 318-19 su capítulo 23 Método Puntal Tensor.

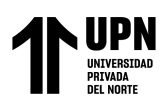

#### <span id="page-20-0"></span>**1.2.Antecedentes de la investigación**

Shobeiri y Ahmadi-Nedushan (2017), este artículo propone un método para la generación automática de modelos óptimos de puntal y amarre en estructuras de concreto reforzado utilizando un método de optimización estructural evolutivo bidireccional. La metodología presentada se ha desarrollado para minimizar el cumplimiento basándose en el paquete de software de elementos finitos Abaqus. El enfoque propuesto se refiere a la generación de diseños tipo truss (barra) en un entorno tridimensional, abordando el diseño de ménsulas y uniones, así como los pilares de puentes y las tapas de pilotes. Se proporcionan varios ejemplos tridimensionales para mostrar las capacidades del marco propuesto para encontrar modelos óptimos de puntal y amarre en estructuras de concreto reforzado y verificar su eficiencia para hacer frente a las acciones de torsión. Se estudian varios problemas relacionados con el uso de la optimización de topología para el modelado de puntales y amarres de concreto estructural, como los patrones de tablero, la dependencia de la malla y los casos de carga múltiple. En el último ejemplo, se proporciona un procedimiento de diseño para el detalle y dimensionamiento de los modelos de puntal y amarre según la disposición 318- 08 del American Concrete Institute (ACI). Este artículo ha ampliado el método BESO, describe un enfoque para la optimización de la topología de estructuras continuas en un contexto tridimensional para el modelado de puntales y tensores.

El aporte de esta tesis es que ha idealizado por elementos finitos MEF, el comportamiento de esfuerzos de una unión rígida aplicada al Método Puntal Tensor ACI 318, para demostrar el comportamiento de del esfuerzo (acero) así como también otro aporte es el modelo geométrico credo en base a los esfuerzos por tensión y compresión para el diseño estructural de las plateas de cimentación o las zapatas rígidas que contienen y distribuyen las fuerzas a los pilotes, dando una idea más

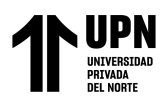

concisa de la distribución de esfuerzos de una cabezal de pilotes modelado en elementos finitos y de esta manera poder idealizar el método de bielas y tirantes, la armadura interna de losas y cabezales de pilotes, para poder evaluar las cuantías de refuerzo en nuestra investigación.

Qing, et al (2002), métodos convencionales de que están basados en la hipótesis de Bernoulli, no son eficientes para desarrollar modelos apropiados de bielas y tirantes en miembros estructurales complejos de hormigón. Este documento describe una técnica de optimización basada en el rendimiento (PBO) para producir automáticamente modelos óptimos de puntales y tensores para el diseño y detallado del acero de refuerzo. El PBO utiliza el MEF como una herramienta de modelado y análisis. Desarrollando los modelos de puntales y tensores en concreto armado se tratan como un problema de diseño óptima de estructuras continuas. El modelo óptimo de bielas y tirantes que idealiza la transferencia de carga el mecanismo en el hormigón estructural fisurado se genera eliminando gradualmente las regiones que son ineficaz para transportar cargas de un elemento de hormigón estructural basado en la rigidez total criterio de desempeño. En esta investigación muestran ejemplos de diseño de un hormigón de poca altura. Shearwall, con aberturas y un pilar de puente se presentan para demostrar la validez y eficacia de la técnica PBO como herramienta de diseño racional y fiable para estructuras hormigón.

El aporte de este trabajo es la metodología que muestra para poder analizar un modelo optimo en el diseño por el método puntal y tirante, afirma que el método convencional no es efectivo en regiones con discontinuidad, solo analizo un modelo de muros de corte y un estribo de puente donde claramente es posible predecir que el método convencional no tiene efectividad debido a las perturbaciones, teniendo en cuenta que el método convencional es basado en una hipótesis de una viga.

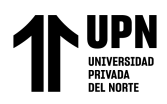

Santos, et al (2019), en este estudio se estudiaron cuatro modelos de idealización de puntales y tensores aplicados a encepados de pilotes, y tres de ellos se compararon con resultados experimentales. El método clásico (Blévot y Frémy), ampliamente utilizado en Brasil, mostró predicciones adecuadas, aunque a veces conservadoras. Este modelo determina las tensiones en la biela diagonal de hormigón de forma convencional, resultando en tensiones muy altas en relación con la resistencia del concreto. El modelo Fusco se basa en el modelo clásico e introduce el concepto de distribución de la carga, para determinar de manera más realista los esfuerzos de compresión en la biela diagonal. Comparaciones con ensayos muestran que el modelo es muy sensible a la propagación área. Además, Fusco idealizó el modelo para ángulos de inclinación del orden de 33,7°; dado que la mayoría de las pruebas tenían inclinaciones más altas, las predicciones de este modelo fueron muy conservadoras. El modelo presentado recientemente por Santos mezcló el Blévot y modelo Frémy con el concepto de carga de dispersión Fusco. Esto es consistente con los conceptos teóricos del método de puntal tensor en la idealización mediante los campos de tensiones de las fuerzas internas de la estructura. Las comparaciones experimentales muestran predicciones de este modelo son similares al método clásico, es decir, también es adecuada para el diseño de cabezales de pilotes. El nivel de seguridad del modelo propuesto recientemente por Santos es equivalente al nivel de seguridad del modelo de Blévot y Frémy, ampliamente y utilizado con éxito en Brasil. Sin embargo, la gran diferencia entre los dos métodos no pudo ser evidenciados por las pruebas disponibles, ya que la relación mecánica de refuerzo en los especímenes no fue alta. Santos el modelo se puede utilizar con la fuerza de diseño de bielas de hormigón y los valores de diseño del elemento con esfuerzo a compresión dentro de los nodos por el estándar brasileño (calibrado para elementos planos) sin excesivo conservadurismo en

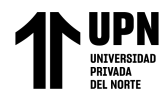

comparación con el Modelo de Blévot y Frémy. Las comparaciones con los resultados experimentales indican que es factible la eliminación del coeficiente de efectividad, lo cual se propone como mejora al Santos al modelo.

El aporte de este artículo es que analiza métodos basados en Puntal Tensor, donde muestran que no existe mucha variación en los métodos debido a que las solicitaciones no fueron muy elevadas.

Tórtola, et al (2017), han estudiado de forma experimental 30 encepados con carga centrada y excéntrica para verificar el efecto del refuerzo horizontal y vertical y de esta manera dar una propuesta de diseño más segura, racional y con un factor de seguridad menor a la que se proporcionan los modelos de bielas y tirantes tradicionales. En el contexto de los modelos de bielas y tirantes (MBT), se establece la carga de plastificación del sistema de armaduras utilizado. Sin embargo, es importante tener en cuenta que el incremento de carga posterior a la plastificación se ve restringido por el fenómeno de rotura por punzonamiento en cada encepado.

Es recomendable revisar los criterios actuales para el diseño de encepados rígidos, específicamente los basados en los modelos de bielas y tirantes de descarga directa (MBT-1), ya que en algunos casos pueden resultar excesivamente conservadores y no permiten considerar las armaduras secundarias horizontales y verticales que son requeridas por normativas como la EHE-08, por otro lado, los MBT (Modelos de Bielas y Tirantes) requieren una verificación adicional de la resistencia del concreto en las en los nodos y puntales de la estructura, que en este caso se reemplaza por la verificación a cortante en una y dos direcciones. En el análisis realizado se ha tomado como referencia la teoría de la fisura crítica, que proporciona explicaciones sobre la resistencia al cortante o al punzonamiento en vigas y losas sin armadura vertical. De forma análoga se han encontrado posibles líneas de esfuerzos a compresiones y tracciones, resistidas por el hormigón que justifican el desarrollo de esta fisura crítica y el incremento de resistencia del concreto al aumentar la altura efectiva.

El aporte para mi investigación es que muestra una idea más clara de cómo es el modo de falla de los cabezales ante punzonamiento, flexión y corte, y en base a esto realizar una idealizaron del modelo bielas y tirantes.

Araujo (2016), El propósito principal de este estudio es proponer un modelo que permita diseñar de manera eficiente y segura los cabezales de pilotes de concreto reforzado. El modelo considera tanto el fallo al aplastar los puntales comprimidos como al ceder el refuerzo de amarre. A diferencia de algunos modelos tradicionales, el aplastamiento del concreto comprimido no se verifica en la sección en contacto directo con la base de la columna (interfaz de la tapa de la columna / pilote). En este trabajo, la falla por aplastamiento de concreto se verifica en una sección a cierta profundidad dentro de la tapa del pilote. Por lo tanto, esta verificación se reemplaza al determinar la altura de la zona nodal en la parte superior de la tapa de pila necesaria para no causar aplastamiento de los puntales. Se usa un algoritmo iterativo para este propósito. El modelo propuesto se utilizó para 138 encepados ensayados por otros autores, siendo 37 encepados de da pilotes, 21 de tres pilotes y 80 encepados de 4 pilotes analizar 2 la calibración del modelo se uso el ratio  $R = P_{u,teo} / P_{u,exp}$ , en el análisis teórico no se usaron factores de seguridad y los resultados obtenidos están entre 0.65 y 0.91, lo que indica que el modelo proporciona cargas de falla ,menores a las obtenidas en los ensayos, cuando se consideren factores de seguridad, el diseño final estará en margen muy seguro. La comparación con un gran número de resultados experimentales disponibles demuestra la efectividad del modelo propuesto para el diseño cabezales de pilotes. También se presentan ejemplos numéricos de uso práctico del modelo.

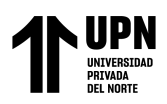

El aporte a mi investigación es que muestra el procedimiento del diseño de cabezal de pilotes para un cabezal de dos, tres y cuatro pilotes, asimismo en el encepado de tres y cuatro pilotes realiza una idealización en tres dimensiones, lo que ayuda a entender mejor los conceptos de diseño.

Rabbani, et al (2018), en realidad, ninguna teoría o método en particular es perfecto para el diseño de un cabezal de pilote. El modelo Strut & Tie (STM) es más confiable para diseñar una cabezal o losa pilotada; considerando la tapa de la pila como una viga profunda. Pero en STM el punzonado no se puede comprobar directamente. El tamaño de la columna puede ser diferente en muchos casos, pero el valor de corte de perforación no se puede separar del enfoque de STM es posible realiza de cálculo de punzonamiento utilizando el método de viga. La carga de la columna se puede cambiar por algunas razones (propósito arquitectónico o requisitos del cliente). Con el aumento de la carga en la columna y la dimensión del puntal y tensor, las fuerzas se cambian en una cantidad significativa. En este estudio se estudiaría el patrón / comportamiento cambiante de las fuerzas de puntal y tensor. lo que puede ayudar al diseñador a predecir la capacidad última del cabezal. En este estudio, espaciamiento según CRSI. Se utiliza el manual 2008. El modelo de puntal y tirante se utiliza para diseñar un cabezal de pila típica aquí la teoría del MPT también se utiliza para comprobar el punzonamiento. Concluye que el espaciado actúa de manera significativa en las fuerzas de Puntal Tensor, se muestra a partir de este estudio que el pilote distante una distancia mayor, la columna induce mayores fuerzas de puntal y tirante el cabezal del pilote. asimismo, que se puede utilizar como un valor de profundidad de tapa de pila más seguro para el Diseño de tapa de pila. La ecuación y = 77.6 (x)  $\land$  0.5 es propuesto para seleccionar la profundidad segura de la tapa de la pila en mm que e puede utilizar prácticamente. (Aquí,  $x = c \arg a$ 

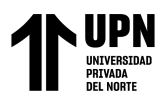

en tonelada, y = profundidad en mm). (p.28). este articulo afirma que el rendimiento del tensor se mide por la cantidad de acero requerido

El aporte de esta tesis de investigación radica en las teorías en bases a sus experimentos afirma que a mayor distancia del pilote se tiene mayores esfuerzos en los nodos de fuerzas, asimismo relaciona un formula que permite encontrar el espesor de losa en función a la carga por tonelada y la profundidad y muestra resultados con aumento de la carga en la columna, la capacidad del puntal disminuye. Por otro lado, realiza una comparación entre el método de teoría de las vigas y MPT en base al punzonamiento para predimensionar la altura del cabezal obtiene resultados muy bajos en comparación con el MTP.

Husain, et al (2016), este estudio investiga numéricamente otras alternativas con diferentes formas de puntales y tirantes que transfiera el flujo de fuerzas desde la parte superior de la viga profunda con apertura hacia la derecha y apoyos izquierdos Entonces, estas alternativas con diferentes características concretas son: analizadas por herramientas computacionales de puntal y tensor que utilizan diferentes disposiciones de códigos para verificar la precisión de sus resultados con el análisis numérico no lineal de elementos finitos. Resultados para el estudio del rendimiento de la estructura bajo cargas de servicio aplicadas y más cargando hasta el fracaso. La alternativa elegida produce factor de carga para alcanzar capacidad mayor que 1, por lo tanto, el método de puntal y tirante siempre da carga de colapso de demanda inferior a la capacidad de colapso de capacidad real. Esto implica que la solución obtenida de STM por lo general se encuentra en el lado seguro con sentido conservador para el concreto. (p. 35). Estructuras sometidas a cargas de servicio. Es por eso que el STM está emergiendo como un código cada vez más popular y digno de código para el diseño y el detalle de estructuras de hormigón D-Regiones. Se obtienen diferentes resultados, el modelo de

forma con mejor peso ordinal número de factores condicionales debe ser adoptado como la forma óptima suponiendo que todos los factores condicionales como el cantidad de barras de refuerzo, el factor de carga, y la estructural La ductilidad del hormigón tiene la misma prioridad ilustra la mejor alternativa de las diferentes alternativas de investigación la prioridad de estos factores condicionales podría ser cambiado de acuerdo a la lógica del diseñador para cada caso estructural, pero en todos los componentes STM de cualquier el modelo debe satisfacer la relación de esfuerzos limites aceptables.

El aporte para nuestra investigación se basa en la idealización por elementos finitos y MPT, con varias alternativas en la idealización del modelo, brindado conceptos y criterios de idealización para poder aplicar a nuestra investigación

Adebar y Zhou (1996), las comparaciones con los resultados de 48 pruebas de pilotes demuestran que las disposiciones de diseño de cortante del presente Código de Construcción de ACI son excesivamente conservador para cabezales de pilotes profundos, y que la flexión tradicional los procedimientos de diseño para vigas y losas en dos direcciones no son conservadores para pilotes. El diseño de flexión se puede lograr mejor usando un simple sistema de bielas y tirantes. modelo, y los resultados de las pruebas demuestran que el refuerzo longitudinal debe concentrarse sobre los pilotes como lo sugieren los modelos de bielas y tirantes. Se propone un procedimiento de diseño de cortante simple en el que el máximo esfuerzo se considera el mejor indicador de la "resistencia al corte" para pilotes profundos. El esfuerzo de apoyo máximo que se puede aplicar sin causar la división de las bielas de compresión dentro de los cabezales de pilotes depende de la cantidad de confinamiento, así como la relación de aspecto (alto-ancho) de compresión puntales La influencia del confinamiento es más paulatina de lo que sugiere la Disposiciones de resistencia de carga del Código ACI. A me medid

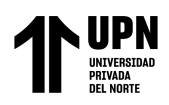

que se eleva el peralte del cabezal b=c para este caso se trabaja como una viga de gran peralte. El código da como resultado que el corte y la flexión en dos direcciones sean más críticos para la mayoría de los encepados de pilotes (excepto los encepados de dos pilotes.

<span id="page-28-0"></span>El aporte de esta investigación es que mezcla las disposiciones del ACI 318, con el CRSI que es una guía más completa para el diseño a flexión y a cortante. En esta investigación se muestra las diferentes fórmulas aplicadas por el CRSI para cortante con sus modificaciones para cabezales con peraltes más elevados.

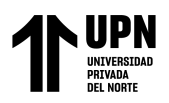

## **1.3.Bases Teóricas**

#### <span id="page-29-0"></span>**1.3.1. Cuantía de refuerzo**

Cuantía de refuerzo es la relación entre la cantidad de acero dispuesta en una dirección (As), sobre un área de diseño (bd), pueden ser para acero principal y acero secundario, según (ACI 318-19,2019)

<span id="page-29-2"></span>
$$
\rho = \frac{A_s}{bd}
$$
 (1)

Donde:

*<sup>A</sup><sup>s</sup>* =Área de acero longitudinal no preesforzado requerida para una sección *b* =ancho de la cara a compresión de una sección de un miembro *d* =peralte efectivo de la sección de un miembro

#### <span id="page-29-1"></span>**1.3.2. Edificaciones de concreto armado**

Los edificios de concreto armado en el Perú, son estructuras conformadas por pórticos, muros de concreto y cimentaciones con plateas o zapatas apoyadas con vigas de cimentación, con el objeto de conseguir mayor rigidez y resistencia lateral. (Blanco, s.f)

Por otro lado, el concreto fue utilizado por primera vez en la antigua Roma y se basaba en una mezcla de cal y ceniza volcánica. Su uso se extendió ampliamente en ese tiempo, pero se perdió durante la caída del Imperio Romano. Su resurgimiento ocurrió en el siglo XVIII, gracias al desarrollo de nuevas técnicas y métodos de fabricación. A partir de entonces, el concreto se ha convertido en un material esencial en la construcción. (Chávez, 2003)

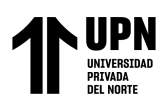

## <span id="page-30-0"></span>**1.3.3. Análisis comparativo**

### **1.3.3.1.Definición:**

Durkheim (1938), enfatiza que la sociología comparativa se vuelve integral a la sociología en general cuando busca comprender y explicar los fenómenos sociales en lugar de limitarse a una mera descripción de estos. Al utilizar la comparación como método de análisis, la sociología puede examinar las similitudes y diferencias entre diferentes contextos sociales y culturales para obtener una comprensión más completa de los fenómenos sociales. Es cierto que algunos autores argumentan que no es posible establecer métodos universales de comparación, ya que la comparación implica analizar las acciones de los agentes históricos involucrados y las características estructurales específicas del fenómeno estudiado. Cada caso puede tener particularidades únicas que dificultan la aplicación de un enfoque comparativo generalizado. Sin embargo, a pesar de estas dificultades, la comparación sigue siendo una herramienta valiosa en las ciencias sociales, incluida la ciencia política. La comparación nos permite analizar las similitudes y regularidades en los fenómenos políticos, así como comprender las particularidades y peculiaridades de cada caso específico.

#### **1.3.3.2. Tipos:**

Dentro de los tipos de los análisis comparativos se puede encontrar 3 tipos en función a la cantidad de casos

**a) Estudios de un único caso:** Utiliza para su comparación a partir de un tipo ideal o imaginario, como afirma Max Weber (s.f.). Cuando se lleva a cabo una investigación comparativa, se pueden formular hipótesis basadas en teorías existentes y luego ponerlas a prueba utilizando datos comparativos. Esto implica analizar múltiples casos y recopilar información relevante para evaluar la validez de las hipótesis planteadas. Al someter las hipótesis a prueba en

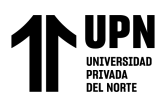

diferentes contextos, se puede determinar si son aplicables en situaciones más amplias o si requieren ajustes y modificaciones.

# **b) Comparaciones sistemáticas de un número limitado casos seleccionados de manera teórica.**

Cuando se consideran un tipo ilimitado de caso, no siempre llegan a ser investigados por el tipo estadístico y estos de deben ser analizados y confrontados de manera sistemática con el fin de analizar semejanzas o similitudes.

#### **c) Análisis estadístico Global.**

En este caso se analizan la relación de variables. Va un suceso A, acompañada de otro B con condiciones, que radica en el control de la veracidad de ciertas regularidades

#### **1.3.3.3. Dificultades y limitaciones de este método para controlar hipótesis:**

Es importante destacar que el método experimental tiene limitaciones en cuanto al control de todos los factores causales. Este método requiere la disponibilidad de casos aislados y medibles en diferentes momentos, estableciendo relaciones empíricas entre variables mientras se mantiene la certeza de que los demás factores se mantienen constantes. Esto permite descartar como causas aquellas variables que no forman parte de la relación investigada, lo que conduce a explicaciones más precisas y certeras. (Makon, 2004, p6).

#### <span id="page-31-0"></span>**1.3.4. Cimentaciones profundas o pilotadas:**

Las cimentaciones profundas se utilizan cuando las fundaciones superficiales presentan asentamientos inaceptables, riesgos ambientales como la erosión, o condiciones que podrían dañar la estructura a largo plazo. Estas

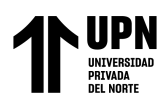

cimentaciones se basan en pilotes que se instalan mediante técnicas de hinca, presión con gatos hidráulicos o sistemas de construcción in-situ. El objetivo es alcanzar suelos competentes a través de capas de suelo compresible, proporcionando así una base sólida y estable para la estructura. Los pilotes pueden fabricarse con diferentes materiales, como madera, hormigón, acero o materiales compuestos. Además, pueden presentar diversas configuraciones, como tubos de acero rellenos de hormigón, una parte superior de hormigón conectada a una sección inferior de acero, madera o en forma helicoidal. También existen pilotes con secciones transversales abiertas o cerradas, como pilotes tubulares, pilotes de sección H o helicoidales. Estos pilotes pueden tener formas redondas, cuadradas, hexagonales, rectangulares o incluso triangulares, y pueden tener fustes rectos, escalonados o cónicos. La longitud, la esbeltez y la solidez de los pilotes pueden variar. Para lograr un diseño confiable, es importante considerar todos los detalles del pilote, incluido el método de construcción, junto con la información del suelo y la función requerida del pilote. (Fellenius, 2018).

## **1.3.4.1.Casos para el uso de pilotes**

- Cuando las cimentaciones superficiales no pueden soportar la carga de la estructura, por lo que el pilote trasmite la carga a otro estrato más resistente u lecho rocoso. (Braja y Nagaratnam, 2019).
- Para llevar cargas laterales como presiones laterales o cargas sísmicas ya que a diferencia de las cimentaciones superficiales los pilotes pueden resistir cargas laterales con sus cabezales de pilotes, losas pilotadas entre otros. (Braja y Nagaratnam, 2019).
- Cuando existen suelos expansibles u colapsables, estos suelos al tener contacto con el agua se satura y se vuelve más débil generando grandes

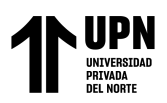

asentamientos lo que genera grandes daños para las superestructuras. (Braja y Nagaratnam,2019).

- Para resistir levantamientos, como por ejemplo una torre de transmisión, plataformas marinas u zonas donde el sótano esta debajo del nivel freático.
- Los estribos y estribos de puentes se construyen típicamente sobre cimientos de pilotes, ya que estos evitan la pérdida de capacidad portante que puede sufrir una cimentación poco profunda debido a la erosión del suelo a nivel del suelo. (Braja y Nagaratnam,2019).
- Como pilotes de compactación, estos se hincan hasta que se mejore las propiedades del terreno, la longitud de los pilotes depende de las densidades antes y después del hincado, son por lo general de longitudes pequeñas. (Braja y Nagaratnam, 2019).

#### **Figura 1**

*Condiciones en las que se requiere usar cimentaciones con pilotes*

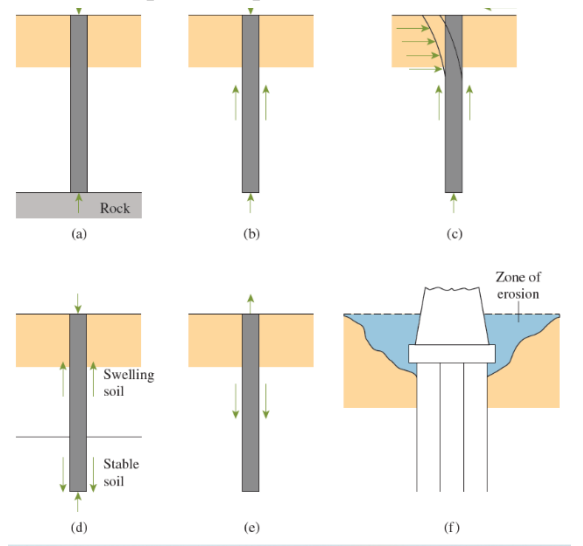

*Nota*. Adaptado de *Fundation Engineering* (p.439), por autor Braja M. Das y Nagaratnam Sivakugan 9°Edicion, (2019)

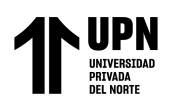

## **1.3.4.2.Resistencias por fricción (fuste) y punta del pilote (capacidad geotécnica)**

$$
Q = \frac{\pi d^2}{4} p + \pi d \int_0^l \pi d_z = Q_p + Q_s
$$
 (2)

<span id="page-34-0"></span>Donde

*Q* =Resistencia Final

*p* =resistencia unitaria por punta

 $\tau$ =resistencia unitaria por fricción

 $Q_p$  =resistencia por punta

*Q<sup>s</sup>* =resistencia por fricción

#### **Figura 2**

*Resistencia por punta (a) y fricción (b)*

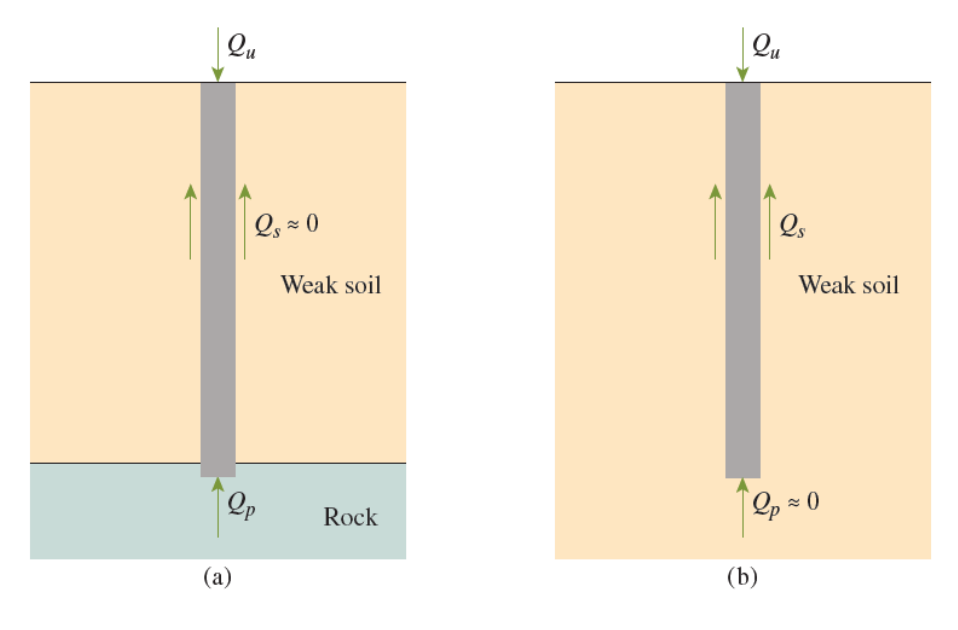

*Nota*. Tomado de *Fundation Engineering* (p.451), por autor Braja M. Das y Nagaratnam Sivakugan 9°Edicion, (2019)

Carga permisible

<span id="page-34-1"></span>*FS Q Q u perm* = *............................( 3)*

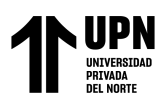

*Qperm* =capacidad o resistencia permisible

FS=factor de seguridad, que se asocia a la falta de precisión de los cálculos de capacidad de carga ultima

### **1.3.4.2.1. Resistencia por Fricción (Fuste)**

Este tipo depende para capacidad de carga de la fricción que existe entre la pared de los pilotes y la resistencia a fricción de los suelos. Se usa en suelos donde los terrenos su resistencia no aumenta con la profundidad, por ejemplo, suelos húmedos arcillosos. (Viggiani, et al, 2012).

Braja y Nagaratnam, (2019). Este tipo de resistencia se da cuando no hay un estrato rígido dentro de una profundidad considerable y los pilotes por punta se vuelven costosos. En esta situación, se hace necesario depender de la resistencia generada por la fricción o adherencia del suelo, mientras que la resistencia por punta se vuelve despreciable o insignificante. Tal como se muestra en la Figura 2 (a)

<span id="page-35-1"></span><span id="page-35-0"></span>
$$
Q_u \approx Q \tag{4}
$$

$$
Q_s = \sum p \Delta L f \tag{5}
$$

Donde:

*p* =perímetro de la sección del pilote

 $\Delta L$  =longitud del pilote sobre la cual p y f se consideran constantes

*f* =resistencia unitaria por fuste del pilote

## **1.3.4.2.2. Resistencia por punta.**

Se usa cuando debajo hay una porción se suelo más denso u compacto que el superior, por lo tanto, trabajan como columnas trasmitiendo las cargas hacia el estrato de suelo más duro y resistente. (Viggiani et al, 2012).

El pandeo de los pilotes se da mayormente en este tipo ya que funcionan como columnas recibiendo esfuerzos de compresión al trasmitir las cargas.
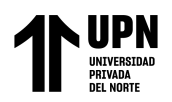

Merino y Ruiz (2015) en su trabajo de investigación mencionaron que Granholm (1929) y Cummings (1938), llegaron a la conclusión de que incluso en suelos muy débiles, existe un adecuado soporte lateral que evita que el pilote falle debido al pandeo, siendo más probable que falle por aplastamiento del material. Por lo tanto, es importante considerar el pandeo en los cálculos estructurales de ambos tipos de pilotes.

$$
Q_u = Q_p + Q_s \tag{6}
$$

*Q<sup>p</sup>* =carga soportada por la punta del pilote

*Q<sup>s</sup>* =carga soportada por el fuste desarrollado en los costados del pilote

 $Q_u$  =resistencia ultima

Si en el caso de que de que  $Q_s$ =0

 $Q_{\scriptscriptstyle{u}} \approx$ *Q<sup>p</sup> ............................( 7)*

$$
q_p = c' N_c^* + q' N_q^* \tag{8}
$$

$$
Q_p = A_p q_p = A_p (c' N_c^* + q' N_q^*)
$$
 (9)

*Ap* =área de la punta del pilote

*<sup>c</sup>*' =cohesión del suelo que resiste la punta del pilote

*q<sup>p</sup>* =resistencia unitaria de punta

*q*' =esfuerzo vertical efectivo al nivel del suelo de la puntal del pilote

 $N_c^*, N_q^*$ =factores de capacidad de carga

## **1.3.4.3.Métodos para estimar Qp**

### **1.3.4.3.1. Método de Meyerhof para estimar Qp (Arenas)**

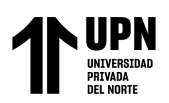

ANÁLISIS COMPARATIVO EN EL DISEÑO DE CIMENTACIONES PROFUNDAS CON EL MÉTODO FLEXION Y CORTE Y MÉTODO PUNTAL TENSOR EN UNA EDIFICACIÓN MULTIFAMILIAR DE CONCRETO ARMADO, TRUJILLO 2022

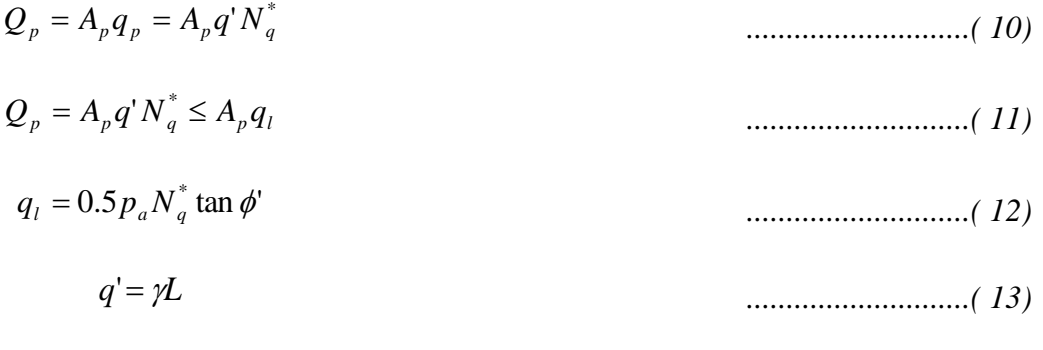

*Pa* =Presión atmosférica (=100kN/m2)

 $\phi'$  = ángulo de fricción efectivo del suelo de la capa de apoyo

 $\gamma$  =peso específico del suelo

L=longitud del pilote en la capa apoyo del suelo

### **Figura 3**

*Valores interpolados de N\*q, basados en la teoría de Meyerhof*

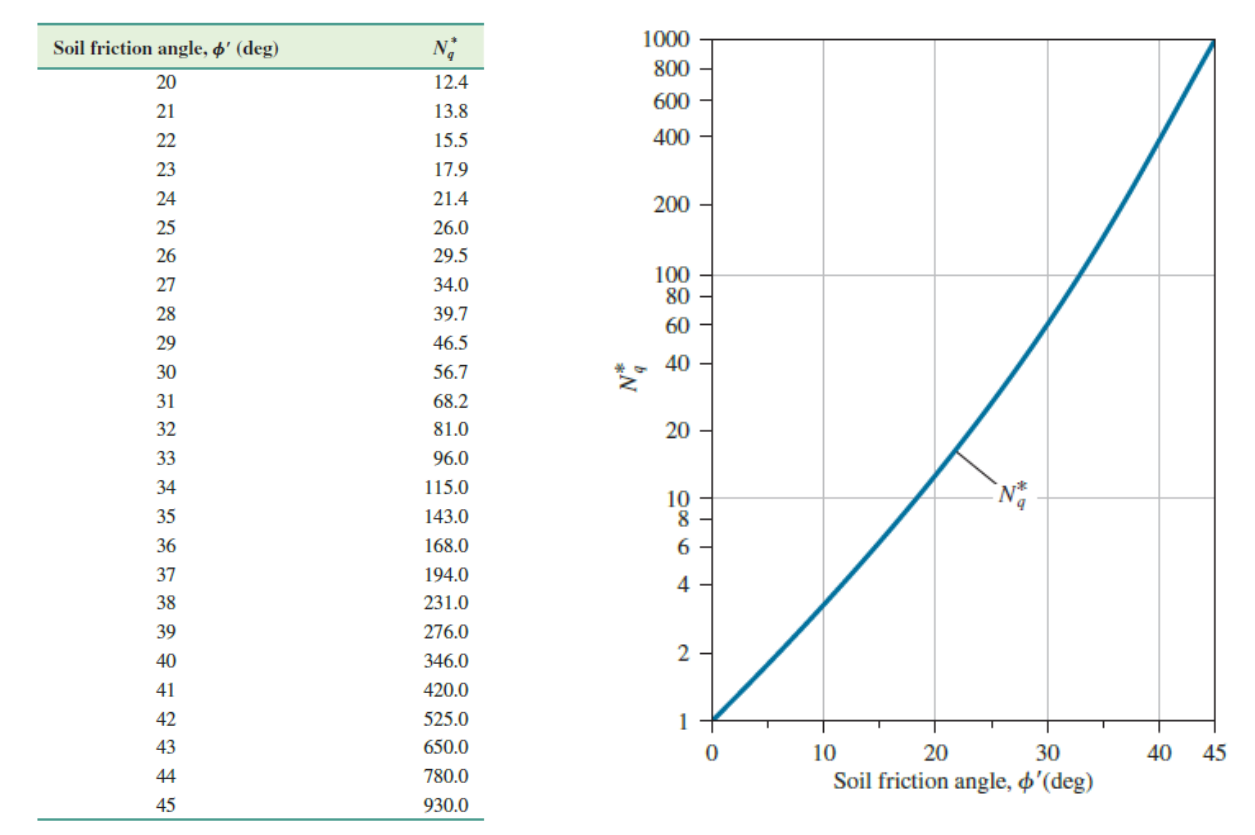

*Nota*. En la parte derecha se muestra la variación de  $N_q^*$  con  $\phi'$  .Tomado de *Fundation Engineering* (p.464), por autor Braja M. Das y Nagaratnam Sivakugan 9°Edicion, (2019)

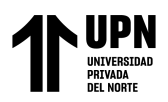

## **1.3.4.3.2. Método de Vesic para calcular Qp (Arenas)**

Vesic propuso este método en base a la teoría de expansión de cavidades, y toma parámetros de esfuerzos efectivos. (Braja y Nagaratnam, 2019).

$$
Q_p = A_p q_p = A_p \overline{\sigma'}_o N^*_{\sigma}
$$
 (14)

Donde:

 $\sigma'$ <sub>o</sub> = esfuerzo efectivo normal dimensionado del terreno al nivel de la puntal

del pilote

$$
\sigma'_{o} = \left(\frac{1+2K_o}{3}\right)q'
$$

*K<sup>o</sup>* =coeficiente de presión de tierra en reposo

$$
K_o = 1 - sen(\phi') \tag{16}
$$

 $N_{\sigma}^*$  =factor de capacidad de carga

$$
N_{\sigma}^{*} = \frac{3N_{q}^{*}}{(1+2K_{o})}
$$
 (17)  

$$
N_{\sigma}^{*} = f(I_{rr})
$$
 (18)

Donde  $I_{rr}$  =índice de rigidez reducida para el suelo

$$
I_r = \frac{I_r}{1 + I_r \Delta} \tag{19}
$$

Donde  $I<sub>r</sub>$ =índice de rigidez

$$
I_r = \frac{E_s}{2(1+\mu_s)q'\tan\phi'} = \frac{G_s}{q'\tan\phi}
$$
 (20)

Donde:

*<sup>E</sup><sup>s</sup>* =módulo de elasticidad del suelo

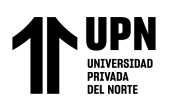

 $\mu_s$ =relación de Poisson del suelo

*<sup>G</sup><sup>s</sup>* =módulo de corte del suelo

 $\Delta$  =deformación unitaria volumétrica promediado en la zona plástica bajo

la punta del pilote.

$$
\mu_s = 0.1 + 0.3 \left( \frac{\phi - 25}{20} \right), (25^\circ \le \phi \le 45^\circ) \tag{21}
$$

$$
\Delta = 0.005 \left( 1 - \frac{\phi' - 25}{20} \right) \frac{q'}{Pa}
$$
 (22)

## **1.3.4.3.3. Método de Coyle y Castello para calcular Qp (Arenas)**

Braja y Nagaratnam, (2019) mencionan que Coyle y Castello evaluaron 24 pruebas de carga de campo a gran escala de pilotes hincados, con base en los resultados de los ensayos, ellos siguieren:

$$
Q_p = q' N_q^* A_p \tag{23}
$$

*q* ´ =esfuerzo vertical efectivo en la punta del pilote

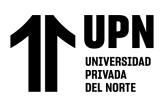

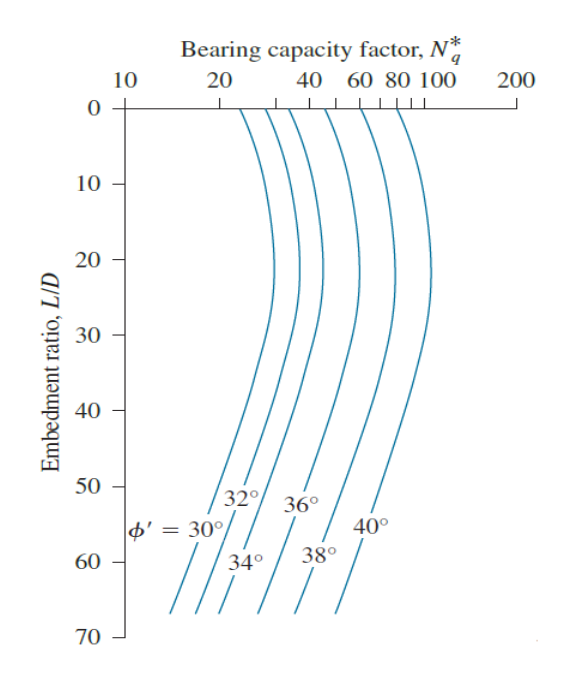

*Variación de N\*q con L/D, basado en los estudios de Coyle y Castello*

 $N_q^*$ =Factor de capacidad de carga.

*Nota*. Tomado de *Fundation Engineering* (p.470), por autor Braja M. Das y Nagaratnam Sivakugan 9°Edicion, (2019)

### **1.3.4.3.4. Correlaciones Usando SPT y CPT Meyerhof**

Meyerhof propone que la resistencia de punta en un suelo granular homogéneo (L=Lb) puede determinarse utilizando los resultados de los ensayos de penetración estándar.

$$
q_p = 0.40 p_a N_{60} \frac{L}{D} \le 4 p_a N_{60}
$$
 (24)

*N*<sub>60</sub>=Valor promediado del número de penetración estándar cerca de la punta del pilote aproximadamente (10D arriba y 4D abajo)

*pa* =presión atmosférica (aprox. 100 kN/m2 o 2000 lb/pie2)

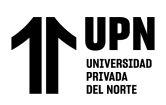

## **1.3.4.3.5. Método Fellenius para estimar Qp**

*<sup>t</sup> <sup>t</sup> <sup>t</sup> <sup>A</sup>tN<sup>t</sup> <sup>z</sup> <sup>D</sup> <sup>R</sup> <sup>A</sup> <sup>r</sup>* <sup>=</sup> <sup>=</sup> *............................( 25)*

 $r_{t} = A_{t}N_{t}\sigma_{z=D}$ 

*t r* =Resistencia de punta unitaria

*N<sup>t</sup>* =coeficiente de "capacidad" de carga de la punta

*D* =longitud de empotramiento

 $\sigma_{z=0}$  =esfuerzo efectivo de sobrecarga en la punta del pilote

## **1.3.4.3.6. Método Correlaciones de Decourt con ensayos SPT para estimar Qp**

Fellenius (2018), en su libro menciona que Decourt que la capacidad del pilote debe ser calculada según la siguiente ecuación, que están unidades del SI. En este caso se muestra la capacidad total es decir la suma de la resistencia por punta y fuste.

*<sup>R</sup> <sup>R</sup> <sup>R</sup> <sup>K</sup> <sup>A</sup>* ( *<sup>N</sup> <sup>A</sup> <sup>D</sup>*) *<sup>t</sup> <sup>s</sup> <sup>t</sup> <sup>t</sup> <sup>s</sup> <sup>s</sup>* = <sup>+</sup> <sup>=</sup> <sup>+</sup> 2.8 <sup>+</sup>10) *............................( 26)*

*Rt* =resistencia de punta total

*R<sup>s</sup>* =resistencia de fuste total

*K* =coeficiente de punta por tipo de suelo y método de construcción según la figura 5

 $\alpha$  =coeficiente de fuste por tipo de suelo y método de construcción según la

figura 5

*N<sup>t</sup>* =índice N en la punta del pilote (que se toma como número puro)

 $N<sub>s</sub>$  = índice N promedio a lo largo del fuste del pilote (que se toma como número puro)

*At* =área de la punta del pilote

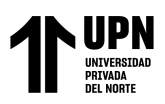

ANÁLISIS COMPARATIVO EN EL DISEÑO DE CIMENTACIONES PROFUNDAS CON EL MÉTODO FLEXION Y CORTE Y MÉTODO PUNTAL TENSOR EN UNA EDIFICACIÓN MULTIFAMILIAR DE CONCRETO ARMADO, TRUJILLO 2022

*As* =área perimetral del fuste

*D* =longitud de confinamiento

#### **Figura 5**

*Tablas de coeficiente de Punta K, y Fuste segun el metodo de Decourt*

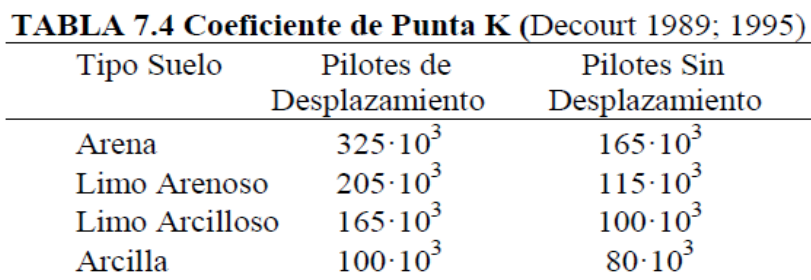

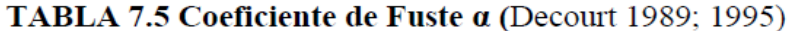

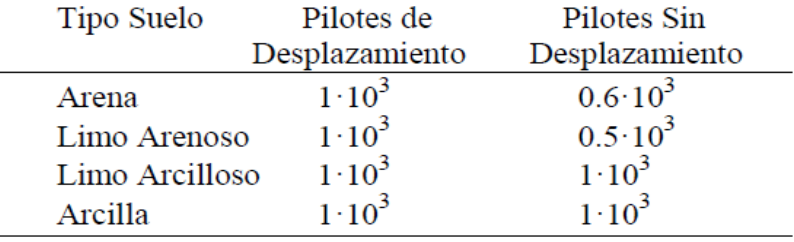

*Nota*. Tomado de *Bases para el diseño de Fundaciones* (p. 7-17), por autor Bengt H. Fellenius,

Edición Electrónica, (2018)

#### **1.3.4.3.7. Método Correlaciones de Nesmith con ensayos SPT para estimar Qp**

Se ha desarrollado un método de diseño directo de capacidad de pilotes en Estados Unidos, basado en una serie de ensayos de carga realizados en numerosos pilotes con diversas condiciones de suelo. Este método ha sido adaptado y ajustado para las condiciones específicas de suelos locales, utilizando pruebas de carga realizadas en diferentes proyectos ejecutados. Los estudios de NeSmith en 2002 y Brenttmann y NeSmith en 2005 han contribuido a la evolución y ajuste de este método de diseño de capacidad de pilotes. El ajuste ha sido realizado de acuerdo a las recomendaciones provistas por el Prof. Bengt. H. Fellenius en su Libro Rojo (2018).

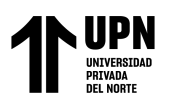

$$
Q_p = 0.19N_{cm} + W_b \tag{27}
$$

Esta fórmula es para N60≤50 golpes

Donde:

 $Q_b$  =capacidad por punta (Mpa)

*Ncm* =Valor mayor del número de golpes N60

*Wb* =constante que depende de la gradación y angularidad del suelo Wb=0 para

suelos uniformes o suelos finos, y Wb=1.34Mpa para suelos bien graduados y

partículas angulares con menos del 10% finos.

60,0 60,1 60,2 *<sup>N</sup>cm* 0.25*<sup>N</sup> <sup>N</sup>* <sup>+</sup> 0.25*<sup>N</sup> ............................( 28)*

Donde

 $N_{60,0}$ ,  $N_{60,1}$ , numero de golpes promedio y mínimo a una distancia 4 veces el diámetro del pilote por debajo de la punta del pilote, respectivamente.

 $N_{60,2}$  = es la resistencia promedio del cono después de eliminar los valores mayores a 50 golpes, a una distancia 4 veces el diámetro del pilote por encima de la base.

## **1.3.4.4.Métodos para estimar Qs**

## **1.3.4.4.1. Método de Coyle y Castello para estimar Qs (Arenas)**

Braja y Nagaratnam (2019) en su libro hace mención a Coyle y Castello para calcular la resistencia por fuste esta dado por el siguiente enunciado, que tiene efecto con la presión de tierras.

$$
Q_s = f_{av} pL = \left(K \sigma'_{o} \tan \delta'\right) pL
$$
 (29)

Donde:

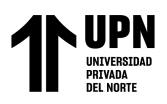

 $\sigma$ <sup>'</sup><sub>o</sub> =presión de sobrecarga efectiva promediada

 $\delta^{\prime}$  =ángulo de fricción entre el suelo y el pilote=0.8Ø $^{\prime}$ 

*K* =coeficiente efectivo de presión de tierras

## **1.3.4.4.2. Método correlaciones usando SPT de Meyerhof para Qs**

 $f_{\scriptscriptstyle\it prom} = 0.01 p_{\scriptscriptstyle a} N_{\scriptscriptstyle 60}$ 0. *<sup>p</sup>a<sup>N</sup> ............................( 30)*

Donde:

*p<sup>a</sup>* =Presión atmosférica (100 kN/m2 o 2000 lb/pie2)

 $N_{60}$ =valor promedio de la resistencia a la penetración estándar

Es necesario precisar que la  $Q_s$ , se calcula siguiendo la ecuación N°04, que la formula general de capacidad o resistencia por fricción, se muestra que lo que cambia es la resistencia por fuste unitaria "f prom", donde p=perímetro de la sección del del pilote, L=longitud total del pilote.

# **1.3.4.4.3. Método Fellenius para calcular Qs**

Fellenius (2018), muestra en su método unificado para cimentaciones profundas las siguientes expresiones, donde el coeficiente β varia con el ángulo de fricción interna Ø

 $R_s = \int A_s r_s d_z = \int A_s (c' + \beta \sigma'_z) d_z$ *............................( 31)*

*R<sup>s</sup>* =resistencia del fuste acumulada

*A<sup>s</sup>* =área circunferencial del pilote

 $\sigma'$ <sub>z</sub> = presión efectiva promedio a una altura "dz"

## **1.3.4.4.4. Método correlaciones Decourt usando SPT para el cálculo de Qs(Rs)**

En la ecuación N°25, se muestra en conjunta el método de Decourt para el cálculo de la resistencia por punta y fricción juntas.

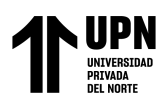

## **1.3.4.4.5. Método Nesmith usando Spt para calcular Qs**

 $Q_s = 0.005 N_{60} + W_s$ 0.005 *............................( 32)*

donde

*Q<sup>s</sup>* =capacidad por fricción

*W<sup>s</sup>* =constante similar a Wb, Ws=0 para suelos finos, Ws=0.05 para suelos ángulos con menos del 10% de finos

Esta información es obtenida de Brenttmann and NeSmith (2005), teniendo en cuenta de que este método tanto para Qp está sustentada en un asentamiento relativo del 6% del diámetro del pilote.

### **1.3.4.5. Capacidad de carga para Grupos de pilotes.**

Viggiani et al (2012) menciona que la capacidad en conjunto de los pilotes es la sumatoria con de la resistencia individual de cada pilote y se multiplica por un coeficiente llamado "eficiencia en grupo", por otro lado, mencionan que evaluación del diseño de la capacidad de carga de un grupo de pilotes en suelos sin cohesión, la eficiencia puede ser conservadora y se asume un valor igual a la unidad (sin efecto de grupo). Mientras que para suelos con cohesión (arcillas) el efecto en grupo tiene valores menores a la unidad, para espaciamientos de 6D, D=diámetro del pilote.

Braja y Nagaratnam, (2019), en su capítulo 12.24, sostienen que calcular el efecto en grupo es muy complejo y no ha sido completamente resuelto. Cuando los pilotes se colocan unas cerca de otras es razonable que las tensiones transmitidas (bulbo de presiones) estén superpuestas y se reducen así su capacidad portante del pilote, por lo que recomendable que estén espaciadas a 2.5D y en casos más ordinarios a 3D a 3.5D.

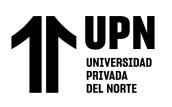

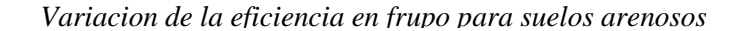

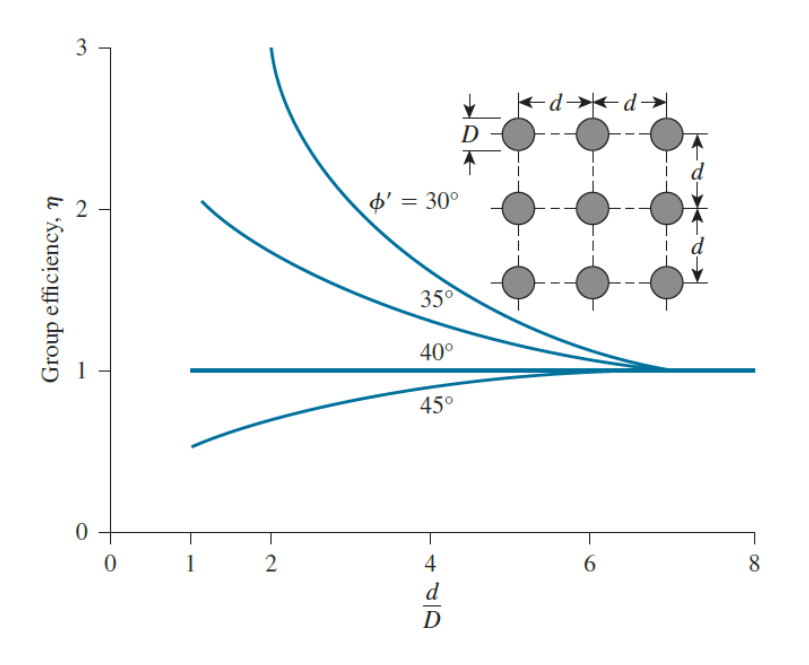

*Nota*. Tomado de *Fundation Engineering* (p.531), por autor Braja M. Das y Nagaratnam Sivakugan 9°Edicion, (2019), este grafico demuestra lo que Viggiani et al. (2012) comentan que para arenas la eficiencia en grupo es mayores que la unidad.

 =*g <sup>u</sup> Q Q* ( ) *............................( 33)*

Donde

**=**eficiencia en grupo

*Qg*(*u*) =capacidad de soporte última del grupo de pilotes

*Qu* =capacidad de soporte ultima de cada pilote individual

La capacidad de carga de un grupo de pilotes puede no ser igual a la suma de las capacidades portantes de todos los pilotes, debido a que se superponen en los bulbos de presiones.

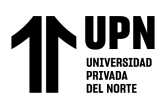

### **1.3.4.5.1. Ecuaciones para calcular eficiencia en grupo**

Converse y Labarre

$$
\eta = 1 - \left[ \frac{(n_1 - 1)n_2 + (n_2 - 1)n_1}{90n_1n_2} \right] \theta
$$
\nDende  $\theta = \tan^{-1}(\frac{D}{d})$ 

\n............ (34)

$$
\eta = 1 - \frac{D}{\pi d n_1 n_2} \left[ n_1(n_2 - 1) + \left[ n_2(n_2 - 1) + \sqrt{2} (n_1 - 1)(n_2 - 1) \right] \right] \dots (36)
$$

n<sub>1</sub>, n<sub>2</sub> =número de pilotes en cada dirección del cabezal o losa pilotada

#### **1.3.5. Análisis estructural Método Puntal-Tensor, ACI-318-19 Cap.23**

#### **1.3.5.1.Regiones "D" o discontinuidad.**

El método puntal tensor (MPT), Se fundamenta en el principio de Saint Venant, el cual establece que los esfuerzos generados por cargas axiales y flexión tienden a una distribución lineal a una distancia equivalente a la altura total del elemento, la misma que se describe como Región D (región de discontinuidad o discontinuidad geométrica), cualquier parte de la sección que este fuera de la Regio D, se denomina Región B (donde se cumple la hipótesis de Bernoulli), las secciones permanecen planas, ACI 318-19, (2019).

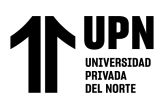

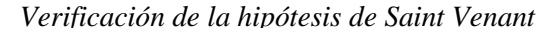

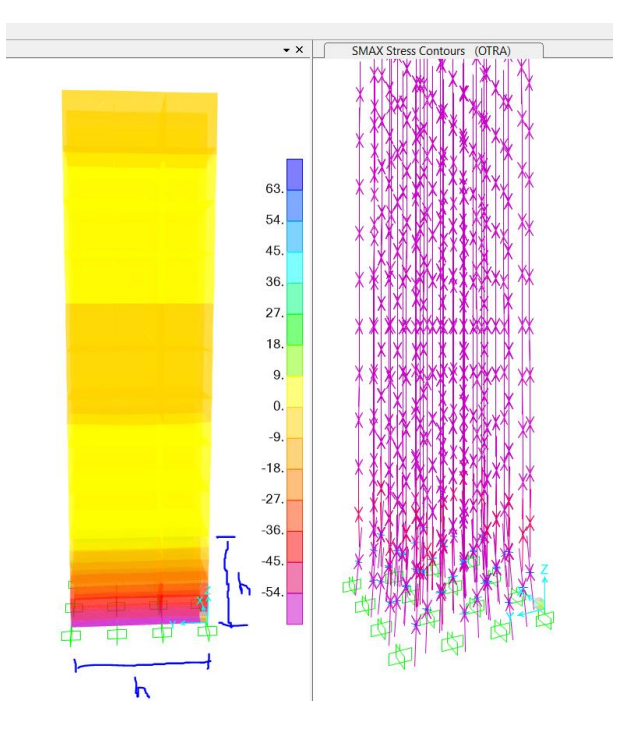

*Nota*. Elaboración propia, se elaboró un modelamiento en Elementos Finitos (MEF), con el software SAP 2000 V24, se aplicó una carga, y se verifico que las tensiones permanecen constantes a una distancia h, En la parte derecha se aprecia las tensiones resultantes con su respectiva dirección, y existe una perturbación o discontinuidad a una distancia h, tal como menciona el ACI 318-19 en R23.1

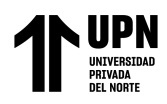

#### *Regiones D, y discontinuidades*

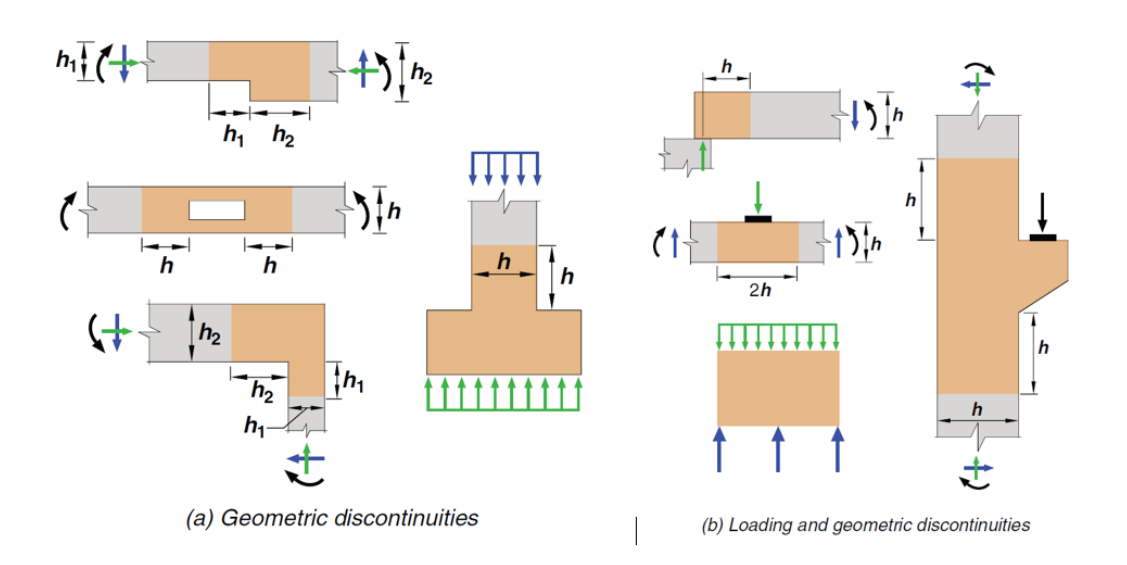

*Nota*. Tomado de *Building Code Requirements for Structural Concrete (ACI 318-19)* (p.436), por autor American Concrete Institute, (2019).

En la Fig. N°8(a), se muestra una discontinuidad geométrica, ya que es producto de las cargas y la geometría como corresponde la hipótesis de Saint Venant. Se reconoce ya que hay cambios en su sección ya sea de manera lineal, parabólica o huecos.

En la Fig. N°8(b), son discontinuidades generalizadas, por lo general son en su sistema global, es decir que toda la estructura es una región D

Los modelos puntales – tensor, deben consistir en puntales (elementos a compresión) y tensores (elementos a tracción) que deben estar conectados a zonas nodales.

## **1.3.5.2. Nodo**

Los nodos en el modelo puntal-tensor representan los puntos de intersección entre los puntales y tensores, así como los puntos donde se aplican fuerzas o reacciones. Para mantener el equilibrio en el modelo puntal-tensor, es necesario que actúen al menos tres fuerzas en cada nodo. La clasificación de los

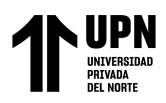

nodos se realiza en base a los signos de estas fuerzas. Un nodo **(C-C-C)**, resiste tres fuerzas a compresión, un nodo **(C-C-T)**, resiste dos fuerzas a compresión y una a tracción, un nodo **(C-T-T)**, resiste una fuerza a compresión y dos a tracción así lo define ACI 318-19, (2019).

#### **Figura 9**

*Clasificacion de nodos de acuerdo al Cap.23, Aci 318 -19*

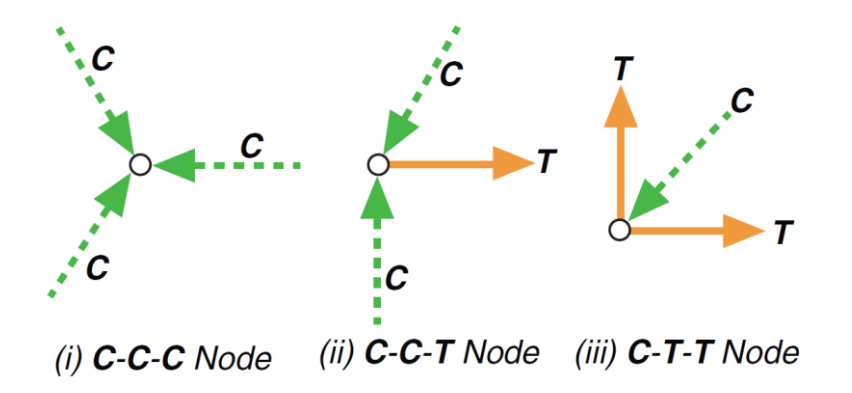

*Nota*. Tomado de *Building Code Requirements for Structural Concrete (ACI 318-19)* (p.441), por autor American Concrete Institute, (2019).

### **1.3.5.3. Zona nodal hidrostática**

Son las regiones que circundantes a los nodos. Si más de tres fuerzas llegan a una zona nodal en un modelo bidimensional, se propone resolver varias fuerzas en una sola resultante de modo que se tengan solo tres fuerzas que se intercepten, ver fig. 10, ACI 318-19, (2019).

Por otro lado, una zona nodal pue ser hidrostática, que se caracteriza por tener esfuerzos iguales en las caras cargadas y son perpendiculares a los ejes de los puntales o tensores que actúan en el nodo, en resumen, sus esfuerzos son iguales en todas sus direcciones, ver fig. 11. Para nodos que no sean hidrostáticos la cara con mayores esfuerzos controlara las dimensiones del nodo. ACI 318-19, (2019).

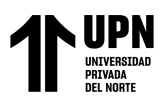

*Resolucion de fuerzas en una zona nodal*

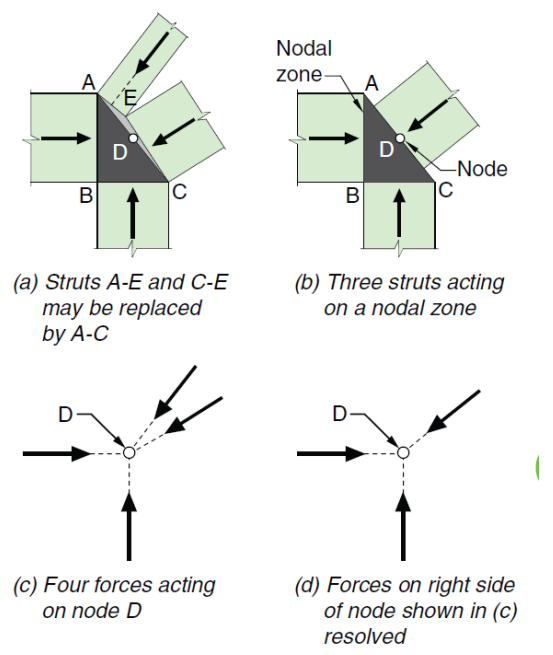

*Nota*. Tomado de *Building Code Requirements for Structural Concrete (ACI 318-19)* (p.439), por autor American Concrete Institute, (2019).

Dentro de una zona nodal existe un área que se denomina "zona nodal extendida" que es aquella que esta circunscrita por la intersección del ancho efectivo del puntal  $w_s$ , y el ancho efectivo del tensor  $w_t$ .

$$
w_s = w_t \cos(\theta) + l_b \sin(\theta) \tag{37}
$$

Donde:

*b l* =ancho de un área de apoyo en una zona nodal

*wt* =ancho efectivo del tensor

*ws* =ancho efectivo del puntal

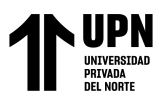

*Zona nodal hidrostática y zona nodal extendida, muestra los efectos de la distribución de la fuerza*

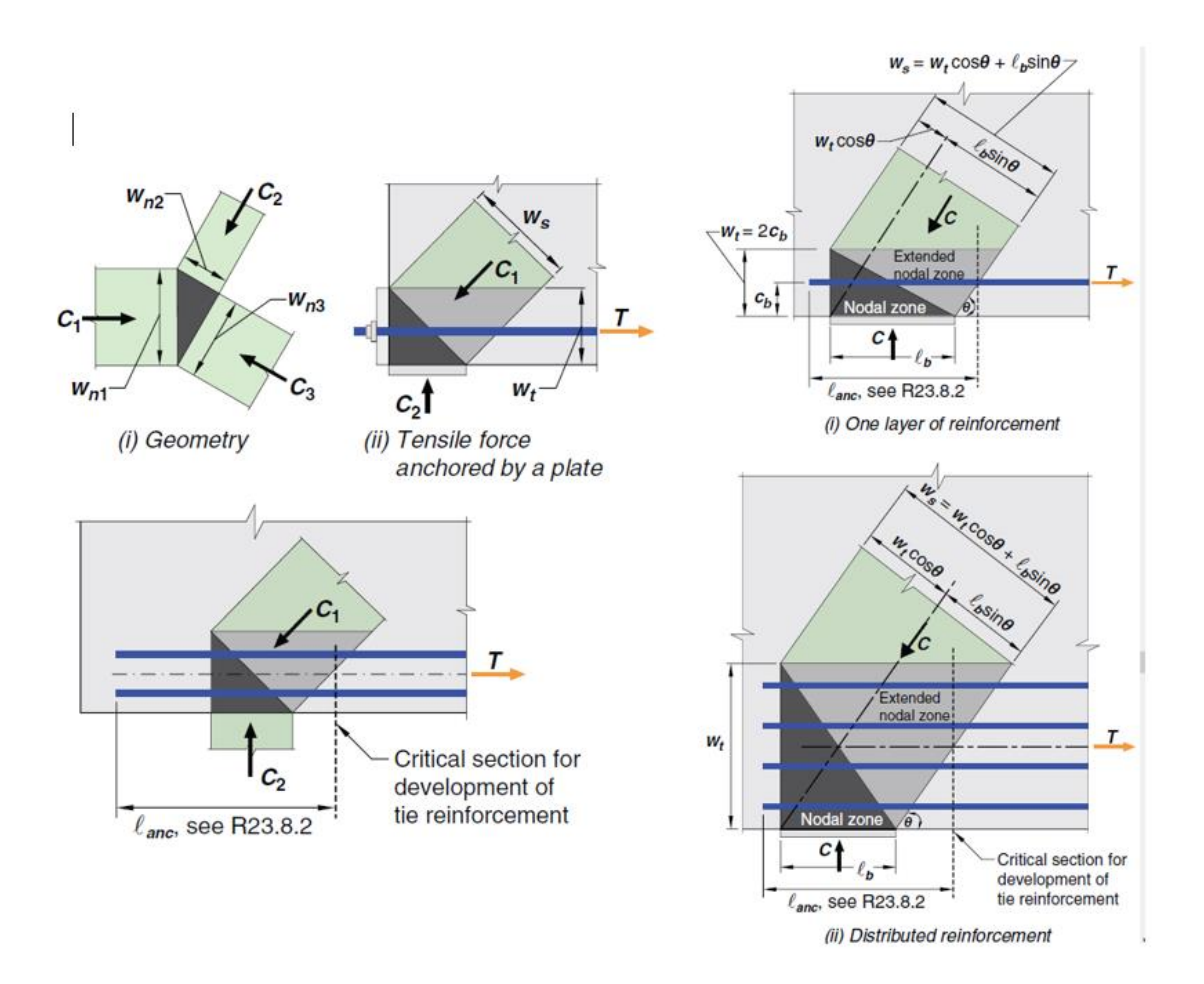

*Nota*. Tomado de *Building Code Requirements for Structural Concrete (ACI 318-19)* (p.440,441), por autor American Concrete Institute, (2019).

### **1.3.5.4. Puntales**

Son elementos sometidos a compresión, tienen que interceptarse o superponerse solamente en los nodos del modelo puntal-tensor. Es importante que el ángulo entre los ejes de cualquier puntal y cualquier tensor que se encuentren en el mismo nodo sea de al menos 25 grados. Este requisito garantiza la estabilidad y resistencia adecuadas en el sistema puntal-tensor, el modelo debe ajustarse para

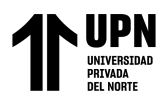

que cumpla con esta condición. Los puntales puedes ser de borde o interiores. ACI

318-19, (2019).

#### **Figura 12**

*Modelo Puntal - Tensor con ajuste requerido.*

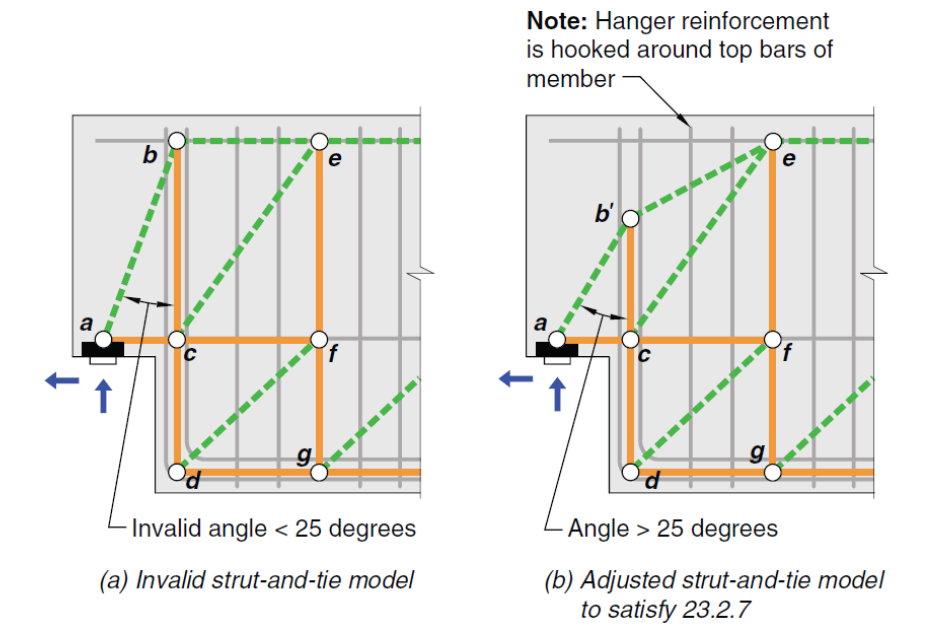

*Nota*. Tomado de *Building Code Requirements for Structural Concrete (ACI 318-19)* (p.442), por autor American Concrete Institute, (2019).

## **1.3.5.5. Tensores**

Un tensor en el contexto del modelo puntal-tensor es un elemento que se encuentra a tracción y está compuesto por el refuerzo, ya sea preesforzado o no preesforzado, junto con una porción concéntrica que lo rodea a lo largo de su eje. El concreto que rodea al tensor cumple la función de definir la zona nodal donde se deben anclar las fuerzas aplicadas al tensor. Sin embargo, es importante destacar que el concreto que rodea al tensor no se utiliza para resistir la fuerza axial del tensor en los cálculos estructurales. Su función principal es proporcionar una zona de anclaje adecuada para las fuerzas aplicadas al tensor., pero el concreto

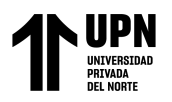

circundante reduce las deflexiones especialmente por cargas se servicio.

Menciona el ACI 318-19, (2019).

*w<sup>t</sup>* max puede aproximarse median la siguiente ecuación

$$
w_{t_{\text{max}}} = \frac{F_{nt}}{\left(f_{ce}b_s\right)}
$$
 (38)

*ce f* =esfuerzo efectivo a tracción para la zona nodal que ancla al tensor

### **Figura 13**

*Descripción del modelo puntal-tensor*

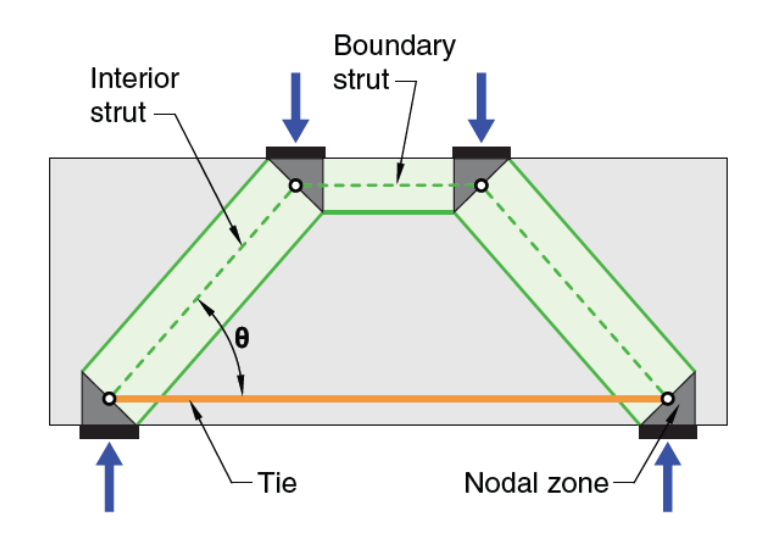

*Nota*. Tomado de *Building Code Requirements for Structural Concrete (ACI 318-19)* (p.437), por autor American Concrete Institute, (2019). Se muestra a los puntales interiores y de borde, los tensores y la zona nodal.

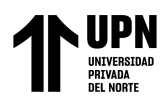

*Modelo Puntal-Tensor para un cabezal de pilote h=50cm*

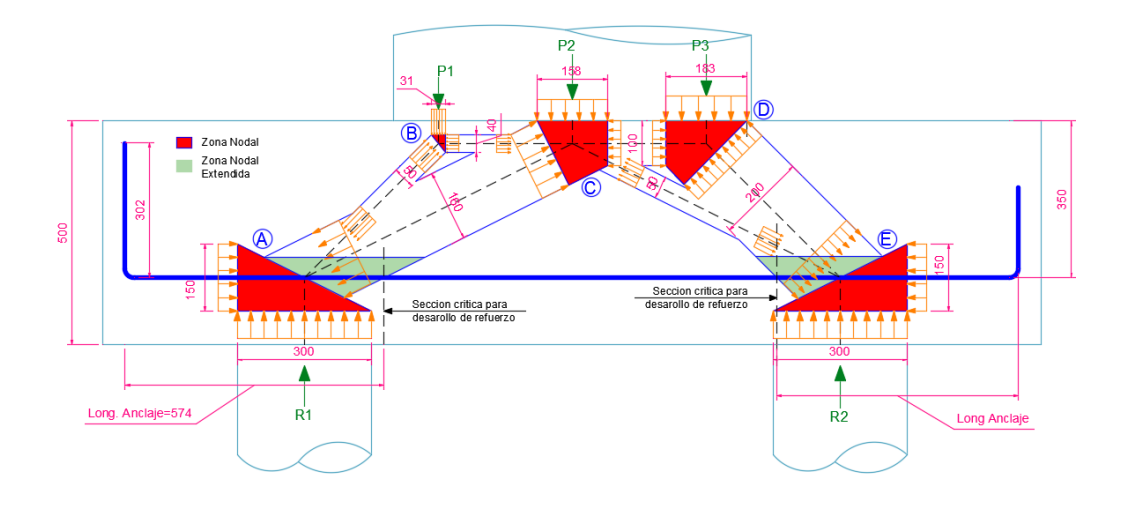

#### **Figura 15**

*Campos de tracción y compresión en cabezal de pilote, mediante elementos finitos*

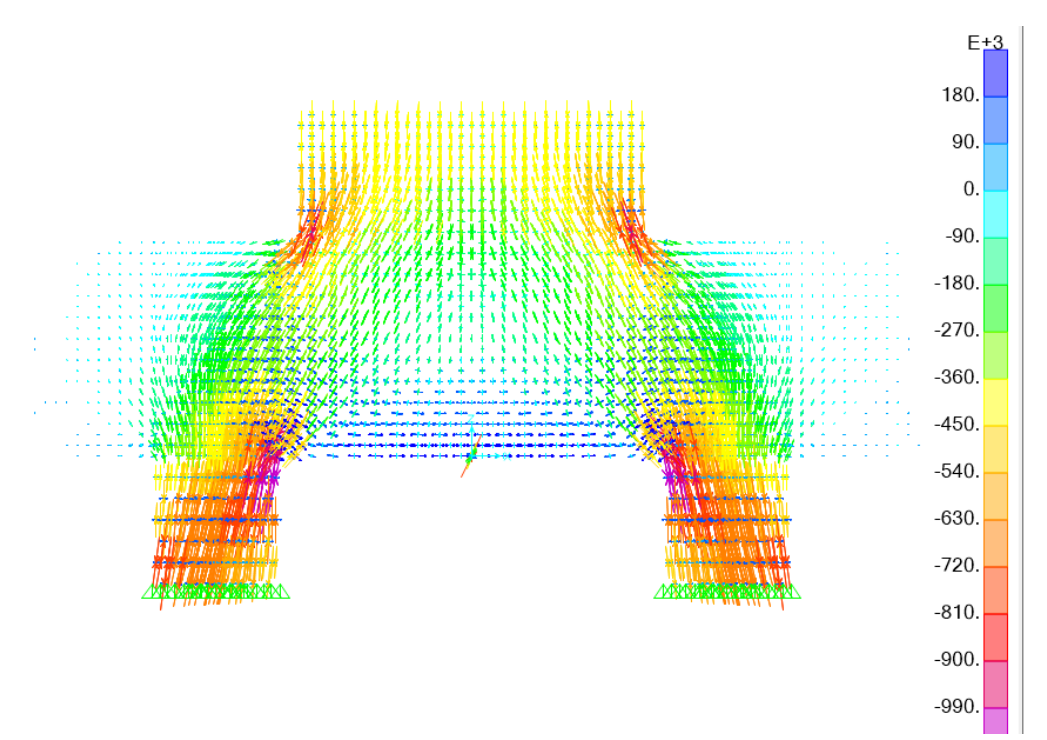

*Nota*. Se muestra un modelamiento por elementos finitos mediante solidos en el software SAP 2000 V24, donde se evidencia la dirección de los esfuerzos resultantes, evidenciando los campos a tracción (color azul) y los campos a tracción que coincidan con fuerzas a tracción y compresión del MPT.

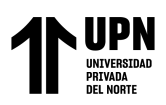

## **1.3.5.6. Procedimiento para el método Puntal Tensor**

- Definir y separar cada región de discontinuidad (D)
- Determinar las fuerzas resultantes en los contornos de cada región D
- Seleccionar un modelo y determinar las fuerzas resultantes en los puntales y tirantes, a través de la Región-D, y los ejes de los puntales y tensores deben coincidir con los campos a tracción y compresión, ver Fig. 14 y 15.
- Diseñar los puntales, tensores y zonas nodales de modo que contengan resistencia suficiente mediante las ecuaciones y tablas de 23.4.3, 23.9.2 y los tensores con 23.7.2. del ACI 318-19.

### **1.3.5.7. Resistencia de diseño.**

Para cada combinación mayorada de carga aplicable, la resistencia de diseño de los puntales, tensores y zonas nodales en un modelo puntal-tensor debe cumplir con  $\phi S_n \geq U$ , lo que incluye:

- Puntales  $\phi F_{ns} \geq F_{us}$
- Tensores  $\phi F_{nt} \geq F_{ut}$
- Zonas nodales  $\phi F_{nn} \geq F_{nn}$

 $\phi = 0.75$  de acuerdo con la tabla 21.2.1 del ACI 318-19, factor de reducción de resistencia, que aplica par puntales, tensores y zonas nodales.

## **1.3.5.7.1. Resistencia de los puntales.**

Para puntal sin refuerzo

$$
F_{ns} = f_{ce}A_{cs} \tag{39}
$$

Para puntal con refuerzo

$$
F_{ns} = f_{ce}A_{cs} + A_s f'_s
$$
 (40)

Donde:

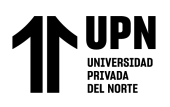

*ce f* =resistencia efectiva a compresión del concreto para puntal

*Acs* =área de la sección transversal en el extremo del puntal

´ *A<sup>s</sup>* =área efectiva del refuerzo a compresión al nivel de resistencia nominal

axial del puntal

 $f_s$ ' = se puede asumir como  $f_y$ 

 $f_{ce} = 0.85 \beta_c \beta_s f'c$ 0.85 ´ *............................( 41)*

 $\beta_c$  =fator de modificación para confinamiento de puntales y nodos

 $\beta_s$  =coeficiente de puntal, que depende si es de borde, interior u otros

#### **Figura 16**

*Valores del coeficiente Bs para puntales.*

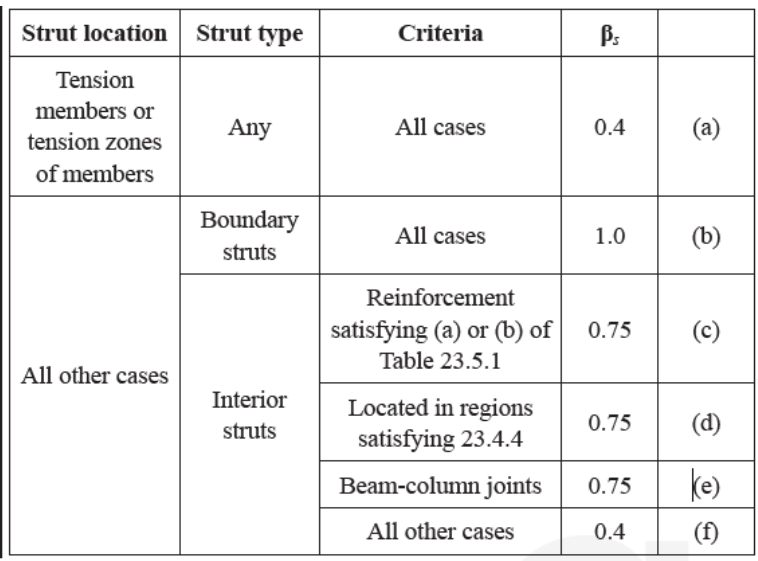

*Nota*. Tomado de *Building Code Requirements for Structural Concrete (ACI 318-19)* (p.444), por autor American Concrete Institute, (2019).

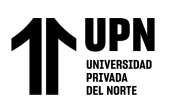

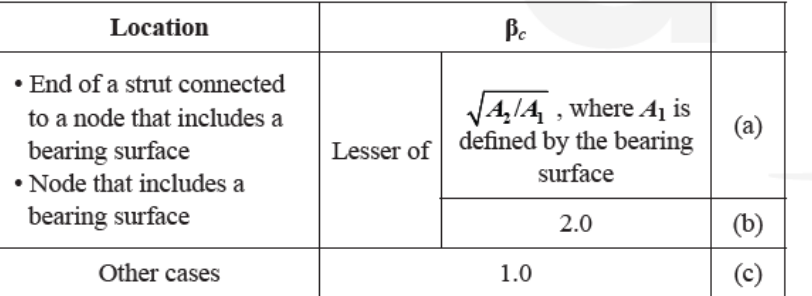

*Valores del factor de influencia del confinamiento Bs para puntales y zonas nodales*

*Nota*. Tomado de *Building Code Requirements for Structural Concrete (ACI 318-19)* (p.444), por autor American Concrete Institute, (2019).

#### **1.3.5.7.2. Resistencia en los tensores**

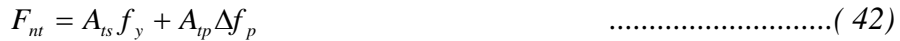

**Donde:** 

 $A_{tp}$  = para elementos no preesforzados

*<sup>A</sup>ts* =área del acero del tensor

*y f* =módulo de fluencia del acero *y f* =4200kg/cm2 para acero grado 60

El refuerzo del tensor debe asegurarse mediante el uso de dispositivos mecánicos, anclajes de postensado, gachos estándar o mediante el desarrollo de barras rectas

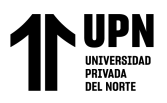

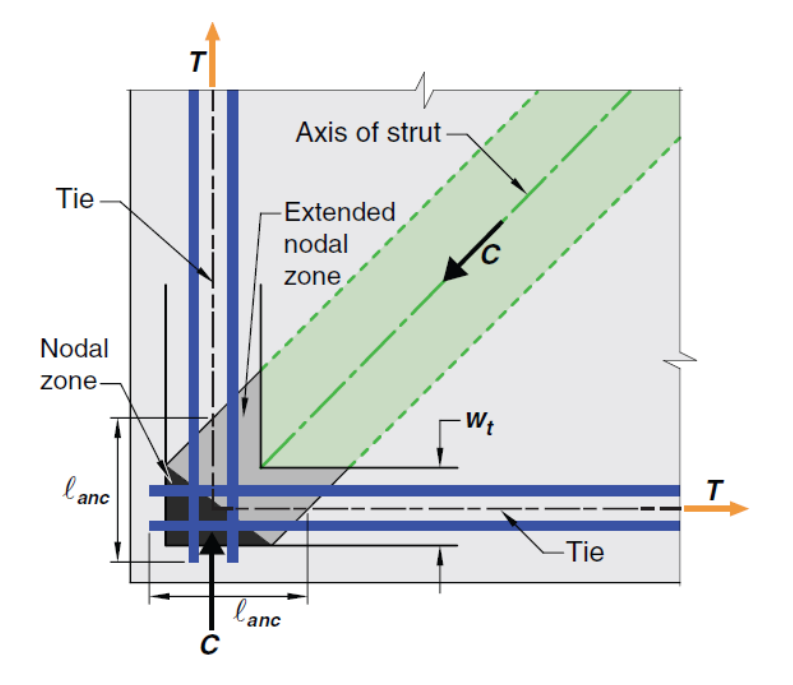

*Anclaje mediante el desarrollo de barras rectas. en zona nodal extendida*

*Nota*. Tomado de *Building Code Requirements for Structural Concrete (ACI 318-19)* (p.448), por autor American Concrete Institute, (2019). Se observa que la longitud de anclaje se toma en cuenta de la intersección del tensor con la zona nodal extendida.

#### **1.3.5.7.3. Resistencia en las zonas nodales**

$$
F_{nn}=f_{ce}A_{nz} \qquad \qquad \ldots \qquad \ldots \qquad (43)
$$

$$
f_{ce} = 0.85 \beta_c \beta_n f'c \tag{44}
$$

Donde:

 $\beta_n$ =coeficiente que depende de la cantidad de tensores anclados

*<sup>A</sup>nz* =área de la zona nodal

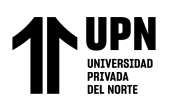

*Valores de Bn, que dependen de la cantidad de tensores anclados*

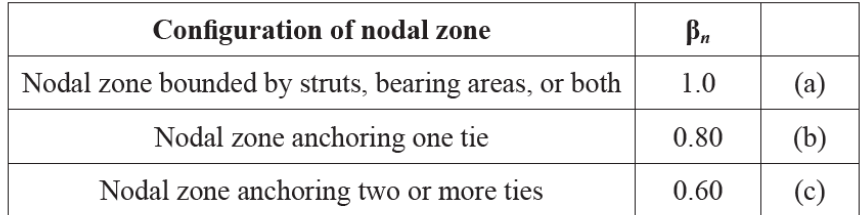

*Nota*. Tomado de *Building Code Requirements for Structural Concrete (ACI 318-19)* (p.449), por autor American Concrete Institute, (2019).

### **1.3.5.7.4. Refuerzo distribuido mínimo**

Se debe colocar de acuerdo con la tabla 23.5.1- Refuerzo mínimo distribuido, donde se especifica que 0.0025 en cada dirección, esta tabla se muestra más detallada en el AASHTO LRFD 2017.

( ) *<sup>h</sup> <sup>w</sup>* 0.0025 *s b ............................( 45)*

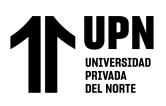

*Refuerzo distribuido en zona D*

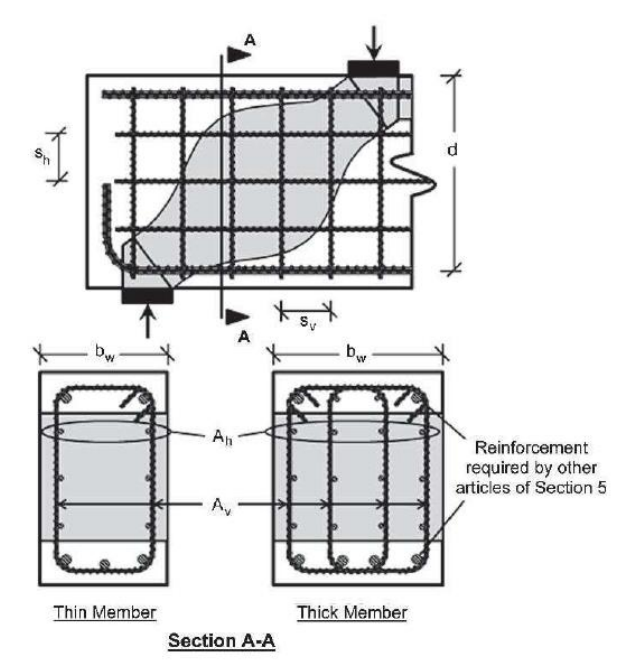

*Nota*. Tomado de *AASHTO LRFD Bridge Desing Specification,8 edición,* (p. 5-96), por autor American Association of State Highway and Transportation Officials, (2017).

## **1.3.6. Método Flexión y corte (método seccional)**

El método seccional se toma como referencia la NPT E060 Concreto armado en el Capítulo 10 Flexión y carga axial y Capitulo 11 Cortante y torsión. Asimismo, también se emplea criterios del ACI 318-19 como norma complementaria.

## **1.3.7. Análisis Sismo Estático y Dinámico.**

Se toma como referencia la NTP E030 Diseño Sismorresistente del Reglamento Nacional de Edificaciones.

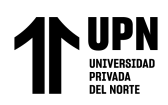

### **1.4. Justificación**

### **1.4.1.Justificación general**

Esta investigación se está llevo a cabo con la finalidad de poder realizar un análisis comparativo en el diseño estructural de una platea de cimentación y cabezales pilotados con el MPT y Método flexión y corte, para determinar su comportamiento con las cuantías de refuerzo.

Con el análisis comparativo nos permitió ver la aplicabilidad de cada método conforme se aumente el peralte pierda su efectividad y el otro aumente, de esta manera poder realizar diseños estructurales más eficientes ya que el nuestra actual norma E060 que es la que rige el diseño de elementos de concreto reforzado, en nuestro país, no tiene y no menciona al Método Puntal Tensor, por lo que diseñar por un método sin conocer sus límites y demostrar su aplicabilidad a ciertos elementos puede traer consecuencias catastróficas para una estructuras como es en este caso de análisis las cimentaciones de una estructuras de gran importancia .

Esta presente investigación benefició a todos los ingenieros y estudiantes de ingeniería para que puedan realizar diseños más efectivos y tengan conocimiento de que el MPT se viene usando desde hace mucho tiempo atrás por normas como AASHTO LRFD, ACI 318, EHE, ASCE, entre otras. Los beneficiarios indirectos son la población ya que esta gozara de infraestructuras bien diseñadas evitando riegos de colapso ante eventos y solicitaciones extremas de cargas y sismo.

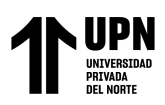

### **1.4.2.Justificación teórica**

La presente investigación proporcionó una teoría y organiza la información sobre el método Puntal- Tensor que estipula el ACI 318-19 y el método -flexión y corte que se encuentra tanto en el ACI 318 y la NTP E060, y de esta manera poder realizar una modelación adecuada de los elementos para su posterior comparación

### **1.4.3.Justificación Práctica**

Esta investigación permitió ver cuál es la diferencia de los métodos de diseño, en base a los resultados basados en las normatividades ACI-318 y NTP E060, y de esta manera tomarse esta investigación para la incorporación del método en la normatividad peruana.

#### **1.4.4.Justificación Metodológica**

En esta investigación, se emplean hojas de cálculo basadas en las normas ACI-318 y NTP E060 como instrumentos de recolección de datos. Además, se utilizan los programas de modelamiento de software Etabs V17, Sap 2000 V24, Safe V20 y Microsoft Excel para organizar y recopilar los datos necesarios para el estudio. Estas herramientas son seleccionadas para facilitar el análisis y el procesamiento de los datos en el presente estudio.

### **1.4.5.Justificación Social**

Esta investigación cumple con el objetivo N°11 "Ciudades y Comunidades Sostenibles" del desarrollo sostenible de la ONU rumbo al 2030, que es lograr que las cuidades sean más inclusivas, seguras, resilientes y sostenibles. La urbanización acelerada representa un desafío significativo debido a la presión que ejerce sobre la construcción rápida de edificios, muchos de los cuales no cumplen con las normas de seguridad de construcción establecidas, incluidas aquellas establecidas por la ONU.

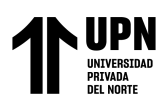

Esta investigación fomento el correcto diseño estructural de cimentaciones con una metodología aplicable a cada necesidad, teniendo en cuenta de que en Perú el Método Puntal-Tensor, se desconoce o se conoce muy poco, lo que lleva a diseños erróneos por desconocimiento. Al conocer la aplicabilidad del MPT, conlleva a que se desarrollen infraestructuras seguras apoyando al objetivo de desarrollo sostenible N°11 de la ONU.

### **1.5. Formulación del problema**

¿Cuál es el resultado de la comparación en el diseño de una cimentación profunda con el método flexión y corte y método puntal tensor en una edificación multifamiliar de concreto armado en la ciudad de Trujillo 2022?

### **1.6. Objetivos**

### **1.6.1.Objetivo general**

Comparar el diseño estructural mediante las cuantías de acero de refuerzo de una cimentación profunda por el método flexión y corte y método puntal tensor en una edificación multifamiliar de concreto armado en la ciudad de Trujillo 2022.

## **1.6.2. Objetivos específicos**

Obtener el área de acero, área de franja y separación de acero de la platea de cimentación y cabezal de pilotes con el Método Puntal Tensor por la norma ACI 318- 2019 en una edificación multifamiliar de concreto armado en la cuidad de Trujillo 2022

Obtener el área de acero, área de franja y separación de acero de la platea de cimentación y cabezal de pilotes con el Método Flexión y Corte por la norma Ntp E060 "Diseño en Concreto" en una edificación multifamiliar de concreto armado en la cuidad de Trujillo 2022

Determinar la comparación mediante cuantías de refuerzo longitudinal en el diseño de la platea de cimentación y cabezal de pilotes, por el Método Puntal Tensor por

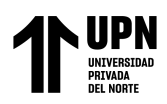

la norma ACI 318-2019 y el Método Flexión y Corte por la norma Ntp E060 "Diseño en Concreto" en una edificación multifamiliar de concreto armado en la cuidad de Trujillo 2022

### **1.7. Hipótesis**

### **1.7.1. Hipótesis general**

El análisis comparativo en el diseño de una cimentación profunda con el método Puntal Tensor será más eficiente en cuanto se aumenta el peralte y el Método Flexión y Corte será más eficiente cuando se disminuye el espesor, en una edificación multifamiliar de concreto armado en la ciudad de Trujillo 2022.

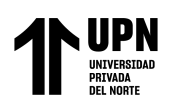

# **CAPÍTULO II. METODOLOGÍA**

### **2.1. Enfoque de investigación**

Según Hernández, et al (2014), el enfoque cuantitativo es una técnica utilizada para estudiar cualquier tipo de comunicación de manera objetiva y sistemática. Este enfoque implica la cuantificación de los mensajes o contenidos en categorías o subcategorías específicas, los cuales son sometidos a un análisis estadístico.

La presente investigación tiene enfoque cuantitativo ya que se realizó recolección de datos después de realizar una análisis símico y estructural a la edificación y calcular las cuantías de refuerzo longitudinal tanto del método Puntal Tensor y método flexión y corte, de esta manera poder comprobar la hipótesis.

### **2.2.Tipos de investigación:**

#### **2.2.1. Según Propósito:**

El estudio actual para este fin es investigación aplicada, ya que el objeto de su estudio se basa en una teoría o investigación ya realizada, cuyos resultados han sido validados para aportar nuevos conocimientos y/o alternativas de solución, busca mejorar la sociedad y resolver problemas.

### **2.2.2. Según Diseño de investigación**

El tipo de investigación es No Experimental Transversal Descriptiva ya que se enfoca en la observación y medición de variables sin manipular ninguna de ellas, en este estudio se van a recolectar información de la variable y analizar su comportamiento, esto en un solo periodo de tiempo, asimismo es comparativa porque se van a comparar los resultados de la variable.

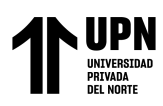

### **2.2.3. Según el nivel de investigación**

Diseño Descriptivo Comparativo, ya que se ha recolectado datos de dos muestras con el propósito de observar el comportamiento de una variable, y comparar diferentes aspectos que permita establecer relaciones entre dos o más fenómenos o conjuntos de elementos para obtener razones válidas en la explicación de diferencias o semejanzas.

### **2.3. Diseño de investigación**

El diseño de investigación es No Experimental Transversal Descriptiva Comparativa, ya que se enfoca en la observación y medición de variables sin manipular ninguna de ellas, en este estudio se van a recolectar información de la variable y analizar su comportamiento, esto en un solo periodo de tiempo y se va a comparar diferentes aspectos que permita establecer relaciones entre dos o más fenómenos o conjuntos de elementos para obtener razones válidas en la explicación de diferencias o semejanzas

### **Figura 21**

*Diagrama del diseño de investigacion*

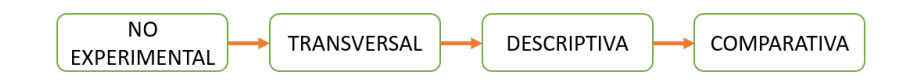

#### **Tabla 1**

*Esquema de Investigación*

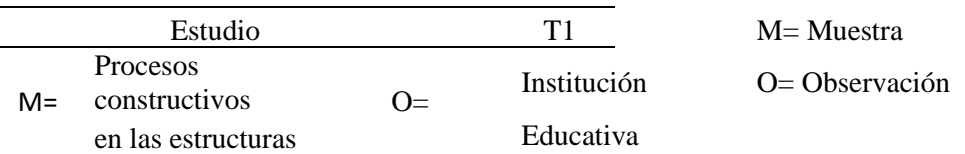

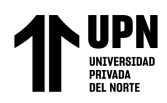

## **2.4.Variables**

## **2.4.1. Variable**

Cuantía de refuerzo es la relación entre la cantidad de acero dispuesta en una dirección (As), sobre un área de diseño (bd), pueden ser para acero principal y acero secundario, según (ACI 318-19, 2019). *Building Code Requirements for Structural Concrete (pp29)*

### **2.4.2. Clasificación de las variables.**

Se muestra la siguiente tabla con la clasificación de la variable.

#### **Tabla 2**

*Matriz de clasificación de variable Cuantía de Refuerzo*

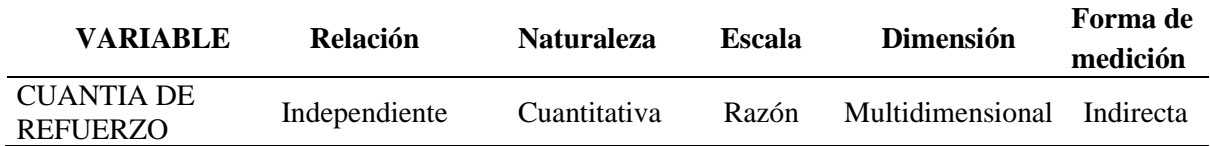

### **2.4.3. Operacionalización de las variables/matriz de operacionalización de**

**variables**

### **Tabla 3**

*Matriz de Operacionalización de la variable*

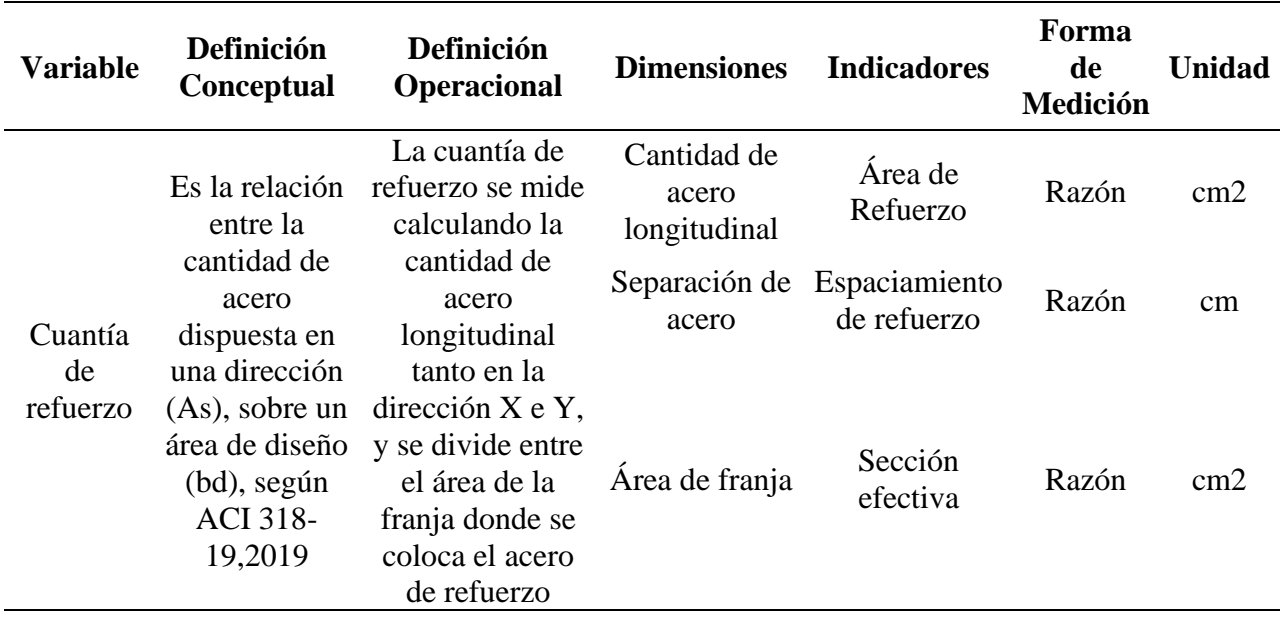

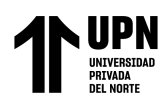

### **2.5.Población y muestra**

### **2.5.1. Población**

Diseño de cimentaciones profundas con el Método Puntal Tensor de una edificación multifamiliar de concreto armado Trujillo 2022.

Diseño de cimentaciones profundas con el Método Flexión y Corte de una edificación multifamiliar de concreto armado Trujillo 2022.

### **2.5.2. Muestra**

Para la muestra se usó Juicio de Experto por el Ing. Carlos Alberto Rodríguez Reyna, el cual se tomó la edificación multifamiliar El Condominio el mirador del Golf

ubicada en la cuidad de Trujillo, edificación que se construyó con pilotes.

Diseño de cimentaciones profundas con el Método Puntal Tensor de la edificación multifamiliar de concreto armado Condominio el Mirador del Golf.

Diseño de cimentaciones profundas con el Método Flexión y Corte de la edificación multifamiliar de concreto armado Condominio el Mirador del Golf.

### **2.5.3. Materiales:**

Los materiales se muestran en la tabla a continuación

### **Tabla 4**

*Tipo, cantidad y unidades de los materiales utilizados*

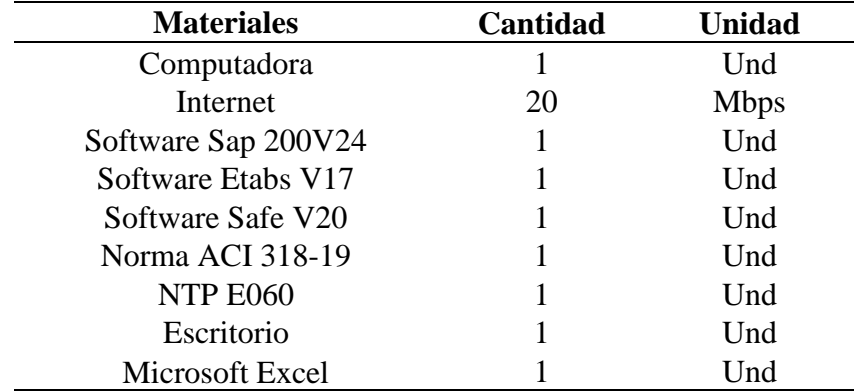

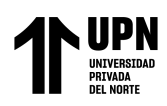

### **2.6. Técnicas e instrumentos de recolección y análisis de datos**

### **2.6.1. Técnicas de recolección de datos**

La presente investigación uso la técnica de revisión documental, en la cual se extrajo información de las normas ACI 38-19 Cap.23, NTP E060 Cap.10 y 11, los cuales fueron datos del método puntal tensor y método flexión y corte aplicado al diseño de elementos de concreto armado respectivamente en el 25 octubre del 2022.

También el estudio de suelos "Habilitación Urbana urbanización el Mirador del Golf", por parte de la empresa Corporación Lakshmi Garudha, donde se extrajeron datos como parámetros sísmicos, clasificación de suelos, exploraciones geofísicas, datos de ensayos de refracción sísmica, cálculos de capacidad portante en la cimentación, ensayos MASW, análisis de asentamientos, datos de ensayos SPT, entre otros. En el 05 diciembre del 2022.

Por otro lado, de libros de mecánica de suelos para pilotes (Braja y Nagaratnam, 2019), (Fellenius, 2018), entre otros se obtuvieron métodos para el cálculo de capacidad o resistencia por punta y fricción de pilotes por parte de diferentes autores como Meyerhof, Vesic, Coyle y Castello, Fellenius, Decourt y Nesmith, el 15 de diciembre del 2022.

Asimismo, los planos del expediente de licencia de edificación N° 020-2018- Municipalidad Distrital Víctor Larco proyecto" Urbanización el Mirador del Golf"- CLASEM SAC, el 18 diciembre del 2022.

## **2.6.1.1. Instrumento de recolección de datos**

En base a la técnica de revisión documental se obtuvo, la Ficha de Datos 01 para el documento Método Puntal Tensor ACI 318-19 Cap. 23 y Método Flexión y corte NTP E060 Cap. 10. Ver Anexo 02, Ficha de datos 02 para el documento Cálculo de resistencia por punta y fricción de pilotes. Ver Anexo 03.

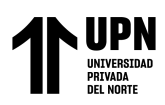

Ficha de datos N 03 para el documento Estudio de Suelos -Habilitación urbana -urbanización el mirador del golf- Brindada por la Municipalidad Distrital de Víctor Larco -Trujillo. Ver anexo N°04. Y finalmente Ficha de datos N 04 para el documento Plano Estructurales y Arquitectónicos de Licencia de edificación N° 020-2018-proyecto" Urbanización el Mirador del Golf"-CLASEM SAC. Anexo 05

### **2.6.1.2. Validación de los instrumentos y recolección de datos.**

La validaron los ingenieros:

Sagastegui Vásquez, Germán, ingeniero Civil con CIP 126049, con más de 10 años de experiencia en proyectos de media envergadura, docente universitario Universidad Privada del Norte y con maestría en Transportes y comunicación Vial. Ver Anexo 11

Ing. Nixon Brayan Peche Melo, con CIP 222240, con más de 5 años de experiencia, cuenta con maestría en Gestión Pública y es consultor en proyectos públicos y privados en Edysa Contratistas y Consultores SAC, es especialista en BIM, y manejo en softwares para análisis y diseño estructural asimismo es docente universitario en la UPN en la escuela de ingeniería civil. Ver Anexo 12

Ing. Josualdo Carlos Villar Quiroz, con CIP 106994 ingeniero civil con más de 10 años de experiencia en proyectos de mediana envergadura y es asesoría y evaluación de proyecto de tesis y tesis., docente universitario en Universidad Privada del Norte y con maestría en Administración. Ver Anexo 10
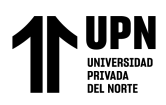

## **2.6.1.3. Análisis de datos**

La presente investigación es de diseño no experimental por lo tanto utilizo la estadística descriptiva mediante el uso de tablas y gráficos elaborados mediante la normativa APA séptima edición. Se utilizará gráficos de líneas y gráficos de barras agrupadas.

### **Figura 22**

*Ejemplo de grafico de líneas a usar*

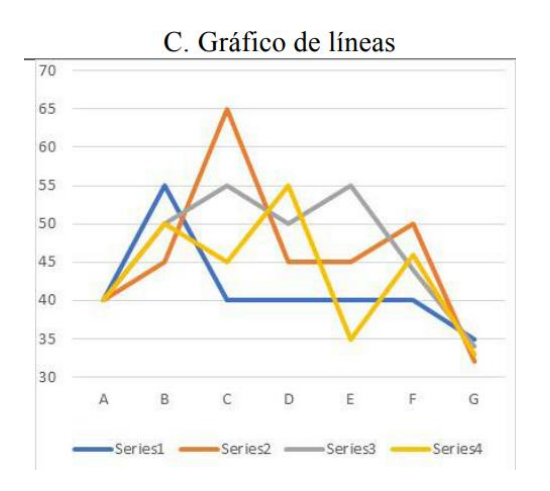

*Nota*. Tomado de *Graficación Estadística y Visualización de Datos,* (p. 71), por autor Casanova. H, (2017).

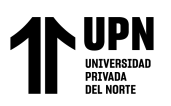

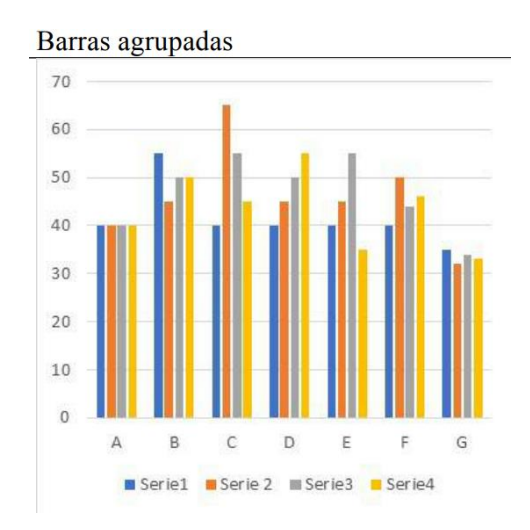

*Ejemplo de grafico de barras agrupadas a usar*

*Nota*. Tomado de *Graficación Estadística y Visualización de Datos,* (p. 66), por autor Casanova. H, (2017).

### **Tabla 5**

*Ejemplo de tabla a usar*

Tabla El título debe ser breve, pero claro y explicativo

| Categoría  | Categoría | Categoría | Categoría |
|------------|-----------|-----------|-----------|
| Variable 1 | XX        | XX        | XX        |
| Variable 2 | <b>XX</b> | <b>XX</b> | XX        |
| Variable 3 | XX        | <b>XX</b> | <b>XX</b> |
| Variable 4 | XX        | XX        | XX        |
| Variable 5 | <b>XX</b> | XX        | XX        |
|            |           |           |           |

Hillutet aut ut fugit, optatiam velibusa voluptate aliquost, tem as dita corit, sum nonserum est litiberatist labo. Nem. Ut poremquias dollabo. Ut quam

*Nota*. Tomado de *Normas APA actualizadas sétima edición,* 2019

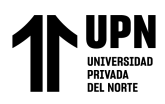

# **2.7. Procedimientos.**

# **2.7.1. Procedimiento para realizar el análisis símico.**

## **Figura 24**

**2.8.** *Procedimiento para realizar el análisis sísmico*

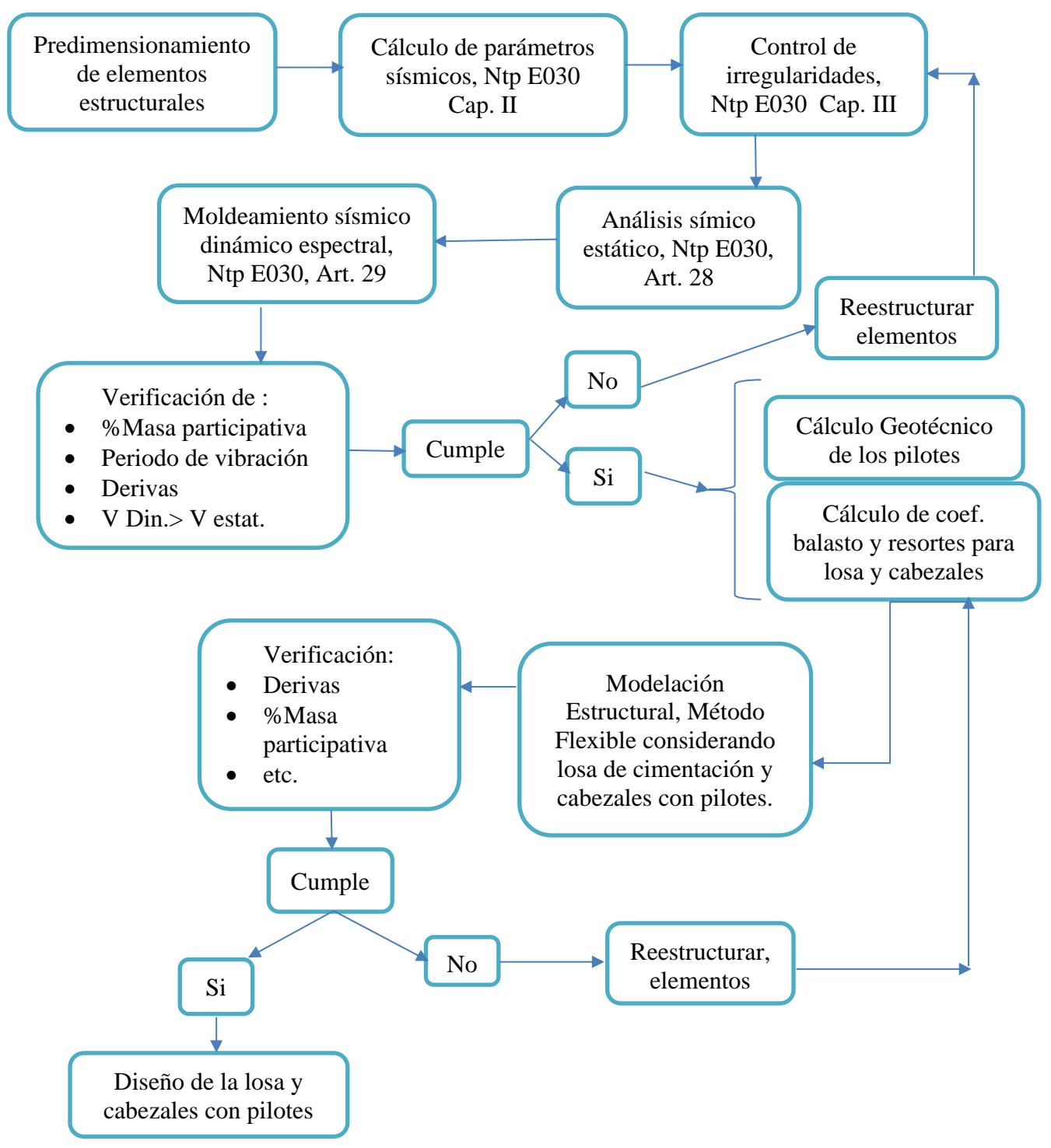

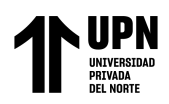

Para realizar el procedimiento del Análisis Símico a la estructura se procede la siguiente manera:

• El predimensionamiento de los elementos estructurales, se tomó como referencia a los planos de la especialidad de estructuras y se corroboro con los planos arquitectónicos, que nos alcanzó la Municipalidad de Víctor Larco, tal como se muestra las siguientes imágenes.

## **Figura 25**

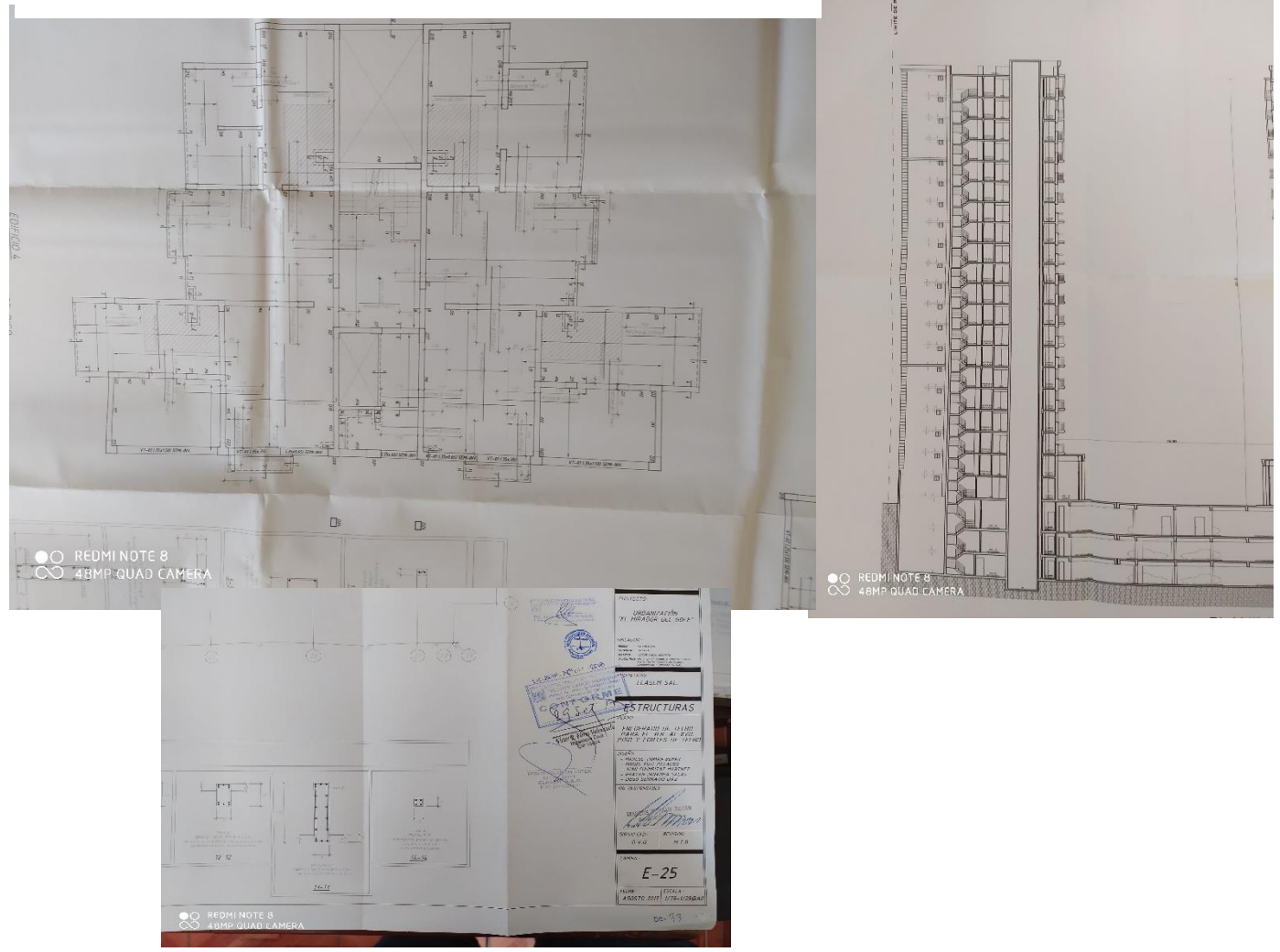

*Fotografías de los planos estructurales del edificio a modelar*

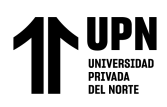

- Se procede a calcular los parámetros sísmicos de acuerdo a la Ntp E030 Cap. II y III, y el Art.10-Zonificacion , Art.11 Microzonificación Sísmica y Estudio de Sitio, Art. 12 Condiciones Geotécnicas ,Art. 13 Parámetros de Sitio (S, TP, TL), Art. 14 Factor de Amplificación Sísmica (C), Art. 15 Categoría de las Edificaciones y el Factor de Uso (U), Art. 16 Sistemas Estructurales, Art. 17 Categoría y Sistemas estructurales, Art. 18 Sistemas Estructurales y Coeficiente Básico de Reducción de las fuerzas Sísmicas (R<sub>0</sub>)
- Se realiza el cálculo de irregularidades de acuerdo con el Art. 19 Regularidad Estructural y Art. 20 Factores de irregularidad (irregularidad de planta y altura)  $(I_a, I_p)$  y el Art. 21 Restricciones de la Irregularidad, artículos de la Ntp E030.
- El análisis sísmico estático de igual manera se realiza con la Ntp E030 con lo que estipula el Art. 28, Análisis Estático o de Fuerzas Equivalentes, teniendo en cuenta su periodo de vibración de la estructura, distribución de fuerzas sísmica en altura, entre otros.
- El análisis Dinámico Modal Espectral, de acuerdo con el Art. 29 de la Ntp E030, verificando los modos de vibración, aceleración espectral, fuerzas cortante mínimas, entre otros criterios.
- Se realiza la verificación del porcentaje de masa modal del 90%, y los Requisitos de Rigidez Resistencia y Ductilidad" del Cap. V de la Ntp E030, y sus artículos: Art. 31 "Determinación de Desplazamientos Laterales", Art. 32 "Desplazamientos Laterales Permisibles"
- Si cumple los parámetros mencionados, se realiza los cálculos geotécnicos para los pilotes como son su resistencia, resistencia en grupo, asentamientos. Por otro lado, con datos del estudio de suelos se calcula el coef. de balasto y el coef. elástico de los resortes para la platea, cabezales de pilotes y pilotes.

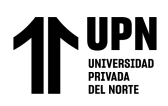

• Se realiza la modelación de la estructura, considerando la platea de cimentación y cabezales de pilotes y los pilotes mismos con la asignación de sus coeficientes de

resortes, tal como se ilustra en la siguiente figura.

## **Figura 26**

*Criterios de Modelación para plateas de cimentación y cabezales con pilotes*

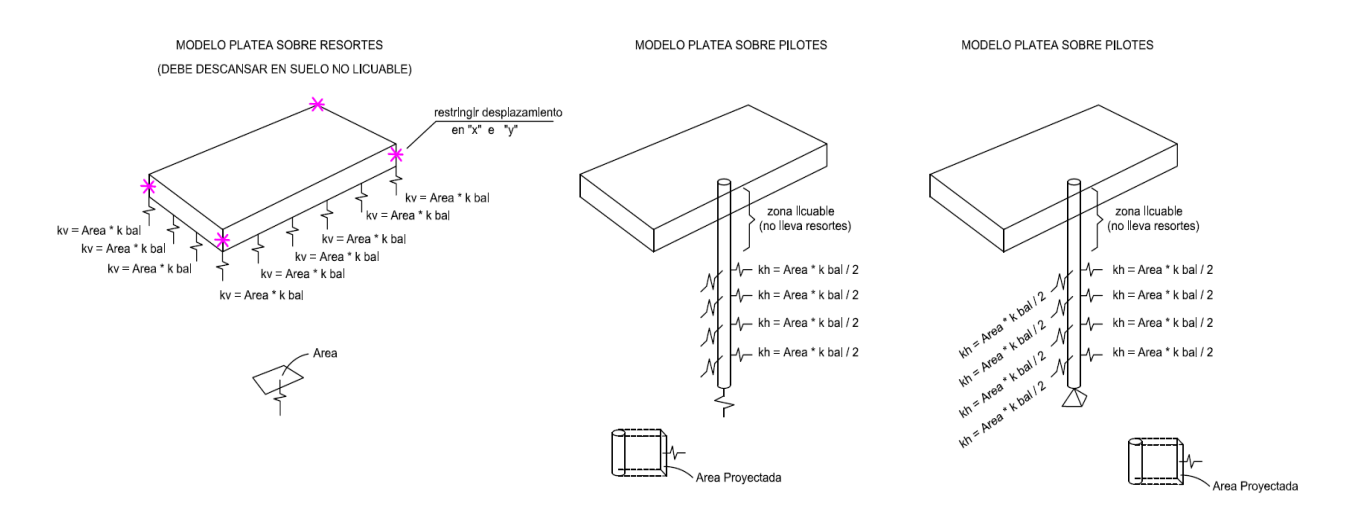

• Se verifica que cumpla con "Requisitos de Rigidez, Resistencia y Ductilidad" del Cap. V de la Ntp E030, si cumple, se procede a realizar las combinaciones de diseño estructural que están en la Ntp E060 "Concreto Armado" del Cap. 9 "Requisitos de Resistencia y de Servicio"

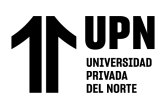

ANALISIS COMPARATIVO EN EL DISENO DE CIMENTACIONES PROFUNDAS CON EL MÉTODO FLEXION Y CORTE Y MÉTODO PUNTAL TENSOR EN UNA EDIFICACIÓN MULTIFAMILIAR DE CONCRETO ARMADO, TRUJILLO 2022

# **2.8.1. Procedimiento para calcular la capacidad geotécnica de los pilotes.**

#### **Figura 27**

*Procedimiento para capacidad geotécnica de pilotes*

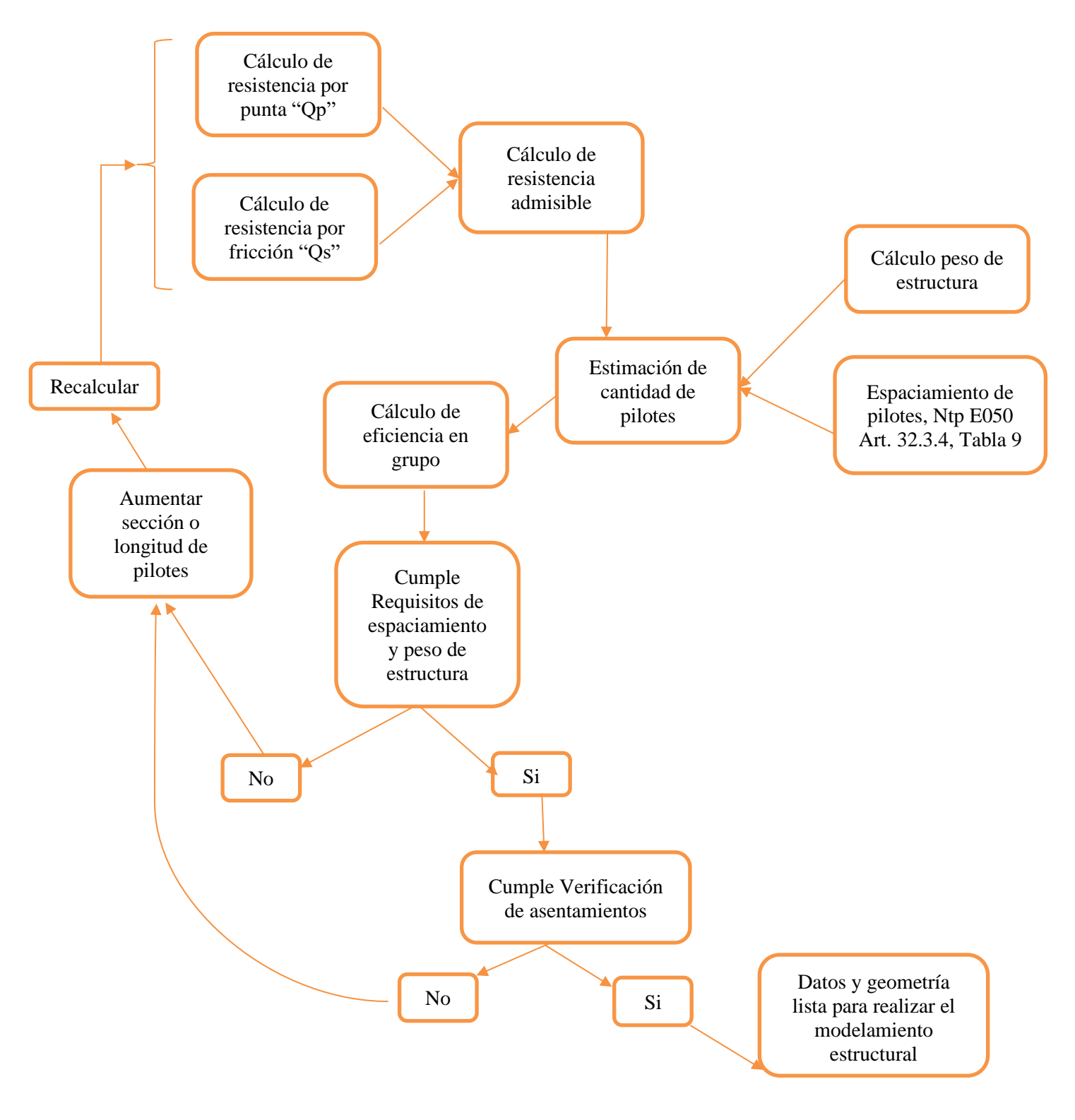

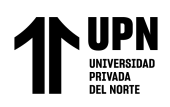

- Se calcula la resistencia por punta  $Q_p$ , y fricción  $Q_s$ , mediante los lineamientos de la -geotecnia tomando como referencia el libro de Braja (2019), Fellenius (2018), Viggiani et al. (2012), entre otros, los diferentes criterios y fórmulas de encuentran en el índice 1.3.5.3. "Métodos para estimar *Q<sup>p</sup>* " y 1.3.5.4 "Métodos para estimar *Q<sup>s</sup>* ", de este documento.
- La resistencia admisible de calcula sumando  $Q_p + Q_s$  y se divide entre un factor de seguridad (FS), que depende del tipo de pilotes y otros criterios geotécnicos.
- Para la estimación de la cantidad de pilotes necesarios para la platea de cimentación o cabezales de pilotes, se calcula el peso de la estructura y este se itera con la separación de los pilotes de acuerdo con la Ntp E050 "Suelos y cimentaciones", en el índice 32.4. "Procedimientos teóricos para el análisis del pilote" especificado en la Tabla 09 "Espaciamiento mínimo entre pilotes".
- La validación si la cantidad de pilotes es suficiente o deficiente, es con el cálculo de la Eficiencia en Grupo, mediante las fórmulas de Converse y Labarre, y Ec. de los Ángeles Group Action, detalles de este procedimiento está en índice 1.3.5.5.1 "Ecuaciones para calcular eficiencia en grupo" se este documento.
- El siguiente procedimiento es calcular los asentamientos, para este estudio se realiza mediante el método Elástico, si no cumple los requisitos se aumenta la sección o longitud de los pilotes y se vuelva a recalcular hasta que cumplan todos los requisitos.

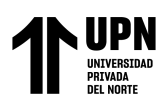

# **2.8.2. Procedimiento para el diseño por el Método Puntal Tensor.**

## **Figura 28**

*Procedimiento para el diseño estructural por el Método Puntal Tensor*

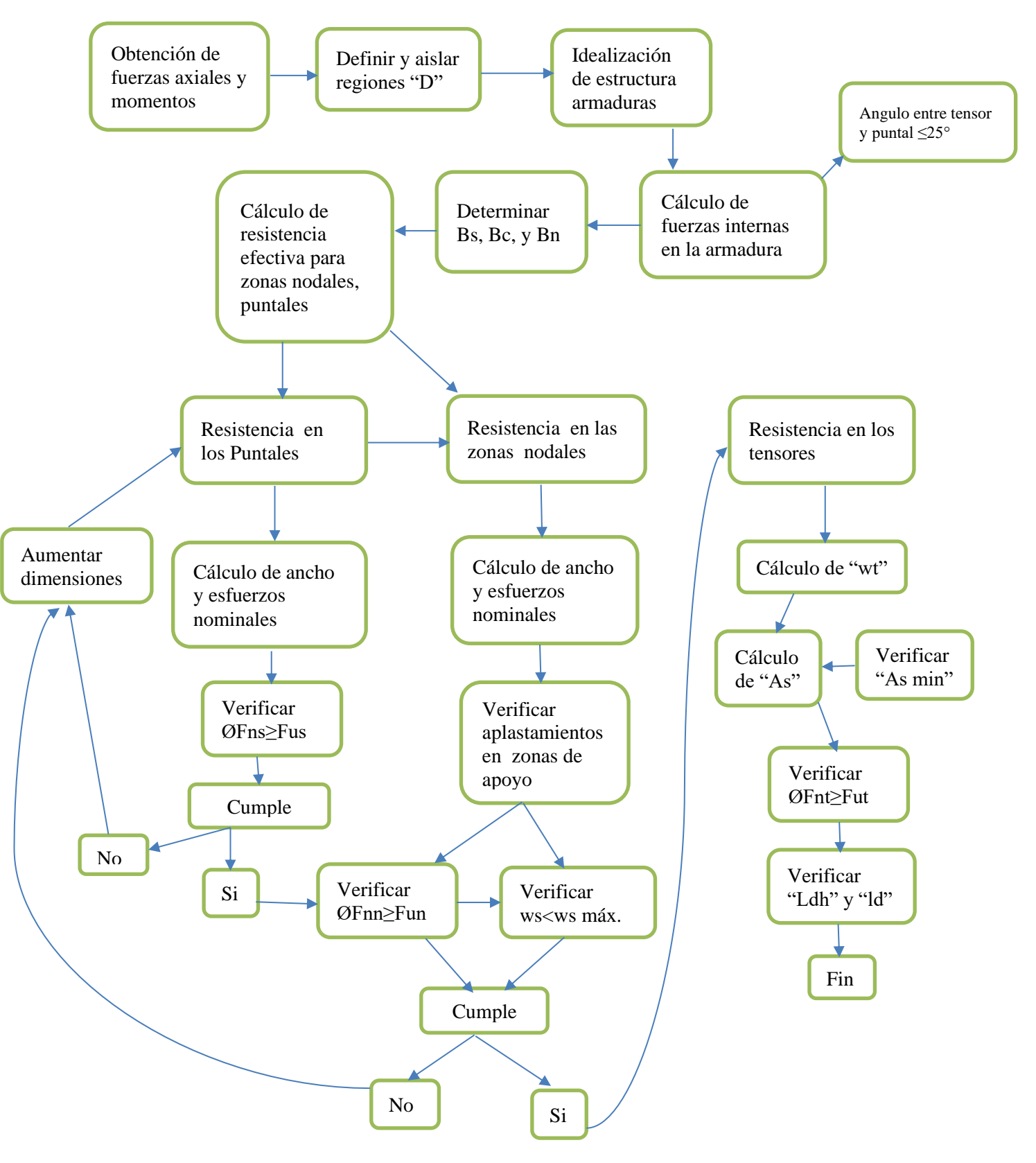

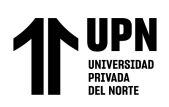

- Para realiza el diseño de cimentaciones profundas mediante el MPT, se obtiene la fuerza axial y el momento máximos que llegan a la platea de cimentación o cabezal de pilotes.
- Definir y aislar las regiones de discontinuidad "D" de acuerdo con el ACI 318-19 Cap. 23, el mismo que se describe en índice 1.3.6.1 "Regiones D o discontinuidad"
- Se idealiza el modelo puntal tensor mediante una cercha que dibuje los posibles planos de falla del elemento, teniendo en cuenta los requisitos que deben cumplir las cimentaciones profundad, como la longitud de empotramiento, recubrimientos, entro otros requisitos del ACI 38-19 Cap. 13 "Cimentaciones"
- Calcular las fuerzas internas de la armadura idealizada, organizar las fuerzas que se encuentran a tracción (Tensores), compresión (Puntales), y las reacciones (zonas nodales).
- Determinar los factores  $\beta_c$ ,  $\beta_s$ ,  $\beta_n$ , son factores que dependen del confinamiento del concreto, zona de apoyos y cruce de tensores. En este documento se encuentran en los índices 1.3.6.7 "Resistencia de diseño", tomados del ACI 318-19 Cap. 23.
- Cálculo de la resistencia efectiva del concreto para el método puntal tensor, para los puntales y zonas nodales, que se encuentra en el índice 23.4.3 y 23.9.2d el ACI 318- 19 Cap. 23 respectivamente.
- Verificación de resistencia en puntales y zonas nodales, determinando los esfuerzos permisibles de acuerdo con los límites y parámetros del ACI 318-19 Cap. 23. De manera que los esfuerzos actuantes sean menores a los resistentes. De no cumplir modificar la idealización de la cercha hipotética, o aumentar secciones del elemento y recalcular nuevamente.
- Si se cumplen los requisitos se procede a calcular la resistencia efectiva de los tensores de acuerdo 23.7 "Resistencia en los tensores" ACI 318-19 Cap. 23.

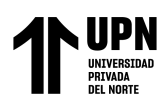

- Cálculo del área de acero que se requiere en base a la fuerza del tensor, se verifica con el acero mínimo.
- Verificar que  $\phi Fnt \geq Fut$
- Se procede con el cálculo de la longitud de desarrollo y longitud de ganchos estándar según 25.4.2.4 y 25.4.3.1, del ACI 318-19 Cap. 25, estas longitudes deben entra en el modelo cumpliendo requisitos del Cap.13 del ACI 318-19. Si no cumple modificar el elemento y recalcular.
- Dibujar planos.

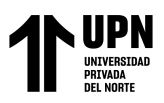

# **2.8.3. Procedimiento para el diseño por el Método flexión y corte**

#### **Figura 29**

*Procedimiento para el diseño estructural por el método flexión y corte (Método Seccional)*

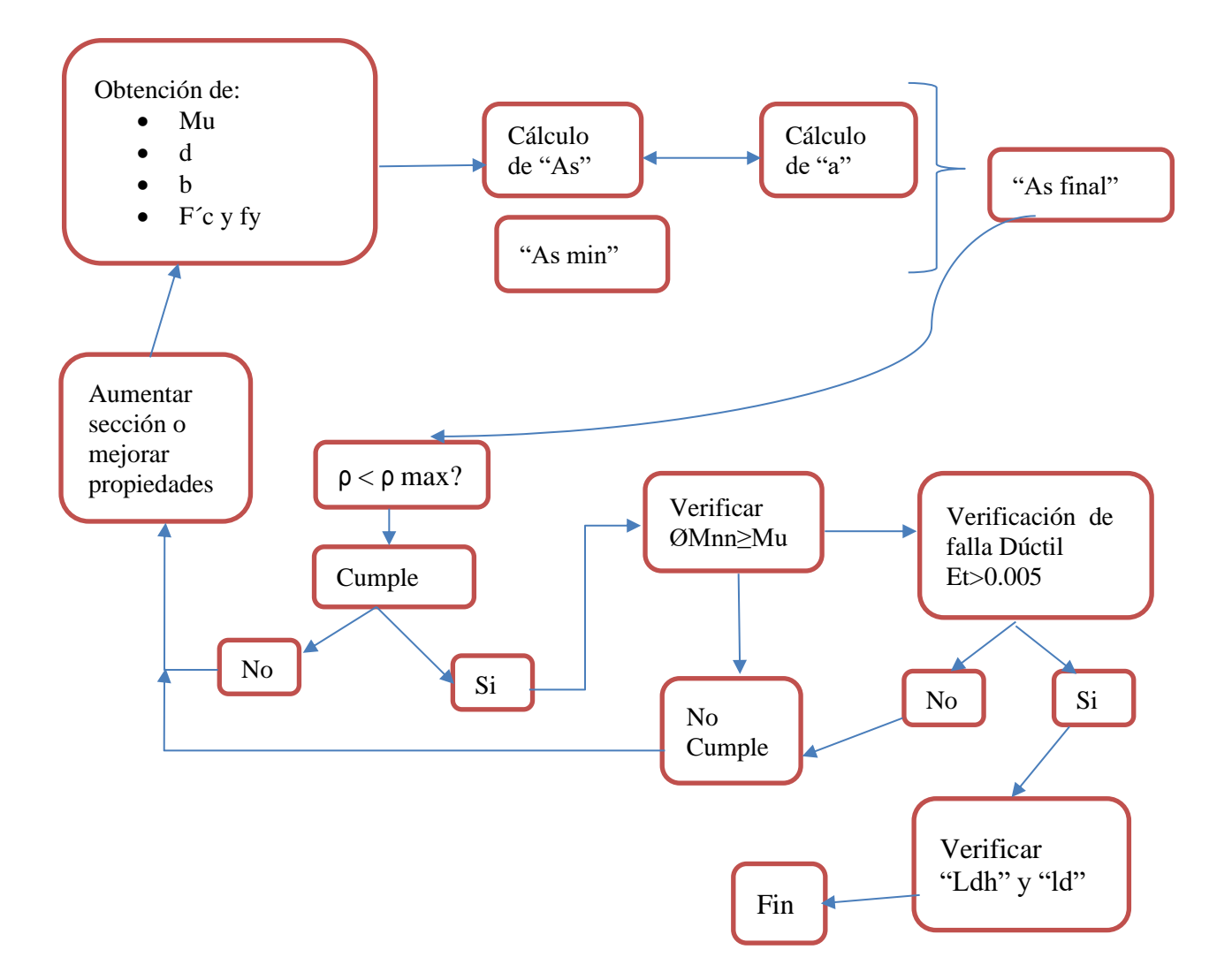

- Obtención de momento último *Mu* , como resultado del análisis estructural.
- Cálculo del *As* , con las fórmulas de flexión de acuerdo con la Npt E060, y su verificación con el acero mínimo.
- Verificar que se cumplan las cuantías de refuerzo para tener una falla dúctil.
- Verificar  $\phi M n \geq M u$  y  $\varepsilon_t \geq 0.005 \dots \dots \dots \dots \phi = 0.9$ , si no cumple modificar dimensiones del elemento o propiedades y recalcular
- Dibujar planos.

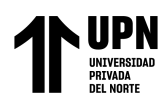

## **2.9. Aspectos Éticos**

Esta investigación cumple el principio de validez científica ya que se está desarrollando con una metodología apropiada y estas responden a las preguntas que originaron el estudio. Por otro lado, se cumple también el principio de sociedad con la comunidad, porque se toma las necesidades de la población o comunidad con la finalidad de que se diseñen y construyan estructuras eficientes con la metodología adecuada generando mayor seguridad para los usuarios.

### **2.10. Desarrollo de tesis.**

El desarrollo de tesis se encuentra detallado en el Anexo 01

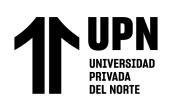

# **CAPÍTULO III. RESULTADOS**

## **3.1. Resultados para cabezal de pilote**

#### **3.1.1. Resultados de dimensión cantidad de acero longitudinal para Cabezal de Pilote**

#### **Tabla 6**

*Acero calculado en cabezal de pilote evaluado por el MPT y MFC*

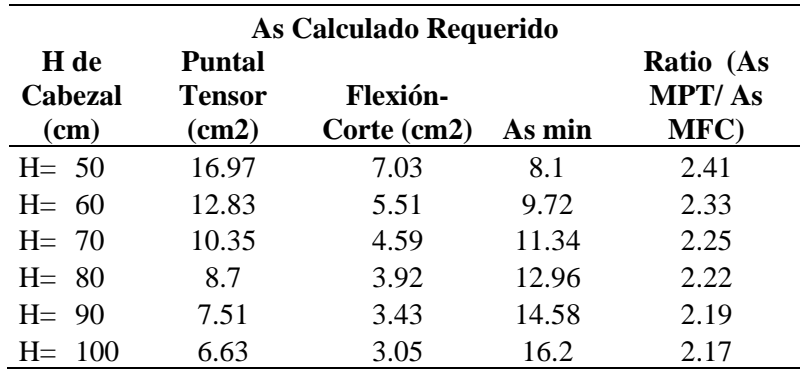

El acero calculado por el MPT que es mayor a dos veces que el calculado por el MFC, en todos los cabezales que se han variado las alturas, para el cabezal con h=50cm se obtiene más acero con una ratio de 2.41 mientras que para h=100cm existe una ratio de 2.17, disminuye debido al gran peralte para una misma solicitación de cargas.

#### **Tabla 7**

*Acero colocado final para cabezal de pilote evaluado para los métodos MFC y MPT*

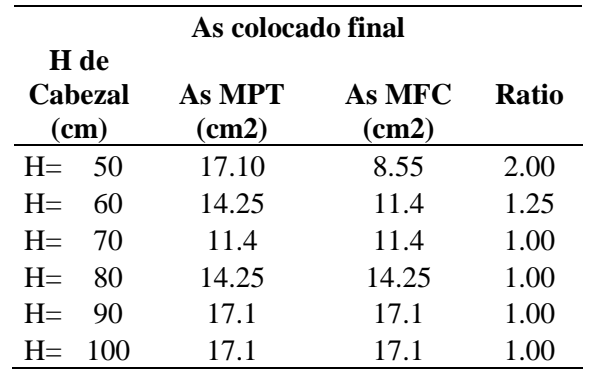

El acero calculado por el MPT para las h=50 y 60cm tiene mayor acero colocado que el MFC, debido a que el peralte es menor para la solicitación mayor, mientras para los demás peraltes que van en aumento tienen mayor capacidad y es la misma solicitación, por lo que se requiere acero mínimo para los dos métodos de diseño.

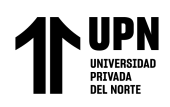

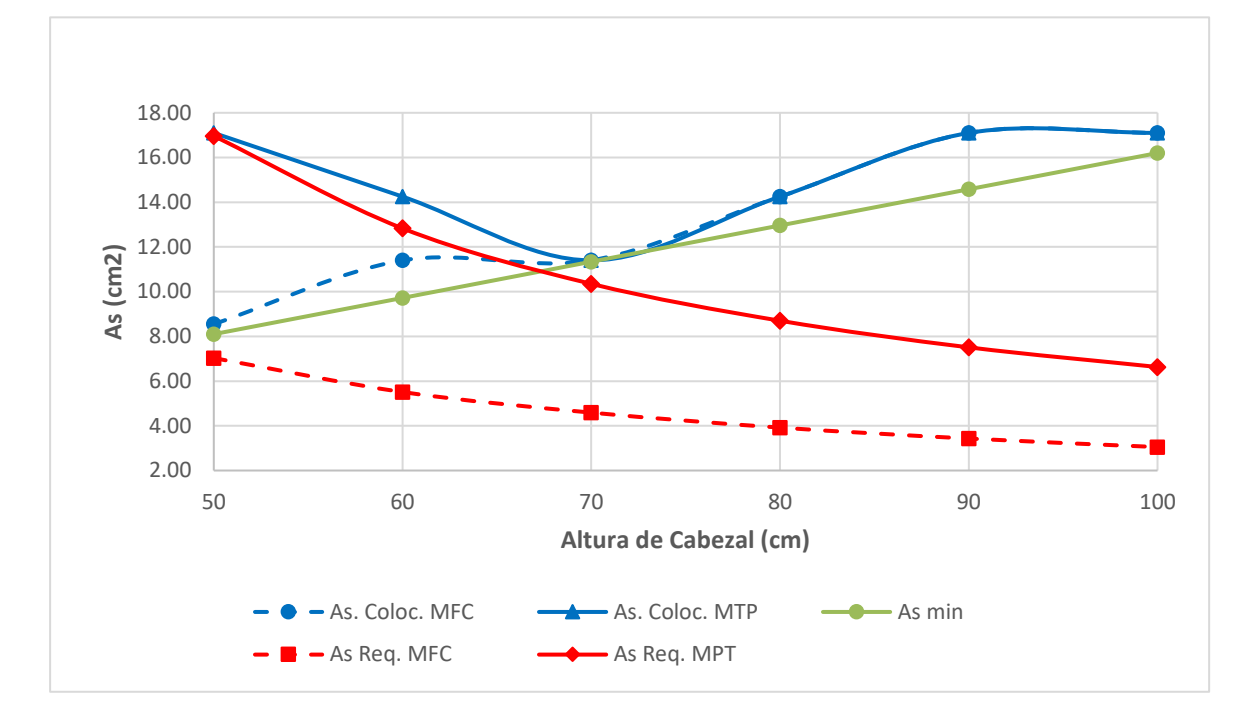

*Áreas de acero requerido, mínimo y colocado para cabezal de pilote evaluados por los métodos MFC y MPT*

El acero colocado y calculado por el MPT es mayor que el evaluado por el MFC

### **Figura 31**

*Ratio de acero MPT /MFC para cabezal de pilote*

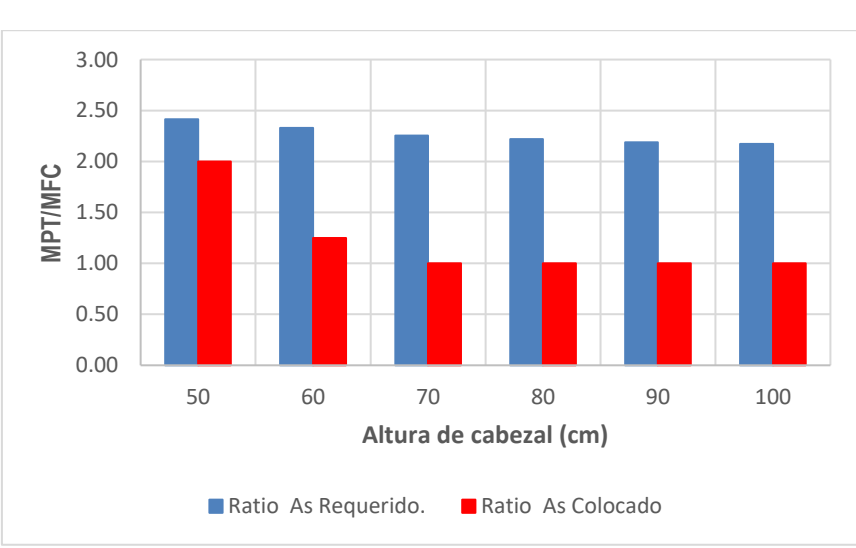

El ratio del acero requerido por el MPT/MFC, es mayor a dos veces, mientras que el acero colocado debido a los requerimientos de acero mínimo muestra valores mayores a 1 en los cabezales de h=50 y 60cm de altura en los demás se colocó la misma cantidad de acero en ambos métodos evaluados.

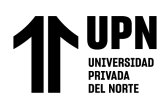

### **3.1.2. Resultados de dimensión Separación de acero, Espaciamiento de refuerzo**

#### **Tabla 8**

*Separación de acero colocado en cabezal de pilotes, evaluados para los métodos MPT y MFC*

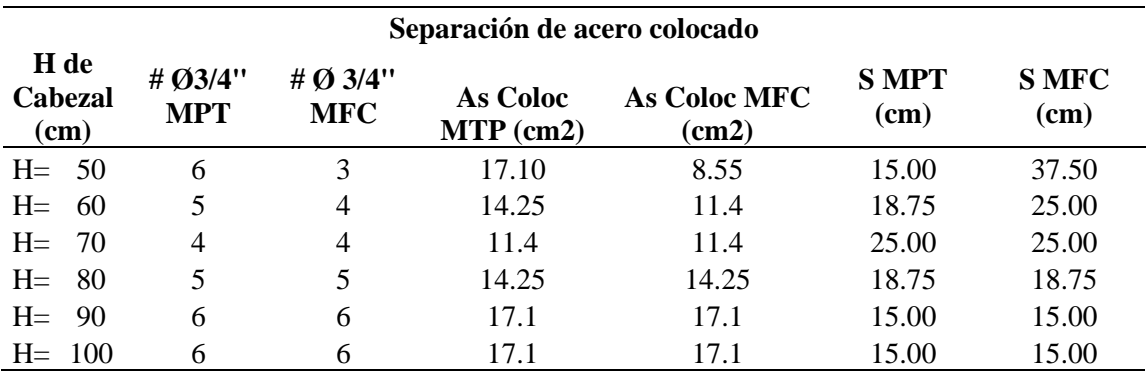

Se está colocando acero de 3/4 de diámetro, como en acero colocado del MPT es mayor que el MFC, el cabezal tiene al mismo ancho por lo tanto la separación del acero colocado en el MTP es menor que el MFC.

### **3.1.3. Resultados de dimensión Área de Franja, Sección efectiva.**

#### **Tabla 9**

*Área de Sección efectiva para cabezales de pilotes*

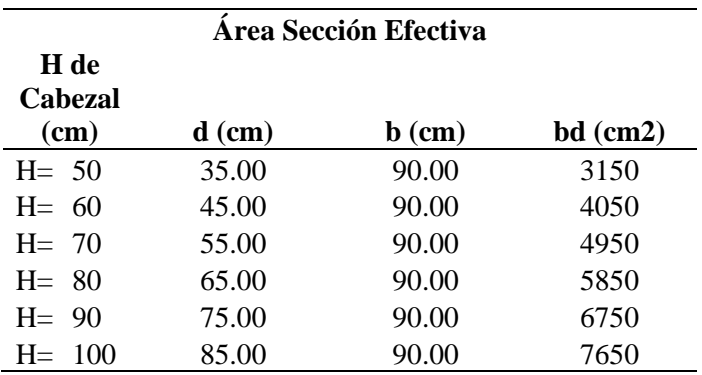

En esta tabla se muestra el cálculo de la sección efectiva que es peralte efectivo por el ancho de la sección, para los diferentes espesores de los cabezales, que sirvió para el cálculo de la cuantía de refuerzo

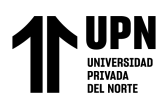

## **3.1.4. Resultados de la variable Cuantía de Refuerzo**

### **Tabla 10**

*Cuantías de Refuerzo en cabezales de pilotes evaluados por los métodos MPT y MFC*

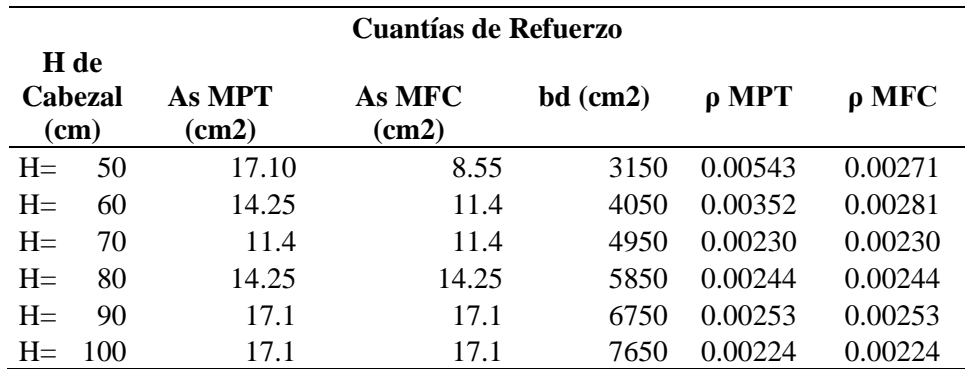

En estos valores de la cuantia de refuerzo colocado, calculado tanto para el MPT y MFC, se muestran valores mayores para el calculado por el MPT en los cabezales de h=50 y 60cm, para los demás cabezales de mantiene la misma cuantía de acero debido a que se colocó la misma cantidad de acero debido a que predomino el acero mínimo.

### **Figura 32**

*Cuantías de refuerzo longitudinal para cabezales de pilotes evaluados por los métodos MFC y MPT*

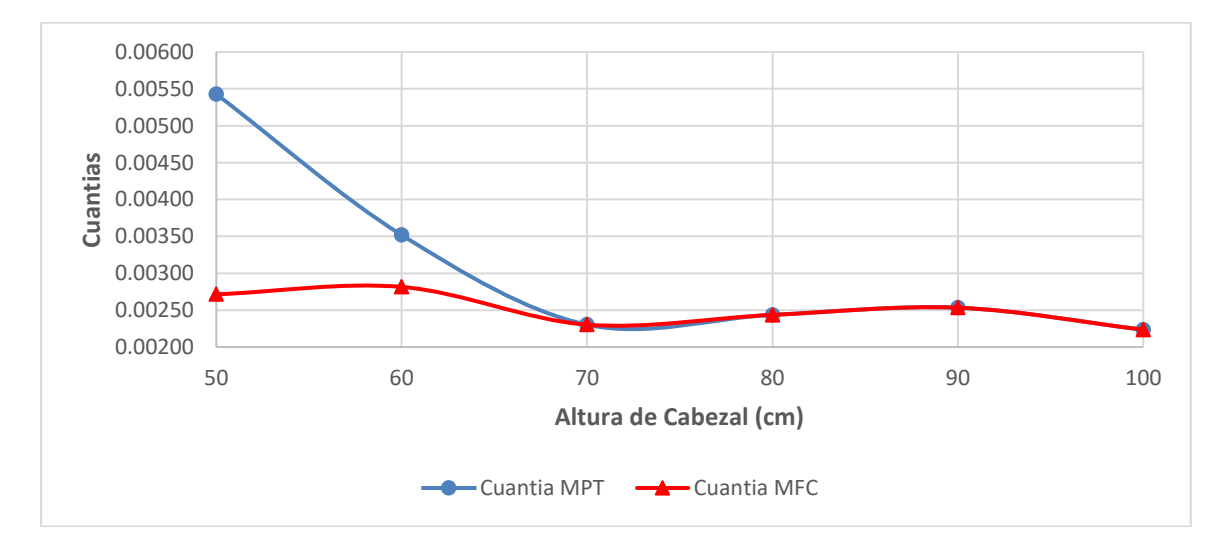

En estos valores de la cuantia de refuerzo colocado, calculado tanto para el MPT y MFC, se muestran valores mayores para el calculado por el MPT en los cabezales de h=50 y 60cm, para los demás cabezales de mantiene la misma cuantía de acero debido a que se colocó la misma cantidad de acero debido a que predomino el acero mínimo.

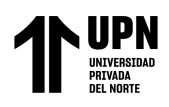

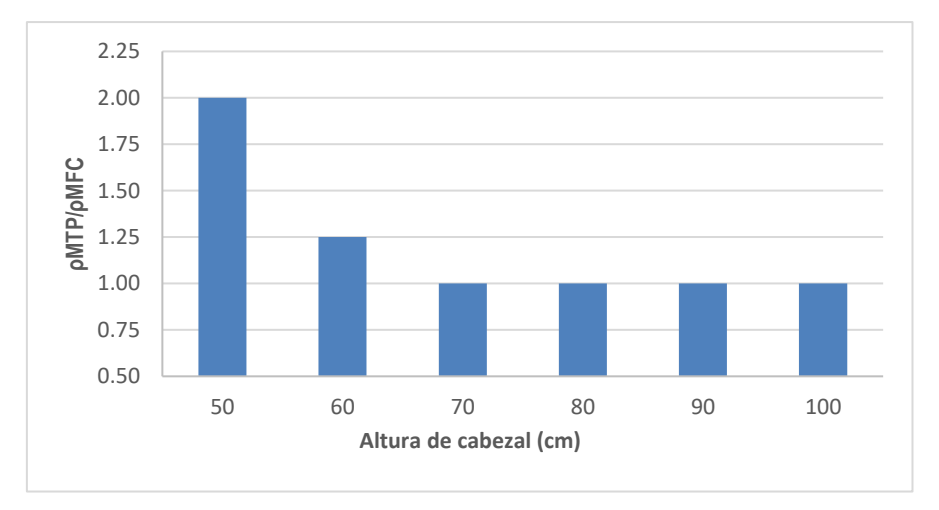

*Ratio de cuantías de refuerzo MPT/MFC para cabezales de pilotes*

En esta figura se observa que para h=50cm se obtiene una ratio de 2.00 para el MTP respecto al MFC, y de 1.25 para h=60cm, debido a que el espesor es pequeño y la carga de solicitación es la misma, por lo que va decreciendo conforme se aumenta el peralte, en los demás cabezales se obtiene ratios de 1.00 debido que prevaleció en acero mínimo.

### **3.2. Resultados para losa de cimentación pilotada**

### **3.2.1. Resultados de dimensión cantidad de acero longitudinal, área de refuerzo**

#### **Tabla 11**

*Acero calculado por el MPT, para losa de cimentación*

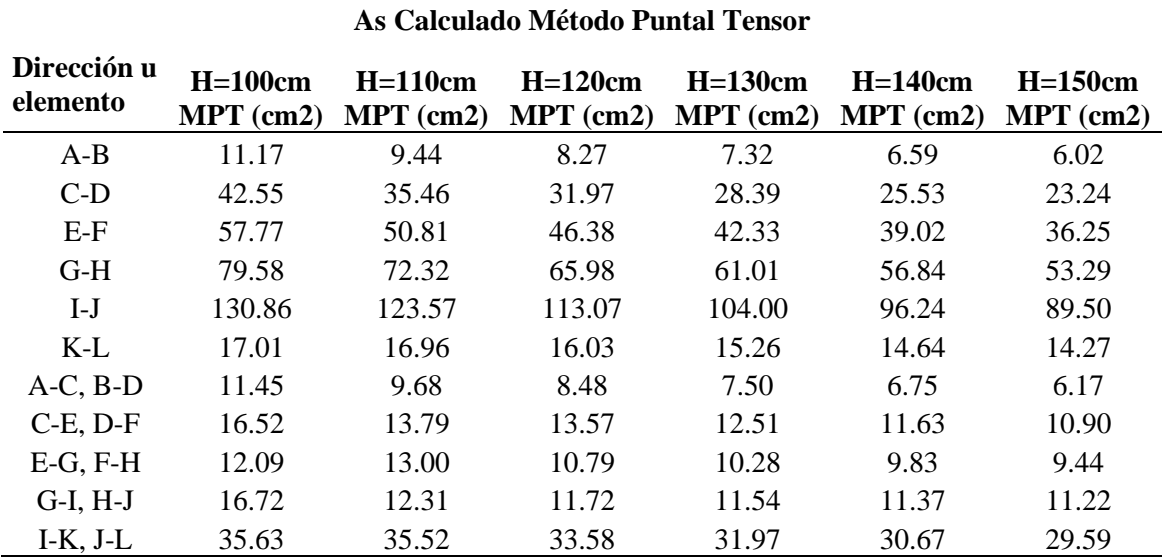

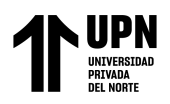

Esta tabla muestra el acero calculado por el MPT, para la porción de la losa de cimentación, en los ejes I-J y G-H, tienen mayores valores en la dirección X y en el eje I-K, J-L son los que cuentan con mayor cantidad de acero en el eje Y.

### **Tabla 12**

*Acero calculado por el MFC, para losa de cimentación*

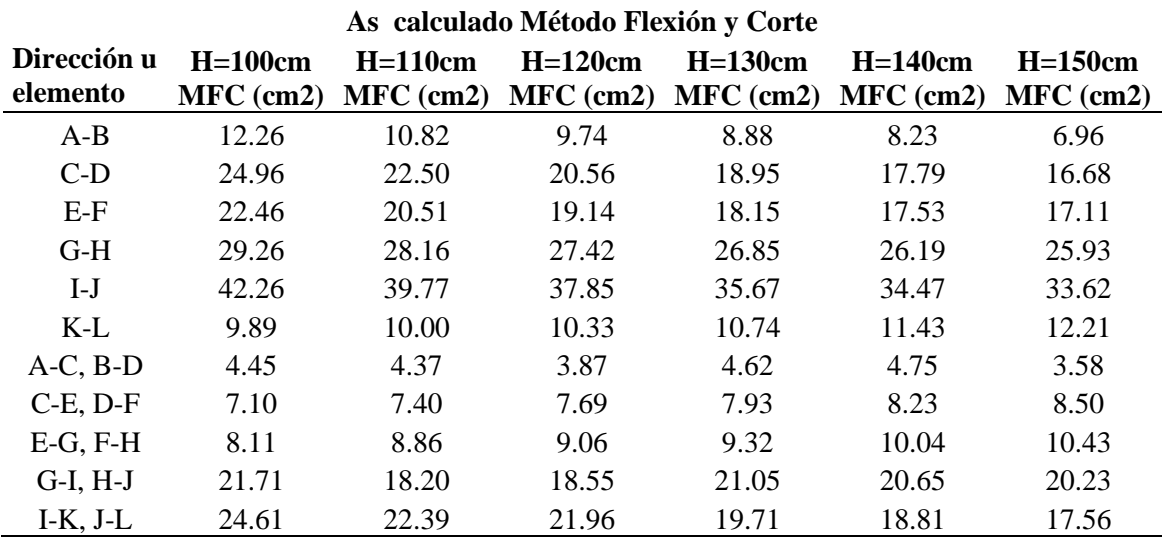

Esta tabla muestra el acero requerido por el MFC, para la porción de la losa de cimentación, en los ejes I-J y G-H, tienen mayores valores en la dirección X y en el eje I-K, J-L son los que cuentan con mayor cantidad de acero en el eje Y. al igual que en MPT, pero con valores menores.

### **Figura 34**

*Áreas de acero requerido para los métodos MPT y MFC, en losa de cimentación*

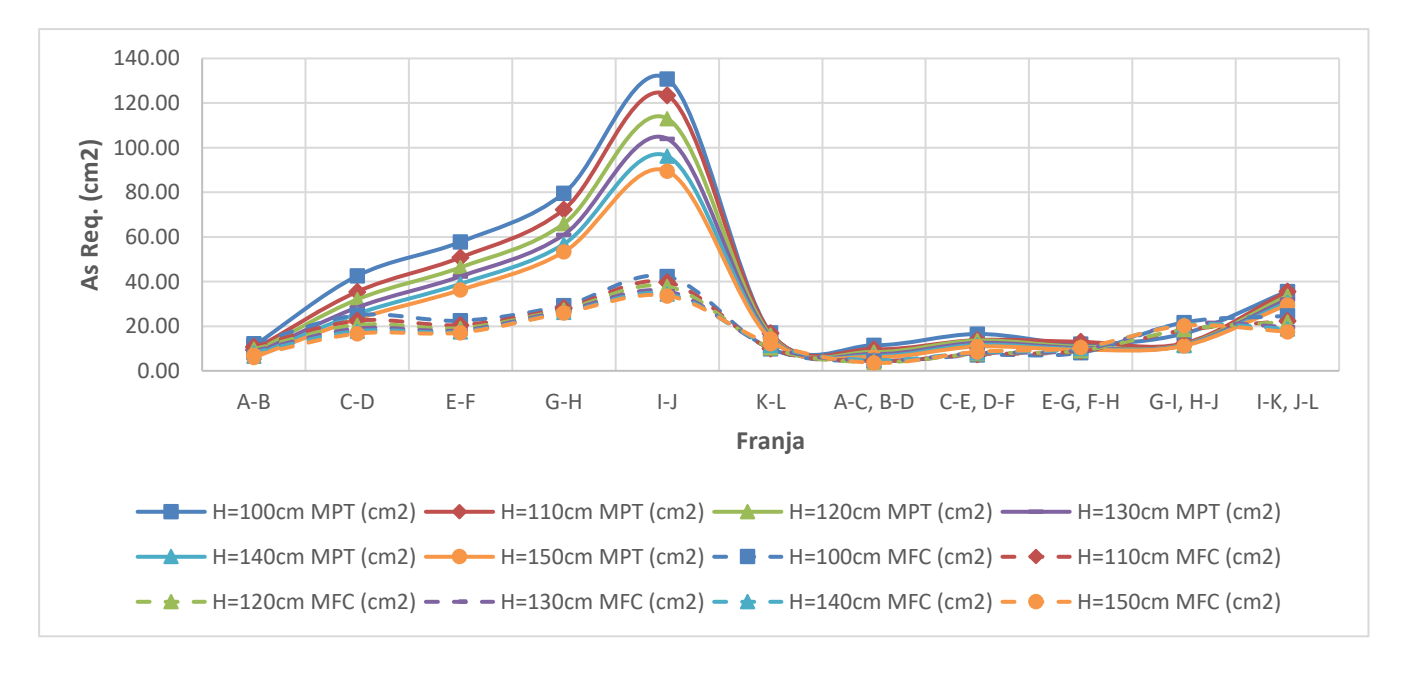

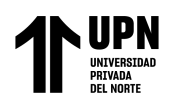

Esta figura muestra que las áreas de acero requerido por el MPT son mayores que el MFC, es notorio más en los ejes con mayor solicitación de esfuerzos que van desde el eje C-D hasta el eje I-J, mientras que desde el eje K-L hasta I-K, J-L se tiene pequeñas variaciones al igual que el eje A-B. Se tiene variaciones en zonas de mayores esfuerzos según el MTP porque se evaluó mediante una cercha hipotética, mientras que se tiene iguales o parecidas solicitaciones en donde los esfuerzos internos son casi similares a los esfuerzos por el MFC.

# **Figura 35**

*Ratios de acero calculado MPT/MFC, para losa de cimentación*

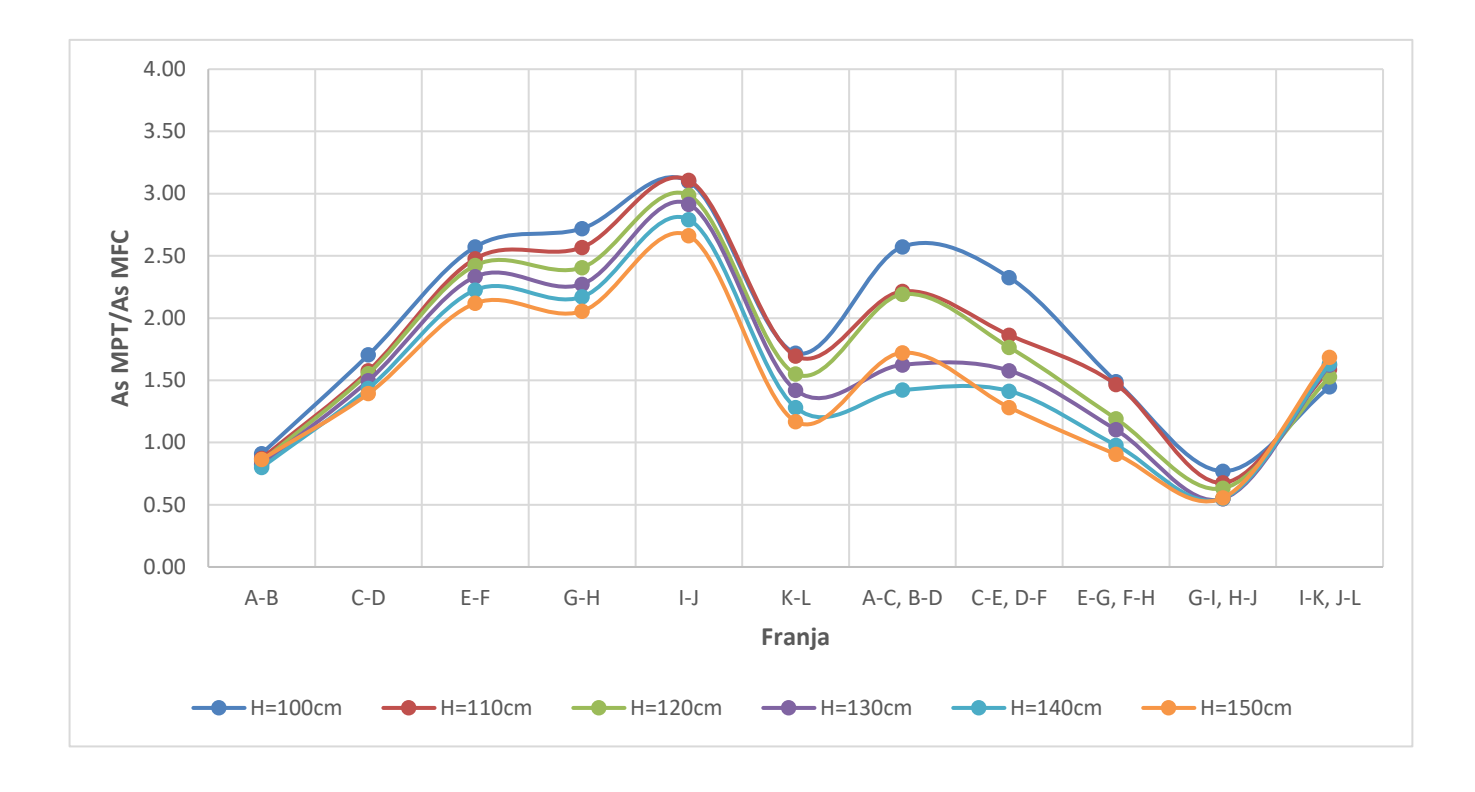

Las ratios del acero requerido calculado el MPT, tiene valores mayores respecto a los evaluados por el MFC, que van mayores a 1.00 en los ejes C-D hasta K-L en dirección X a excepción del eje A-B donde predomina el MFC, para los diferentes espesores de losa, asimismo en la dirección Y, los ejes comprenden desde A-C, B-D hasta E-G, F-H y I-K, J-L los valores son mayores a 1.00 a excepción del eje G-I-H-J donde predomina el MFC.

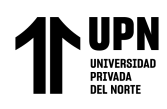

### **Tabla 13**

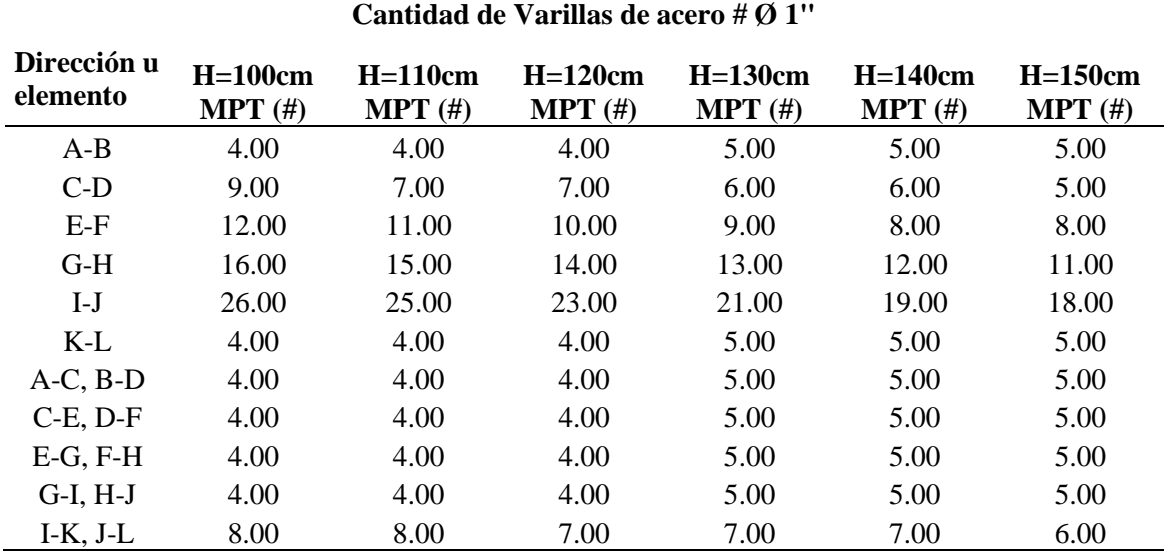

*Cantidad de varillas acero colocado de 1" de diámetro, por el MPT para losa de cimentación*

La cantidad de acero final colocado en el MPT la franja de mayor solicitación es la I-J en dirección del eje X y en la dirección Y es I-K, J-L, la cantidad de acero va disminuyendo en algunas franjas de la dirección X debido al gran peralte que aumenta y las solicitaciones de esfuerzos que son de grande magnitud, por otro lado en algunas franjas de la dirección Y se observa que conforme se aumenta el peralte la cantidad de acero este va aumentando debido a que el peralte y las solicitaciones son de menor magnitud, por lo que predomina el acero mínimo que va aumentando conforme se aumenta el peralte de la losa.

### **Tabla 14**

*Acero colocado por el MPT, para losa de cimentación*

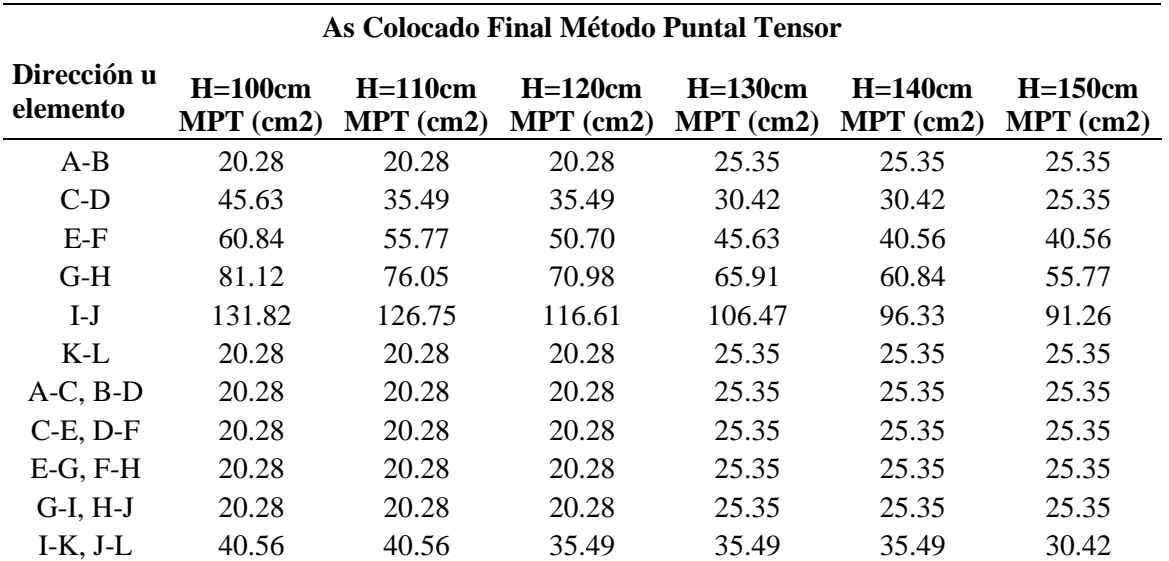

El área de acero final colocado en el MPT la franja de mayor solicitación es la I-J en dirección del eje X y en la dirección Y es I-K, J-L, el área de acero va disminuyendo en algunas franjas

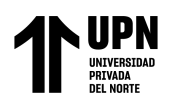

de la dirección X debido al gran peralte que aumenta y las solicitaciones de esfuerzos que son de grande magnitud, por otro lado en algunas franjas de la dirección Y se observa que conforme se aumenta el peralte la cantidad de acero este va aumentando debido a que el peralte y las solicitaciones son de menor magnitud, por lo que predomina el acero mínimo que va aumentando conforme se aumenta el peralte de la losa.

### **Tabla 15**

*Cantidad de varillas acero colocado de 1" de diámetro, por el MFC para losa de cimentación*

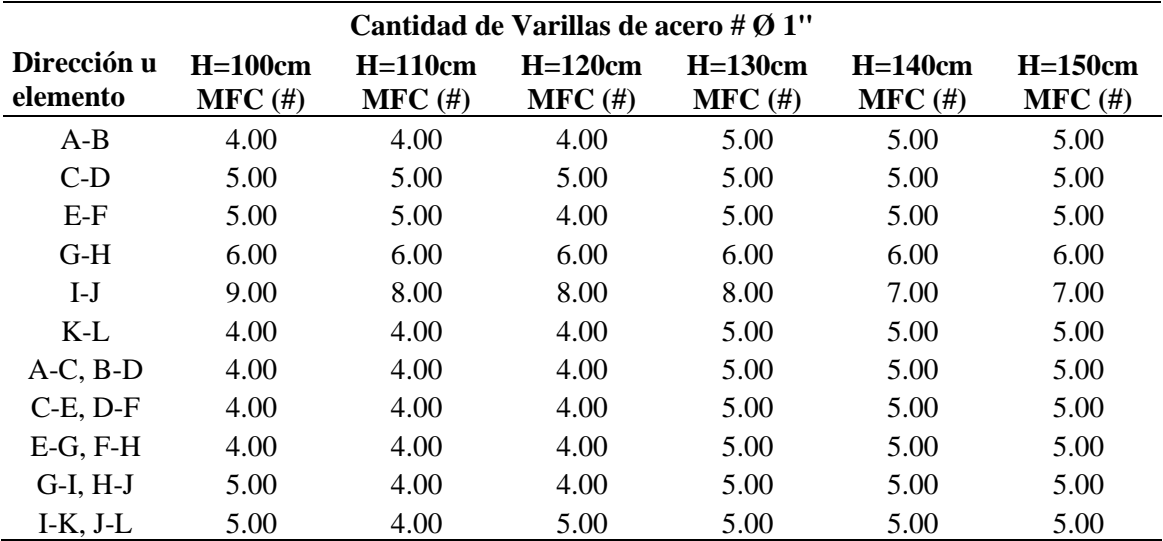

La cantidad de acero final colocado en el MFC la franja de mayor solicitación es la I-J en dirección del eje X y en la dirección Y es I-K, J-L, la cantidad de acero va disminuyendo en algunas franjas de la dirección X debido al gran peralte que aumenta y las solicitaciones de esfuerzos que son de grande magnitud, por otro lado en algunas franjas de la dirección Y se observa que conforme se aumenta el peralte la cantidad de acero este va aumentando debido a que el peralte y las solicitaciones son de menor magnitud, por lo que predomina el acero mínimo que va aumentando conforme se aumenta el peralte de la losa.

### **Tabla 16**

*Acero colocado final por el MFC, para losa de cimentación*

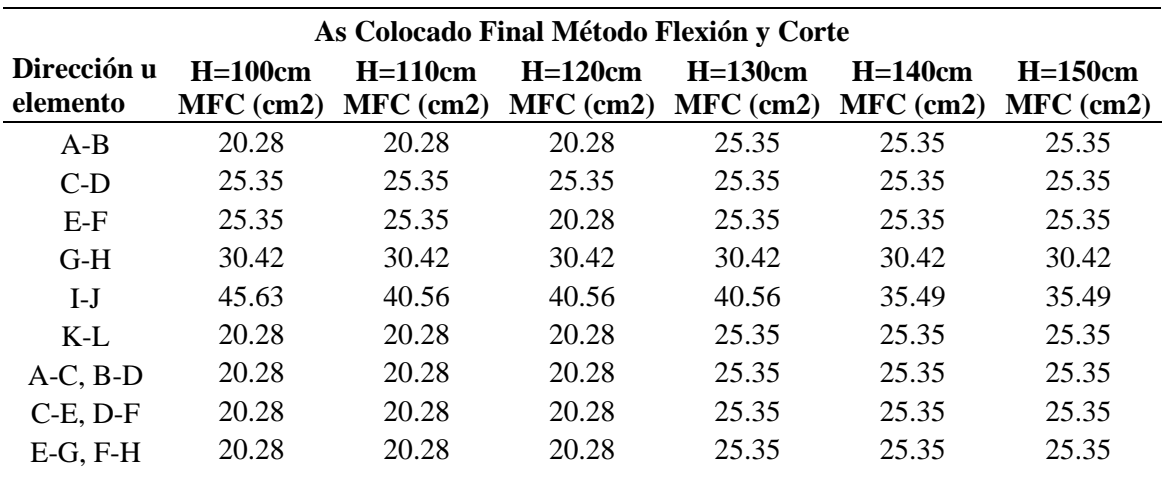

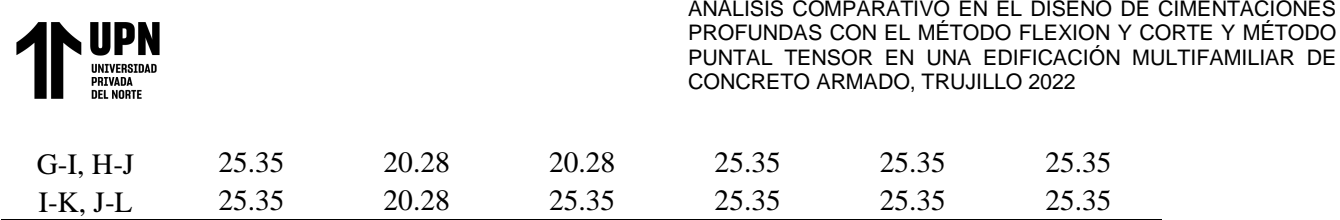

El área de acero final colocado en el MFC la franja de mayor solicitación es la I-J en dirección del eje X y en la dirección Y es I-K, J-L, el área de acero va disminuyendo en algunas franjas de la dirección X debido al gran peralte que aumenta y las solicitaciones de esfuerzos que son de grande magnitud, por otro lado en algunas franjas de la dirección Y se observa que conforme se aumenta el peralte la cantidad de acero este va aumentando debido a que el peralte y las solicitaciones son de menor magnitud, por lo que predomina el acero mínimo que va aumentando conforme se aumenta el peralte de la losa.

## **Figura 36**

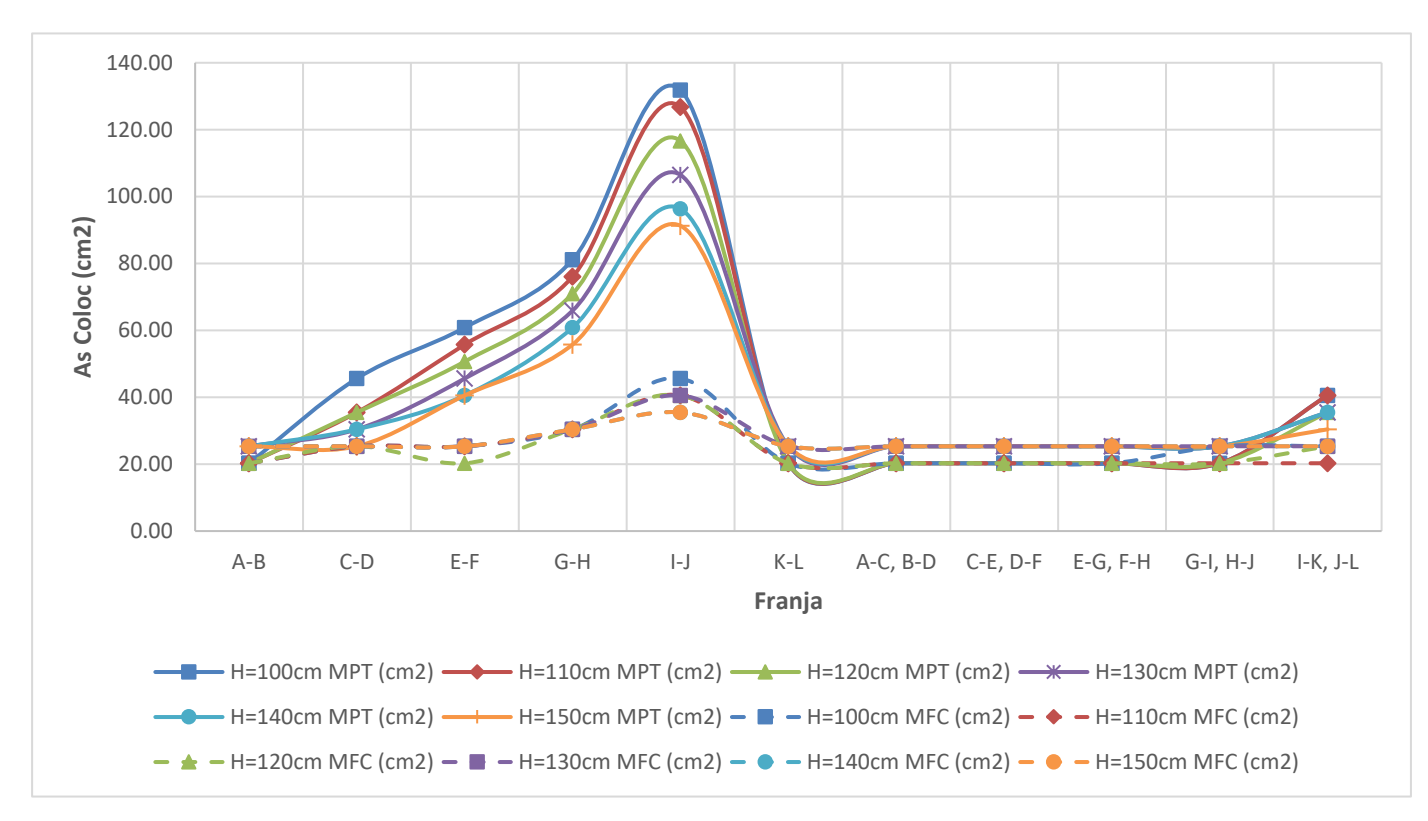

*Áreas de acero colocado final para los métodos MPT y MFC, en losa de cimentación*

Esta figura muestra que las áreas de acero final colocado por el MPT son mayores que el MFC, es notorio más en los ejes con mayor solicitación de esfuerzos que van desde el eje C-D hasta el eje I-J, mientras que desde el eje K-L hasta I-K, J-L se tiene pequeñas variaciones al igual que el eje A-B. Se tiene variaciones en zonas de mayores esfuerzos según el MTP porque se evaluó mediante una cercha hipotética, mientras que se tiene iguales o parecidas solicitaciones en donde los esfuerzos internos son casi similares a los esfuerzos por el MFC.

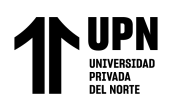

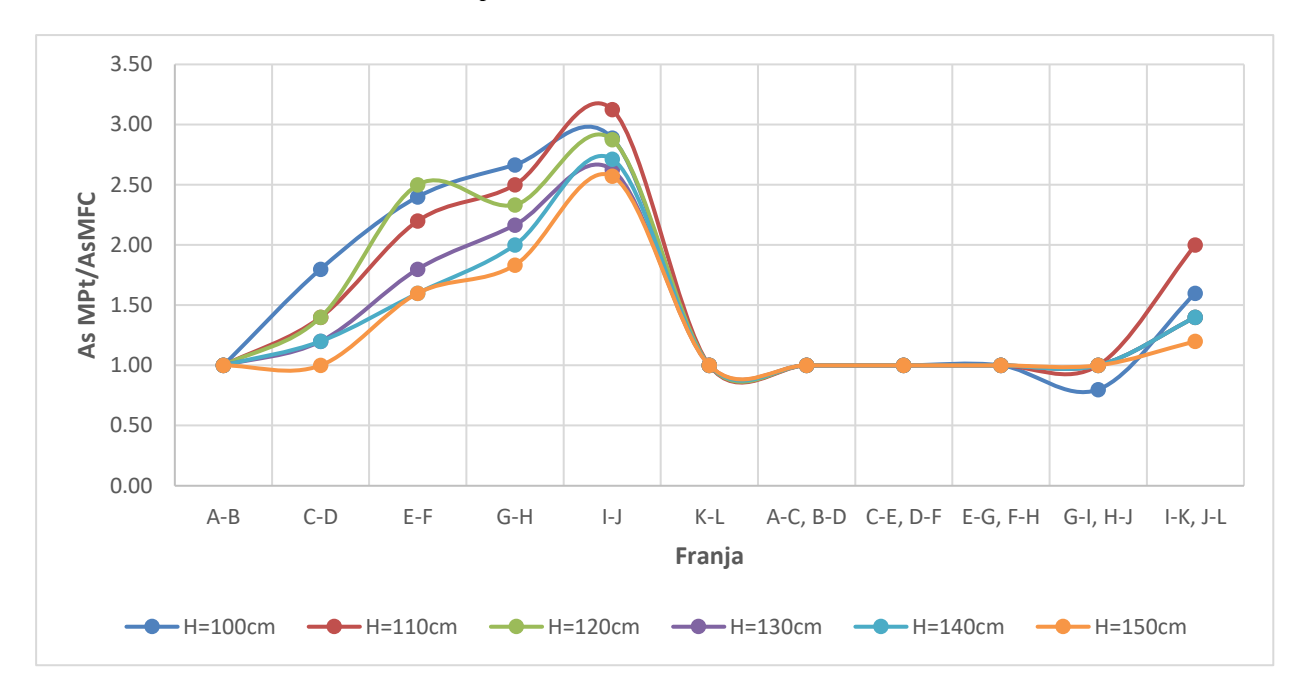

*Ratio de acero colocado MPT/MFC, para losa de cimentación*

Las ratios del acero colocado, el MPT, tiene valores mayores respecto a los evaluados por el MFC, que van desde 1.00 hasta más de 3.00 en los ejes C-D hasta I-J en dirección X , mientras que en el eje A-B y K-L toman valores con variaciones menores entre ambos métodos para los diferentes espesores de losa, asimismo en la dirección Y, los ejes comprenden desde A-C, B-D hasta E-G, F-H y I-K, J-L los valores son iguales a 1.00 debido a que predomina el acero mínimo, a excepción del eje G-I-H-J donde predomina el MFC.

## **3.2.2. Resultados de dimensión Separación de acero, Espaciamiento de refuerzo**

### **Tabla 17**

*Separación de acero colocado, por el MPT, para losa de cimentación*

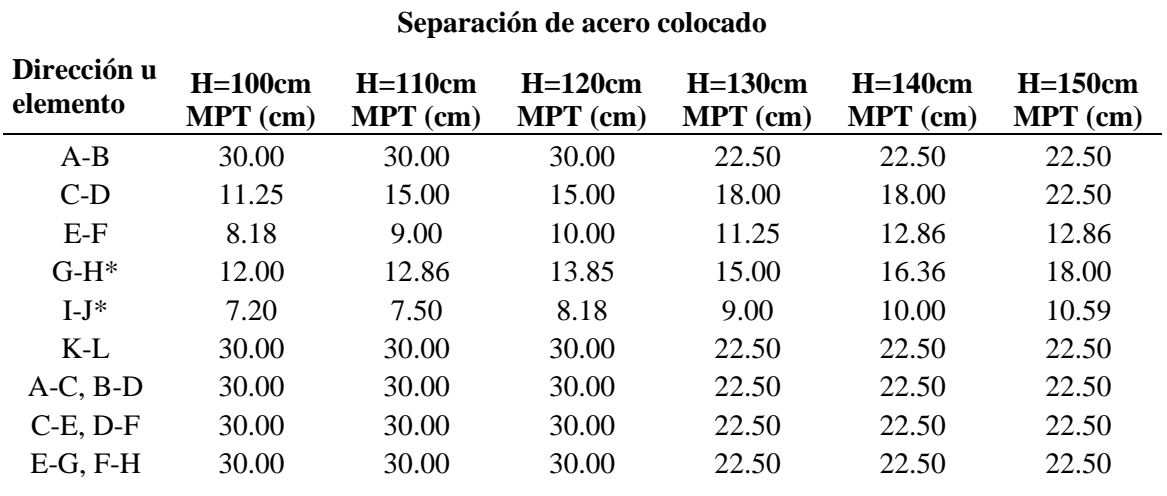

**Br. Chacón Paredes, W; Guillen Villanueva, D Pág. 96 Pág. 96 Pág. 96** 

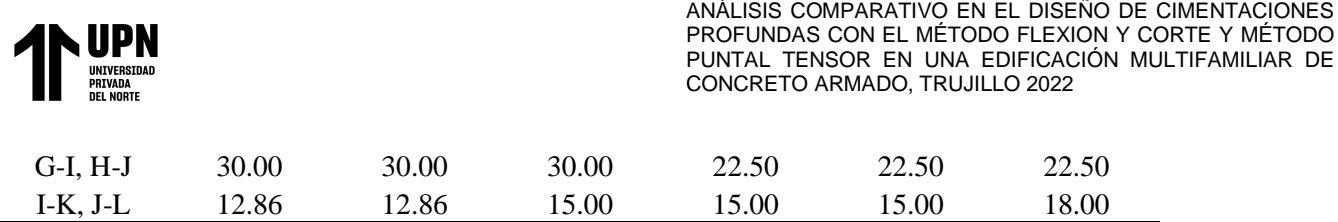

Se está colocando acero de 1" de diámetro, en un ancho efectivo de franja de 90cm, la tabla muestra las diferentes separaciones de acero que se ha colocado.

*Nota. \** el área de los tensores G-K y I-J, se colocaron en dos capas de acero de refuerzo.

### **Tabla 18**

*Separación de acero colocado, por el MFC, para losa de cimentación*

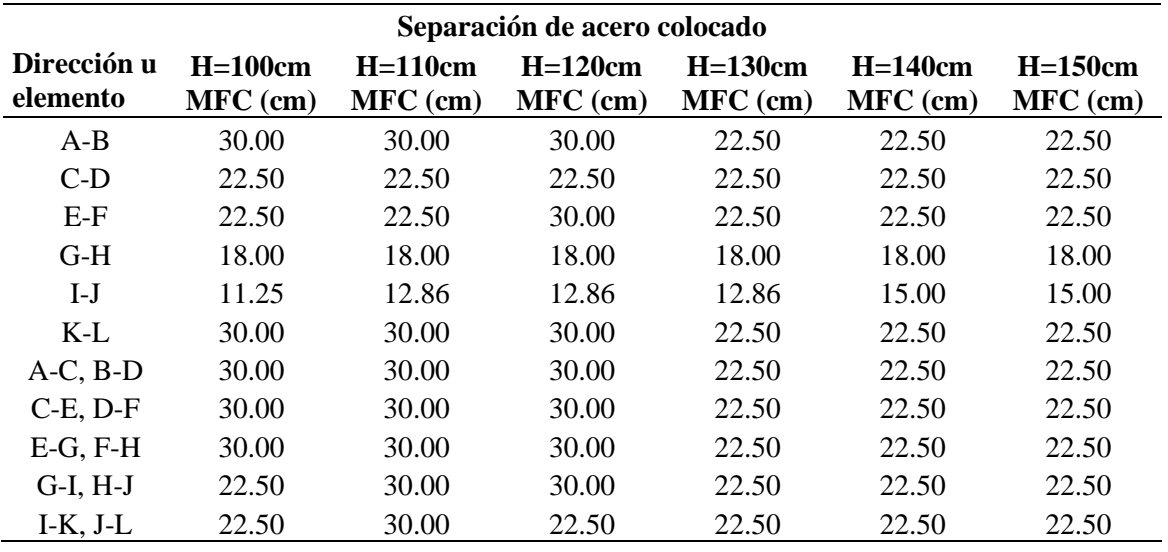

Se está colocando acero de 1" de diámetro, en un ancho efectivo de franja, la tabla muestra las diferentes separaciones de acero que se ha colocado.

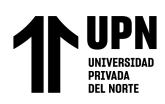

# **3.2.3. Resultados de dimensión Área de franja, Sección efectiva**

### **Tabla 19**

*Área de sección efectiva para franja de losa de cimentación*

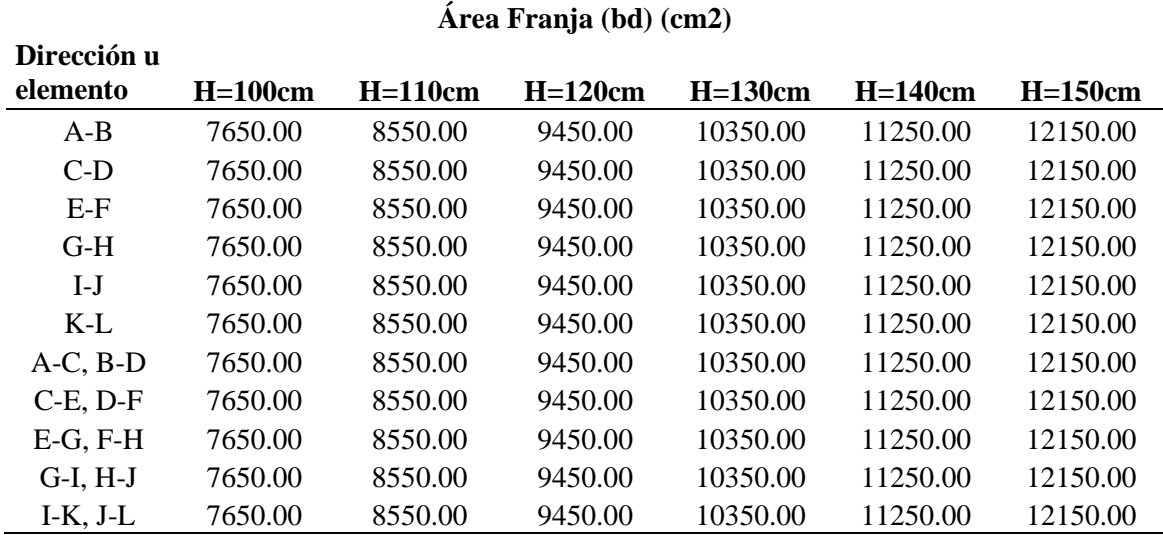

La tabla muestra las secciones efectivas de franjas losa de cimentación para los diferentes ejes son las mismas. Solo varían conforme se ha aumento el peralte de losa.

### **3.2.4. Resultados de variable Cuantía de Refuerzo**

#### **Tabla 20**

*Cuantía de Refuerzo evaluada para el MPT, en losa de cimentación*

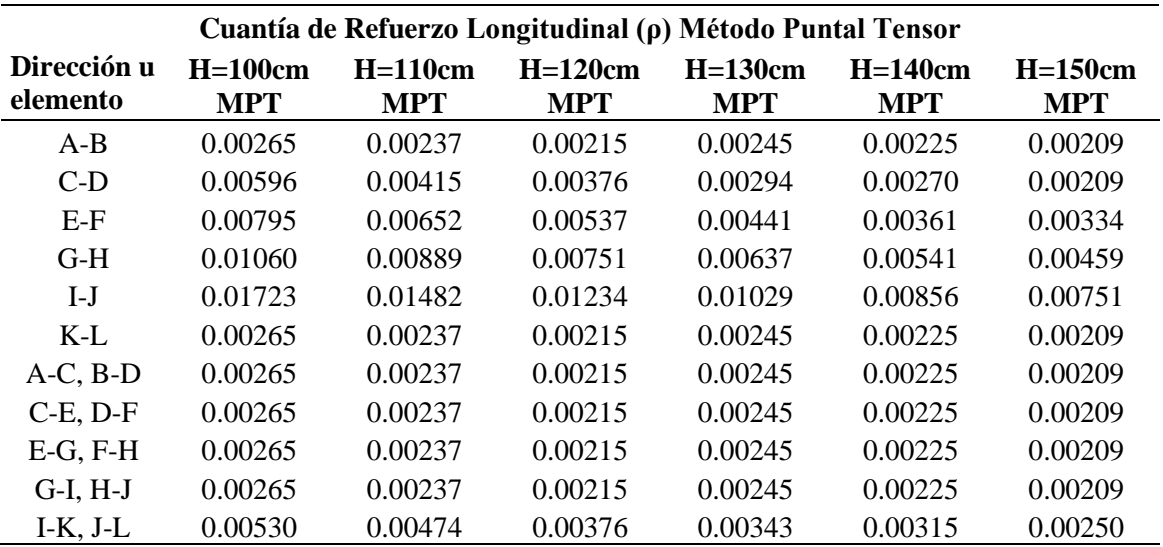

Las cuantías en el MPT, la franja de mayor solicitación es la I-J en dirección del eje X y en la dirección Y es I-K, J-L, la cuantia de refuerzo va disminuyendo en algunas franjas de la dirección X debido al gran peralte que aumenta y las solicitaciones de esfuerzos que son de

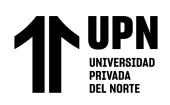

grande magnitud, por otro lado en algunas franjas de la dirección Y se observa que conforme se aumenta el peralte la cuantia de refuerzo va aumentando debido a que el peralte y las solicitaciones son de menor magnitud, por lo que predomina el acero mínimo, el cual va aumentando conforme se aumenta el peralte de la losa.

### **Tabla 21**

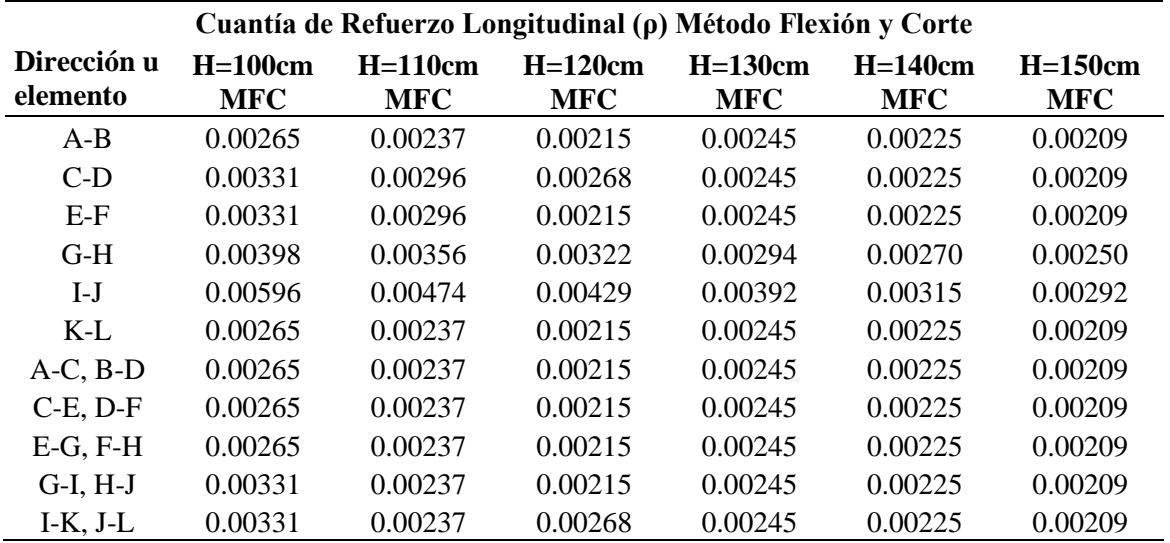

*Cuantía de Refuerzo evaluada para el MFC, en losa de cimentación*

Las cuantías en el MFC, la franja de mayor solicitación es la I-J en dirección del eje X y en la dirección Y es I-K, J-L, la cuantia de refuerzo va disminuyendo en algunas franjas de la dirección X debido al gran peralte que aumenta y las solicitaciones de esfuerzos que son de grande magnitud, por otro lado en algunas franjas de la dirección Y se observa que conforme se aumenta el peralte la cuantia de refuerzo va aumentando debido a que el peralte y las solicitaciones son de menor magnitud, por lo que predomina el acero mínimo, el cual va aumentando conforme se aumenta el peralte de la losa.

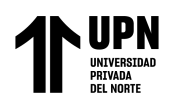

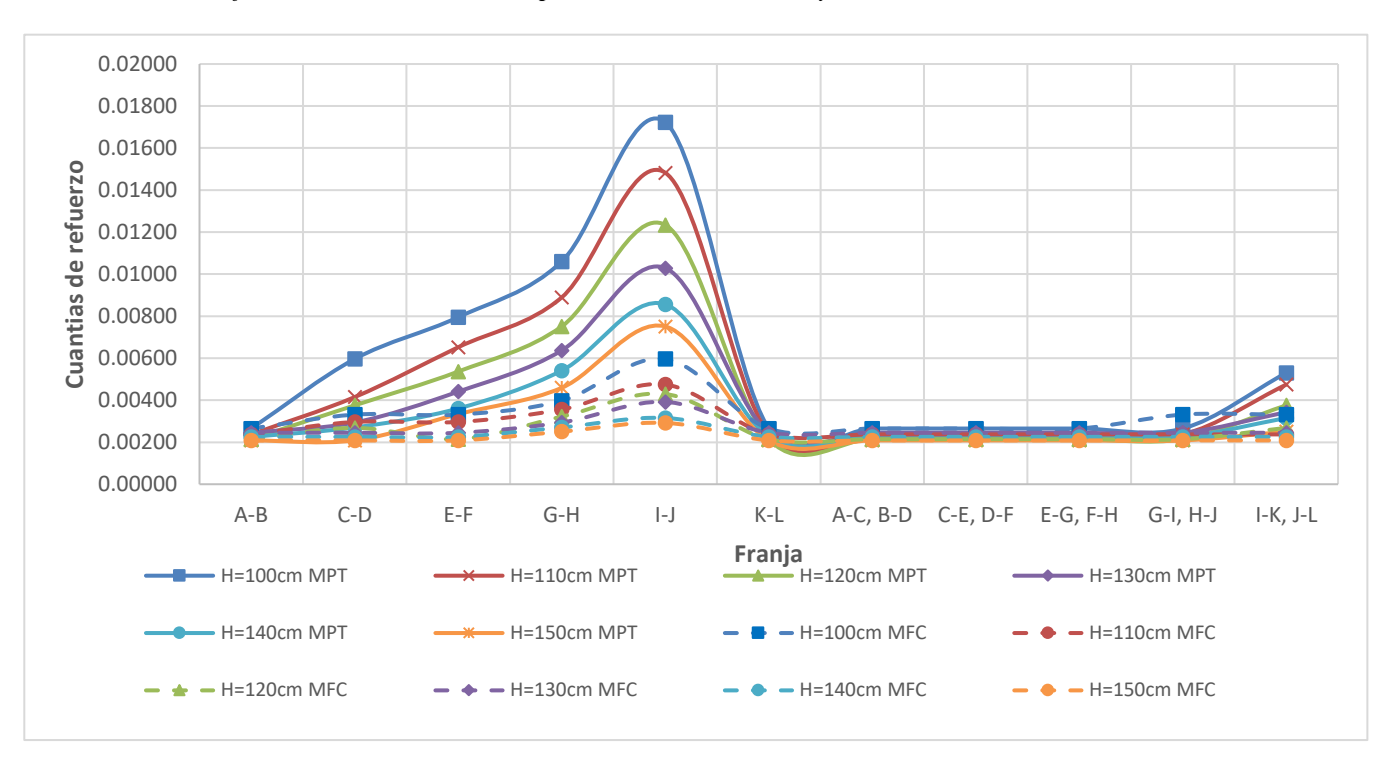

*Cuantías de Refuerzo de acero colocado para los métodos MFC y MPT, en losa de cimentación*

Esta figura muestra que las cuantías de refuerzo por el MPT (se encuentran en línea continua) son mayores que el MFC (se encuentran en línea punteada), es notorio más en los ejes con mayor solicitación de esfuerzos que van desde el eje C-D hasta el eje I-J, mientras que desde el eje K-L hasta I-K, J-L se tiene pequeñas variaciones al igual que el eje A-B. Se tiene variaciones en zonas de mayores esfuerzos según el MTP porque se evaluó mediante una cercha hipotética, mientras que se tiene iguales o parecidas solicitaciones en donde los esfuerzos internos son casi similares a los esfuerzos por el MFC.

#### **Tabla 22**

**Ratio de (ρMPT/ρMFC) Dirección u elemento H=100cm H=110cm H=120cm H=130cm H=140cm H=150cm**  A-B 1.00 1.00 1.00 1.00 1.00 1.00 C-D 1.80 1.40 1.40 1.20 1.20 1.00 E-F 2.40 2.20 2.50 1.80 1.60 1.60

G-H 2.67 2.50 2.33 2.17 2.00 1.83 I-J 2.89 3.13 2.88 2.63 2.71 2.57 K-L 1.00 1.00 1.00 1.00 1.00 1.00 A-C, B-D 1.00 1.00 1.00 1.00 1.00 1.00 C-E, D-F 1.00 1.00 1.00 1.00 1.00 1.00 E-G, F-H 1.00 1.00 1.00 1.00 1.00 1.00

*Ratio de cuantías de acero colocado evaluadas por los métodos MPT y MFC, en losa de cimentación*

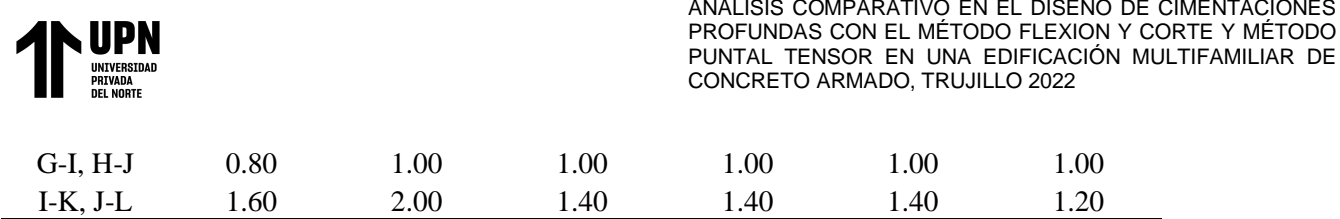

Las ratios de las cuantías de refuerzo, el MPT, tiene valores mayores respecto a los evaluados por el MFC, que van desde 1.00 hasta más de 3.00 en los ejes C-D hasta I-J en dirección X , mientras que en el eje A-B y K-L toman valores con variaciones menores entre ambos métodos para los diferentes espesores de losa, asimismo en la dirección Y, los ejes comprenden desde A-C, B-D hasta E-G, F-H y I-K, J-L los valores son iguales a 1.00 debido a que predomina el acero mínimo, a excepción del eje G-I-H-J donde predomina el MFC.

### **Figura 39**

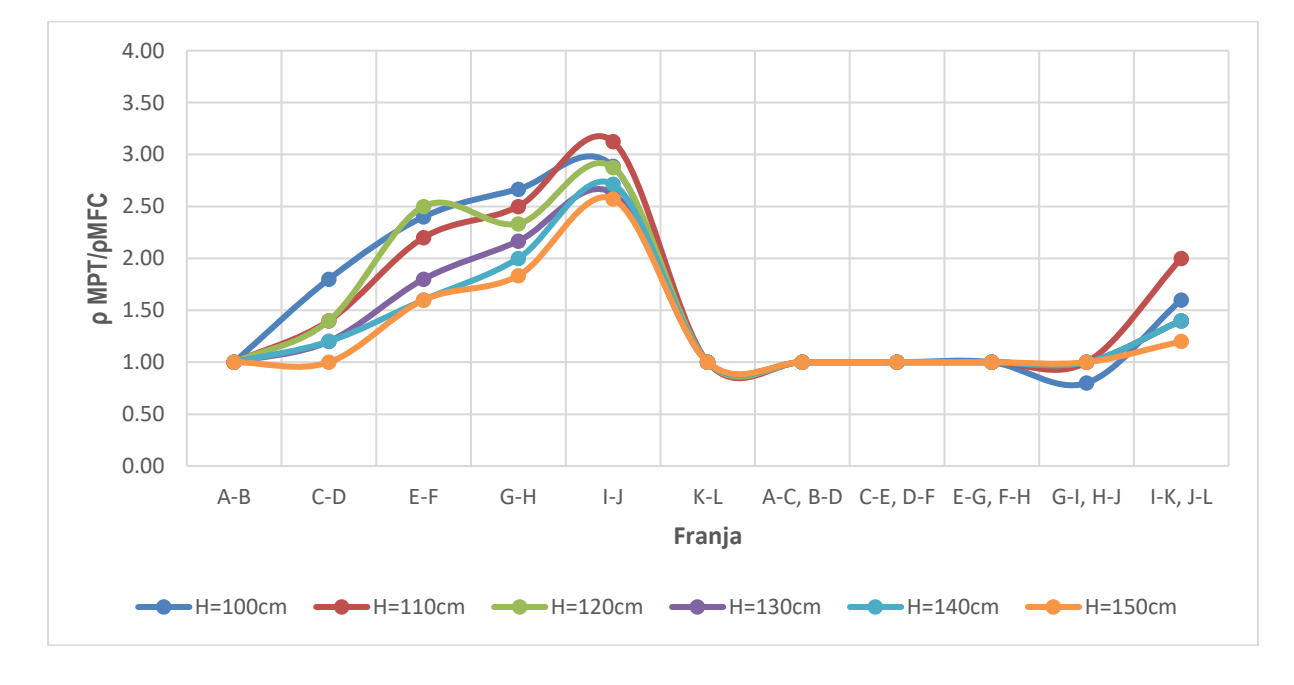

*Ratio de cuantías de acero MPT/MFC*

Las ratios de las cuantías de refuerzo, el MPT, tiene valores mayores respecto a los evaluados por el MFC, que van desde 1.00 hasta más de 3.00 en los ejes C-D hasta I-J en dirección X , mientras que en el eje A-B y K-L toman valores con variaciones menores entre ambos métodos para los diferentes espesores de losa, asimismo en la dirección Y, los ejes comprenden desde A-C, B-D hasta E-G, F-H y I-K, J-L los valores son iguales a 1.00 debido a que predomina el acero mínimo, a excepción del eje G-I-H-J donde predomina el MFC.

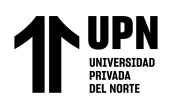

*Planos de distribución de acero colocado para cabezal H=50cm por el MPT*

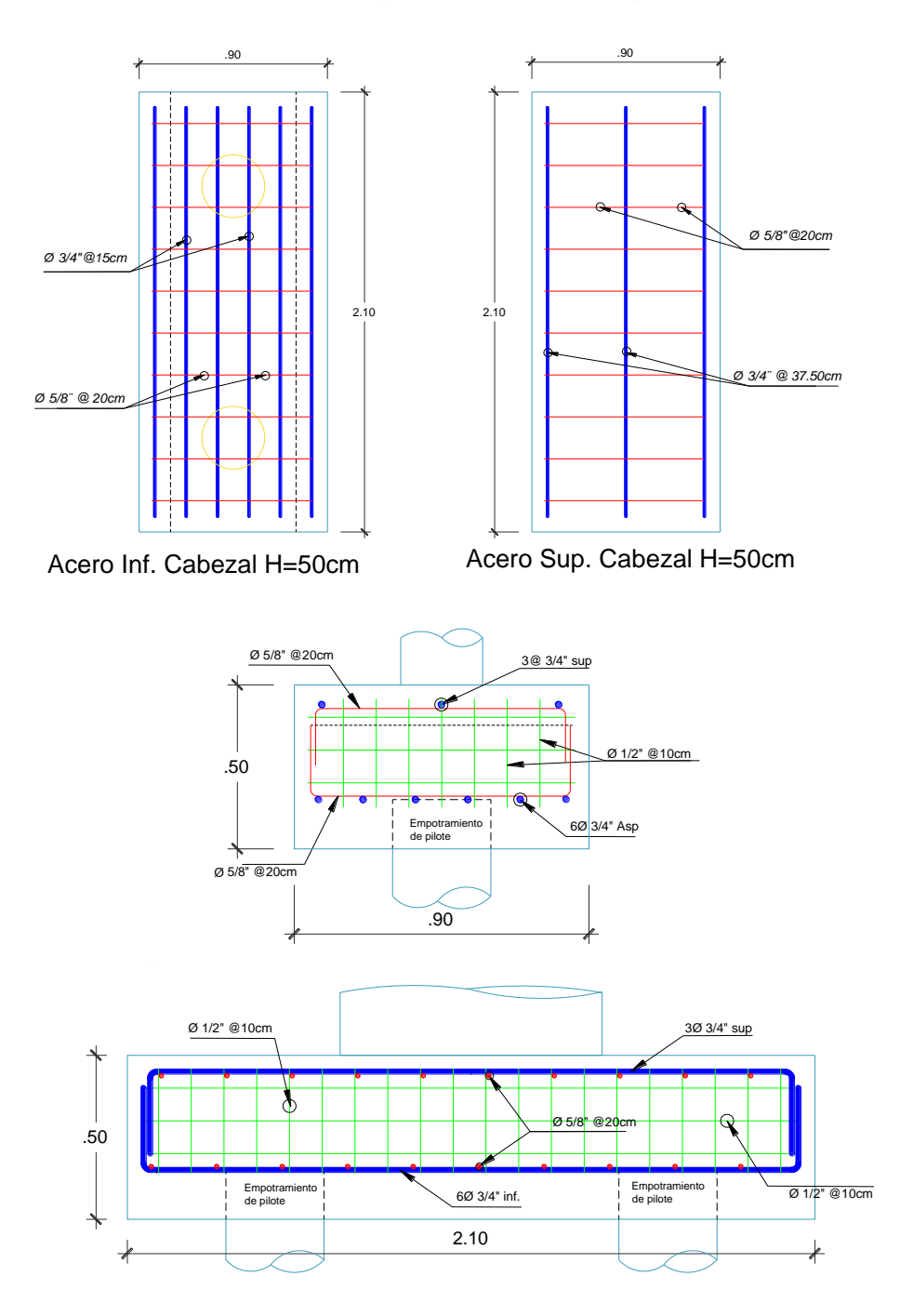

En esta imagen muestra la distribución de acero final colocado por el MPT para cabezal con h=50cm, con 6 barras de 3/4" en la parte inferior y 3 de 1" en la parte superior en la dirección principal y acero secundario de 5/8" @ 20cm en la parte inferior como superior, en los cortes se observa acero de refuerzo distribuido tanto vertical como horizontal de 1/2" @ 10cm, este ultimo de acuerdo con la tabla 23.5.1 del ACI 318-19

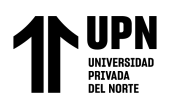

*Distribución de acero para cabezal H=100cm por el MPT*

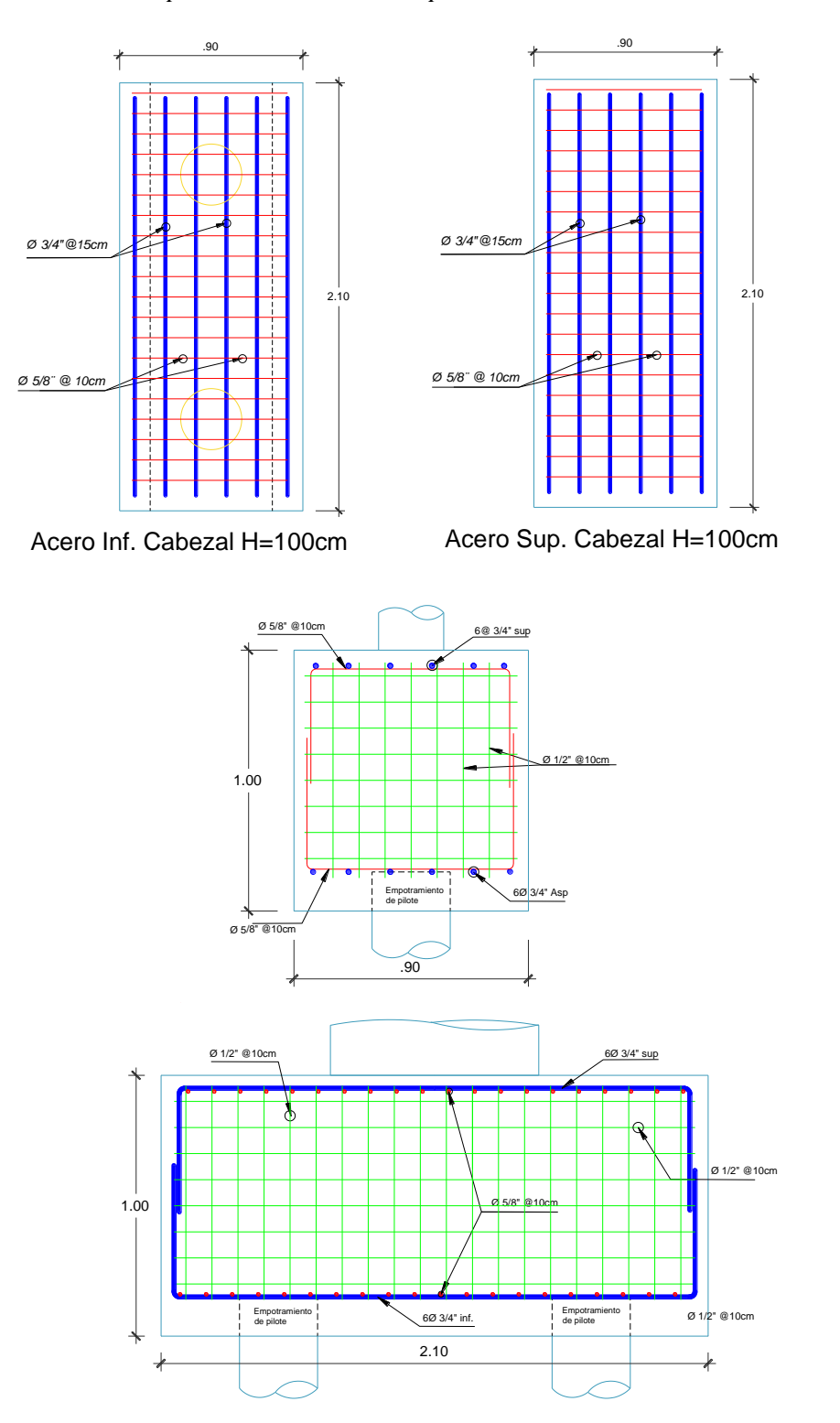

En esta imagen muestra la distribución de acero final colocado por el MPT para cabezal con h=100cm, con 6 barras de 3/4" en la parte inferior y superior en la dirección principal, y acero secundario de 5/8" @ 10cm en la parte inferior como superior, en los cortes se observa acero de refuerzo distribuido tanto vertical como horizontal de 1/2" @ 10cm, este ultimo de acuerdo con la tabla 23.5.1 del ACI 318-19

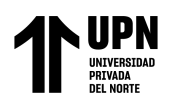

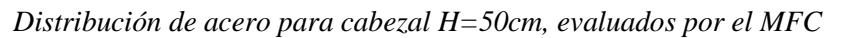

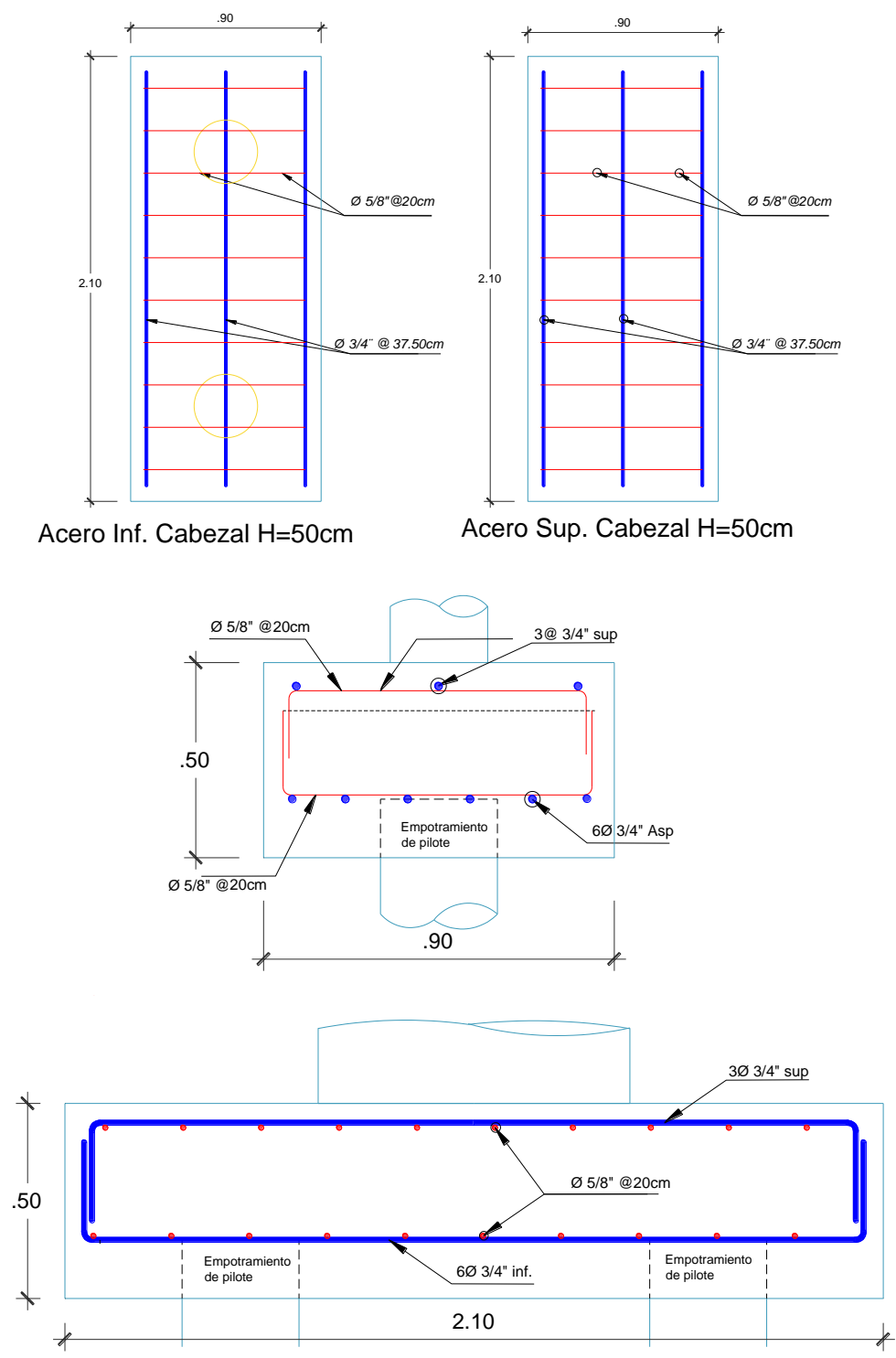

En esta imagen muestra la distribución de acero final colocado por el MFC para cabezal con h=50cm, con 3 barras de 3/4" en la parte inferior y superior en la dirección principal, y acero secundario de 5/8" @ 20cm en la parte inferior como superior, en los cortes se observa acero de refuerzo distribuido no requiere ya que cumple los requisitos de cortante en una dirección y dos direcciones.

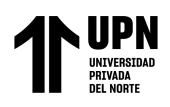

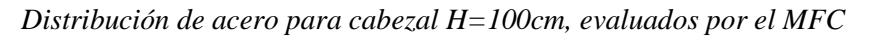

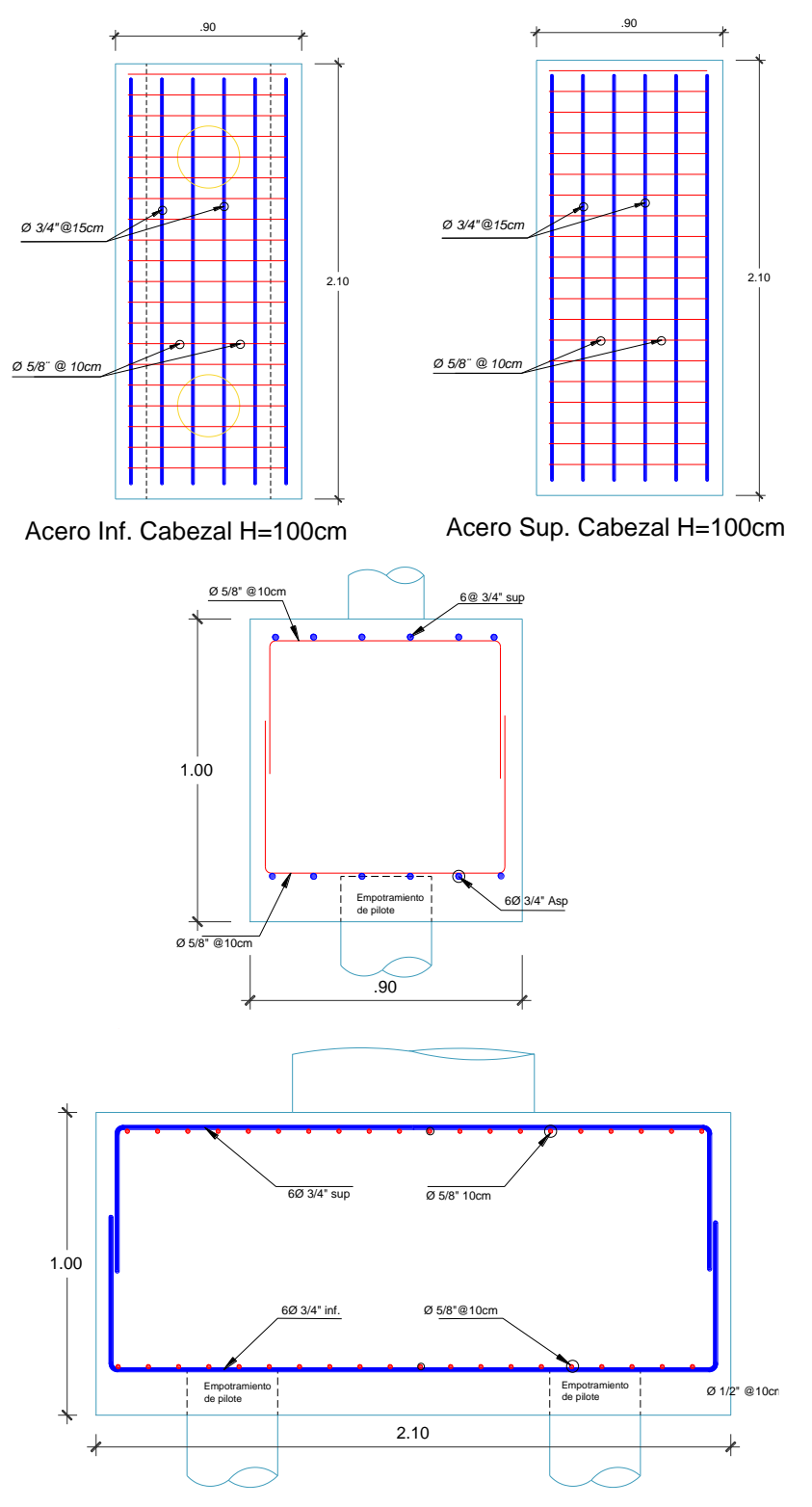

En esta imagen muestra la distribución de acero final colocado por el MFC para cabezal con h=100cm, con 6 barras de 3/4" en la parte inferior y superior en la dirección principal, y acero secundario de 5/8" @ 10cm en la parte inferior como superior, en los cortes se observa acero de refuerzo distribuido no requiere ya que cumple los requisitos de cortante en una dirección y dos direcciones.

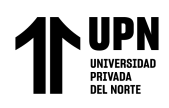

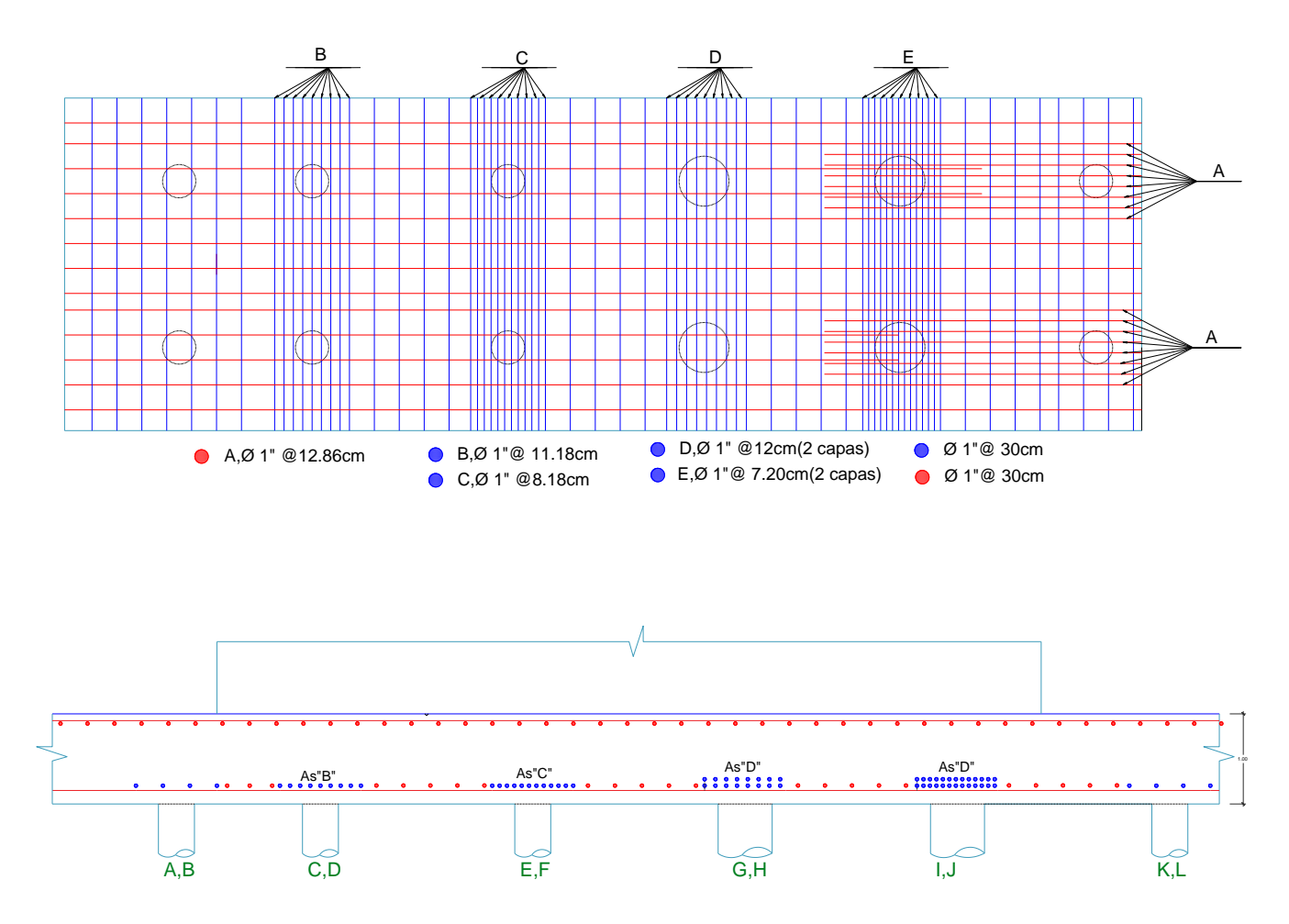

*Distribución de acero para losa de cimentación H=100cm, evaluados por el MPT*

La distribución para la porción de losa de cimentación de h=100 cm evaluados por el MTP, donde se ha colocado acero de todo acero de 1" de diámetro, se muestra de color azul el acero principal de los tensores en la dirección X, los tipos son acero B, C, D, E, y en color rojo el acero de los tensores principales en la dirección Y, los tipos son tipo A. Se coloco acero secundario para ambos direcciones somo se muestran en color azul y rojo y son de 1"@30cm para ambas direcciones. Es necesario precisar que en el eje G,H e I,J, se han colocado 2 capas de refuerzo debido a las grandes solicitaciones de esfuerzos generados por la carga axial y momento de diseño

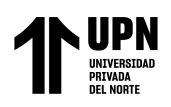

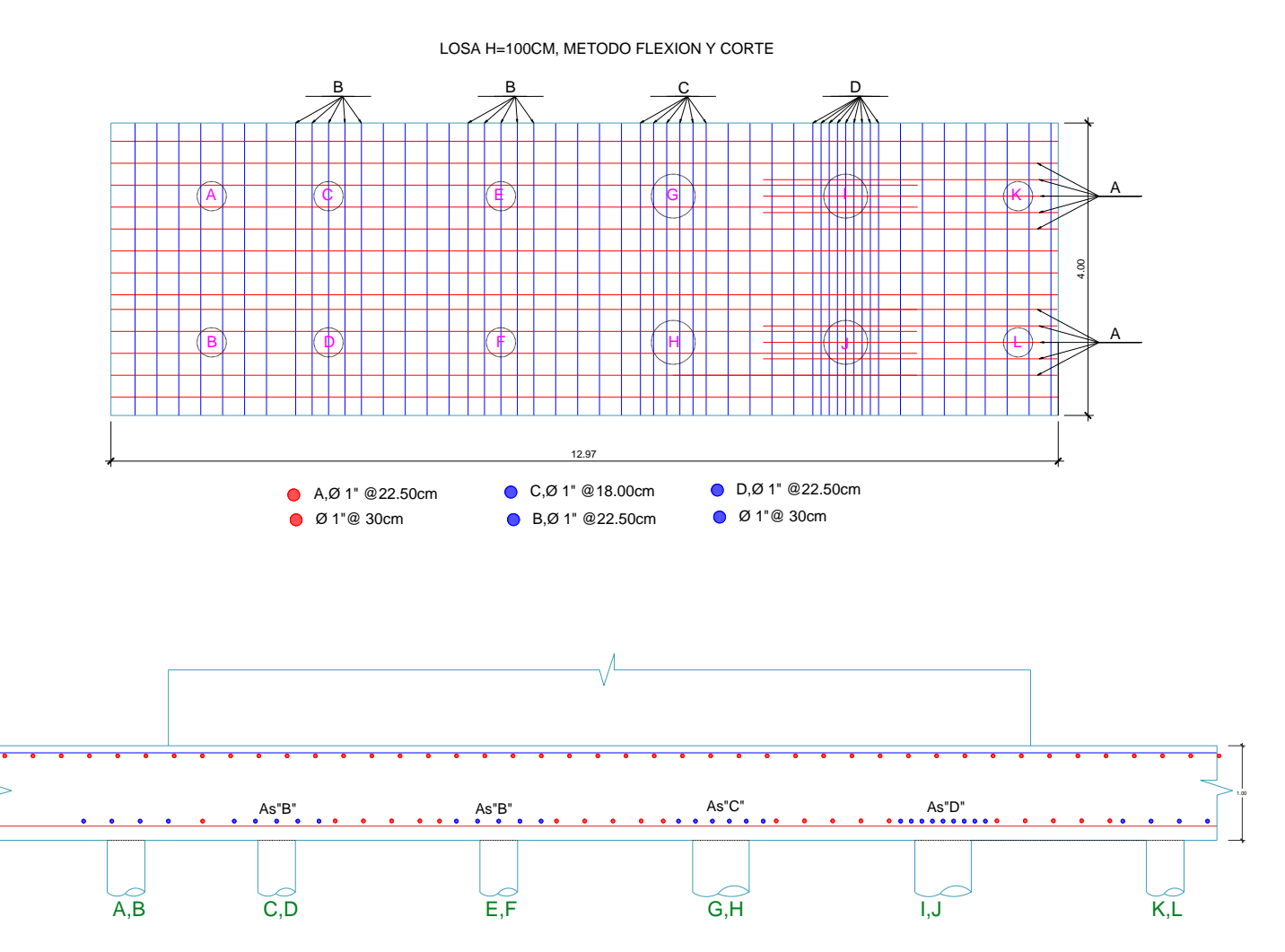

*Distribución de acero para cabezal H=100cm, evaluados por el MFC*

La distribución para la porción de losa de cimentación de h=100 cm evaluados por el MFC, donde se ha colocado acero de todo acero de 1" de diámetro, se muestra de color azul el acero principal de los tensores en la dirección X, los tipos son acero B, C, D, E, y en color rojo el acero de los tensores principales en la dirección Y, los tipos son tipo A. Se coloco acero secundario para ambas direcciones somo se muestran en color azul y rojo y son de 1" @30cm para ambas direcciones. Es necesario precisar que en el eje G,H e I,J, se ha colocado solo 1 capa de acero a diferencia del diseño por el MPT.

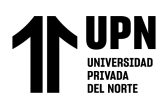

# **CAPÍTULO IV. DISCUSIÓN Y CONCLUSIONES**

### **4.1.Discusión**

#### **4.1.1. Análisis de la hipótesis**

El análisis comparativo en el diseño de una cimentación profunda con el método Puntal Tensor será más eficiente en cuanto se aumenta el peralte y el Método Flexión y Corte será más eficiente cuando se disminuye el espesor, en una edificación multifamiliar de concreto armado en la ciudad de Trujillo 2022.

#### **4.1.2. Interpretación de los resultados**

En los cabezales de pilotes el acero calculado empieza a decrecer conforme aumenta la altura del cabezal con H=50cm se obtiene un valor de *Asreq*.*MPT* = 16.97 cm2 y cuando H=100cm *Asreq*.*MPT* = 6.63 cm2 para el diseño por el Método Puntal Tensor (MPT) y cuando se evalúa para el Método Flexión y Corte (MFC), con H=50cm se obtiene un valor de  $As$ <sub>req</sub> $MFC$  = 7.03 cm2 y cuando H=100cm  $As$ <sub>req. $MFC$ </sub> = 3.05 cm2, como se muestra en la Tabla 6, esto se debe a que conforme se aumenta el peralte va aumentando sus propiedades mecánicas como resistencia a cortante del concreto  $v_c$ , momento resistentes, entre otros. Por otro lado, las fuerzas internas de la idealización de la cercha hipotética en el MPT, actúan inversamente proporcional al grado de inclinación de los puntales, al aumentar el peralte del cabezal aumenta el grado de inclinación del puntal y eso permite que el puntal absorba muchos más esfuerzos actuantes porque el puntal es un elemento que resiste fuerzas a compresión, redistribuyendo mejor las fuerzas internas de toda la cercha hipotética, lo que conlleva a menor fuerza a tracción y por consiguiente menos acero, teniendo en cuenta que el ACI 318-19 en su Cap.23, limita que el grado de inclinación entre puntal y tensor sean como mínimo 25°.
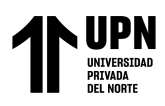

En la figura 30, se observa para cabezales de pilotes el acero calculado por el MFC es menor al acero mínimo en todos los cabezales, mientras que para el MPT el acero mínimo toma incidencia cuando el cabezal tiene H=70cm en adelante. La razón del *req MFC req MPT As*  $\frac{As_{req, MPT}}{As}$ , en todos los

casos son mayor a 2.00, demostrando que el MPT requiere más del doble de acero por el MFC. Si se analiza ya el diseño final a flexión de ambos métodos teniendo en cuenta el acero mínimo,

en la relación *colocado final MFC colocado finalMPT As As*<sub>colocado finalMPT</sub>, a partir de H=70cm, el ratio es de 1.00 porque para esos casos

el acero mínimo toma relevancia en el diseño. Demostrando en los cabezales con H=50cm y 60cm el MPT requiere más acero que el MFC, con una ratio de 2.00 y 1.25 respectivamente. Ver tabla 7 y figura 31.

El área de sección efectiva *bd* va aumentando conforme se aumenta la altura de la sección, lo que genera que para cada altura de cabezal las cuantías de refuerzo longitudinal tendrán el mismo comportamiento y valores en la razón *MFC MPT*  $\rho$  $\frac{\rho_{\scriptscriptstyle MPT}}{\rho_{\scriptscriptstyle MPT}}$ , ya que para cada altura el área de acero tiene la misma área efectiva del concreto para el cálculo de las cuantías. Para H=50cm y 60cm, se obtiene ratios de 2.00 y 1.25, de igual manera que las ratios del acero colocado final. Ver tabla 10 , figuras 32 y 33.

Para la porción de losa de cimentación el tensor I-J, es el que tiene mayor solicitación de esfuerzos en la dirección X-X, en MPT que MFC, mientras que la dirección Y-Y las franjas G-I,H-J, tienen un solicitación mayor por el MFC en comparación del MPT, esto se debe a la distribución de esfuerzos internos, mientras que para el MPT se realizó con una idealización teniendo en cuenta la posible distribución de esfuerzos y modo de falla, mientras que el MFC lo realiza el software Etabs V17, con elementos finitos, y ahí radica la pequeña variación de diferencias. Ver Tabla 11 y 12.

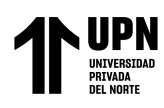

En la figura 34, se puede apreciar que para todas las franjas a excepto de A-B y G-I,

tiene ratios de acero requerido *req MFC req MPT As*  $\frac{As_{req, MPT}}{As_{req, MPT}}$  con valores mayores a 1.00, llegado hasta 3.11, lo

que demuestra que para esta franja predomina al acero calculado por el MPT. Por otro lado, en A-B y G-I, se tiene ratio desde 0.80 hasta 0.91 y ratios de 0.55 hasta 0.77 respectivamente. Esta variación se debe a la diferencia entre la idealización del MPT y el MFC el software analizó con más precisión el comportamiento de esfuerzos internos mediante elementos finitos que refleja con la discretización de la losa de cimentación en el modelamiento. Ver Anexo 01 Desarrollo de Tesis.

Al evaluar las figuras 36 y 37, la relación que hay entre el acero colocado final, tiene incidencia entre el eje X-X, que dónde existe más solicitación para ambos métodos, las franjas A-B, C-D, E-F, G-H, I-J, el MTP tiene mayor incidencia sobre el MFC. Se aprecia en las franjas K-L, A-C=B-D, C-E=D-F, E-G=F-H, con bajas solicitaciones de esfuerzos actuantes por lo que toma importancia para ambos métodos el acero minino generando una ratio *colocado final MFC As colocado finalMPT As* de 1.00. Mientas que para la franja G-I=H-J cuando H=100cm únicamente el

MFC toma mayor incidencia que el MPT con una ratio *colocado final MFC colocado finalMPT As As*<sub>colocado finalMPT</sub> de 0.80, para las demás

losas cuando se aumentan el peralte es de 1.00. es necesario precisar que para todos los casos a medida que se aumenta el peralte de losa disminuye la cantidad de acero calculado requerido y por consiguiente el colocado en algunos casos prevaleciendo al acero mínimo, y la razón es que al aumentar la sección se aumentan tus propiedades mecánicas resistentes lo que absorben más esfuerzos actuantes y también aumenta el acero mínimo.

Al analizar las cuantías de acero, la sección efectiva *bd* va aumentando conforme se aumenta la altura de la sección, lo que genera que para cada losa de cimentación las cuantías

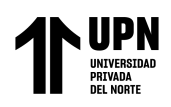

de refuerzo longitudinal tendrán el mismo comportamiento y valores en la razón  $\frac{\rho_{MPT}}{\rho_{MPT}}$ , que, *MFC*  $\rm \rho$ 

del acero colocado, ya que para cada altura el área de acero tiene la misma área efectiva del concreto para el cálculo de las cuantías. Ver tablas 19, 20,21,22 Figura 38 y 39.

La distribución de acero colocado, en el método flexión y corte se coloca en todo el ancho de la franja, mientras que en el MPT se coloca sobre los pilotes en las zonas traccionadas, respetando los aceros mínimos en ambos métodos. En el método puntal tensor en las franjas G-H y I-J, el acero se coloca en dos capas, mientras que, por el MFC, solo una sola capa. La necesidad del acero a cortante se controla con los espesores para la losa.

En el diseño del cabezal de pilote, en H=50cm, en el MPT se requiere más acero que el MFC, y se coloca cuantía de 0.0025 como refuerzo distribuido con la finalidad de redistribuir las fuerzas internas en el estado fisurado, ya que el método puntal tensor se deriva del teorema de frontera inferior de plasticidad. Controlando así la fisuración ante cargas de servicio y conduce al comportamiento dúctil (Marti, 1985). Ver figuras 40 y 42. Por otro al evaluar cabezal de pilotes con H=100cm, este tiene el mismo acero colocado del MPT que MFC, debido a predomina el acero mínimo, el cabezal al aumentar su peralte redistribuye mejor sus esfuerzos internos, ver figuras 41 y 43.

En el diseño por MFC, no se coloca refuerzo distribuido ya que el método no lo requiere debido a que cumple los controles a cortante en una y dos direcciones. Ver figura 41,41,42,43 Para losa de cimentación con H=100cm se tiene una mayor solicitación de esfuerzos, en la franja I-J se coloca acero en dos capas al ser evaluado por el MPT, mientras que en el diseño por MFC solo una capa, esto muestra que el MPT tiene mayor factor de seguridad, ver figuras 44 y 45

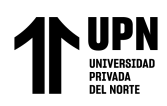

# **4.1.3. Resultados comparados con los antecedentes**

Shobeiri y Ahmadi-Nedushan (2017), en su investigación presentan un método para la generación automática de modelos óptimos para la idealización de bielas y tirantes mediante el uso del software de elementos finitos Abaqus, también presentan ejemplos tridimensionales desarrollando con la metodología del (ACI) 318-08. Esta investigación guarda relación con su procedimiento para poder realizar el diseño por el MPT tanto para cabezales de pilotes como para losa de cimentación en la manera de interpretar y poder predecir el modo de falla y al comportamiento de esfuerzos en los elementos, la diferencia radica que el estudio se ha realizado con la metodología de Puntal Tensor del (ACI 318)-19 Cap. 23, donde se han agregado factores como  $b<sub>s</sub>$  que toma en cuenta la posición del puntal y el efecto de producir compresión a una zona nodal y *c b* coeficiente que toma en cuenta el efecto del confinamiento, otro cambio importante es la resistencia de diseño de las zonas nodales *Fnn <sup>F</sup>us* , se calculaba con la resistencia ultima del Puntal, lo que llevaba a diseño muy conservadores, ahora el ACI 318-19 lo evalúa  $\phi F_m \geq F_m$ , debido a cada puntal y zona nodal que tiene en cuenta más efectos. Por otro lado, en la investigación de Liang, et al (2002) muestra una técnica de optimización para producir modelos de puntal tensor de forma automática con software de elementos finitos. Además, brinda ejemplos numéricos con aplicación de metodología ACI, ASCE. Asimismo, Husain, et al (2016) presenta desarrollos parecidos en cuanto a criterios de diseño por MPT usando elementos finitos mediante software.

Santos, et al (2019) en su investigación desarrolla un modelo de bielas y tirantes donde unificaron el método clásico (Blévot y Frémy) y el método de Fusco. En su cap. 02 afirman que Blévot y Frémy en la distribución del acero era de forma ortogonal en todo el ancho y largo del cabezal de cuatro pilotes, esto hace que tenga menos capacidad de carga que cuando está dispuesto de forma ortogonal sobre los pilotes. Además, observan que disminuye en un 20% la capacidad de carga. Por otro lado, en hallazgo procedentes de investigadores como (Clarke y

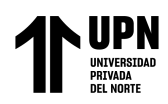

Suzuki) muestra la efectividad del MPT sobre en método seccional (MFC), esta afirmación se plasma de manera similar a los resultados de esta investigación mostrando que el acero requerido y colocado en las zonas de mayor solicitación de esfuerzos siempre el MPT es mucho mayor que el MFC. Esta efectividad del método se demuestra también con los coeficientes de minoración utilizados  $\phi = 0.75$  para MPT  $\phi = 0.9$  para MFC.

Tórtola, et al (2017) en su investigación afirman que la disposición de armadura secundaria vertical y horizontal posibilita el desarrollo de mecanismos resistentes secundarios que no se tiene en cuenta actualmente con el diseño basado en el MBT-1. Los resultados del estudio experimental demuestran el incremento de la carga resistida tras la plastificación al añadir armadura secundaria. En los encepados más planos (h = 0,25 m) pasa de un 12,6% a un 32,4% (serie de tres pilotes) y de un 5,8% a un 42,2% (serie de cuatro pilotes). No ocurre lo mismo para los encepados de mayor peralte  $(h = 0.45 \text{ m})$ , en los que la cantidad de armadura obtenida para la misma carga del diseño es mucho más pequeña y la tasa de carga resistida después de la plastificación se mantiene alrededor del 30%, independientemente de la armadura secundaria. En estos casos, la carga de elasticidad y el aumento de la carga última son por tener un refuerzo secundario. Nuestra investigación se centra en la diferencia entre la cantidad de acero de los métodos MPT y MFC, pero para poder realizar esos cálculos primero se desarrolló las verificaciones por punzonamiento tanto para el MFC, evaluados como se estipula el ACI 318-19 cap. 22 de igual manera para el MPT, pero evaluados bajo el criterios de (Timothy, M., 2015) la diferencia está en que toma el cortante tanto para una y dos direcciones en la cara de la columna dependiendo de la relación (vuelo/peralte efectivo) criterio que no se toma en el método seccional. Según las comprobaciones cumplen todos los parámetros de punzonamiento en la columna y pilote tanto para cabezal como para losa de cimentación. Ver Anexo 01 Desarrollo de Tesis, por otro lado, aunque no se requiera acero por corte el ACI 318-19,

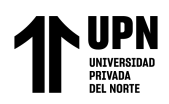

recomienda usar refuerzo distribuido mínimo que atraviesen a los puntales interiores. Tan como se muestra el diseño final en las figuras 40,41,42,43, 44 y 45.

Araujo (2016) en su trabajo de investigación muestran un modelo y procedimiento para el diseño de encepados de pilotes considerando falla por aplastamiento, para su procedimiento toma las normas EHE-2011, y ACI-318-14 esta investigación tiene relación con nuestra tesis porque el modelo de bielas y tirantes se realizó con el ACI-318-19, donde si se controla la falla por aplastamiento del concreto en los puntales, limitando sus esfuerzos resistentes al agregar más factores del coeficiente del puntal, eliminando el factor de puntal tipo botella que permitía ensanchar el puntal para aumentar su resistencia. El procedimiento de esta investigación nos ayuda reforzar el conocimiento del procedimiento y criterios a tomar para el desarrollo de cabezales de pilotes por el MPT. Por otro lado, Araujo(2016), señala que el método seccional no es válido para evaluar cabezales de pilotes debido a la inconsistencia de la aplicabilidad de las fórmulas ya que están limitadas para losas delgadas, nuestra investigación aunque no están dentro de las variables el diseño por cortante, se han realizado las comprobaciones por criterios del ACI 318-19, y el CRSI, en donde la resistencia al concreto por el ACI nos brinda mayores resistencia al cortante del concreto, y el CRSI sus resistencia del concreto son menores para el cortante en dos direcciones. Ver Anexo 01 Desarrollo de tesis.

Rabbani, et al (2018), afirma que ninguna teoría o método es perfecto para diseñar cabezales del pilote, MPT es más confiable pero que no separemos el enfoque del MPT, con el punzonamiento, esa tesis no dejamos de lado el punzonamiento y se han realizado cálculos. Por otro lado, Adebar y Zhou (1996), afirman que el diseño por corte de los elementos profundos que usan MPT, implica limitar las tensiones del hormigón para garantizar que el refuerzo de los tirantes ceda antes que el hormigón falle por cortante y se coloca refuerzo distribuido para el agrietamiento, las compresiones en los puntales también deben limitarse dependiendo de las deformaciones biaxiales, además en su investigación desarrollan diferentes comparaciones a

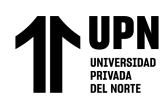

cortante del método ACI y CRSI. Nuestra investigación se ha realizado con el CRSI y ACI más actuales, en donde todos estos criterios ya se han reformulado en las normas actualizadas, aunque no existe una fecha en el documento se afirma que el método de Adobar y Zongyu (1996), se implementó en el CPCA 1995. Ambas investigaciones tratan con más énfasis en el diseño a cortante, al igual que nuestra investigación, pero con normas más actuales que ya brindan factores y coeficientes que minimizan el riego de falla de los encepados.

# **4.1.4. Limitaciones de estudio**

Este estudio tiene limitaciones en cuanto a que no se encontraron muchas referencias a un análisis comparativo en el MPT y el método seccional o MFC, la mayoría de los antecedentes habla del MFC, que tiene muchas limitaciones a cabezales o estructuras rígidas, esta investigación trata de comparar cuales con las limitaciones en base a las cuantías de acero y también del diseño a corte.

Una limitación del estudio es, debido a la complejidad y la configuración geométrica de la cimentación de la estructura, no se ha podido aplicar el MPT a toda la losa de cimentación, sino que se ha optado una porción de losa que carga un muro estructural y no tuvo tenido en cuenta los efectos que puede tener los esfuerzos internos cercanos a la porción de losa.

Limita la poca interfaz del Software Etabs para el dibujo de estructuras por Elementos Finitos en tres dimensiones. Muchos autores lo realizan en SAP 2000, es de mucha complejidad exportar las fuerzas, cargas y momentos, de la cimentación a SAP 2000 y realizar un modelamiento de solidos para entender como es el comportamiento de las fuerzas internas y poder idealizar el modelo de bielas y tirantes.

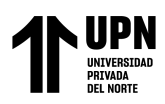

Por las solicitaciones de la estructura, no se pude realizar una comparación aumentando las cargas de diseño, aumentar la sección en ancho y largo de los cabezales de pilotes y porción de losa de cimentación.

# **4.1.5. Implicancias**

El análisis comparativo en el diseño de la cimentación de la estructura de concreto armado ha permitido conocer el procedimiento de cada metodología aplicada y tener un enfoque más amplio el diseño de estructuras de concreto armado, analizando y comprobando lo aplicabilidad de cada metodología.

Las cuantías de acero de refuerzo evaluadas por el MPT son mucho mayores que las cuantías por MFC, el MPT calcula el acero mediante una fuerza en tracción y un factor de minoración de 0.75 a flexión y el MFC realiza su cálculo en base a momentos, su factor de minoración es de 0.90.

El MFC no se debería usar en cabezales de pilotes y en losa de cimentación pilotadas, debido a su baja confiabilidad y a su baja cantidad de cuantías de refuerzo. Por otro lado, el MFC. distribuye su acero en toda la sección de ancho y largo de manera ortogonal y el MPT los distribuye de manera ortogonal sobre los pilotes. Santos et al. (2019), afirman que no distribuirlo de manera ortogonal en los pilotes disminuyen en un 20% su capacidad de carga, demostrando su efectividad del MPT.

Aunque no se ha tomado como variables el diseño por corte y punzonamiento, se ha realizado verificaciones tanto por el método que digiere el ACI 318-19 Cap.22 y los criterios de CRSI (2015), se ha demostrado que de acuerdo como se va aumentando el peralte no es válido los criterios de ACI 319-19 y las secciones críticas por corte ya nos se toman a una distancia d o d/2, si no en la cara de la columna, estribo, muro, pedestal u otro, debido a que si el cabezal el muy alto el perímetro de punzonado por ejemplo puede caer mas allá del perímetro del mismo cabezal, asimismo el CRSI (2015),

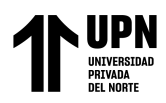

toma en cuenta el efecto del momento en sus cálculos de resistencia a cortante del

concreto y también la relación vuelo/peralte efectivo *d w* y *d* / 2 *w* ,para cálculos de cortante en una dirección y dos direcciones respectivamente.

# **4.2.Conclusiones**

- 4.2.1. Se realizó el análisis comparativo en el diseño estructural mediante las cuantías de acero de refuerzo de una cimentación profunda el método flexión y corte y método puntal tensor en una edificación multifamiliar de concreto armado, demostrando que el MPT, es más efectivo para zonas rígidas, ya que las cuantías de acero de refuerzo son mucho mayores que el obtenido por el MFC, dando un factor de seguridad más elevado. MPT el acero se coloca según la distribución de esfuerzos mientras que el MFC, coloca en todo el ancho y largo, según los antecedes este resulta disminuir su capacidad. Por otro lado, se demostró que las cuantías de refuerzo disminuyen conforme se aumenta el peralte para ambos métodos evaluados en algunos casos se mantienen debido al acero mínimo colocado.
- 4.2.2. Se obtuvo la cuantía de acero longitudinal de la platea de cimentación y cabezal de pilotes variando espesores con el Método Puntal Tensor por la norma ACI 318-2019 y Método convencional (Flexión y Corte) Ntp E060 "Diseño en Concreto, resultando cuantías más elevadas en el MPT en las franjas de mayor solicitación E-F,G-H,I-J en losa de cimentación, con ratios que varían entre 1.83 hasta a 3.13 sobre el MFC, asimismo, en los cabezales de pilotes los ratios son de 2.00 y 1.25 del MPT sobre MFC
- 4.2.3. Se obtuvo la cantidad de acero longitudinal de la platea de cimentación y cabezal de pilotes variando espesores con el Método Puntal Tensor por la norma ACI 318-2019 y Método convencional (Flexión y Corte) Ntp E060 "Diseño en Concreto", con mayores

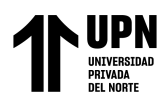

cantidades para el acero para el MPT sobre el MFC, pero también conforme de aumento la sección tenía influencia en acero mínimo en varias franjas.

4.2.4. Se determinó el espaciamiento del acero longitudinal de la platea de cimentación y cabezal de pilotes variando espesores, por el Método Puntal Tensor por la norma ACI 318-2019 y el Método convencional (Flexión y Corte) Ntp E060 "Diseño en Concreto", donde se obtuvo que para el MPT en la franjas G-H,I-J Se colocaron acero en dos capas con espaciamientos de 7.20cm, hasta 18cm mientras que para MFC solo se necesitó una sola capa con valores de 11.25cm hasta 18cm, para un mismo ancho de franja. Para cabezales pilotados se obtuvieron separaciones de acero de 15cm en MTP y 37.50 para MFC.

# **4.3.Recomendaciones.**

Se recomienda para futuras investigaciones profundizar en el diseño a cortante y punzonamiento mediante para el diseño de cabezales pilotados.

Para el diseño de losas de cimentación pilotadas, se recomienda usar el modelamiento por elementos finitos para poder formular con más precisión la idealización de la cercha hipotecas de puntales, tensores y zonas nodales para la aplicación del MPT.

Si se desea continuar con la investigación, realizar modelamientos aumentando la carga y las secciones, para tener base de datos más completa y poder realizar una comparación más completa.

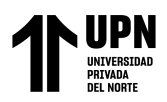

# **REFERENCIAS**

- Adebar, P. & Zhou, L. (1996). Design of Deep Pile Caps by Strut-and-Tie Models. *ACI STRUCTURAL JOURNAL, 93*(4), 437-448. https://www.concrete.org/publications/internationalconcreteabstractsportal.aspx?m=de tails&ID=9703
- American Concrete institute. (2019). *Building Code Requirements for Structural Concrete (ACI 318-19).*
- Araujo J. (2016). Design of Rigid Pile Caps through an Iterative Strut-and-Tie Model. *Journal of Advanced Concrete Technology, 14*, 397-407. https://doi.org/10.3151/jact.14.397
- Ballesteros, J. (2017). Metodología para el Análisis del Comportamiento Sísmico de Grupos de Pilotes | Ciencia, Innovación y Tecnología. *Grupo de Investigación en Ingeniería Sísmica y Amenazas Geoambientales, 3*, 31-38. https://docplayer.es/132290532- Metodologia-para-el-analisis-del-comportamiento-sismico-de-grupos-de-pilotes.html
- Barreto, A., Valencia, Y., & Echevarri, O. (2013). Evaluación Comparativa De La Capacidad De Carga En Cimentaciones Profundas. Fórmulas Analíticas Y Ensayos De Carga. *Boletín de Ciencias de la Tierra*, 93-109. http://www.redalyc.org/articulo.oa?id=169528792007
- Braja, D. (2012). *Fundamentos de Ingenieria de Cimentaciones* (7ma ed.). Cengage Learning.
- Braja, D., & Nagaratnam, S. (2019). *Principles of Fundation Engineering* (9na ed.). Cengage Learning.
- Cando, W., Zumba, J., Bucheli, J., & Jaramillo, O. (2017). Aplicación del Método Sónico con la Utilización del Equipo Pile Echo Tester para la Optimización del Factor de Seguridad de Pilotes. Caso de Estudio: Pilotes del Puente Peatonal de Muisne. *RECIMUNDO :*

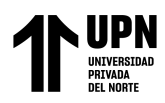

*Revista Científica de la Investigación y el Conocimiento*, 467-483. https://dialnet.unirioja.es/servlet/articulo?codigo=6732817

EHE-08. (2010). *Instrucción de Hormigón Estructural* (4ta ed.). Ministerio de Fomento.

- Escobar, A. (2017). Modelos de predicción de esfuerzos hidrodinámicos y socavación aplicados a ingeniería offshore. *Universidad Politécnica de Madrid*. https://doi.org/10.20868/UPM.thesis.48843
- Escolano, F., Bueno, M., & Fernandez, D. (2015). Análisis comparativo entre el método por elementos finitos (FEM) y el método clásico (MC) en la estimación de asientos y cálculo del coeficiente de balasto para el diseño de losas de cimentación en zonas afectadas por cavidades naturales o antrópicas. *Informes de la Construcción*, 63-68. https://dialnet.unirioja.es/servlet/tesis?codigo=185011
- Fellenius, B. (2018). *Bases para el Diseño de Fundaciones.* (P. B. International, Ed.) British Columbia, Canada.
- Gonzales, G., Velandi,D., & Carrillo, J. (2017). Algunas aplicaciones de los elementos finitos en el análisis estructural de una ménsula, una zapata sobre pilotes, cascarones y conexiones en concreto. *Ciencia e Ingeniería Neogranadina, 17*. http://www.redalyc.org/articulo.oa?id=91117109
- Husain, M., El-Kader Hassan, H., Hhater, M. & Ghoniem, A. (2016). Analysis of Reinforced Concrete D-Regions Using Strut-and-Tie Model. *The Egyptian International Journal of Engineering Sciences & Technology*, 25-37. https://doi.org/10.14359/9703
- Ministerio de Vivienda, Construcción y Saneamiento. (2006). *E.020 Cargas del Reglamento Nacional de Edificaciones.* Lima.
- Ministerio de Vivienda, Construcción y Saneamiento. (2018). *E.030 Diseño Sismoresistente del reglamento Nacional de Ediciaciones.* Lima.

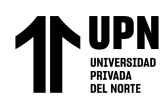

- Ministerio de Vivienda, Construcción y Saneamiento. (2018). *E.050 Suelos y Cimentaciones del Reglamento Nacional de Edificaciones.* Lima.
- Oblitas, J. (2018). Guía de Investigación Cientifica 2018. *Universidad Privada del Norte*, 25- 27.
- Officials, A. A. (2017). *AASHTO LRFD Bridge Design Specifications* (8ava ed.). Washington.
- Peña, A., Márquez, M., & Llorenz, M. (2013). Análisis de la influencia de los efectos parásitos para estribos pilotados de puentes en suelos blandos. *Revista de la construcción*, 04-16. https://www.redalyc.org/articulo.oa?id=127628890002
- Qing, L., Grant, S. & Brian, U. (2002). Performance-Based Optimization for Strut-Tie Modeling of Structural Concrete. *Faculty of Engineering - Papers*, 815-812. https://doi.org/10.1061/(ASCE)0733-9445(2002)128:6(815)
- Rabbani, G., Uz-Zaman, H., & Islam, S. (2018). Pile Cap Performances in Different Consequences. *Architecture Research*, 51-61. https://www.researchgate.net/publication/332846439\_Pile\_Cap\_Performances\_in\_Dif ferent\_Consequences
- Rodrigo, J., & Rocha-de Albuquerque, P. (2018). Modelo de comportamiento no lineal aplicado a la predicción de asentamientos en cimientos profundos. *DYNA*, 171-178. https://doi.org/10.15446/dyna.v85n205.68523
- Santos, D., Carvalho, M., & Stucchi, F. (2019). Sizing of rigid blocks on piles with the strutand-tie model. *Ibracon Structures and Materials Journald, 12*(4), 832-857. https://doi.org/10.1590/S1983-41952019000400007
- Shobeiri, V., & Ahmadi-Nedushan, B. (2017). Bi-directional Evolutionary Structural Optimization for Strut-and-Tie Modelling of Three-Dimensional Structural Concrete. *Engineering Optimization, 49*, 2-24. https://doi.org/10.1080/0305215X.2017.1292382

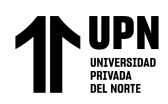

Timothy, M. (2015). *Desing Guide for Pile Caps.* CRSI Concrete Reinforcing Steel Institute.

- Tórtola, L., Rubio, L., & Sosa, P. (2017). Modelos mecánicos para el diseño de encepados de tres y cuatro pilotes solicitados por cargas centradas y excentricas. *Hormigón y Acero*, 155-162. http://dx.doi.org/10.1016/j.hya.2017.04.019
- Viggiani, C., Mandolini, A., & Russo, G. (2012). *Piles and Fundations* (1era ed.). Spon Press.
- Villareal, G. (2017). *Iteración Suelo -Estructura en Edificaciones con Plateas de Cimientación.* Trujillo-Perú: Norte S.R.L.

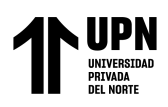

# **ANEXOS**

# **Anexo 01: Desarrollo de Tesis**

#### **ANALISIS SISMORRESISTENTE SUPERESTRUCTURA**

La estructura que se ha tomado como objeto de estudio es el Condominio el Mirador del Golf en la cuidad de Trujillo, que cuenta con 20 pisos más 2 sótanos, su estructura está compuesta por muros estructurales con sus elementos de borde y con sistemas de piso losas macizas. Los 20 pisos son de uso departamentos (viviendas), en los dos sótanos existe un área que se extiende para cochera. Tal como se muestra en la figura a continuación. Su cimentación está en una losa micro pilotada realizada por la empresa INCOTEC. Para nuestro estudio se realizó el modelamiento estructural en base de cabezales de pilotes y una losa pilotada.

#### **Figura 46**

*Renderizado y modelación estructural de la unidad de estudio "Condominio el mirador del Golf"*

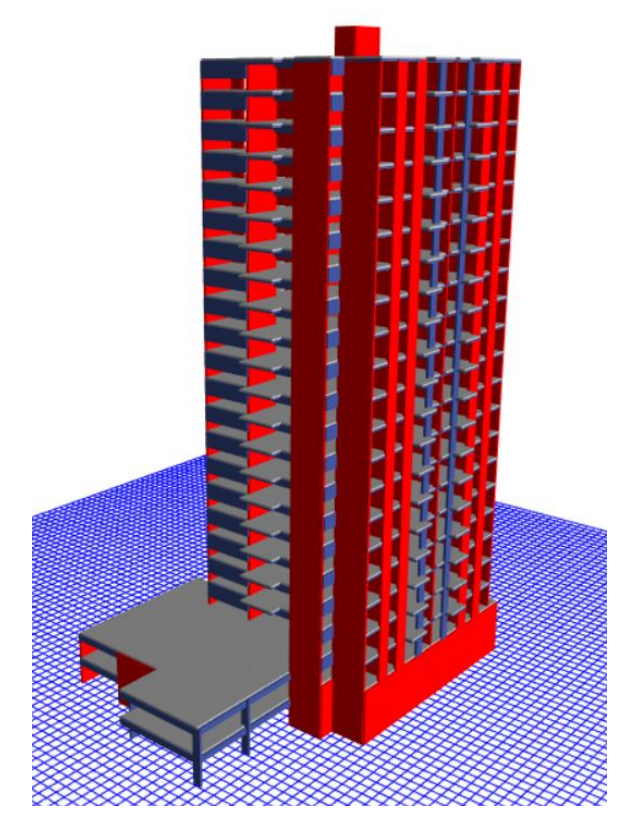

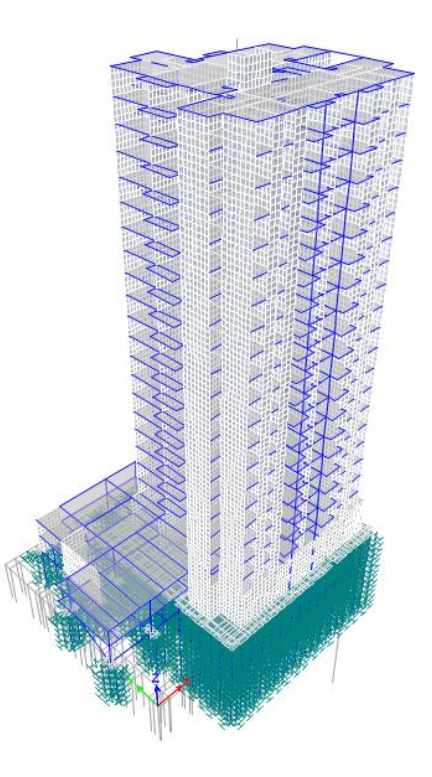

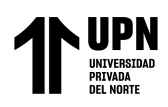

# **ANALISIS SISMICO ESTATICO EQUIVALENTE**

Parámetros Sísmicos.

- •Factor de zonificación: Zona 4, Z=0.45
- •Parámetros de sitio: Suelo S2, S=1.05, Tp=0.60, TL=2
- Irregularidad en altura (Ia)
	- ✓ Irregularidad de Rigidez -Piso Blando

# **Tabla 23 :**

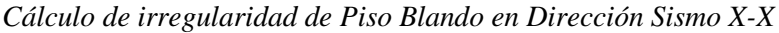

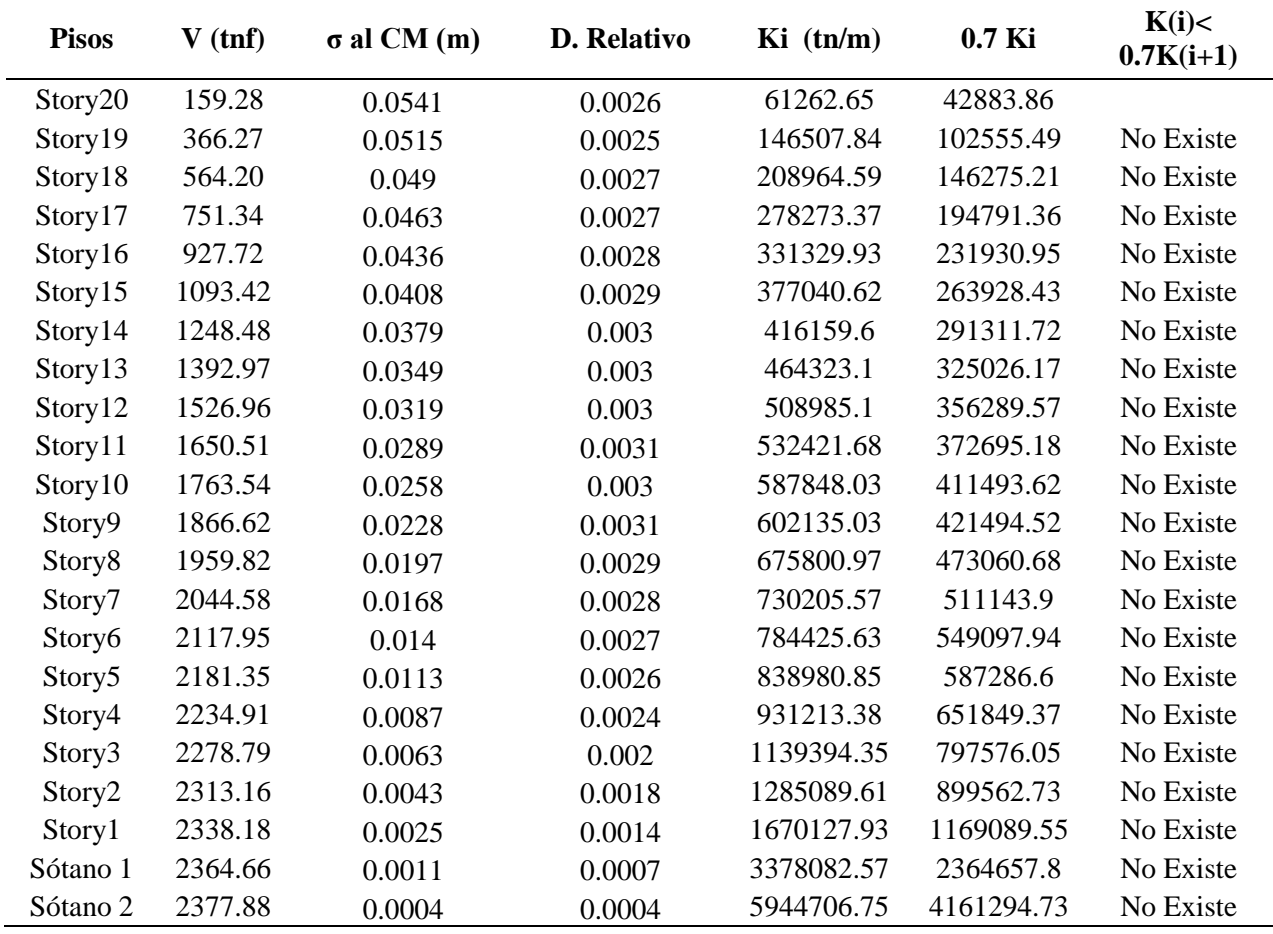

*Nota*. Se muestra que la rigidez lateral en ninguno de los casos es menor que el 70% de la rigidez lateral del piso inmediatamente superior, por lo que se está cumpliendo. La rigidez se ha calculado como la razón entre la fuerza cortante del entrepiso y el desplazamiento relativo en el centro de masas

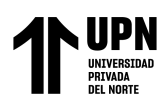

# **Tabla 24**

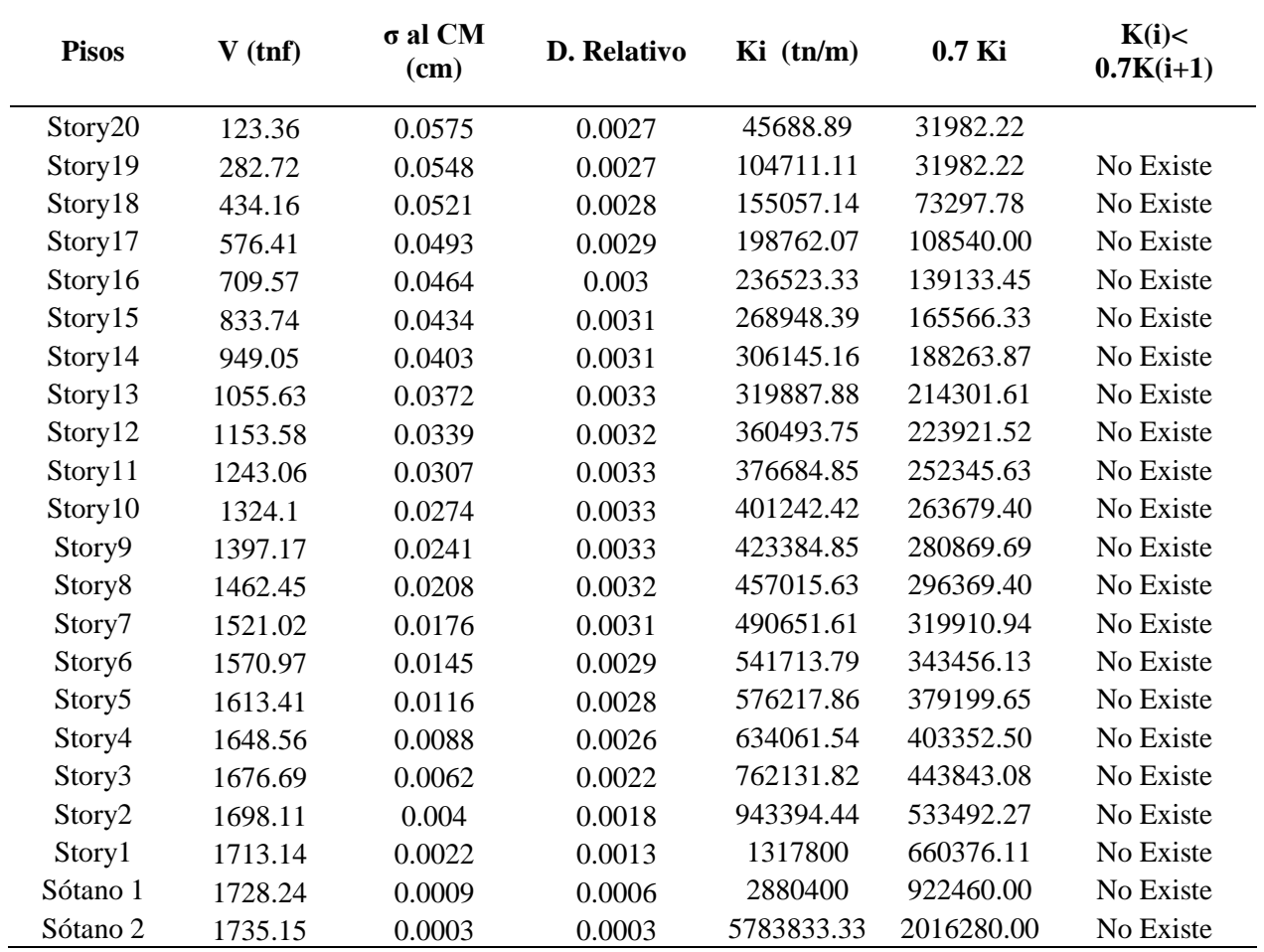

*Cálculo de irregularidad de Piso Blando en Dirección Sismo Y-Y*

*Nota.* Se muestra que la rigidez lateral en ninguno de los casos es menor que el 70% de la rigidez lateral del piso inmediatamente superior, por lo que se está cumpliendo. La rigidez se ha calculado como la razón entre la fuerza cortante del entrepiso y el desplazamiento relativo en el centro de masas. Se observa que ambas direcciones de los análisis NO presentan irregularidad de piso blando

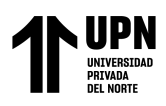

# ✓ **Irregularidad de Resistencia -Piso Débil**

#### **Tabla 25**

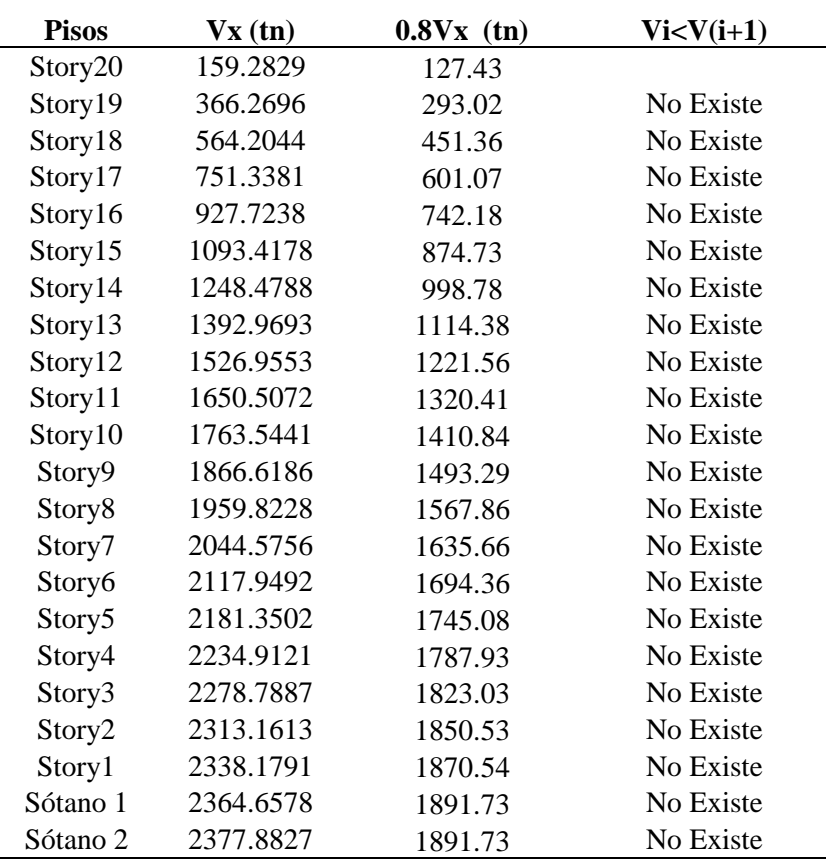

*Cálculo de irregularidad de piso débil en dirección Sismo X-X*

# **Tabla 26**

*Cálculo de irregularidad de piso débil en dirección Sismo Y-Y*

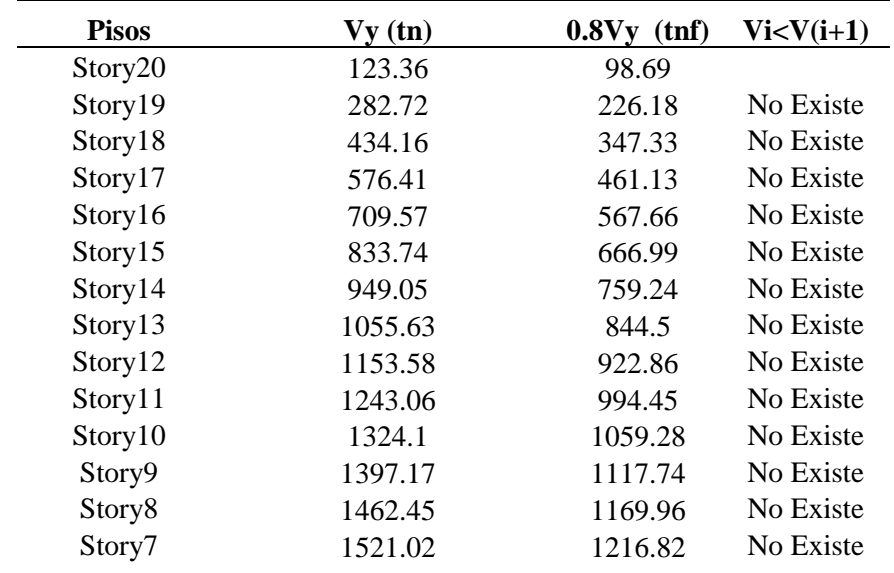

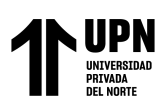

ANALISIS COMPARATIVO EN EL DISENO DE CIMENTACIONES PROFUNDAS CON EL MÉTODO FLEXION Y CORTE Y MÉTODO PUNTAL TENSOR EN UNA EDIFICACIÓN MULTIFAMILIAR DE CONCRETO ARMADO, TRUJILLO 2022

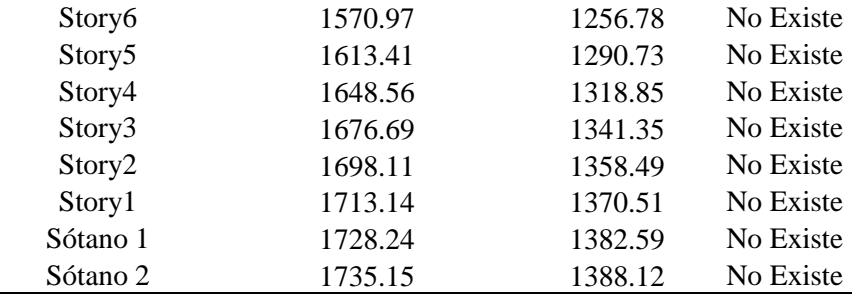

Se observa que ambas direcciones de los análisis NO presentan irregularidad de Piso Débil

# ✓ **Irregularidad en Extrema de Rigidez**

Como no se presenta Irregularidad de Rigidez (piso Blando), no es posible

que se presente Irregularidad Extrema de Rigidez.

# ✓ **Irregularidad en Extrema de Resistencia**

Como no se presenta Irregularidad de Resistencia (Piso Débil), no es

posible que se presente Irregularidad Extrema de Resistencia

# ✓ **Irregularidad de Masa o Peso**

#### **Tabla 27**

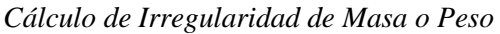

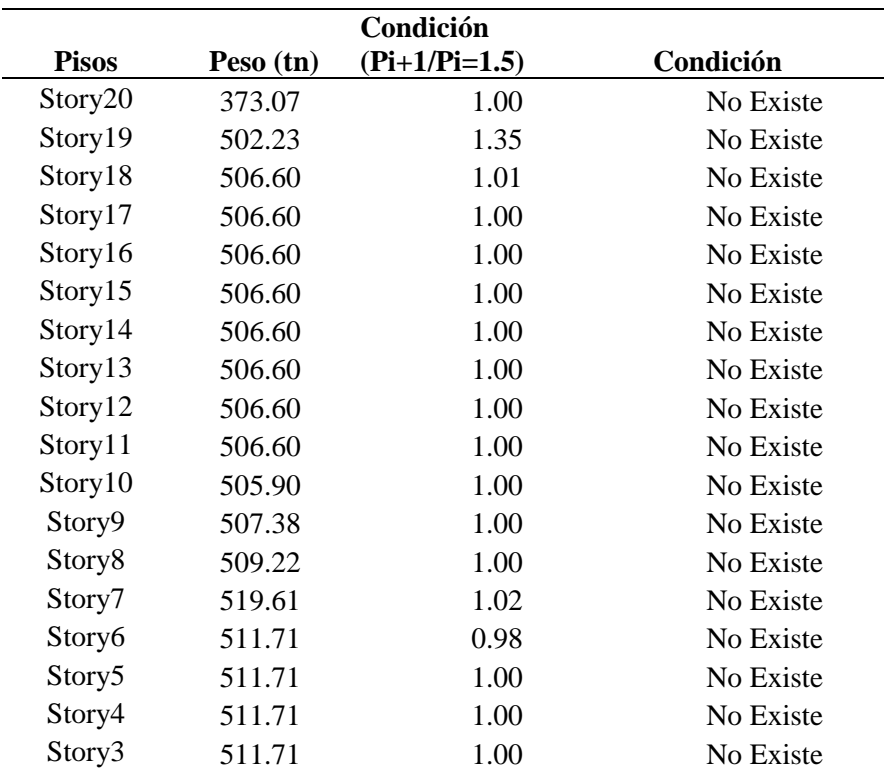

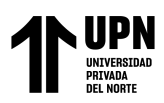

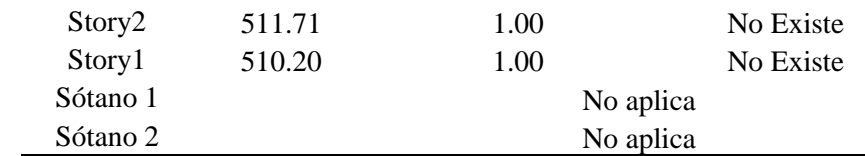

*Nota*. En ninguno de los entrepisos se presenta la relación de masas con el entrepiso superior

sea mayor o igual a 1.5, por lo que no existe irregularidad de masa o peso

# ✓ **Irregularidad de Geométrica Vertical**

# **Tabla 28**

*Verificación de irregularidad de Geometría Vertical*

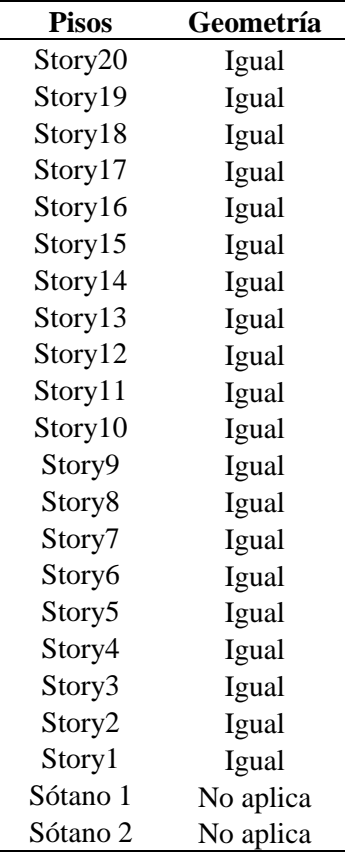

# ✓ **Discontinuidad de los Sistemas Resistentes**

De acuerdo con la geometría de la estructura, no se observa cambios de orientación en los elementos, tampoco un desplazamiento del 25% correspondiente al elemento. NO presenta esta irregularidad.

# ✓ **Discontinuidad Extrema de los Sistemas Resistentes**

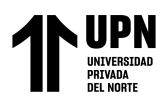

ANALISIS COMPARATIVO EN EL DISENO DE CIMENTACIONES PROFUNDAS CON EL MÉTODO FLEXION Y CORTE Y MÉTODO PUNTAL TENSOR EN UNA EDIFICACIÓN MULTIFAMILIAR DE CONCRETO ARMADO, TRUJILLO 2022

Al no existir Discontinuidad de los sistemas resistentes, no es posible a

que se presente Discontinuidad Extrema de los Sistemas Resistentes

# • **Irregularidad en Planta**

#### ✓ **Irregularidad Torsional**

#### **Tabla 29**

*Cálculo de Irregularidad Torsional en dirección Sismo X-X*

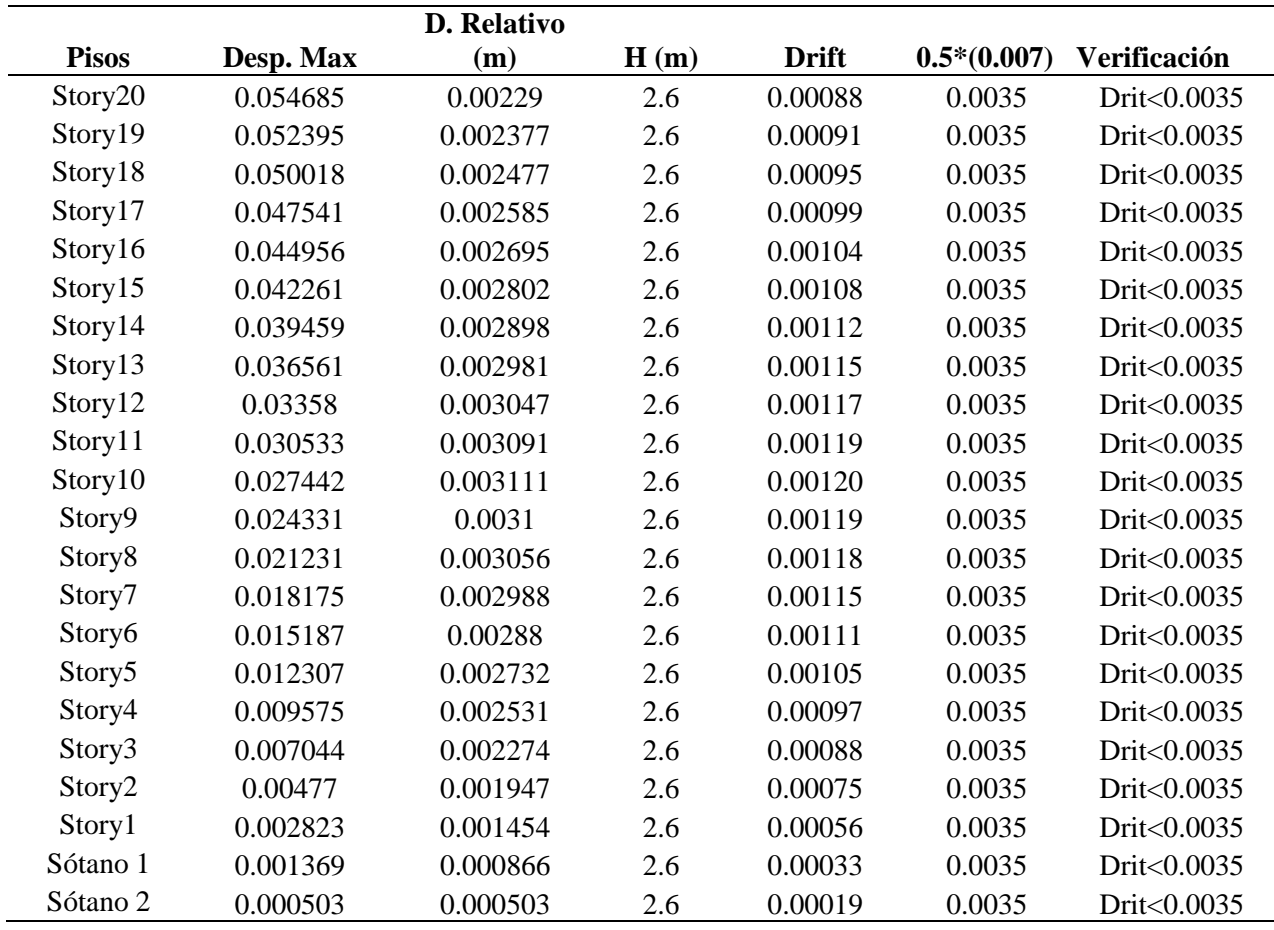

*Nota.* Se ha verificado la condición de que el máximo desplazamiento relativo de entrepiso sea sea mayor que el 50% de 0.007, la deriva máxima permitida en la NTP E030 Articulo N°32, y se observa que ninguno es mayor, por lo que ya no es necesario evaluar el criterio de la Irregularidad.

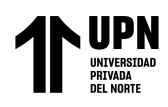

# **Tabla 30**

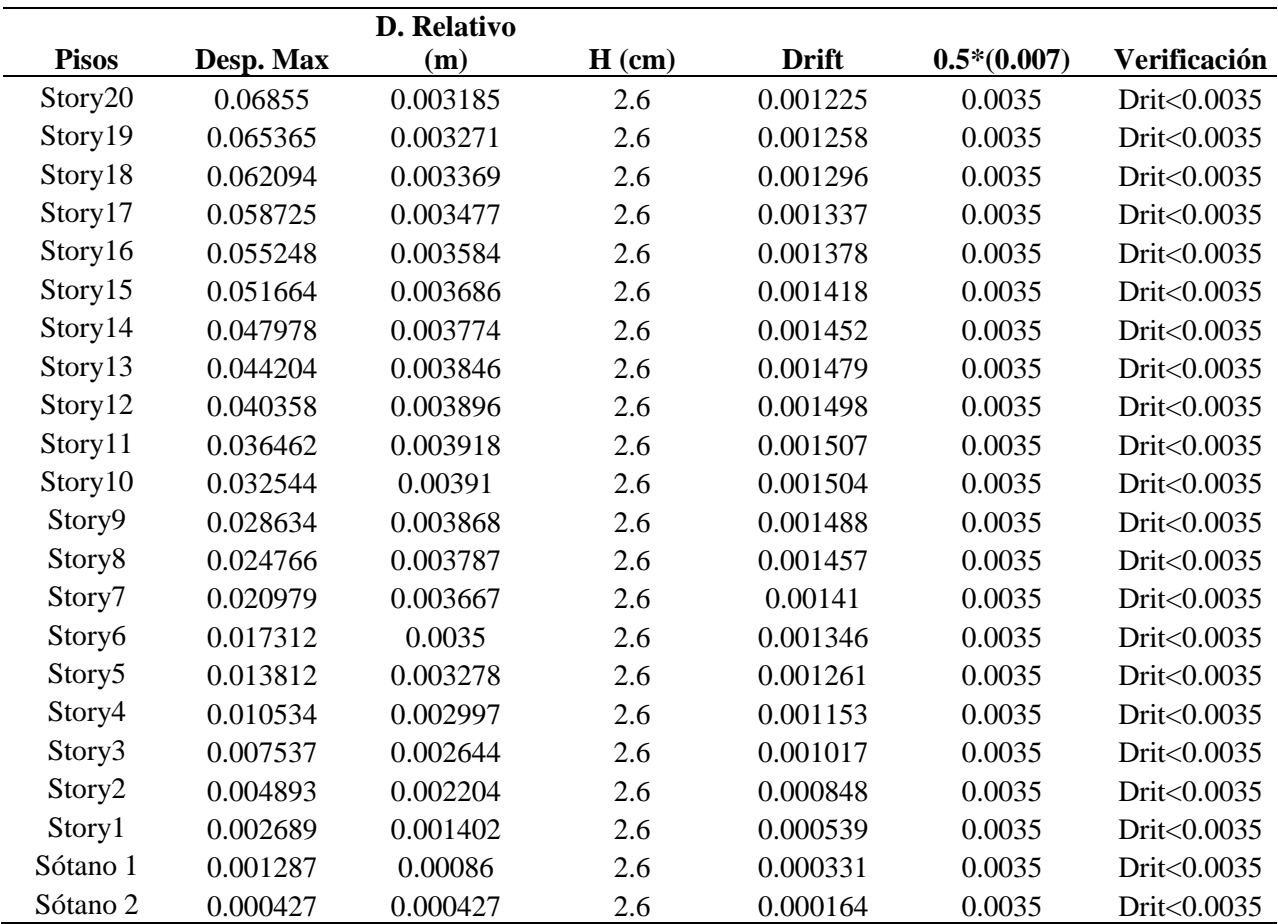

*Cálculo de Irregularidad Torsional en dirección Sismo Y-Y*

*Nota.* Se ha verificado la condición de que el máximo desplazamiento relativo de entrepiso sea sea mayor que el 50% de 0.007, la deriva máxima permitida en la NTP E030 Articulo N°32, y se observa que ninguno es mayor, por lo que ya no es necesario evaluar el criterio de la Irregularidad.

# ✓ **Irregularidad Torsional Extrema**

De acuerdo con los cálculos anteriores no se presenta irregularidad torsional, por lo que NO es posible que exista Irregularidad Torsional Extrema

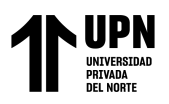

ANALISIS COMPARATIVO EN EL DISENO DE CIMENTACIONES PROFUNDAS CON EL MÉTODO FLEXION Y CORTE Y MÉTODO PUNTAL TENSOR EN UNA EDIFICACIÓN MULTIFAMILIAR DE CONCRETO ARMADO, TRUJILLO 2022

# ✓ **Esquinas entrantes**

# **Figura 47**

*Planta de los pisos del 01 al 20, de la estructura.*

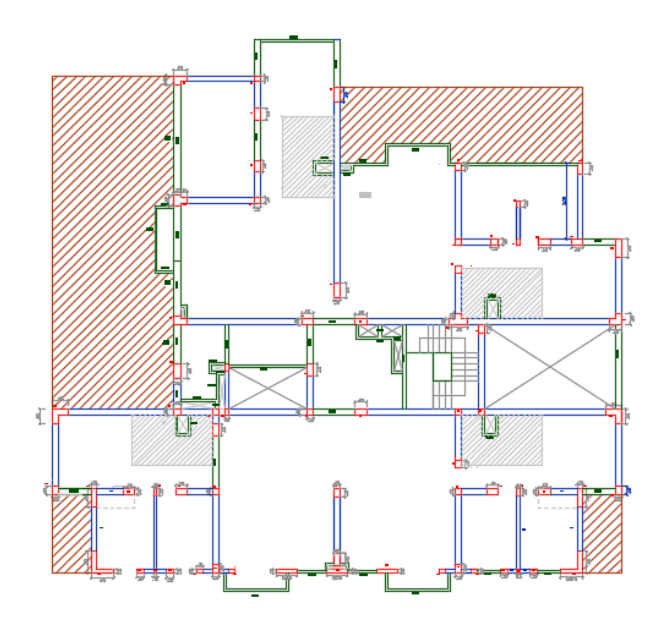

#### **Tabla 31**

*Cálculo de Irregularidad de Esquinas Entrantes*

| Eje X-X                           |               |  |
|-----------------------------------|---------------|--|
| Longitud                          |               |  |
| Total (m)                         | 21.5          |  |
| $\Delta(m)$                       | 14.40         |  |
| $\% \wedge$                       | 66.98         |  |
| $20\%$ max                        | Existe        |  |
| Eje Y-Y                           |               |  |
| Longitud                          |               |  |
| Total (m)                         | 24.55         |  |
| $\Delta(m)$                       | 12.15         |  |
| $\%$ $\wedge$                     | 49.49         |  |
| 20% max                           | <b>Existe</b> |  |
| Factor de<br><b>Irregularidad</b> | 0.9           |  |

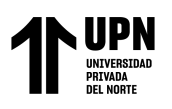

ANÁLISIS COMPARATIVO EN EL DISEÑO DE CIMENTACIONES PROFUNDAS CON EL MÉTODO FLEXION Y CORTE Y MÉTODO PUNTAL TENSOR EN UNA EDIFICACIÓN MULTIFAMILIAR DE CONCRETO ARMADO, TRUJILLO 2022

# ✓ **Discontinuidad de diafragma**

# **Figura 48**

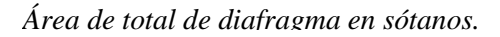

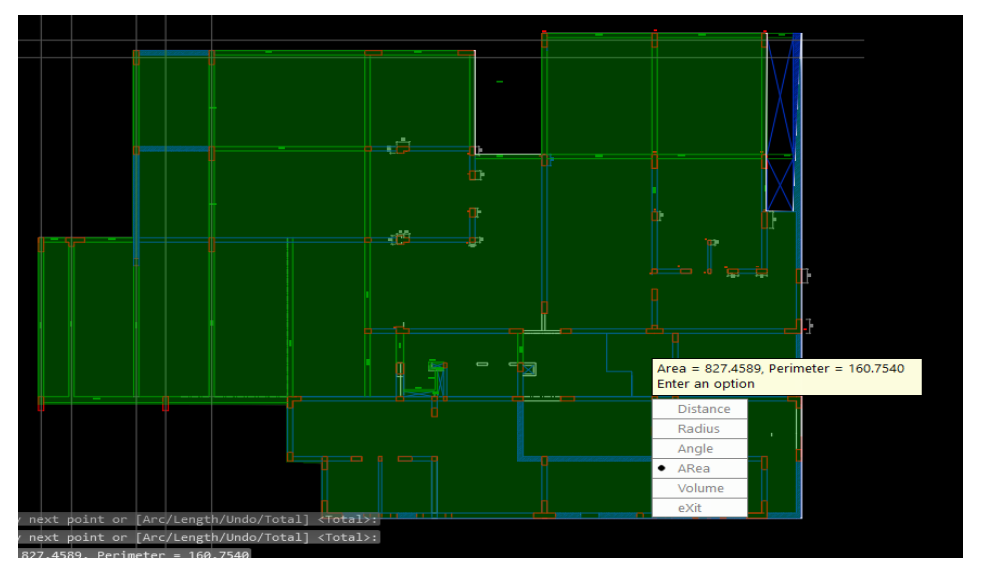

*Nota*. Área de diagramas en sótanos: 827.46m2, Área de diagrama en pisos: 380.75m2, Área de Aberturas =446.71m2, Área de Aberturas =446.71m2. *Si Existe irregularidad: Factor=0.85*

# ✓ **Sistemas no paralelos**

No existe

# • **Coeficiente de reducción de las fuerzas sísmicas**

$$
R = R_0 \times I_a \times I_p
$$

Ro=6, de acuerdo a la tabla N°7 de la NTP E030

$$
R = 6 \times 1 \times 0.85
$$

$$
R = 5.1
$$

# **Cálculo del periodo Fundamental de la estructura.**

El cálculo del periodo fundamental está dada por la masa de la estructura y la rigidez de

los elementos resistentes, para un mejor estudio se ha realizado un análisis estático

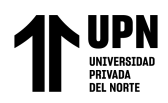

equivalente mediante el software Etabs V17. Una manera de validar nuestro análisis es verificar que en los modos de participación de masa cumplan al menos el 90% de participación de masa, para este caso es necesario incorporar 400 modos de participación de masa para lograr un 92.57%. Para la dirección Sismo Y-Y se tiene un periodo de 1.172 y para la dirección de Sismo X-X un periodo de 0.842.

#### **Figura 49**

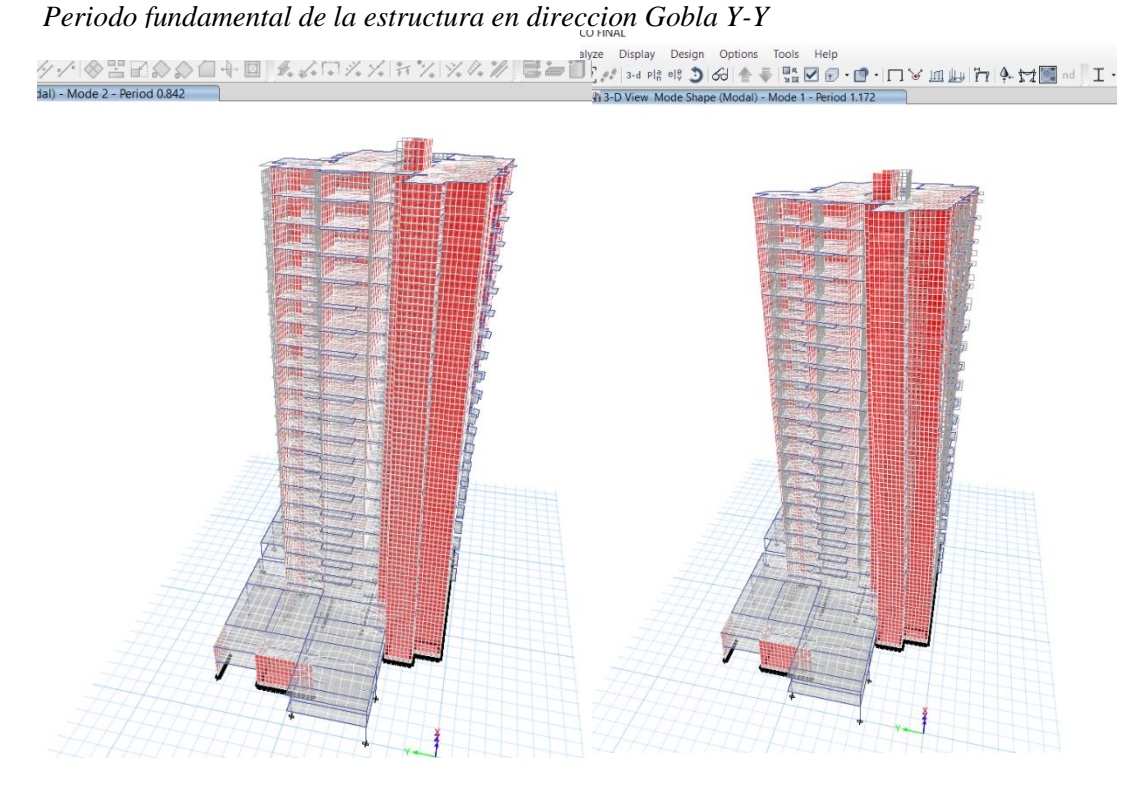

# **ANALISIS DINAMICO ESPECTRAL**

# **Espectro de aceleración sísmica**

El cálculo del espectro de aceleración sísmica se realizó mediante la siguiente formula que se describe el la NTP E030 Articulo N° 29.2.

$$
\frac{Sa}{g} = \frac{Z.U.C.S}{R}
$$

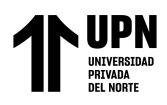

El valor que cambia es el Factor de Amplificación sísmica "C", porque esta en función

del periodo "t" con sus restricciones mostradas en el Articulo N°14 de la NTP E030. La

lista completa de los valores se encuentran en el Anexo N…..

#### **Figura 50**

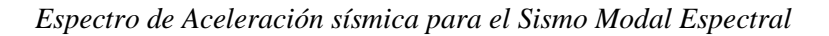

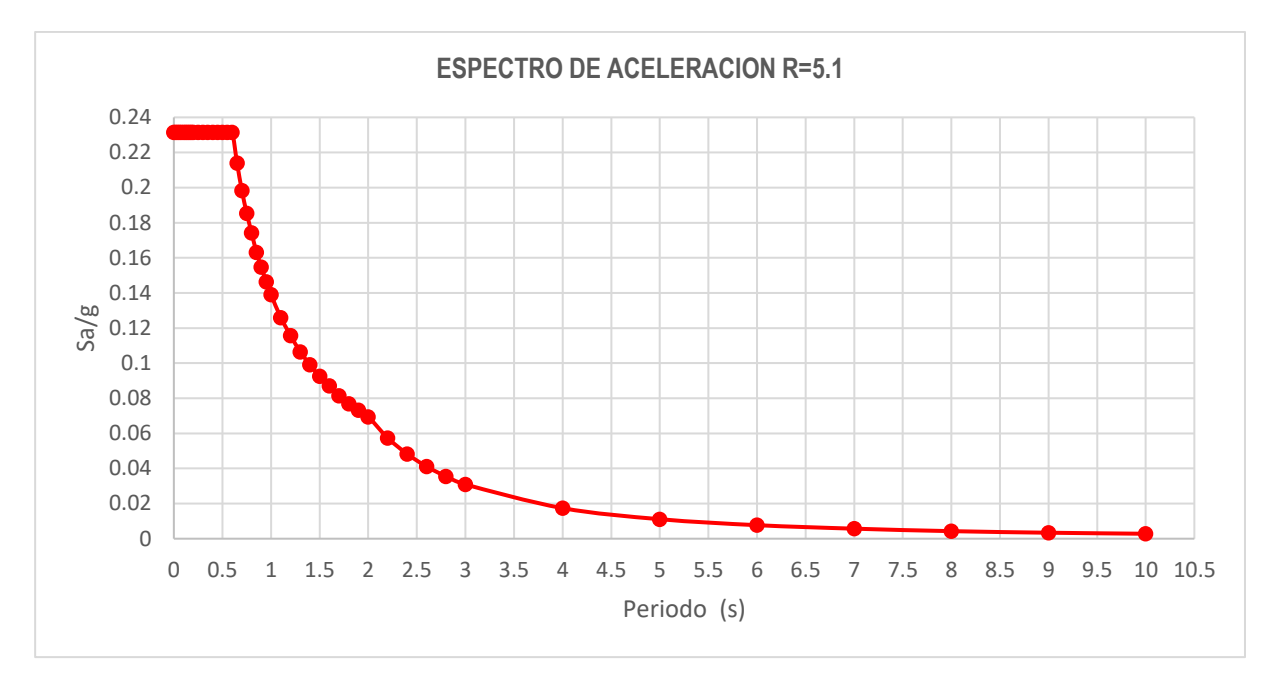

#### **Escalamiento de Fuerzas cortantes mínimas**

La fuerza cortante minina que estipula la NTP E030, en el Articulo N° 29.4, para

estructuras irregulares sea al menos el 90% del cortante estático.

# **Tabla 32**

*Factor de Escalamiento de Cortantes para Sismo X-X*

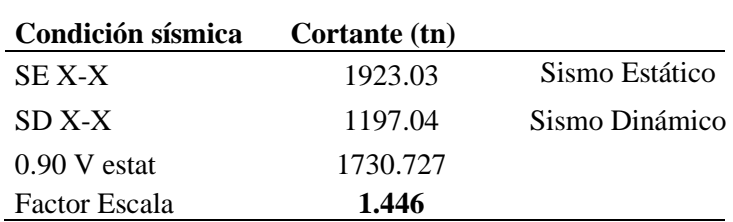

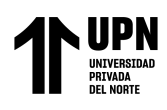

# **Tabla 33**

*Factor de Escalamiento de cortantes para Sismo Y-Y*

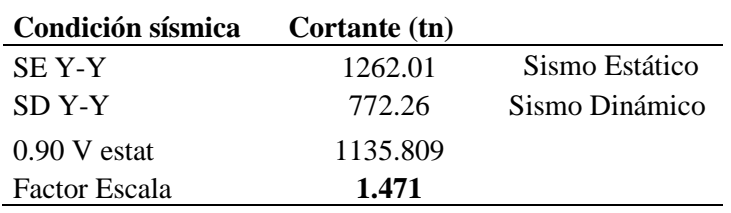

#### **Control de desplazamientos laterales Relativos admisibles.**

El máximo desplazamiento relativo de entrepiso no debe exceder el valor de 0.007 para estructuras de concreto armado de acuerdo con la tabla N°11 de la NTP E030 Articulo N°32**.** Se calcula Amplificando los desplazamientos del sismo sin escalar por 0.85R=0.85x5.1=4.355

#### **Figura 51**

*Derivas de entrepiso para Sismo Dinamico Y-Y*

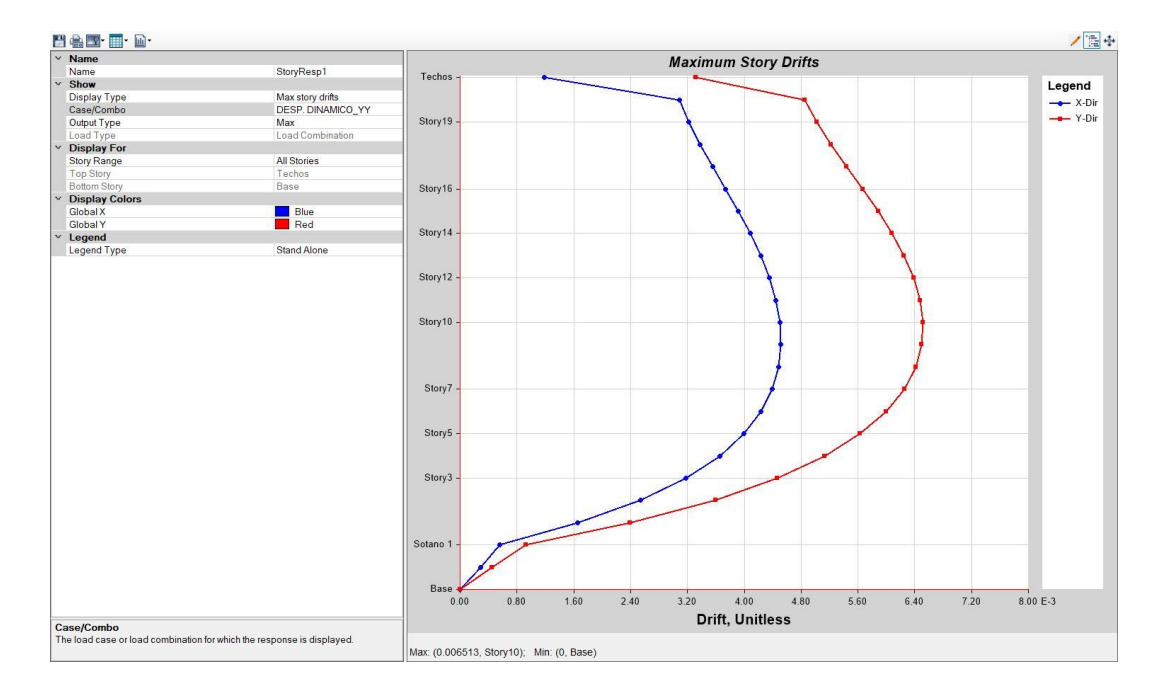

*Nota*. En la dirección Y-Y, se obtuvo una deriva máxima de 0.006513, y es menor que 0.007, que es el valor máximo en elementos de concreto armado según la NTP E030. Datos extraídos de sofware Etabs V17.

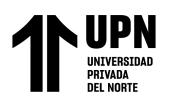

ANÁLISIS COMPARATIVO EN EL DISEÑO DE CIMENTACIONES PROFUNDAS CON EL MÉTODO FLEXION Y CORTE Y MÉTODO PUNTAL TENSOR EN UNA EDIFICACIÓN MULTIFAMILIAR DE CONCRETO ARMADO, TRUJILLO 2022

# **Figura 52**

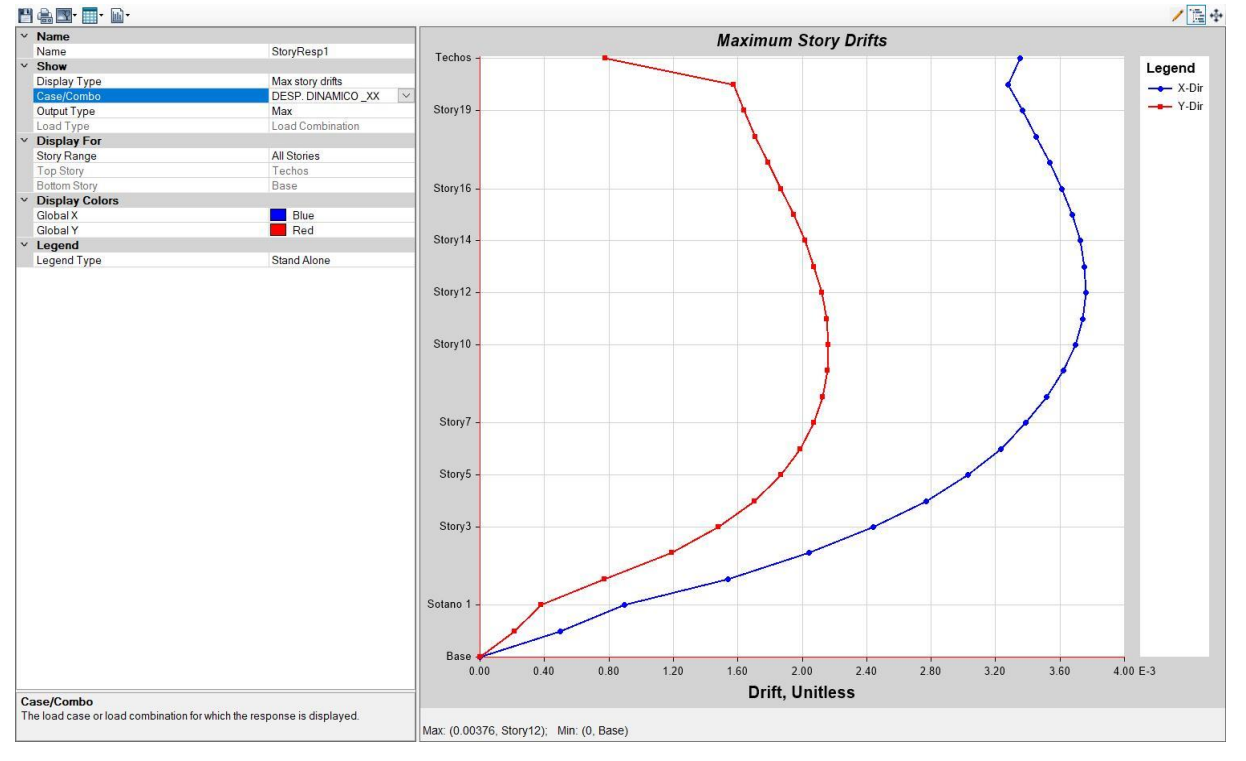

*Derivas de entrepiso para Sismo Dinamico X-X*

*Nota*. En la dirección Y-Y, se obtuvo una deriva máxima de 0.00376, y es menor que 0.007, que es el valor máximo en elementos de concreto armado según la NTP E030. Datos extraídos de software Etabs V17.

# **CÁLCULO GEOTECNICO DE LOS PILOTES**

Para el Cálculo de la capacidad Geotécnica de los pilotes se han usado diferentes métodos analíticos, matemáticos, correlacionales. Como Vesic, Meyerhof, Coyle y Castello, Spt Meyerhof, Fellenius, Spt Decourt, Spt Nesmith. Para calcular la capacidad por Punta y Fricción de los pilotes variando diferentes diámetros.

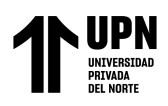

# **Tabla 34**

*Capacidad por Punta de diferentes Métodos Geotécnicos*

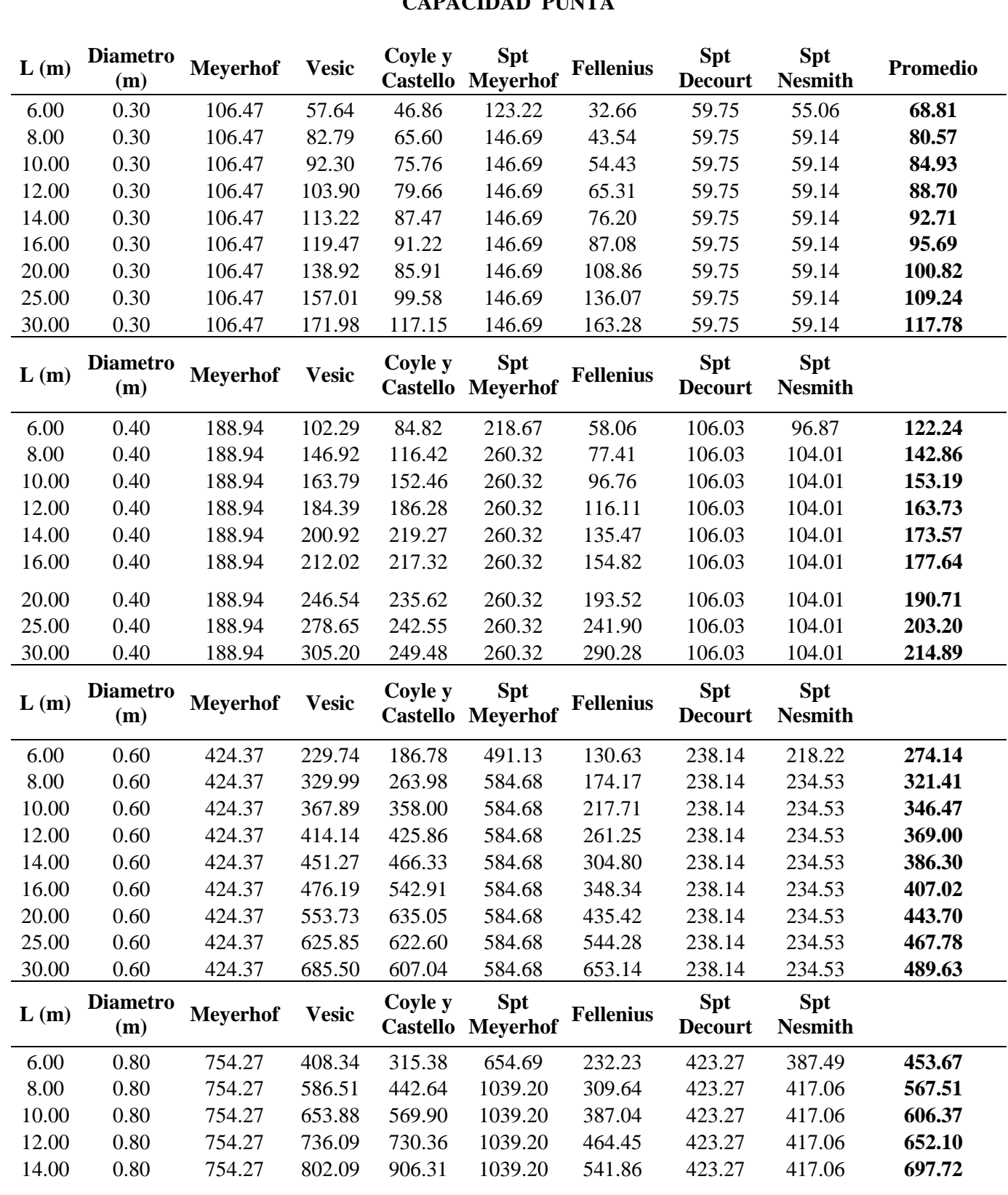

**CAPACIDAD PUNTA** 

**Br. Chacón Paredes, W; Guillen Villanueva, D Pág. 137** 

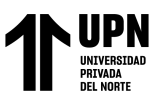

ANALISIS COMPARATIVO EN EL DISENO DE CIMENTACIONES PROFUNDAS CON EL MÉTODO FLEXION Y CORTE Y MÉTODO PUNTAL TENSOR EN UNA EDIFICACIÓN MULTIFAMILIAR DE CONCRETO ARMADO, TRUJILLO 2022

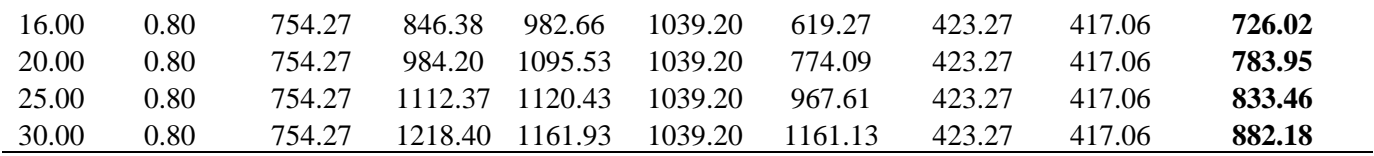

*Nota.* Es necesario mencionar que todos los valores de las capacidades están en (Tn)

#### **Tabla 35**

*Capacidad por fricción de diferentes Métodos Geotécnicos*

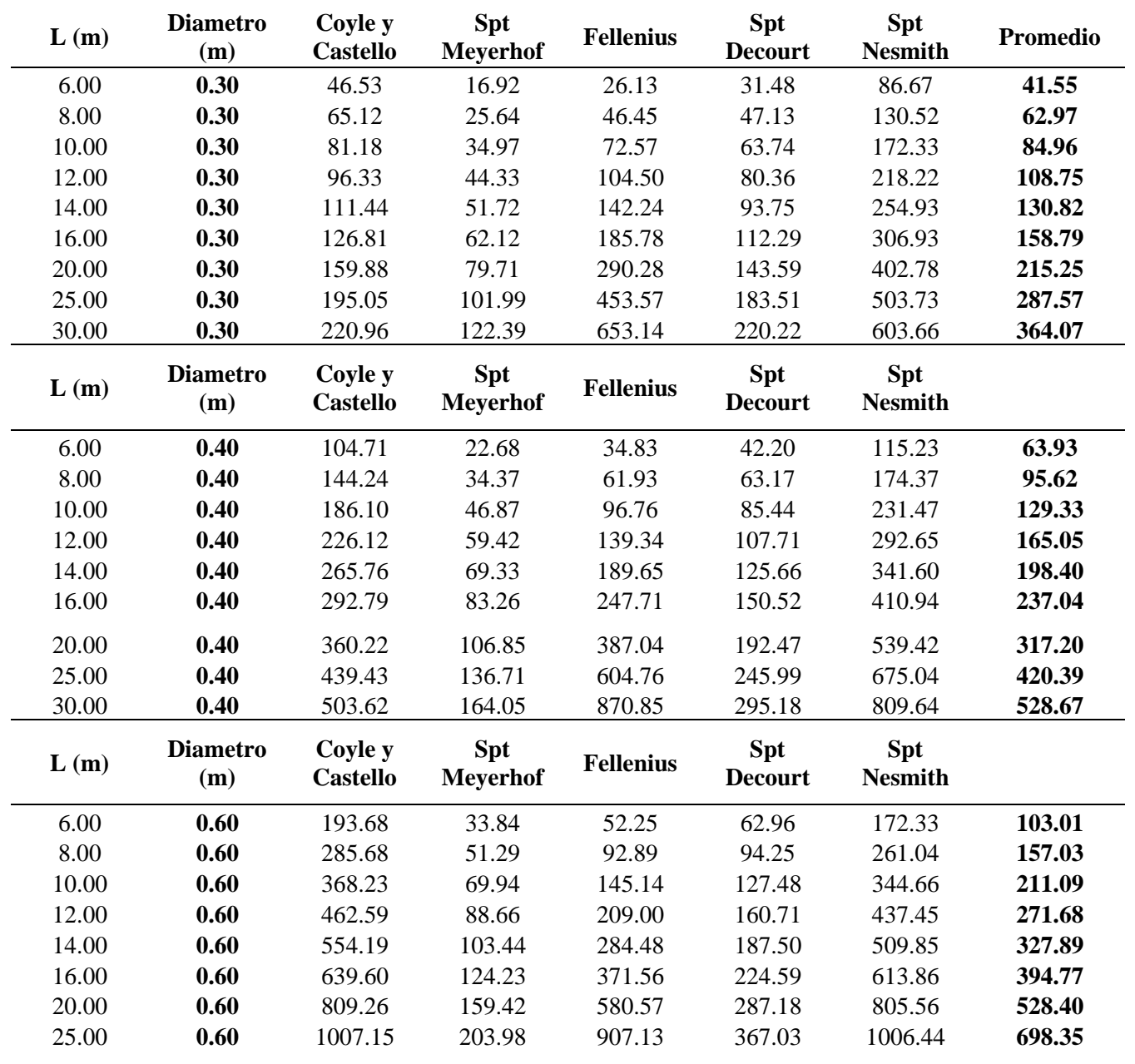

# **CAPACIDAD FRICCION**

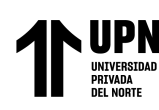

ANALISIS COMPARATIVO EN EL DISENO DE CIMENTACIONES PROFUNDAS CON EL MÉTODO FLEXION Y CORTE Y MÉTODO PUNTAL TENSOR EN UNA EDIFICACIÓN MULTIFAMILIAR DE CONCRETO ARMADO, TRUJILLO 2022

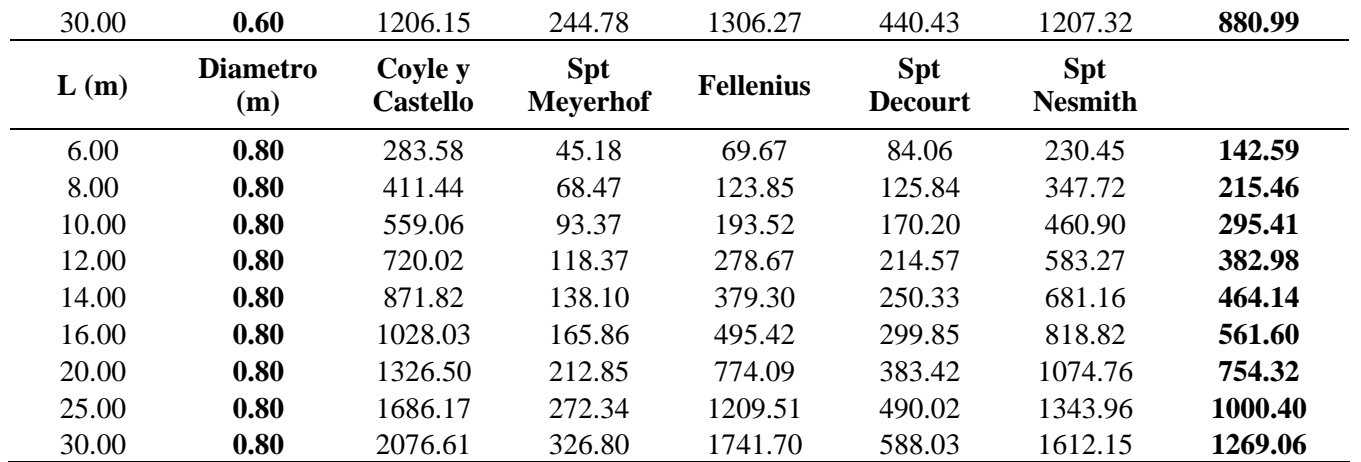

*Nota.* Es necesario mencionar que todos los valores de las capacidades están en (Tn)

# **Tabla 36**

*Cuadro resumen de la Capacidad Admisible de los pilotes a diferentes longitudes y diámetros*

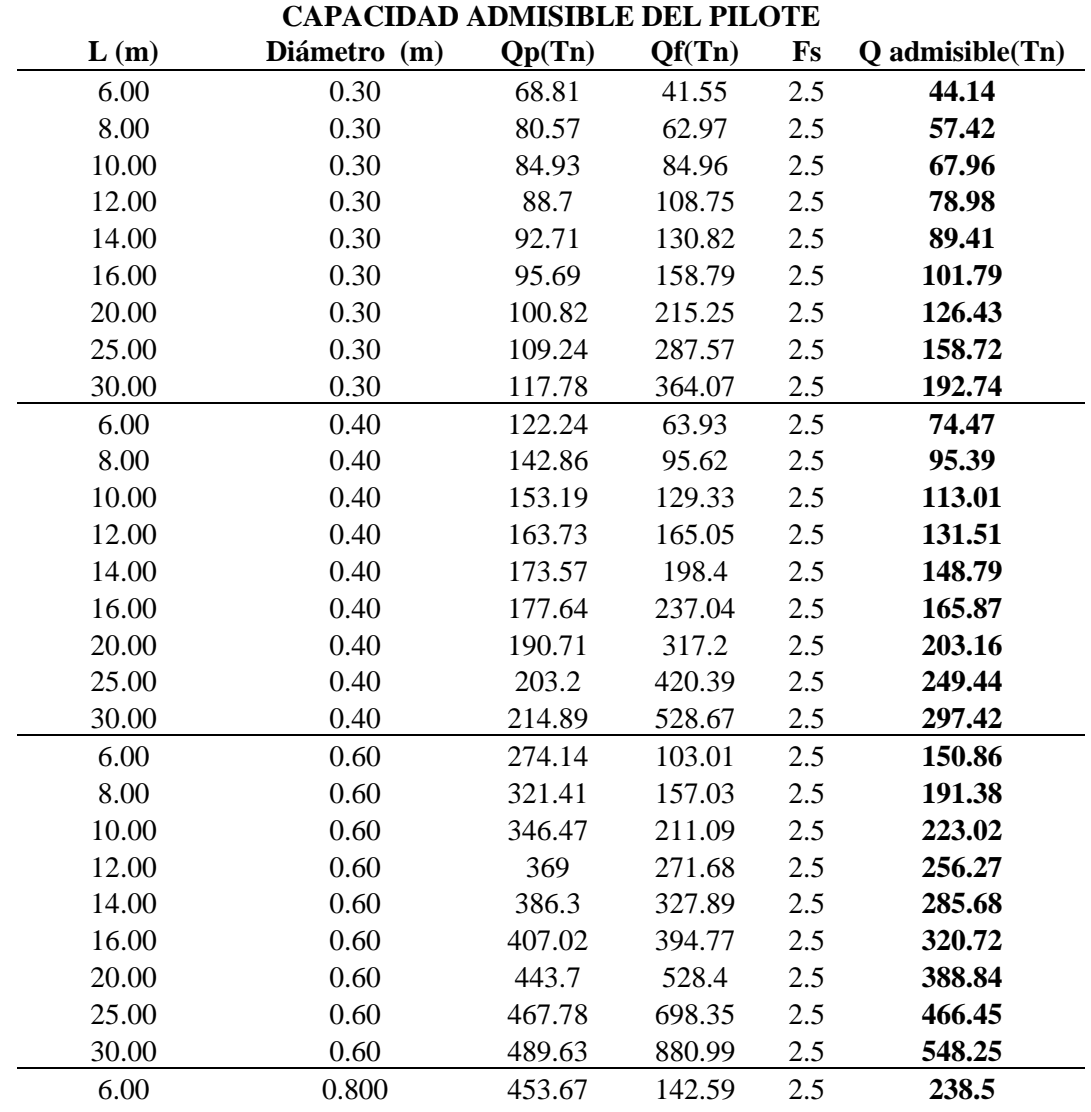

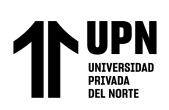

ANÁLISIS COMPARATIVO EN EL DISEÑO DE CIMENTACIONES PROFUNDAS CON EL MÉTODO FLEXION Y CORTE Y MÉTODO PUNTAL TENSOR EN UNA EDIFICACIÓN MULTIFAMILIAR DE CONCRETO ARMADO, TRUJILLO 2022

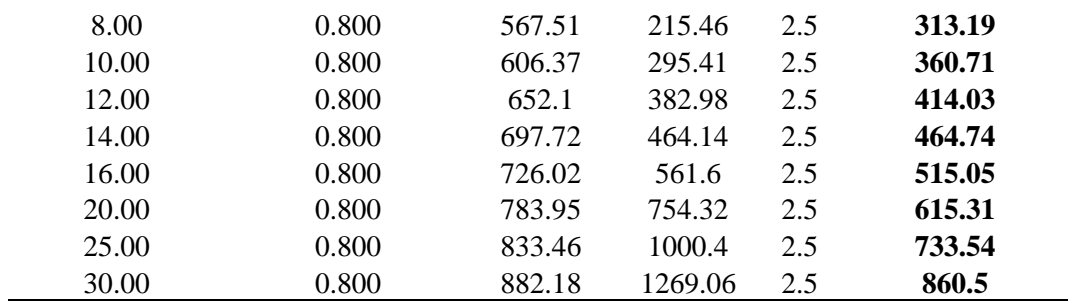

# **PREDIMENSIONAMIENTO DE LOS LOSA DE CIMENTACION PILOTADA Y**

# **CABEZAL DE PILOTES**

#### **Necesidad de colocar pilotes en losa y cabezales de pilotes.**

#### *Baja Capacidad admisible de terreno.*

Después de realizar el análisis sísmico dinámico espectral y verificar las diferentes consideraciones de la NTP, se procede a realizar un análisis de la cimentación donde se va a realizar en el software Safe V20, se realizó un análisis de las presiones de contacto de acuerdos a las limitaciones del terreno y a los parámetros del estudio de suelos.

En el estudio de suelos que se muestra en el anexo 02, solo se ha considerado capacidad portante para cimentaciones cuadradas y corridas, por lo que esos cálculos no sería de utilidad para cálculos de la platea de cimentación. Con los datos del estudio se suelos se procede a calcular la capacidad portante para una losa de cimentación con doble excentricidad tomando como referencia al libro Braja Das 9° Edicion Capitulo 6.12 " Bearing Capacity-Two-Way Eccentricity", por otro lado se realizó otro cálculo de capacidad portante de acuerdo al Cap. N°10.4 "Bearing Capacity of Mat Foundations" donde para calcular la capacidad admisible del terreno intervienen datos como N60, asentamientos y otros factores, con la finalidad de realizar una comparación y tomar un promedio.

De acuerdo al Cap 6.12, se obtuvo una capacidad admisible de 4.759 kg/cm2

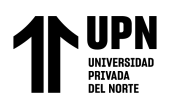

De acuerdo con el Cap. 10.4, se obtuvo una capacidad admisible de 1.520 kg/cm2, como criterio conservador se ha tomado un valor de 3.139kg/cm2 siendo el promedio, para evaluar presiones en cargas de servicio y para cargas de servicio con sismo seria del 20% más llegado a un valor de 3.76kg/cm2. Los cálculos se muestran en el anexo 05.

En software Safe, realiza los cálculos mediante la hipótesis de la viga de Winkler, muchos autores confunden el coeficiente de Winkler con el coeficiente de balasto, este razonamiento no es válido, una de las maneras es calcular este coeficiente en base a los asentamientos y luego se ira calibrando el coeficiente en el software hasta llegar al mismo asentamiento calculado, lo cual se obtuvo el valor de 1.2 kg/cm3.

Se ha calculado los asentamientos mediante el método de Schmertmann que se encuentra en el Capítulo 9.5 "Settlement of Sandy Soil: Use of Strain Influence Factor" del libro de Braja M Das 9° Edición. Con los datos del EMS del cuadro de La Línea MASW 05, que se encuentra en el anexo 02 , obteniendo un valor de asentamiento de 2.17cm.

# **Figura 53**

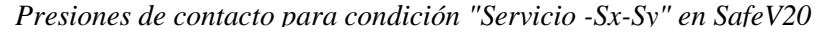

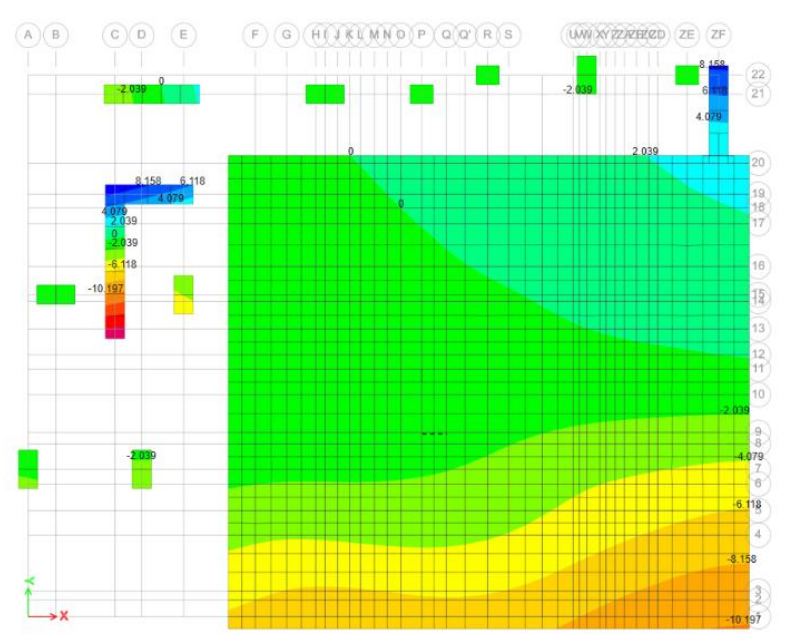

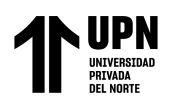

.

# **Figura 54**

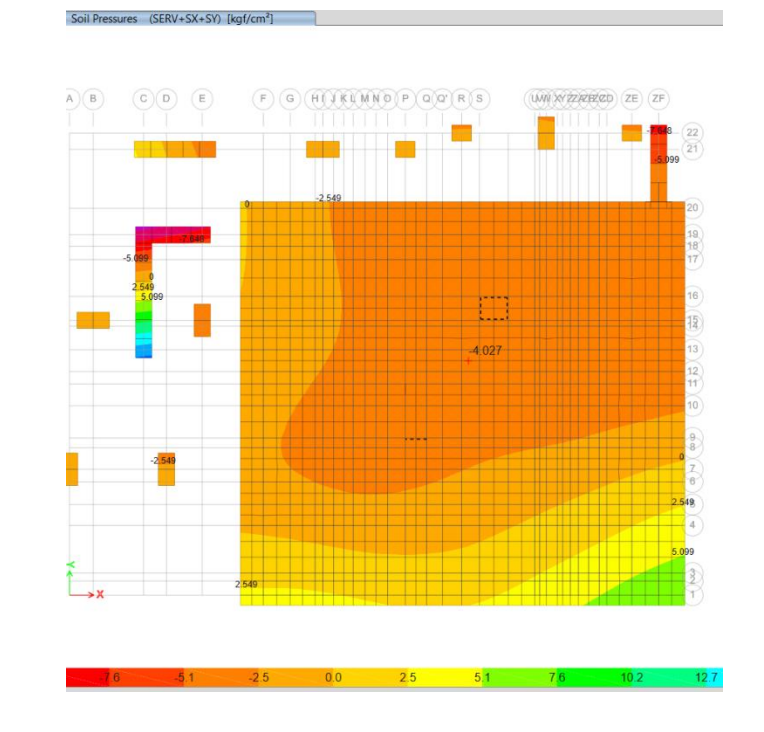

*Presiones de contacto para condición "Servicio +Sx+Sy" en SafeV20*

Se puede observar que existen valores de -10.197kg/cm2 Fig 41 y valores de 4.027 en la Fig 42, lo cual indica que la capacidad admisible es menor que las presiones de la estructura. *Asentamientos Elevados.*

Como se menciona anteriormente, se calculó los asentamientos mediante el método de Schmertmann, y se obtuvo un valor de 2.17cm, pero en el EMS, este valor se limita a ¾", que es 1.90cm, demostrando que la estructura en servicio su asentamiento es mucho mayor. Resaltando así la necesidad de realizar cimentación con Pilotes. Ver anexo 04

# **CÁLCULO DE CANTIDAD DE PILOTES Y LA EFICIENCIA EN GRUPO.**

# *Para losa de cimentación*

Para la losa de cimentación después de varias iteraciones se han seleccionado pilotes de 14m de longitud y un diámetro de 0.40m, con una capacidad ultima de 148.79Tn, tal como se muestra en la tabla 36.

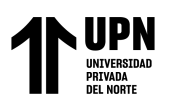

# **Figura 55**

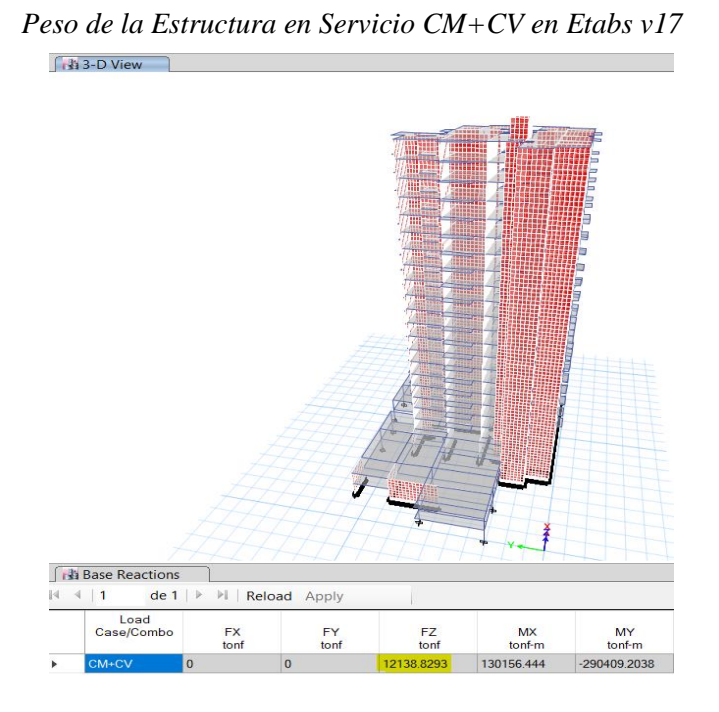

Los pilotes deben resistir el peso de la estructura, peso de la platea de cimentación y la sobrecarga del estacionamiento. Tal como se detalla en el siguiente cuadro

# **Tabla 37**

*Pesos totales en servicio que van a resistir los pilotes*

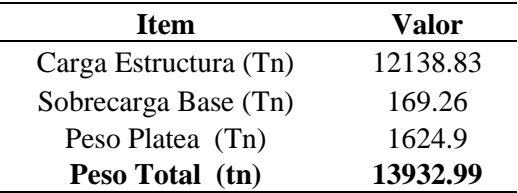

El espaciamiento máximo entre pilotes para pilotes entre 10m≤L<25m es de 4b, siendo "b" el diámetro del pilotes que en este caso es de 0.40m, llegando a un espaciamiento de 1.6m entre ejes.

Para nuestro calculo se realiza un chequeo como mínimo 12 filas en cada dirección de la platea de cimentación con un total de 124 pilotes de 0.4m de diámetro y 14m de longitud.

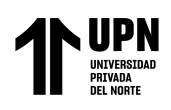

#### **Tabla 38**

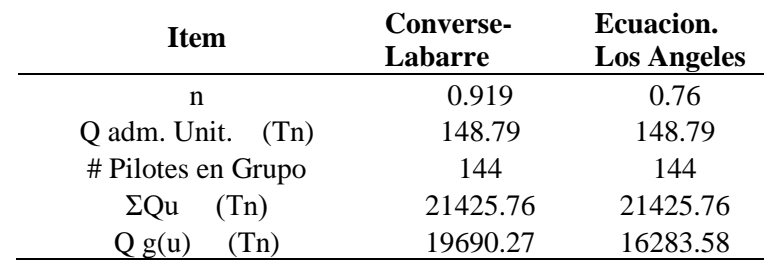

*Eficiencia en Grupo por dos métodos para un total de 144 pilotes*

Se elige el resultado menor, Basado en la Ecuación de los ángeles con un valor de 16283.58 Tn y se compara con el peso total de la estructura de acuerdo a la tabla 37

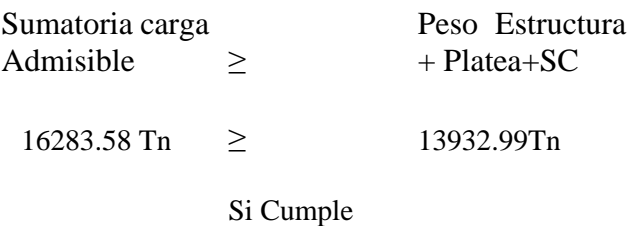

# *Para cabezal de pilote*

Para el caso de un cabezal de zapata con dos pilotes, solo resisten cargas de los estacionamientos

de los sótanos, por lo que se va a emplear pilotes de 6m de longitud, con un diámetro de 0.30m

y con una capacidad admisible de 44.14Tn, tal como se muestra en la tabla 36

#### **Tabla 39**

*Pesos totales en servicio que van a resistir los pilotes en cabezal de dos pilotes*

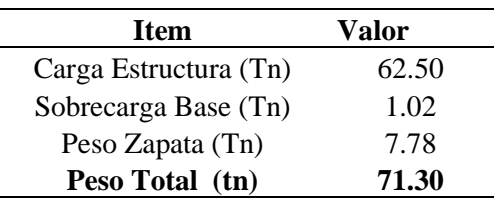
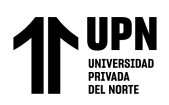

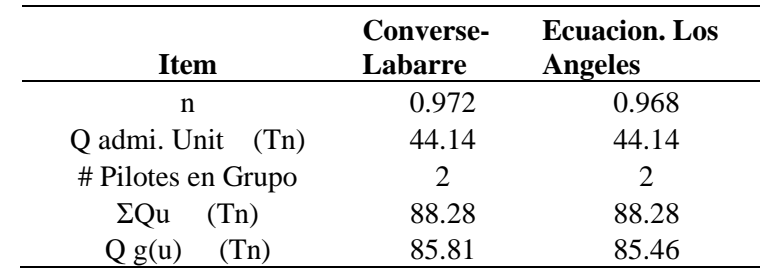

*Eficiencia en Grupo por dos métodos para un total de 2 pilotes*

Se elige el menor valor como criterio conservador el menor valor 85.81Tn

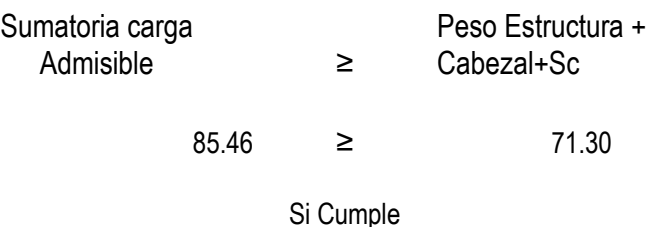

Para los cabezales de pilotes con 1, 2, 4 y 7 pilotes, como solo transmiten cargas de los estacionamientos en los sótanos se ha considerado pilotes de 6m de longitud con un diámetro de 0.30m. Los cálculos se encuentran en el anexo 04.

Después de tomar en cuenta la posición de los muros estructurales de la edificación, de tal manera que los esfuerzos se trasmitan de manera eficiente, se han colocado un total de 176 pilotes de 14m con 0.40 de diámetro en la platea de cimentación.

Asimismo, se ha colocado un total de 29 pilotes con 6m de longitud y 0.30m de diámetros distribuidos en los diferentes cabezales de pilotes. Tal como se muestra en la siguiente figura.

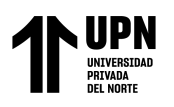

## **Figura 56**

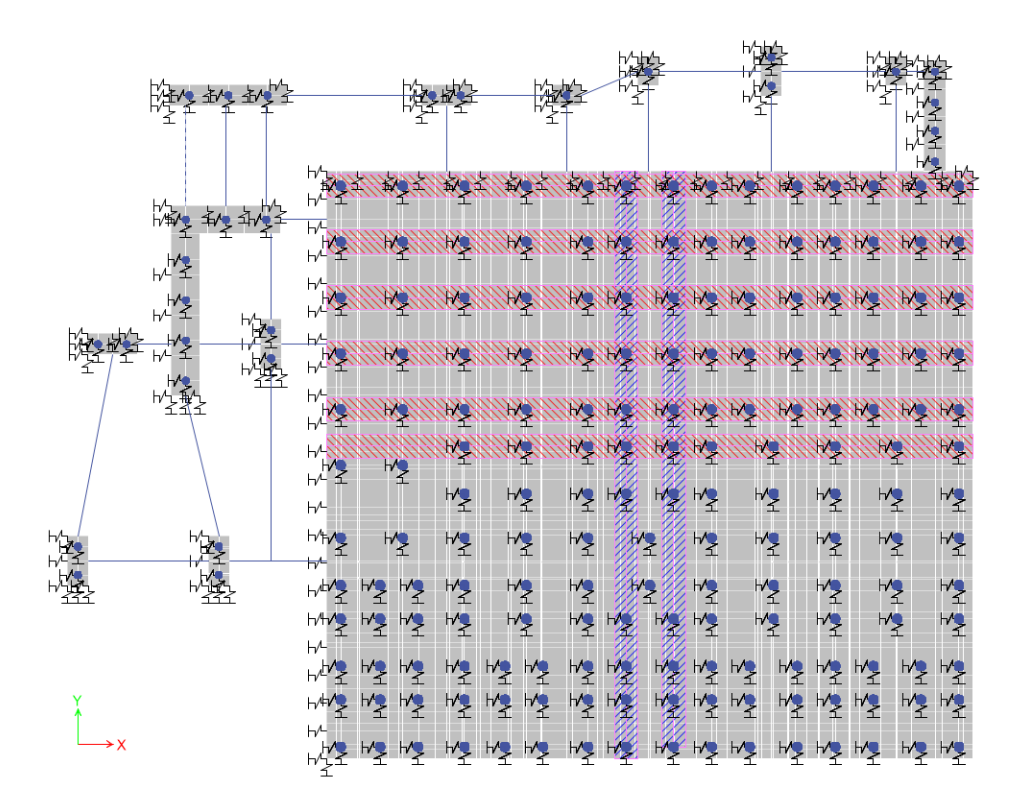

*Vista en planta de la cimentación con pilotes de 0.40m y 0,30m de diámetro.*

*Nota*. La modelación presenta la losa de cimentación y los cabezales de pilotes ya asignados los resortes elásticos a los pilotes, losa de cimentación y cabezales de pilotes. Datos extraídos de software Etabs V17.

## **CÁLCULO DEL COEFICIENTE DE BALASTO Y LOS RESORTES**

## **HORIZONTALES PARA LOS PILOTES Y PLATEA.**

Para idealizar el suelo mediante un medio elástico calculado mediante el coeficiente de Balasto horizontal y se multiplico por un área tributaria. El cálculo de balasto horizontal se realizó por medio del método SPT

$$
nh = \left[\frac{Nc}{0.36Nc + 32}\right]^{1.7} + 0.03 \qquad kh = nh\frac{z}{B}
$$

El método de Terzaghi

$$
kh = \frac{C\gamma}{1.35} \frac{z}{B}
$$

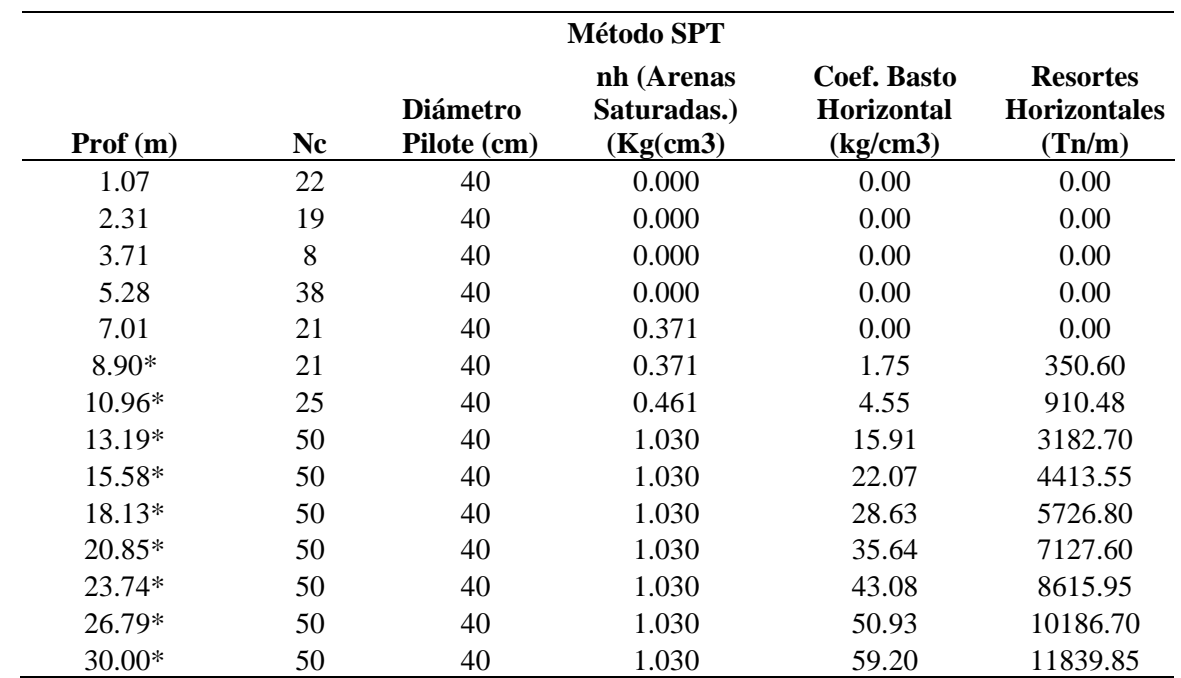

*Cálculo de Coeficiente de Balasto y Resortes horizontales para pilotes de Ø 40cm, usando SPT*

*Nota*. \*desde es profundidad se inicia la cimentación con platea y cabezal de pilotes

## **Tabla 42**

*Cálculo de Coeficiente de Balasto y Resortes horizontales para pilotes de Ø 40cm, usando Terzaghi*

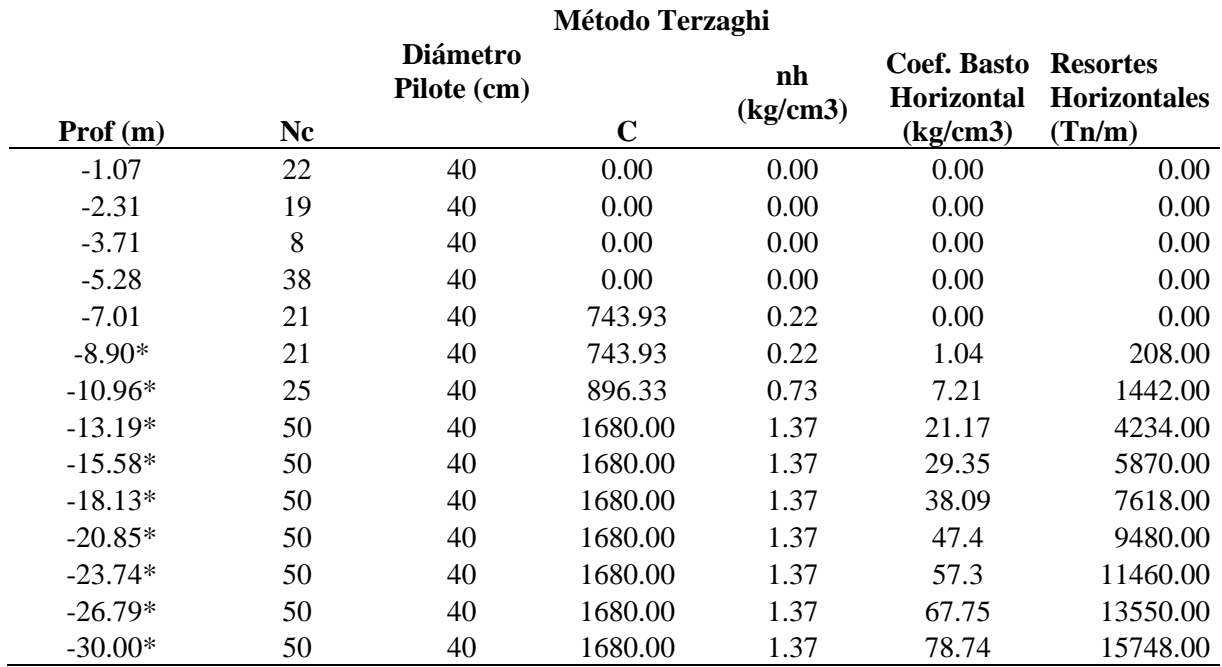

*Nota*. \*desde es profundidad se inicia la cimentación con platea y cabezal de pilotes

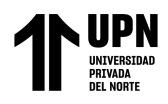

Para el cálculo de los resortes elásticos se eligió el menor de los valores de la tabla 40 y 41, y se interpolo

para las profundidades requeridas

## **Tabla 43**

*Coeficientes Elásticos para pilotes con diámetro 40cm*

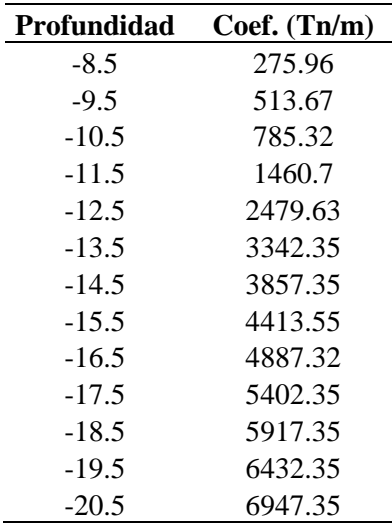

*Nota*. La profundidad esta tomada desde el 0+00 tomado de acuerdo del estudio de suelos inicia en -

8.50 ya que la parte superior es la excavación de los 2 sótanos

#### **Tabla 44**

*Cálculo de Coeficiente de Balasto y Resortes horizontales para pilotes de Ø 30cm, usando SPT*

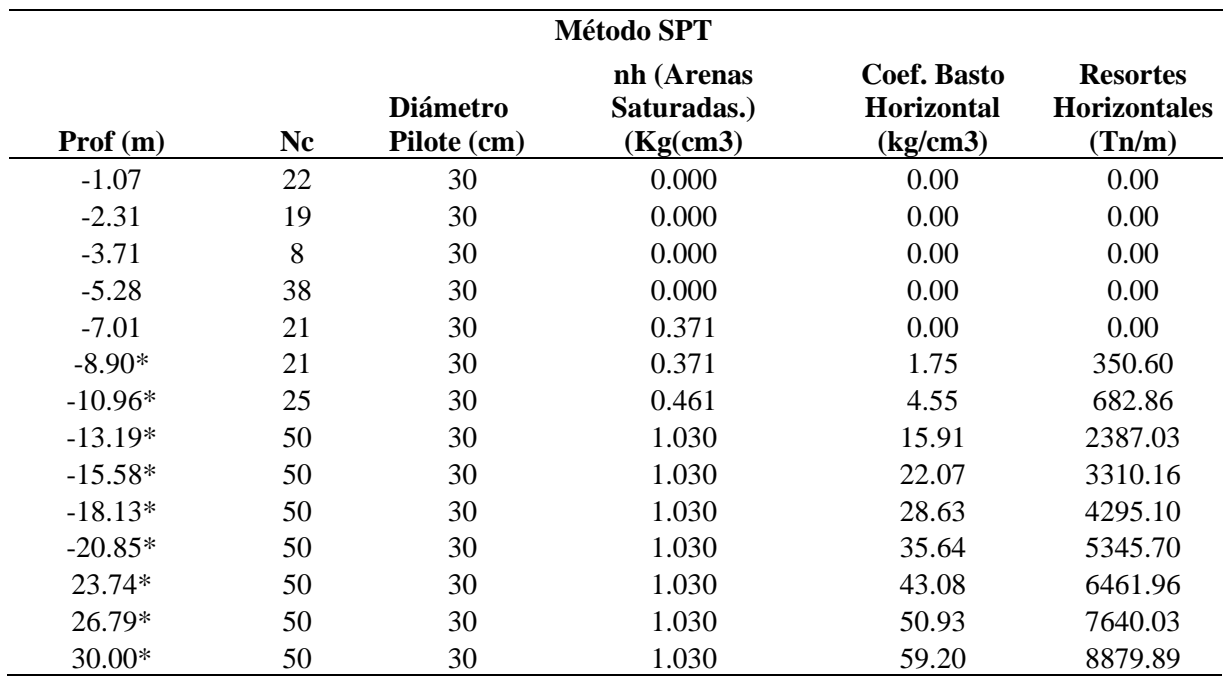

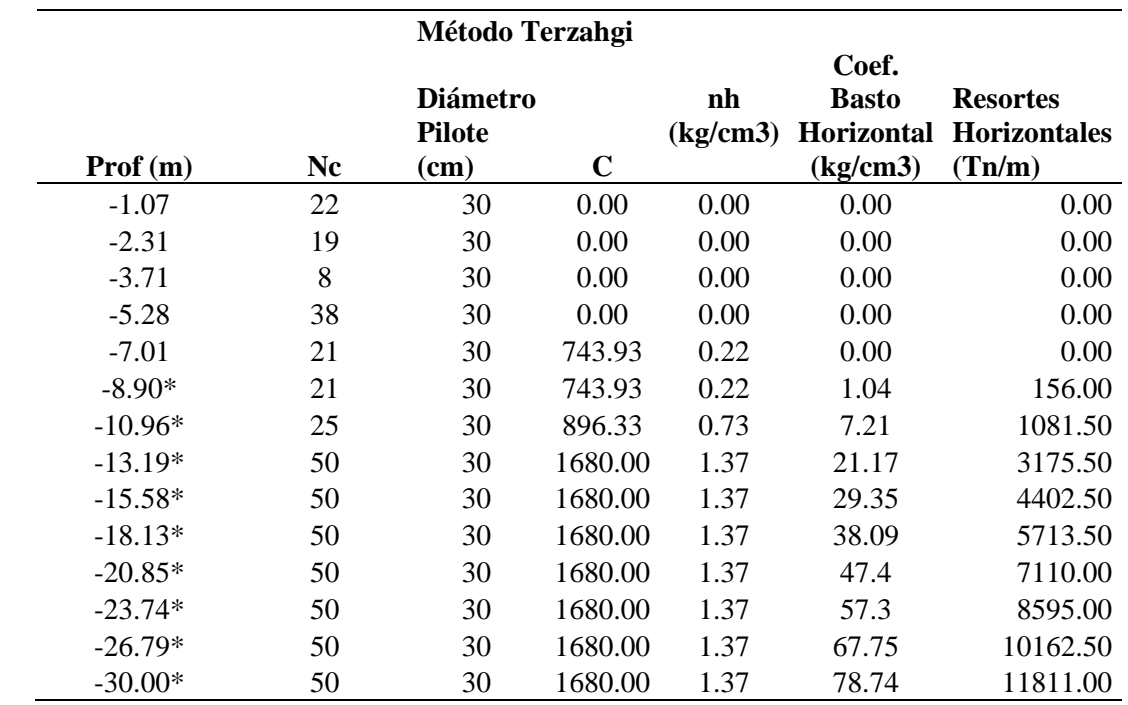

*Cálculo de Coeficiente de Balasto y Resortes horizontales para pilotes de Ø 30cm, usando Terzaghi*

*Nota*. \*desde es profundidad se inicia la cimentación con platea y cabezal de pilotes

#### **Tabla 46**

*Coeficientes Elásticos para pilotes con diámetro 30cm*

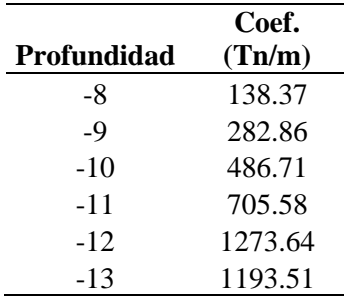

*Nota*. La profundidad está tomada desde el 0+00 tomado de acuerdo del estudio de suelos inicia en -

8.00 ya la parte superior es la excavación de los 2 sótanos

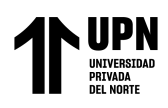

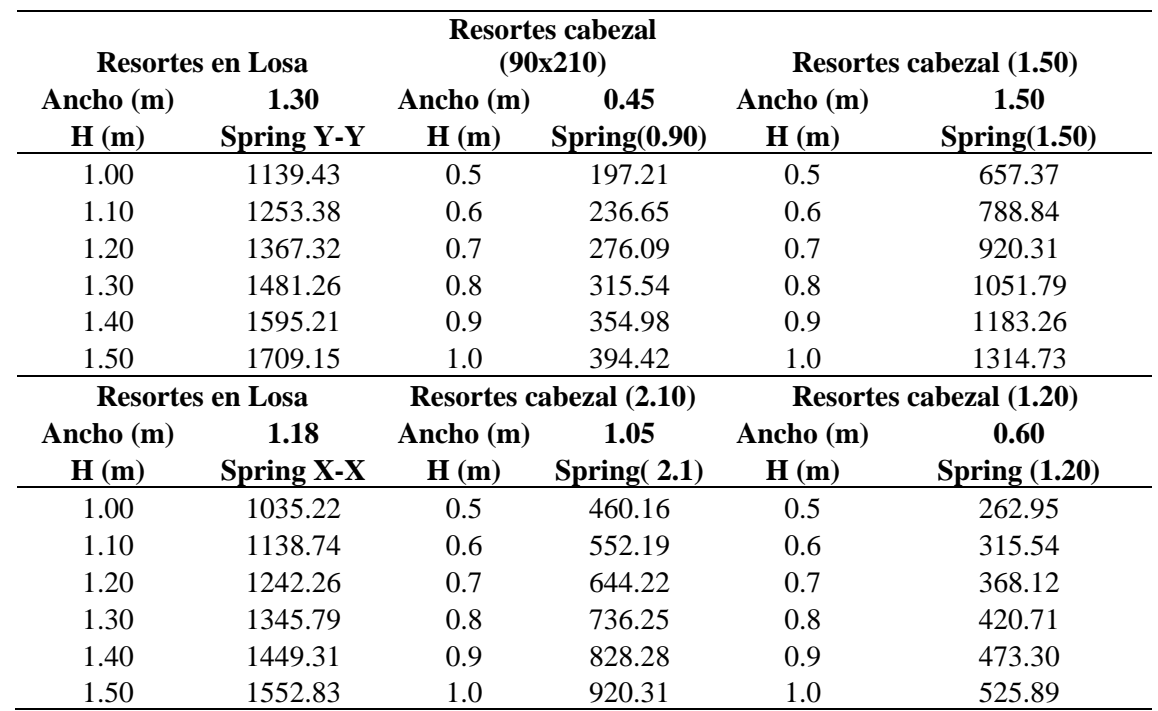

*Cálculo de Resortes para losa cimentación y cabezales de pilotes*

*Nota*. Los anchos varían tanto para la losa de cimentación como para los cabezales, debido a criterio de la discretización de los elementos, teniendo en cuanta que como se fue aumentando la altura, también varían las áreas tributarias para cada resorte.

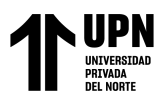

## **Figura 57**

*Asignación de los resortes elásticos a pilotes, losas de cimentación y cabezales al modelamiento* 

*estructural considerando al suelo como medio elástico en el software Etabs V17*

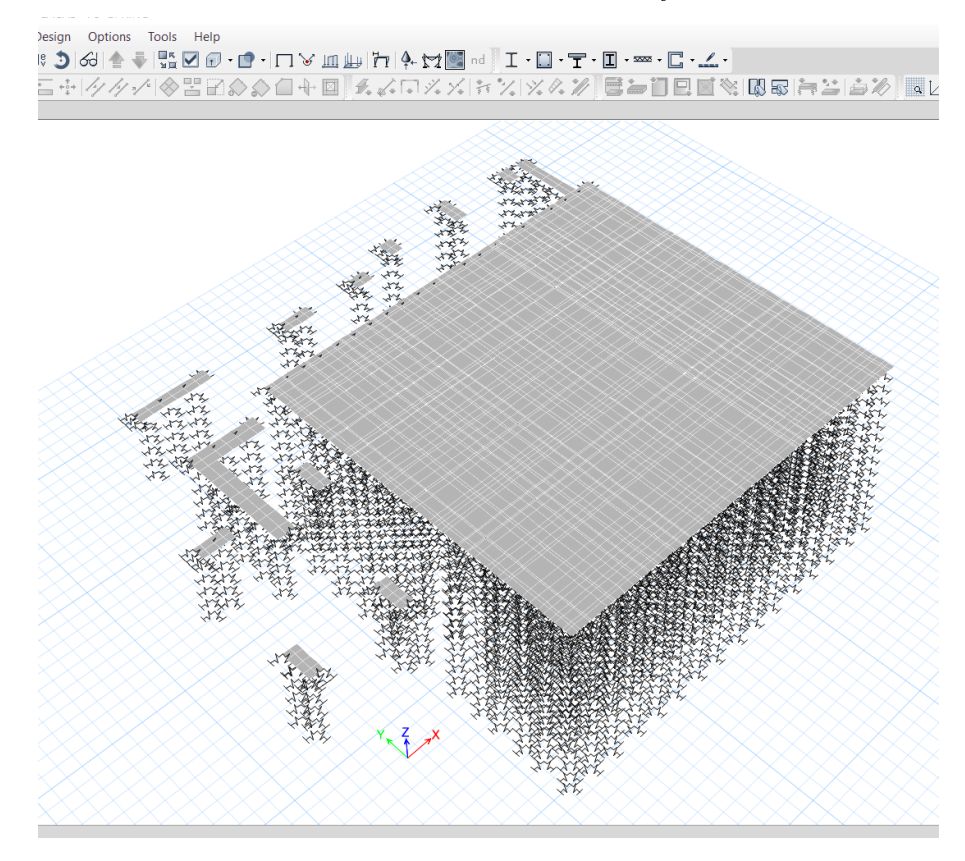

#### **Figura 58**

*Vista en perfil de la cimentación considerando al suelo como medio elstico en el software* 

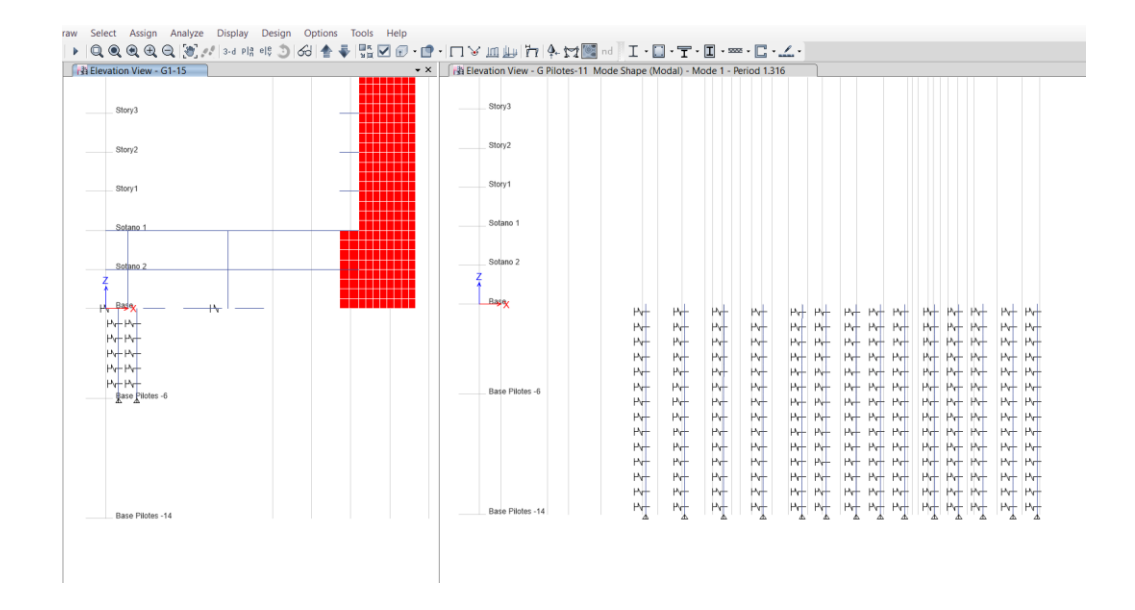

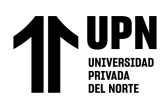

## **ANALISIS ESTRUCTURAL DE LA CIMENTACION**

Para realizar el análisis estructural de la cimentación, se definió los elementos Shell Thick para la losa de cimentación y cabezales, con un espesor de 1m y 0.50m respectivamente. Se asigno los resortes elásticos a los pilotes, cabezales de pilotes y losa pilotada, se asignó las cargas siguiendo la NTP E020. Toda la superestructura y subestructura está compuesta por concreto armado de f'c=280kg/cm2.

Se agrego las paredes de los sótanos, teniendo en cuenta las presiones del terreno. Asimismo, se adiciono vigas de cimentación de 30x50, con la finalidad de aumentar la rigidez de la cimentación en las uniones de cabezal de pilotes con losa de cimentación.

#### **Figura 59**

*Modelación estructural de la edificación, considerado pilotes, losa de cimentación, cabezales de* 

*pilotes*

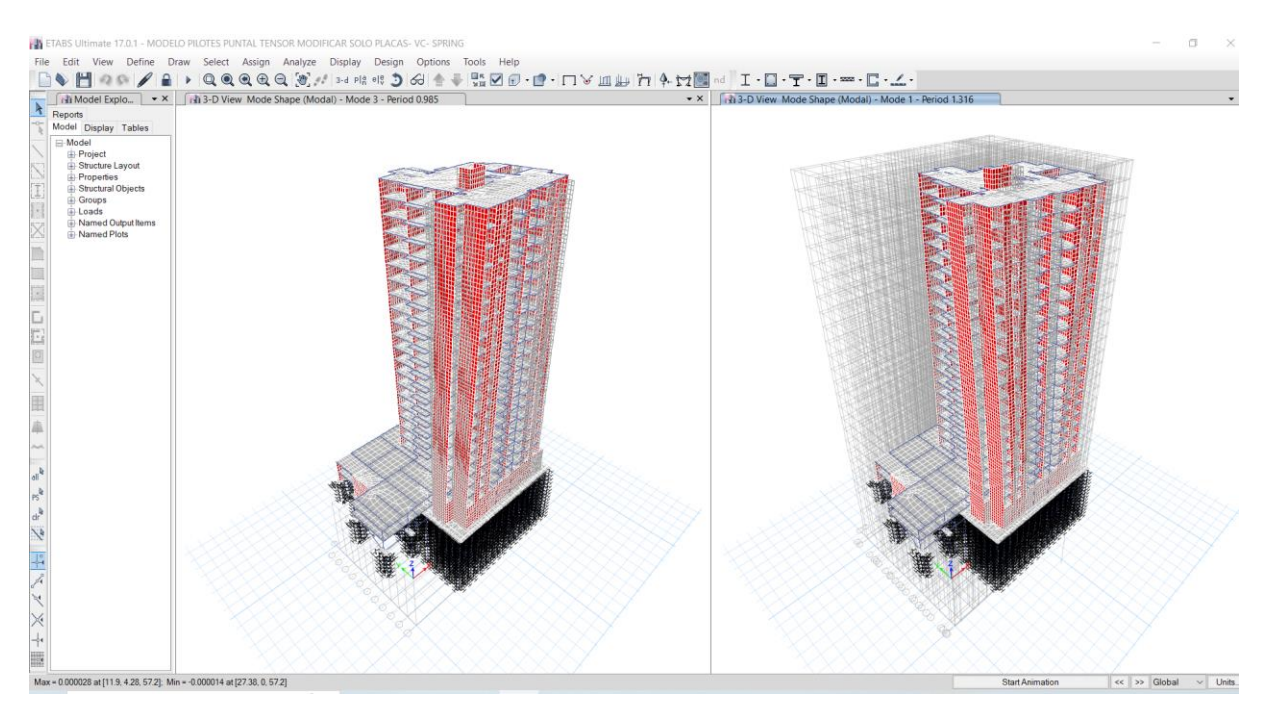

*Nota.* Para los cabezales se irán aumentando en 10cm las alturas iniciando en 50cm con llegar a 100cm, y para las losas de cimentación de la misma manera, pero inicia en 1000cm hasta llegar a 50cm. Todos estos modelamientos se realizan en el software Etabs V17.

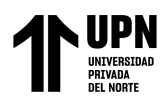

## **Fuerzas y momentos de diseño obtenidas del análisis estructural para cabezales y losa de**

#### **cimentación:**

#### **Tabla 48**

*Fuerzas y Momentos de Diseño*

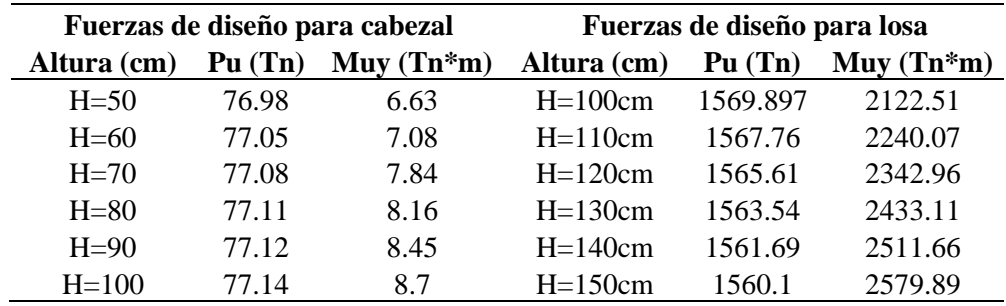

## **DISEÑO DE CABEZAL DE PILOTE -METODO PUNTAL TENSOR**

Para esto se seleccionó el cabezal de la intersección de los ejes D-D, 7-7, las combinación de carga con más solicitación para este cabezal es 1.25 (CM+CV)+Sy, para carga axial es 1.4CM+1.7CV, como se muestra en la siguiente figura.

#### **Figura 60**

*Fuerza axial y momento para cabezal con dos pilotes seleccionado para realizar el análisis* 

*comparativo, obtenido del software Etabs V17*

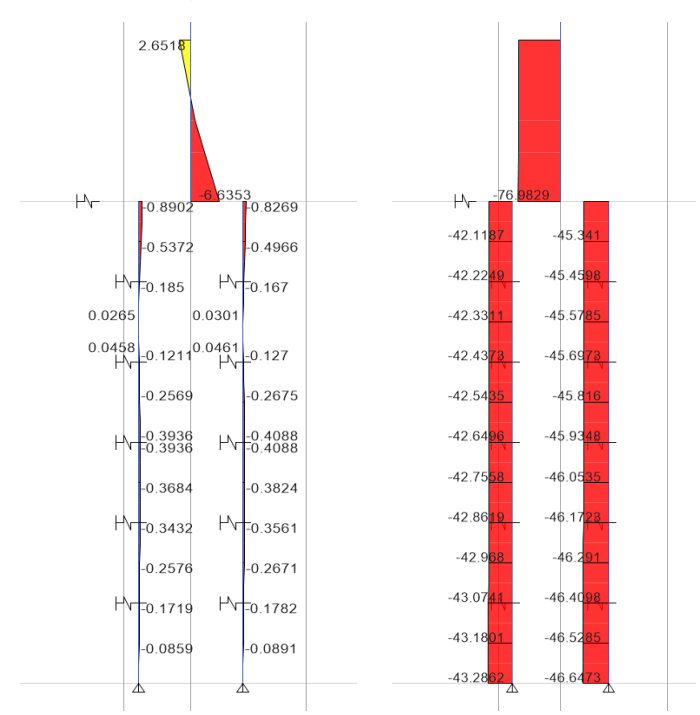

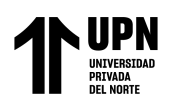

*Fuerzas actuantes para cabezal H=50cm*

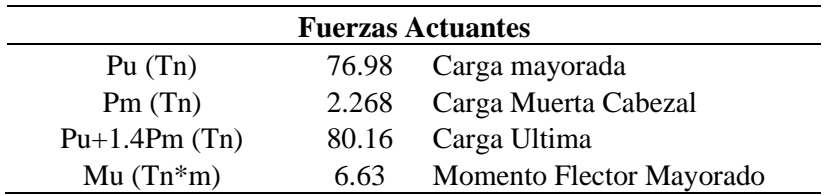

## **Tabla 50**

*Datos geométricos para cabezal H=50cm*

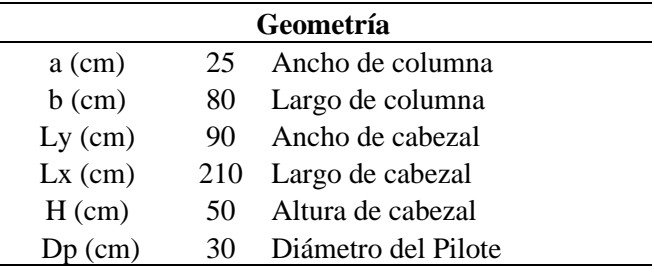

### **Tabla 51**

*Parámetros de diseño para cabezal H=50cm con MPT*

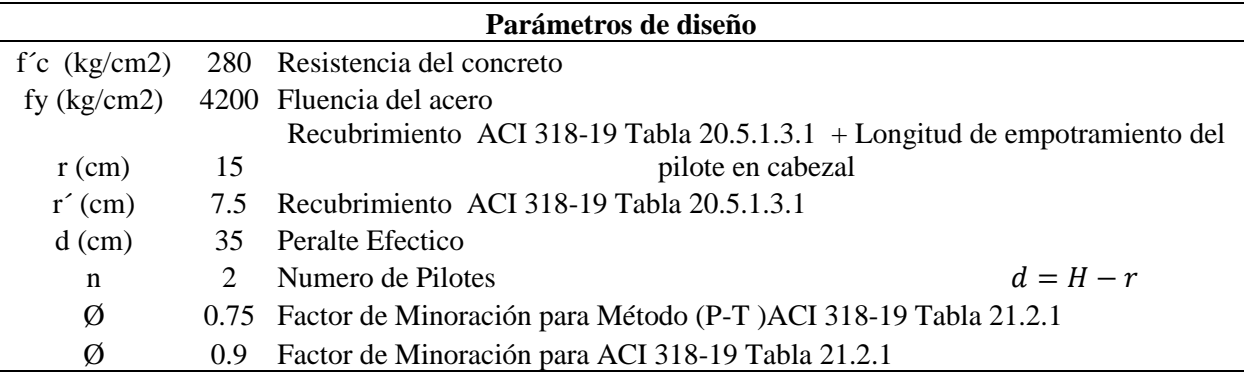

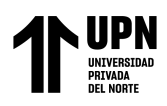

## **Figura 61**

*Geometría acotada para cabezal H=50cm*

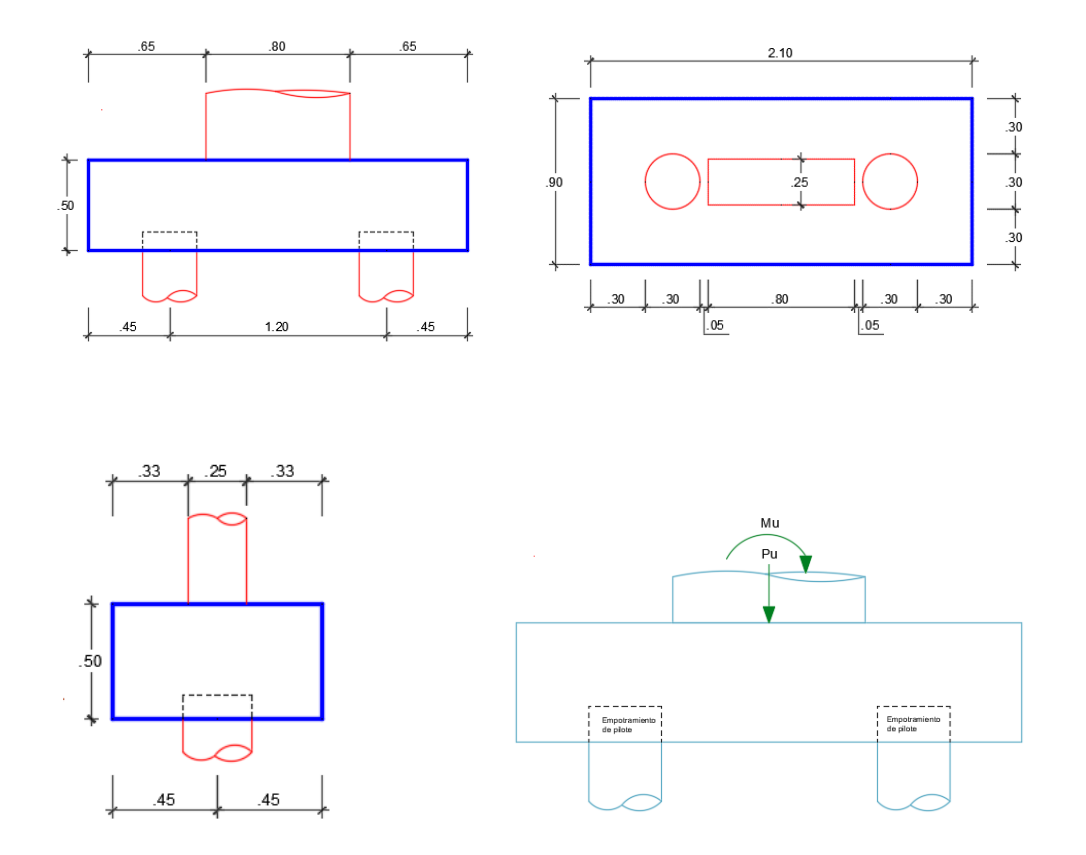

La fuerza axial y momento se transforman en cargas axiales equivalentes, para poder idealizar matemáticamente el método Puntal Tensor

$$
P = \frac{Pu}{n} \pm \frac{Mu \times s}{\sum s^2}
$$
  
\n
$$
P_1 = \frac{80.16}{2} + \frac{6.63 \times 0.30}{0.18}
$$
  
\n
$$
P_2 = \frac{80.16}{2} - \frac{6.63 \times 0}{0.18}
$$
  
\n
$$
P_3 = \frac{80.16}{2} + \frac{6.63 \times 0.30}{0.18}
$$
  
\n
$$
P_4 = 15.67 \text{ Tn}
$$
  
\n
$$
P_5 = 37.77 \text{ Tn}
$$

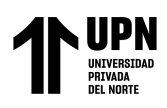

## **Figura 62**

*Modelo transformación de fuerza axial y momento en axiales equivalentes*

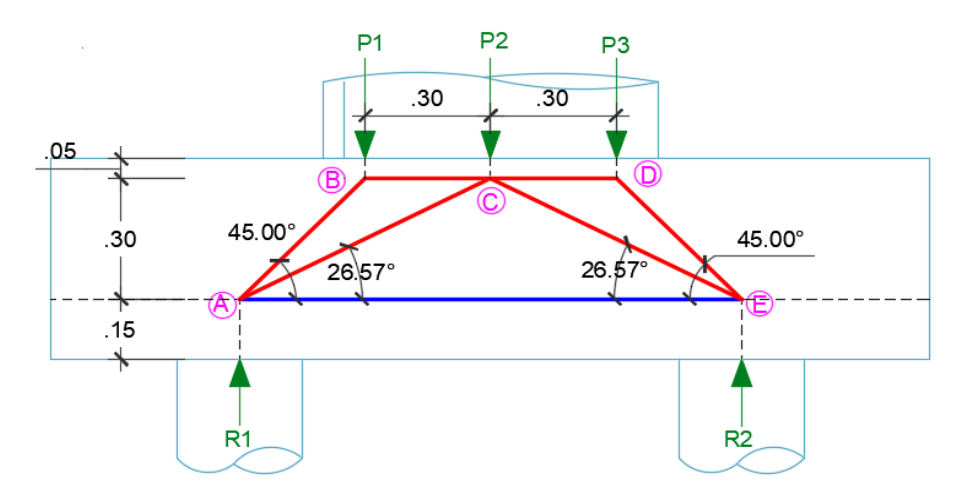

*Nota.* Se muestra las fuerzas axiales equivalentes, según el criterio de idealización del MPT, los puntales de color rojo, y el tensor de azul, las zonas nodales, A,B,C,D,E.

## *Selección de βs, βc, βn y cálculo de la resistencia efectiva a la compresión*

Para Nodos A y E, βc=2 ya que la reacción del pilote sería una carga a compresión bien definida, βn=0.80 ya que en este nodo se tiene es una zona nodal que ancla un tensor.

Para Nodos B, C, D, βc=2 ya que la columna es una carga a compresión bien definida bien definida asimismo es una superficie de apoyo, βn=1 ya que es una zona nodal limitada por puntales y un área de apoyo.

Para puntales A-B, A-C, C-E, D-E, el valor de βs=0.75, ya que son puntales interiores con suficiente resistencia a la tracción diagonal y se pretende colocar refuerzo mínimo de confinamiento.

Para puntales B-C, C-D, el valor de βs=1.00, es un puntal de borde y sus esfuerzos es comparable con el bloque rectangular de compresiones Whitney y por lo tanto tiene resistencia efectiva mayor que lo puntales interiores.

Estos valores se han trabajado de acuerdo con la tabla 23.4.3(a)-Coeficiente de Puntal βs, tabla 23.4.3(b)- factor de modificación para confinamiento de puntales y nodos βc, y la tabla 23.9.2-Coeficiente βn para zonas nodales, del ACI-318-19-Cap.23.

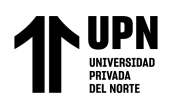

Resistencia efectiva para Puntales  $\mathcal{A}_{ce} = \phi(0.85 \beta_c \beta_s f^{\prime} c)$ 

Para puntales A-B, A-C, C-E, D-E Para puntales B-C, C-D

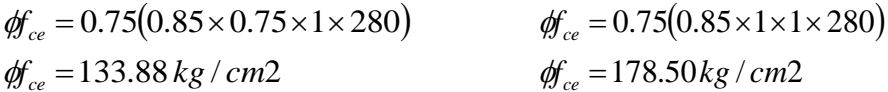

Resistencia efectiva para nodos  $\phi f_{ce} = \phi(0.85 \beta_c \beta_n f^{\prime} c)$ 

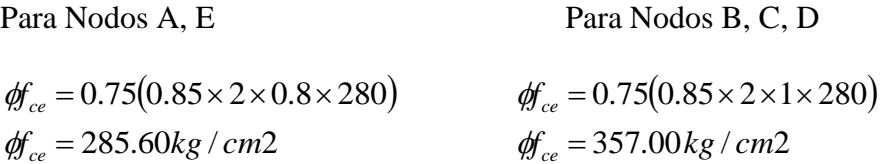

## **Tabla 52**

*Resumen de coeficientes y Resistencia efectiva del concreto*

|                 |               |      |      |      | Øfce     |
|-----------------|---------------|------|------|------|----------|
| <b>Elemento</b> |               | βs   | βc   | βn   | (kg/cm2) |
| <b>NODOS</b>    | A             |      | 2.00 | 0.80 | 285.60   |
|                 | B             |      | 2.00 | 1.00 | 357.00   |
|                 | $\mathcal{C}$ |      | 2.00 | 1.00 | 357.00   |
|                 | D             |      | 2.00 | 1.00 | 357.00   |
|                 | E             |      | 2.00 | 0.80 | 285.60   |
| <b>PUNTALES</b> | $A-B$         | 0.75 | 1.00 |      | 133.88   |
|                 | $A-C$         | 0.75 | 1.00 |      | 133.88   |
|                 | $C-E$         | 0.75 | 1.00 |      | 133.88   |
|                 | $D-E$         | 0.75 | 1.00 |      | 133.88   |
|                 | $B-C$         | 1.00 | 1.00 |      | 178.50   |
|                 | $C-D$         | 1.00 | 1.00 |      | 178.50   |

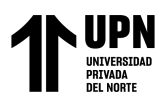

## *Cálculo de fuerzas internas de los modelos puntal-tensor de Cabezal*

Para la facilidad del cálculo se ha realizado mediante el software Sap 2000 V24,

#### **Figura 63**

*Fuerzas internas y reacciones en cercha idealizada para MPT*

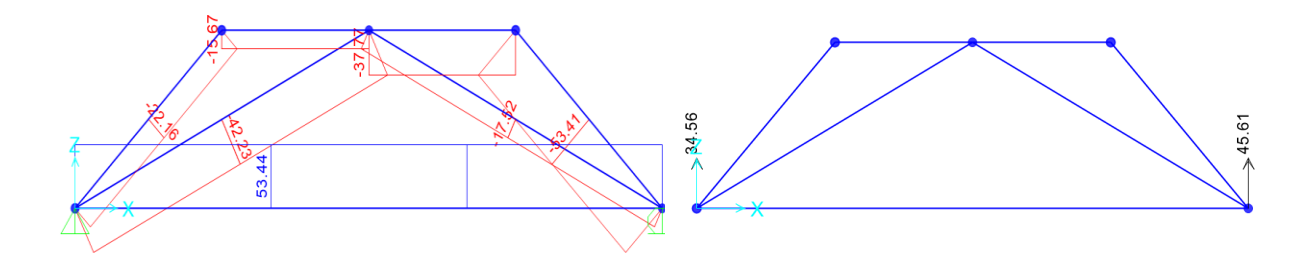

## **Tabla 53**

*Resumen de fuerzas internas y reacciones obtenidas del software Sap 2000*

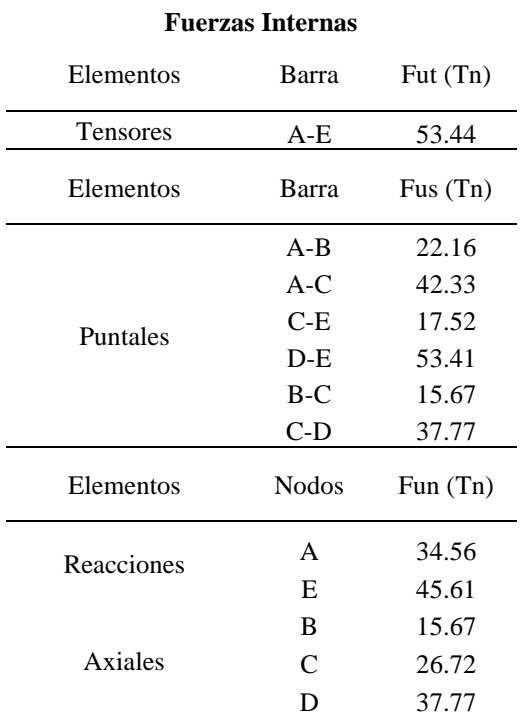

*Cálculo de ancho efectivo del tensor, Puntal y nodo :*

$$
w_{t,\max} = \frac{F_{ut}}{(f_{ce}b_s)}
$$
 
$$
w_{t,\max} = \frac{F_{us}}{(f_{ce}b_s)}
$$
 
$$
w_{t,\max} = \frac{F_{un}}{(f_{ce}b_s)}
$$

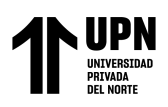

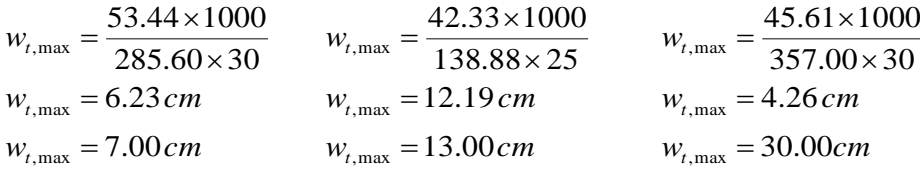

Se calculó para todos los elementos para saber el ancho o altura requerida para verificar

las dimensiones en las zonas nodales

## **Tabla 54**

*Cálculo del ancho requerido para Puntales, tensores y zonas nodales*

| <b>Fuerzas Internas</b> |              |            | Cálculo de Altura máxima (Wt, Ws,) |              |                   |                 |                      |  |
|-------------------------|--------------|------------|------------------------------------|--------------|-------------------|-----------------|----------------------|--|
| Elementos               | Barra        | Fut $(Tn)$ | Øfce*                              | $b, Dp$ (cm) | área Req<br>(cm2) | wt req. $(cm)$  | wt Coloc.<br>(cm)    |  |
| Tensores                | $A-E$        | 53.44      | 285.60                             | 30.00        | 187.11            | 7.00            | 15.00                |  |
| Elementos               | Barra        | Fus $(Tn)$ | Øfce                               | $b, Dp$ (cm) | área Req<br>(cm2) | Ws req. $(cm)$  | ws Coloc.<br>(cm)    |  |
| Puntales                | $A-B$        | 22.16      | 133.88                             | 25.00        | 165.53            | 7.00            | 7.00                 |  |
|                         | $A-C$        | 42.33      | 133.88                             | 25.00        | 316.19            | 13.00           | 16.00                |  |
|                         | $C-E$        | 17.52      | 133.88                             | 25.00        | 130.87            | 6.00            | 6.00                 |  |
|                         | $D-E$        | 53.41      | 133.88                             | 25.00        | 398.95            | 16.00           | 20.00                |  |
|                         | $B-C$        | 15.67      | 178.50                             | 25.00        | 87.79             | 4.00            | 4.00                 |  |
|                         | $C-D$        | 37.77      | 178.50                             | 25.00        | 211.60            | 9.00            | 10.00                |  |
| Elementos               | <b>Nodos</b> | Fun $(Tn)$ | Øfce                               | $b, Dp$ (cm) | área Req<br>(cm2) | $a$ req. $(cm)$ | a, Dp Coloc.<br>(cm) |  |
| Reacciones              | $\mathbf{A}$ | 34.56      | 285.60                             | 30.00        | 121.01            | 5.00            | 30.00                |  |
|                         | E            | 45.61      | 357.00                             | 30.00        | 127.76            | 5.00            | 30.00                |  |
| Axiales                 | B            | 15.67      | 357.00                             | 25.00        | 43.89             | 2.00            | 3.10                 |  |
|                         | $\mathbf C$  | 26.72      | 357.00                             | 25.00        | 74.85             | 3.00            | 15.80                |  |
|                         | D            | 37.77      | 357.00                             | 25.00        | 105.80            | 5.00            | 18.30                |  |

## *Verificación en zonas nodales*

Verificación de aplastamiento en zonas nodales aplica a fuerzas axiales de columna y reacciones en los pilotes.

En el nodo A, se cuenta con un fce=285.60 kg/cm2, Fun=34.56Tn, b=30cm

$$
f_{ceu} = \frac{F_{un}}{A}
$$
\n
$$
f_{ceu} = \frac{34.56 \times 1000}{\pi \times 30^2}
$$
\n
$$
f_{ceu} = 48.89 kg/cm2
$$
\n
$$
f_{ceu} = 48.89 kg/cm2
$$
\n
$$
f_{ceu} = 48.89 kg/cm2
$$
\n
$$
f_{ceu} = 48.89 kg/cm2
$$
\n
$$
f_{cuu} = 48.89 kg/cm2
$$
\n
$$
f_{cuu} = 48.89 kg/cm2
$$

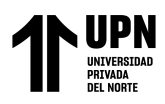

De la misma manera se calculó para los nodos siguientes que se muestran en la siguiente

tabla.

#### **Tabla 55**

*Verificación de aplastamiento en Nodos para cabezal H=50cm*

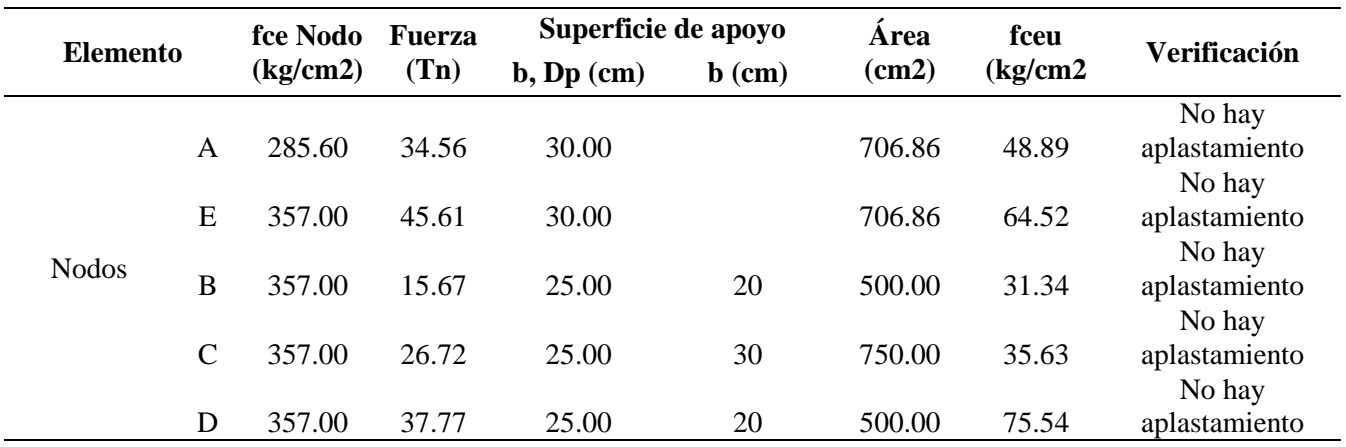

## *Verificación en Zona Nodal A*

En zona nodal A, llegan la Reacción R1, los Puntales A-B, A-C, la base de la zona nodal esta limitada por el ancho del pilote de 30cm y la altura por wt calculada en la tabla N°54, wt=15cm. Con estos valores se verifica que no sobrepasen las dimensiones máximas y las resistencias requeridas.

lb=30cm, wt=15cm,  $\Theta$ °(A-B)=45.00°,  $\Theta$ °(A-C)=26.57°,

 $ws = wt \cos(\theta) + lb \sin(\theta)$ 

 $w_s$ <sub>(A-B)max</sub> = 31.82*cm*  $w_{s_{(A-B)max}} = 15\cos(45) + 15\sin(45)$   $w_{s_{(A-C)max}} = 15\cos(26.57) + 15\sin(26.57)$  $w_s$ <sub>(A-C)max</sub> = 26.83cm

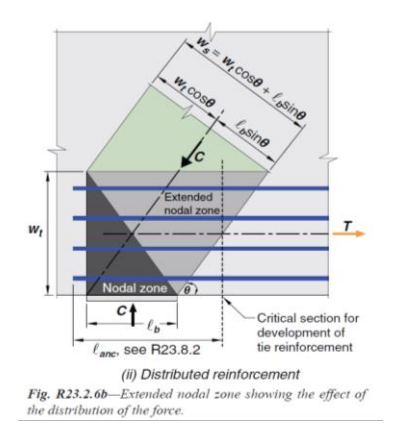

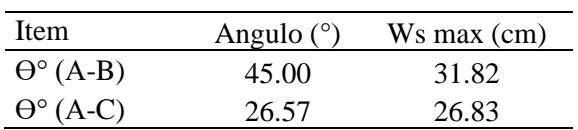

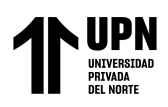

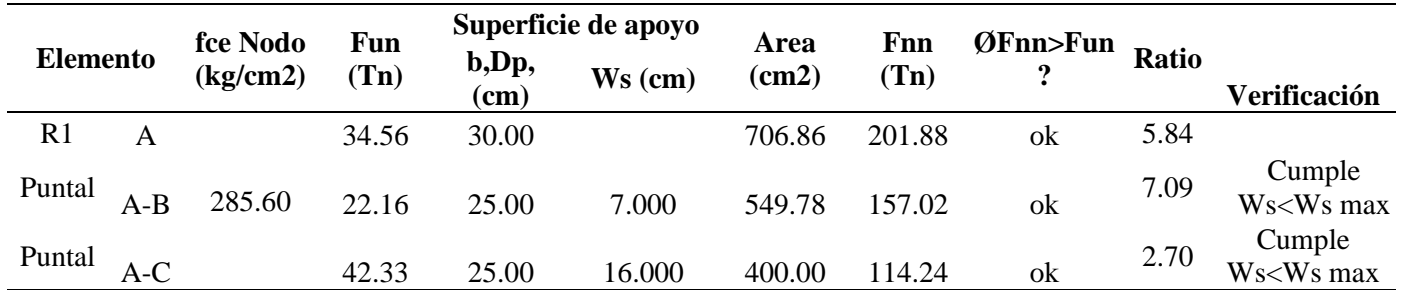

*Comprobación en zona nodal A, para cabezal H=50cm*

## *Verificación en Zona Nodal E*

En zona nodal E, llegan la Reacción R2, los Puntales C-E, D-E, la base de la zona nodal esta limitada por el ancho del pilote de 30cm y la altura por wt calculada en la tabla N°54, wt=15cm. Con estos valores se verifica que no sobrepasen las dimensiones máximas y las resistencias requeridas.

lb=30cm, wt=15cm,  $\Theta^{\circ}$ (D-E)=45.00°,  $\Theta^{\circ}$ (C-E)=26.57°,

 $ws = wt \cos(\theta) + lb \sin(\theta)$ 

 $w_s$ <sub>(D-E)</sub> max = 31.82*cm*  $w s_{(D-E)\max} = 15\cos(45) + 15\sin(45)$   $w_s$ <sub>(*C-E*)max</sub> = 26.83*cm*  $ws_{(C-E) \text{max}} = 15 \cos(26.57) + 15 \sin(26.57)$ 

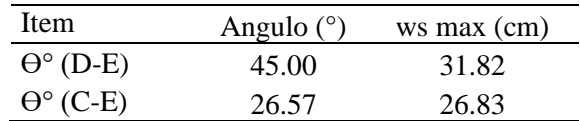

## **Tabla 57**

*Comprobación en zona nodal E, para cabezal H=50cm*

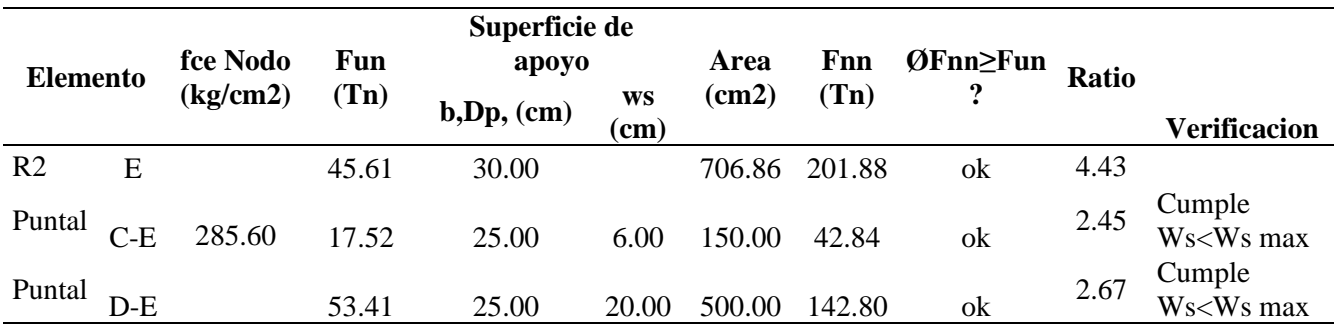

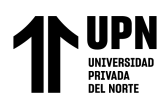

## *Verificación en Zona Nodal B*

En zona nodal B, llegan la fuerza axial P1, los Puntales A-B, B-C, la base de la zona nodal esta militada por el ancho de la columna que es de 25cm, este nodo se no tiene ningún tensor todos sus elementos están en compresión. Solo es necesario validar que el área que contiene los esfuerzos actuantes no sea mayor que los resistentes. Tal como se muestra en la siguiente tabla.

## **Tabla 58**

*Comprobación en zona nodal B, para cabezal H=50cm*

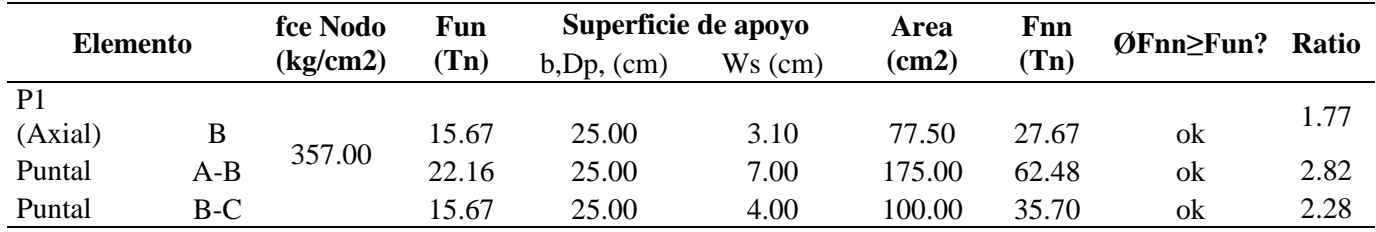

## *Verificación en Zona Nodal C*

En zona nodal C, llegan la fuerza axial P2, los Puntales A-C, B-C, C-D, C-E, la base de la zona nodal esta militada por el ancho de la columna que es de 25cm, este nodo se no tiene ningún tensor todos sus elementos están en compresión. Solo es necesario validar que el área que contiene los esfuerzos actuantes no sea mayor que los resistentes. Tal como se muestra en la siguiente tabla.

#### **Tabla 59**

*Comprobación en zona nodal A, para cabezal H=50cm*

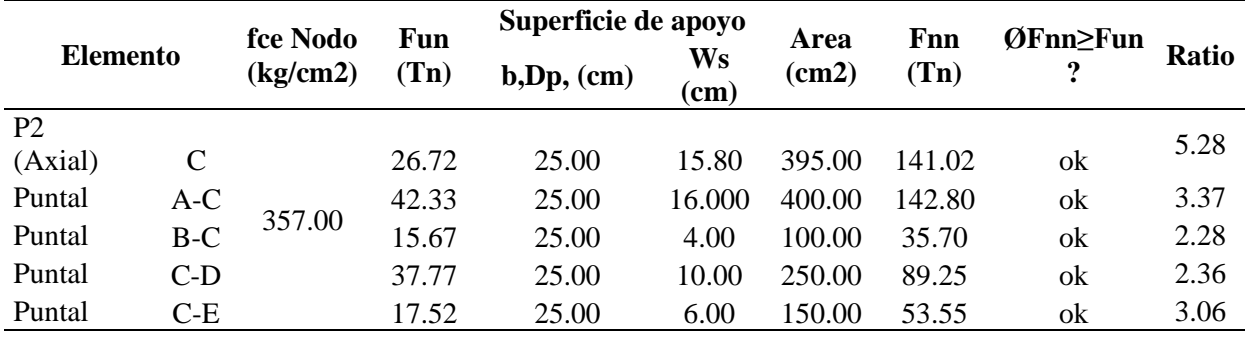

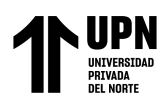

## *Verificación en Zona Nodal D*

En zona nodal D, llegan la fuerza axial P3, los Puntales C-D, D-E, la base de la zona nodal esta militada por el ancho de la columna que es de 25cm, este nodo se no tiene ningún tensor todos sus elementos están en compresión. Solo es necesario validar que el área que contiene los esfuerzos actuantes no sea mayor que los resistentes. Tal como se muestra en la siguiente tabla.

### **Tabla 60**

*Comprobación en zona nodal D, para cabezal H=50cm*

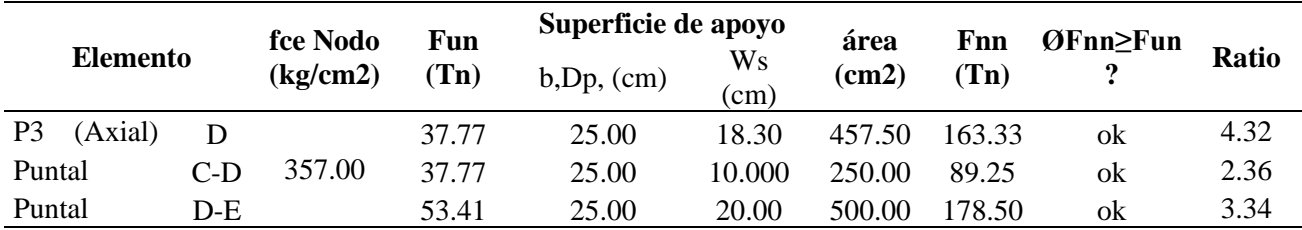

Una vez que se verifico que las zonas nodales cumplan la resistencia requerida, se

procede a realizar el cálculo del refuerzo.

## *Cálculo del refuerzo principal*

Usando Ø=0.75 de acuerdo con el Método Puntal Tensor.

$$
A_{rs} = \frac{F_{ut}}{\phi F y} \qquad A_{rs} = \frac{53.44 \times 1000}{0.75 \times 4200} \qquad A_{rsmin} = 0.0018 \times 90 \times 50
$$

$$
A_{rsmin} = 8.10 \, \text{cm}^2
$$

Acero colocado 6 barras Ø3/4"

 $=\phi F y A_{ts}$ 

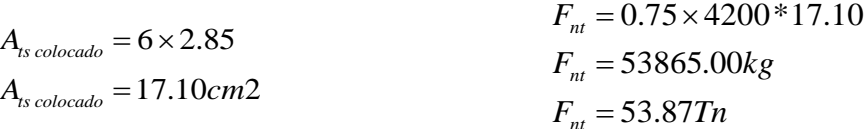

 $Fnt \geq Fut$ 

53.87 Tn ≥ 53.44 Tn

*Cálculo de longitud de desarrollo para barras tracción(ld)* 

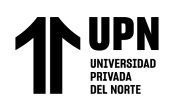

$$
l_{d} = \left(\frac{f y \Psi_{t} \Psi_{e} \Psi_{g} \Psi_{s}}{3.5 \lambda \sqrt{f c} \left(\frac{c_{b} + k_{tr}}{d_{b}}\right)}\right) d_{b} \qquad \left(\frac{c_{b} + k_{tr}}{d_{b}}\right) \ge 2.5 \qquad l_{d} = \left(\frac{4200 \times 1 \times 1 \times 1}{3.5 \times 1 \sqrt{280} (2.5)}\right) 1.095
$$
  

$$
l_{d} = 54.98 cm
$$

*Cálculo de gancho estándar tracción (ldh)*

$$
l_{dh} = \left(\frac{f y \Psi_e \Psi_r \Psi_o \Psi_c}{23 \lambda \sqrt{f' c}}\right) d_b^{1.5} \qquad l_{dh} = \left(\frac{4200 \times 1 \times 1 \times 1 \times 1}{23 \times 1 \sqrt{280}}\right) (1.905)^{1.5}
$$
  

$$
l_{dh} = 28.69 \, cm
$$

 $l_{dh \min} = 15cm$  $l_{dh \min} = 8d_b = 8 \times 1.905 = 15.24$  *cm* 

La longitud de desarrollo requerida es 54.98cm y en el cabezal de puede desarrollar hasta 58.00cm.

La longitud del gancho estándar requerida es 28.69cm y se puede extender hasta 30cm y entra en la geometría del cabezal.

## **Figura 64**

*Desarrollo del acero de refuerzo en cabezal H=50cm*

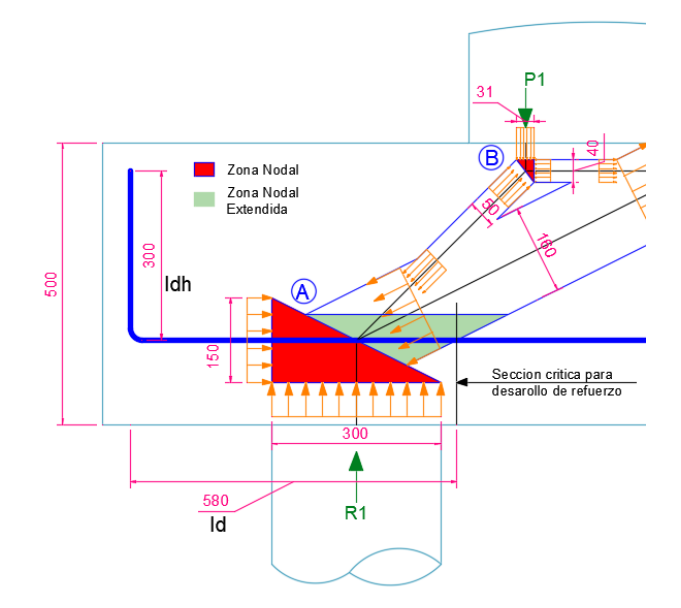

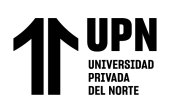

## **CÁLCULO DE CORTANTE SEGÚN CRSI**

## **Tabla 61**

*Geometría para el cálculo a cortante para cabezal H=50cm*

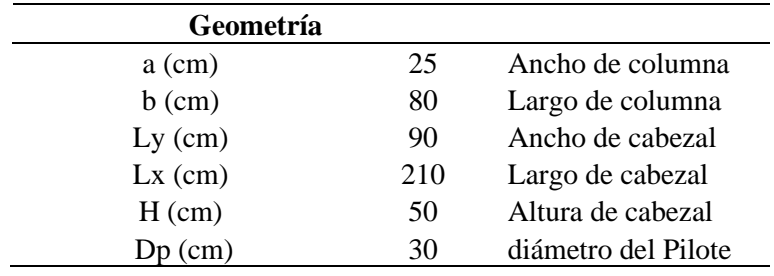

## **Tabla 62**

*Parámetros de diseño a cortante para cabezal H=50*

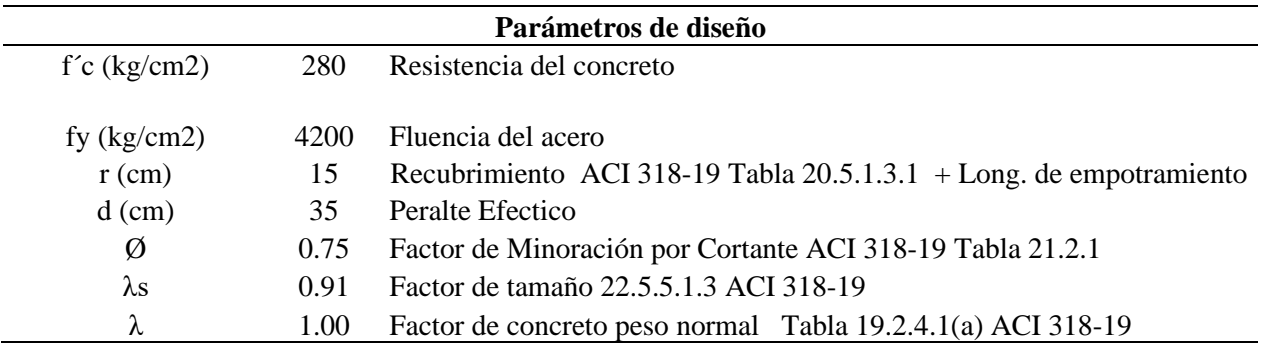

## *Cortante en 1 dirección método CRSI*

#### **Figura 65**

*Sección Critica a corte según CRSI en cara de columna*

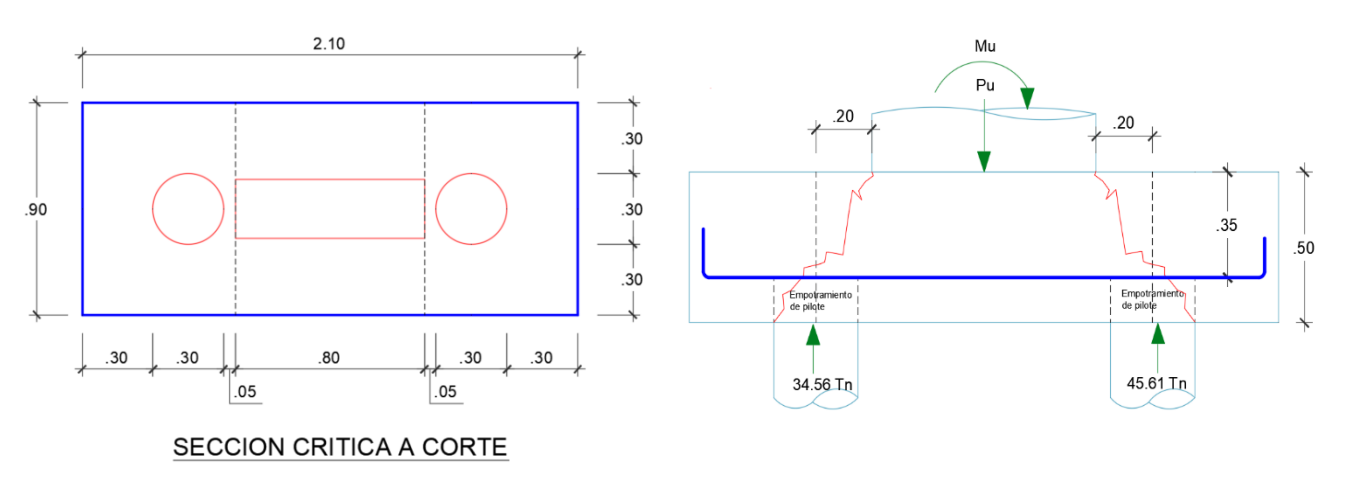

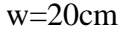

w=20cm Distancia del borde de la columna hasta el centroide del pilote

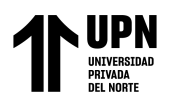

w/d=0.57 Relación Vuelo/ Peralte Efectivo.

Como w/d < 1.00, entonces ya no se procede a calcular mediante el ACI 318-19. Si no

mediante CRSI Handbook

*La cortante ultima actuante* es Vu=45.61 Tn, el lado del pilote más cargado y genera

mayor cortante.

Se calcula el momento generado a la cara de la columna mediante:

$$
Mu = 45.61 \times 0.20
$$
  

$$
Mu = 9.12 Tn \times m
$$

*Cálculo Resistente del concreto*

$$
vc = \left(\frac{d}{w}\right) \left[3.5 + 2.5\frac{M_u}{V_u}\right] \left[0.50\sqrt{f'c} + 0.0265\sqrt{f'c}\left(\frac{V_u d}{M_u}\right)\right] \le 2.65\sqrt{f'c}
$$
  
\n
$$
vc = \left(\frac{0.35}{0.20}\right) \left[3.5 + 2.5\left(\frac{9.12}{45.61}\right)\right] \left[0.50\sqrt{280} + 0.0265\sqrt{280}\left(\frac{45.61 \times 0.20}{9.12}\right)\right] \le 2.65\sqrt{280}
$$
  
\n
$$
vc = 78.85 \le 44.34
$$
  
\n
$$
vc = 44.34 \text{ kg/cm2}
$$
  
\n
$$
\phi Vc = 0.75(vc \times b \times d)
$$
  
\n
$$
\phi Vc = 0.75(44.34 \times 90 \times 35)
$$
  
\n
$$
\phi Vc = 104753.25 kg
$$
  
\n
$$
\phi V = 104.75 Tn
$$
  
\n
$$
Cumple
$$

## *Cortante en dos direcciones*

## **Figura 66**

*Sección a corte en dos direcciones para cabezal H=50cm*

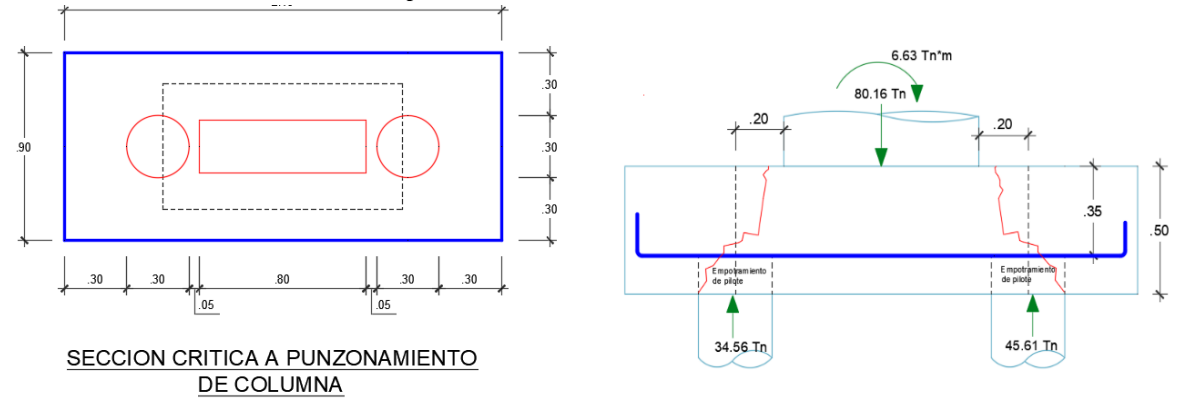

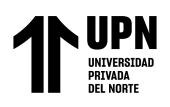

W=20cm Distancia del borde de la columna hasta el centroide del pilote (Vuelo)

d/2=17.5cm mitad de la distancia del peralte efectivo

Como w < d/2, para este caso el CRSI Handbook, recomienda realizar el cálculo según

el ACI 318-19 Cap. 22

*Perímetro critico a punzonamiento*

 $b<sub>o</sub>$  = 350 cm  $b_o = (25 + 35) \times 2 + (80 + 35) \times 2$ 

relación Lado mayor / Lado menor, de columna

$$
\beta = \frac{LM}{Lm}
$$

$$
\beta = \frac{0.80}{0.25}
$$

$$
\beta = 3.2
$$

Factor αs=40, de acuerdo con el 22.6.5.3 ACI 318-19

*Cortante Ultima,* en este caso se toma el valor de la carga axial mayorada que llega a la columna.

Vu=80.16 Tn

Cortante resistente del concreto:

$$
\lambda_{s} = \sqrt{\frac{2}{1 + 0.04d}} \le 1
$$
\n
$$
\lambda_{s} = \sqrt{\frac{2}{1 + 0.04 \times 35}} \le 1
$$
\n
$$
\lambda_{s} = 0.912 \le 1
$$
\n
$$
\lambda_{s} = 0.912
$$

Esfuerzo resistente del concreto "vc"

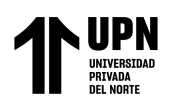

$$
vc_1 = 1.1\lambda_s \lambda \sqrt{f'c}
$$
  
\n
$$
vc_1 = 1.1 \times 0.912 \times 1 \times \sqrt{280}
$$
  
\n
$$
vc_1 = 16.80 kg/cm2
$$
  
\n
$$
vc_2 = 0.27 \left(2 + \frac{40 \times 35}{350}\right) 0.912 \times 1 \sqrt{280}
$$
  
\n
$$
vc_2 = 24.75 kg/cm2
$$
  
\n
$$
vc_2 = 0.53 \left(1 + \frac{2}{3}\right) \lambda \sqrt{f'c}
$$

$$
vc_3 = 0.53\left(1 + \frac{2}{\beta}\right)\lambda_s \lambda \sqrt{f'c}
$$
  

$$
vc_3 = 0.53\left(1 + \frac{2}{3.2}\right)0.912 \times 1 \times \sqrt{280}
$$
  

$$
vc_3 = 13.16 \text{ kg}/\text{cm2}
$$

El esfuerzo resistente del concreto vc=13.16 kg/cm2 se elige el menor valor de los calculado anteriormente.

*Cortante resistente del concreto "Vc"*

$$
\phi Vc = \phi v c \times b_o \times d
$$

80.16*Tn* ≤ 120.87*Tn* 

*Cumple*

 $\phi$ *Vc* = 120.87*Tn*  $\phi$ Vc = 120869.00 $kg$  $\phi$ Vc = 0.75 × 13.16 × 350 × 35  $Vu \leq \phi V$ 

Br. Chacón Paredes, W; Guillen Villanueva, D<br>
Pág. 168

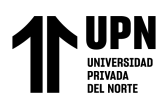

## *Cálculo punzonamiento en pilotes más cargado*

#### **Figura 67**

*Seccion critica a punzonamiento para pilote mas cargado en cabezal H=50cm*

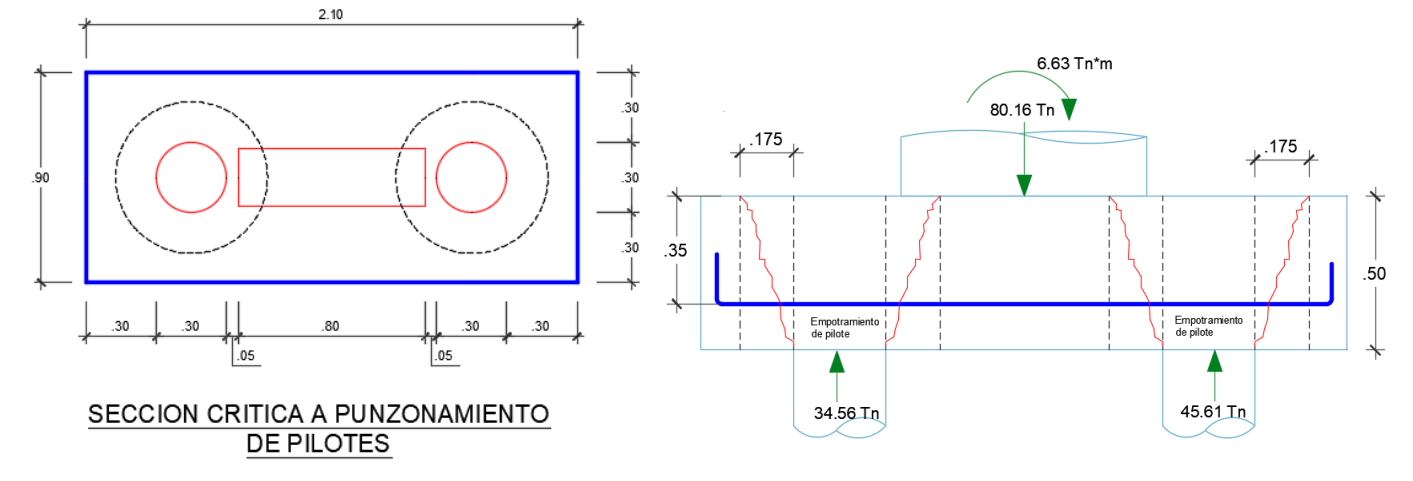

*Perímetro critico a punzonamiento*

$$
b_o = \left[\frac{d}{2} + \frac{Dp}{2}\right]2\pi
$$

$$
b_o = \left[\frac{35}{2} + \frac{30}{2}\right]2\pi
$$

$$
b_o = 204.20cm
$$

relación Diámetro mayor / diámetro menor, de pilote

$$
\beta = \frac{DM}{Dm}
$$

$$
\beta = \frac{75}{75}
$$

$$
\beta = 1
$$

Factor αs=20, de acuerdo con el 22.6.5.3 ACI 318-19

*Cortante Ultima,* en este caso se toma el valor máximo de la reacción que llega del

pilote Vu=45.61 Tn

*Cortante resistente del concreto:*

$$
\lambda_{s} = \sqrt{\frac{2}{1 + 0.04 \times 35}} \le 1
$$
\n
$$
\lambda_{s} = \sqrt{\frac{2}{1 + 0.04 \times 35}} \le 1
$$
\n
$$
\lambda_{s} = 0.912 \le 1
$$
\n
$$
\lambda_{s} = 0.912
$$

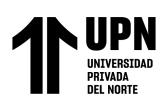

*Esfuerzo resistente del concreto "vc"*

$$
vc_1 = 1.1\lambda_s \lambda \sqrt{f'c}
$$
  
\n
$$
vc_1 = 1.1 \times 0.912 \times 1 \times \sqrt{280}
$$
  
\n
$$
vc_2 = 0.27 \left(2 + \frac{a_s d}{b_0}\right) \lambda_s \lambda \sqrt{f'c}
$$
  
\n
$$
vc_1 = 1.1 \times 0.912 \times 1 \times \sqrt{280}
$$
  
\n
$$
vc_2 = 0.27 \left(2 + \frac{20 \times 35}{240.20}\right) 0.912 \times 1 \sqrt{280}
$$
  
\n
$$
vc_2 = 22.39 \, kg/cm2
$$

$$
vc_3 = 0.53\left(1 + \frac{2}{\beta}\right)\lambda_s \lambda \sqrt{f'c}
$$
  

$$
vc_3 = 0.53\left(1 + \frac{2}{1}\right)0.912 \times 1 \times \sqrt{280}
$$
  

$$
vc_3 = 24.29 \text{ kg}/\text{cm2}
$$

El esfuerzo resistente del concreto vc=16.80 kg/cm2 se elige el menor valor de los calculado anteriormente.

| Cortante                                    | resistente             | del                  | concreto | "Vc" |
|---------------------------------------------|------------------------|----------------------|----------|------|
| $\phi$ Vc = $\phi$ v c × b <sub>o</sub> × d | $V$ u $\leq \phi$ Vc   | $V$ u $\leq \phi$ Vc |          |      |
| $\phi$ Vc = 90068.640kg                     | $45.61Tn \leq 90.07Tn$ |                      |          |      |
| $\phi$ Vc = 90.07Tn                         | $C$ umple              |                      |          |      |

## **DISEÑO DE CABEZAL DE PILOTE -METODO FLEXION Y CORTE**

## *Cálculo mediante Flexión (Hipótesis Bernoulli)*

## **Tabla 63**

*Datos de geometría para el diseño a flexión por el MFC, para cabezal H=50cm*

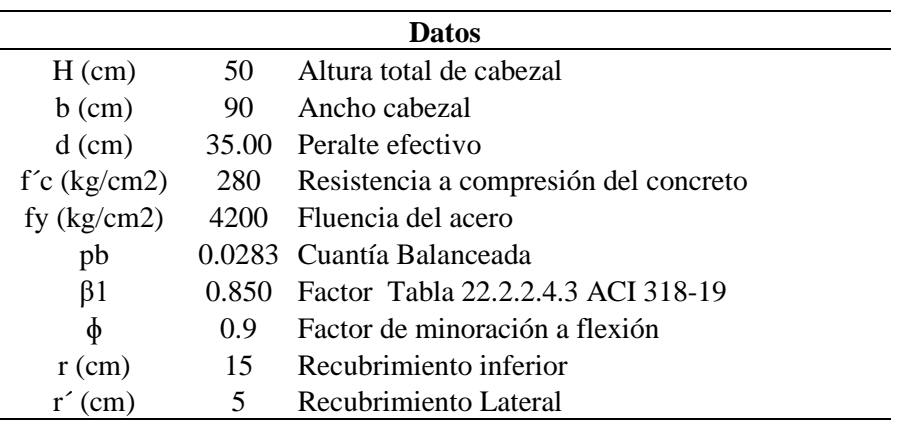

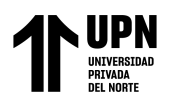

## *Cuantía Balanceada*

$$
\rho b = \frac{0.85 f' c \beta_1}{f y} \left( \frac{6000}{f y + 6000} \right) \qquad \rho b = \frac{0.85 \times 280 \times 0.85}{4200} \left( \frac{6000}{4200 + 6000} \right)
$$

$$
\rho b = 0.00283
$$

Cálculo Momento Ultimo, se calcula de acuerdo con el ACI 318-19 en 13.2.7 "Secciones Criticas para cimentaciones de pilotes y cabezales de pilotes", la cual especifica que debe ser calculado el momento en la cara de la columna o pedestal, en 13.4.6.2 "Cabezales de pilotes" afirma que los momentos cortantes y momentos mayorados se deben calcular tomando en cuenta que la reacción del pilote está concentrada en su centroide.

### **Figura 68**

*Sección critica para el diseño a flexión para cabezal H=50cm*

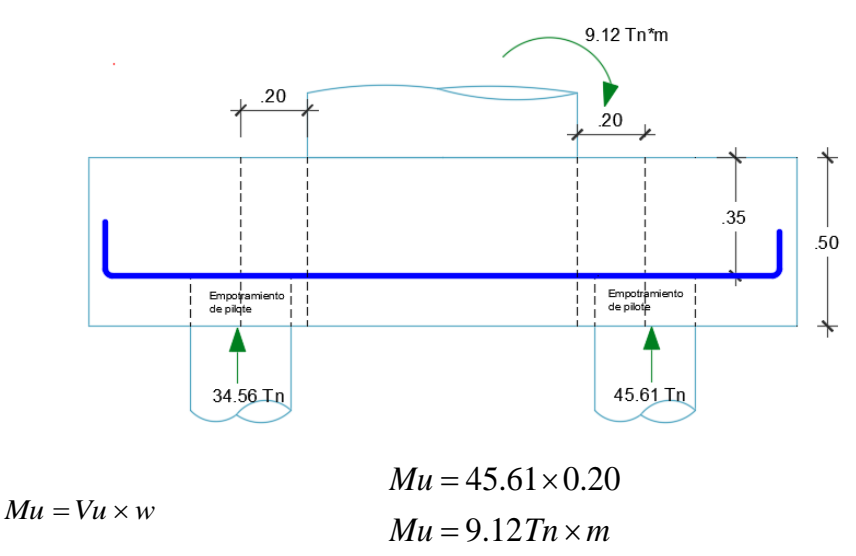

*Cálculo de acero a flexión*

$$
As = \left[d - \sqrt{d^2 - \frac{4M_u}{\phi 1.7 f'cb}} \right] \left[ \frac{0.85 f'cb}{f y} \right]
$$
  
\n
$$
As = \left[ 35 - \sqrt{35^2 - \frac{4 \times 9.12 \times 10^5}{\phi 1.7 \times 280 \times 90}} \right] \left[ \frac{0.85 \times 280 \times 90}{4200} \right]
$$
  
\n
$$
As = 7.03 \text{ cm}^2
$$
  
\n
$$
A_{r, \text{min}} = 0.0018 \times 90 \times 50
$$
  
\n
$$
A_{r, \text{min}} = 8.10 \text{ cm}^2
$$

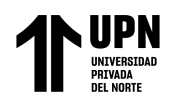

Acero Requerido es 8.10cm2

Se colocara 3 barras de 3/4" Cálculo de cuantía de acero

 $A$ <sub>ts colocado</sub>  $= 8.55 cm2$  $A$ <sub>ts colocado</sub> = 3  $\times$  2.85 *bd*  $\rho = \frac{As}{1}$ 0.0027 90 35 8.55 = × =  $\rm \rho$  $\rho$ 

*Cálculo de cuantía máxima Verificación por cuantías* 

$$
\rho_{\text{max}} = 0.5 \rho b
$$
\n
$$
\rho_{\text{max}} = 0.5 \times 0.0283
$$
\n
$$
\rho_{\text{max}} = 0.0142
$$
\n
$$
\rho_{\text{max}} = 0.0142
$$
\n
$$
\rho_{\text{max}} = 0.0142
$$

*Cálculo de Momento Nominal*

$$
a = \frac{Asfy}{0.85f'cb} \qquad a = \frac{8.55 \times 4200}{0.85 \times 280 \times 90} \qquad c = \frac{a}{0.85}
$$
  

$$
a = 1.68 \qquad c = 1.97
$$

$$
Mn = \phi f y \left( d - \frac{a}{2} \right) As
$$
  
\n
$$
Mn = 0.9 \times 4200 \left( 35 - \frac{1.68}{2} \right) 8.55
$$
  
\n
$$
Mn = 11.04 \text{ T } n \times m
$$
  
\n
$$
Mn = 11.04 \text{ T } n \times m
$$
  
\n
$$
Mn = 11.04 \text{ T } n \times m
$$
  
\n
$$
Mn = 11.04 \text{ T } n \times m
$$

## *Cálculo de deformaciones*

Para verificar que la falla este controlada por tracción Ø=0.9, Tabla 21.2.2 ACI 318-19

## **Figura 69**

*Distribución de la deformación unitaria y distribución neta de tracción de miembros según la teoría a flexión*

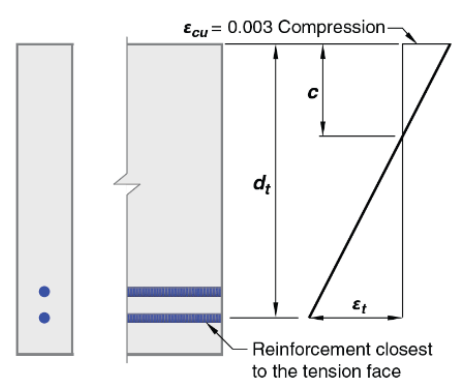

*Nota.* Tomado de *Building Code Requirements for Structural Concrete (ACI 318-19)* (p.408),

por autor American Concrete Instituto, (2019).

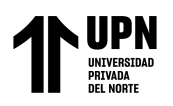

$$
\varepsilon_{t} \ge \varepsilon_{ty} + 0.003
$$
\n
$$
\varepsilon_{t} \ge 0.002 + 0.003
$$
\n
$$
\varepsilon_{t} \ge 0.005
$$
\n
$$
\varepsilon_{t} \ge 0.005
$$
\n
$$
\varepsilon_{ty} = \frac{4200}{2.1 \times 10^6}
$$
\n
$$
\varepsilon_{ty} = 0.002
$$

Por relación de triángulos, se tiene:

$$
\varepsilon_{t} = \left(\frac{d-c}{c}\right) \varepsilon_{cu}
$$
\n
$$
\varepsilon_{t} = \left(\frac{35-1.97}{1.97}\right) 0.003
$$
\n
$$
\varepsilon_{t} = 0.0502
$$
\n
$$
\varepsilon_{t} = 0.0502
$$
\n
$$
\varepsilon_{t} = 0.0502
$$
\n
$$
\varepsilon_{t} = 0.0502
$$
\n6.0005

\n6.0005

\n6.0005

Los controles de longitud de desarrollo y longitud de gancho estándar para barras a tracción se calcularon en el método Puntal Tensor, no es necesario calcular nuevamente.

## **CÁLCULO DE CORTANTE SEGÚN PARA MFC**

## *Cálculo a cortante en una dirección ACI 318-19 Cap.22*

#### **Figura 70**

*Sección critica a cortante según ACI 318, para cabezal H=50cm*

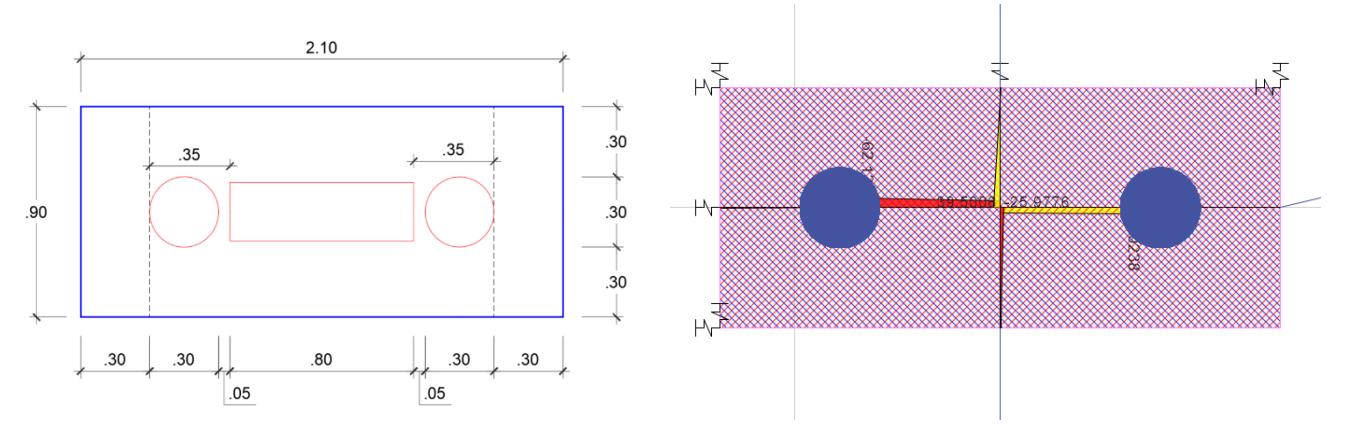

*Nota.* Para calcular el cortante en una dirección nos apoyaremos del software Etabs V17, en el cual se realizó el modelamiento estructural de la cimentación como manda la norma a una distancia "d", de la cara de la columna.

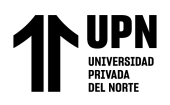

Vu=2.62Tn, se tiene baja cortante a una distancia "d" de la cara de la columna.

Cálculo resistente del concreto

 $\phi$ Vc = 20.95  $\phi Vc = 0.75 \times 27.34Tm$ 27.34 =*Vc TTn*  $Vc = 0.53 \times 1 \sqrt{280} \times 90 \times 35$  $Vc = 0.53 \lambda \sqrt{f^2 c b_w} d$ 

*Cumple* 2.76Tn≤20.95Tn  $Vu \leq \phi Vc$ 

## *Cortante en dos direcciones ACI 318-19 Cap.22*

Este cálculo es el mismo descrito anteriormente en el MPT, debido a que d/2<W, 17.5cm<20cm, respectivamente. Según el CRSI Handbook, si el valor d/2>w, entones el perímetro critico de tomaría como el perímetro de la columna, este cálculo tendrá diferencia a medida que se aumenta la altura del cabezal en los cálculos posteriores.

## *Punzonamiento de los pilotes.*

De la misma manera, en este caso no va a variar ningún factor ni un valor de cortante, por lo que para este caso sería el mismo procedimiento calculado en el MTP.

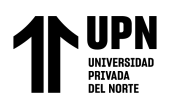

## **DISEÑO DE LOSA PILOTADA**

## **METODO PUNTAL TENSOR**

Se ha seleccionado para ejemplo de cálculo la porción de losa al que llega el muro de

corte del Eje R-R, tal como se muestra a continuación

## **Figura 71**

*Vista en planta y perfil de muro de corte que llega a porción de losa para ejemplo de diseño*

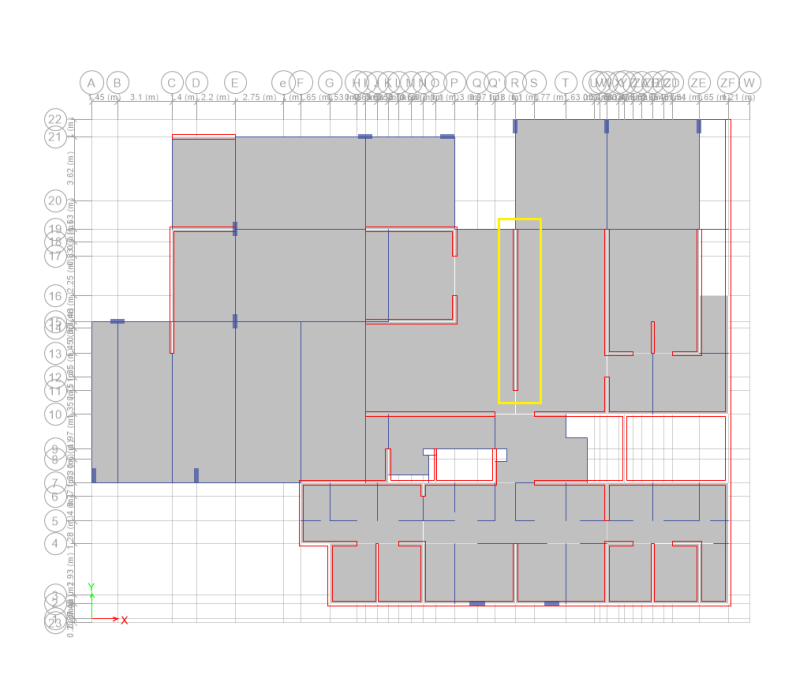

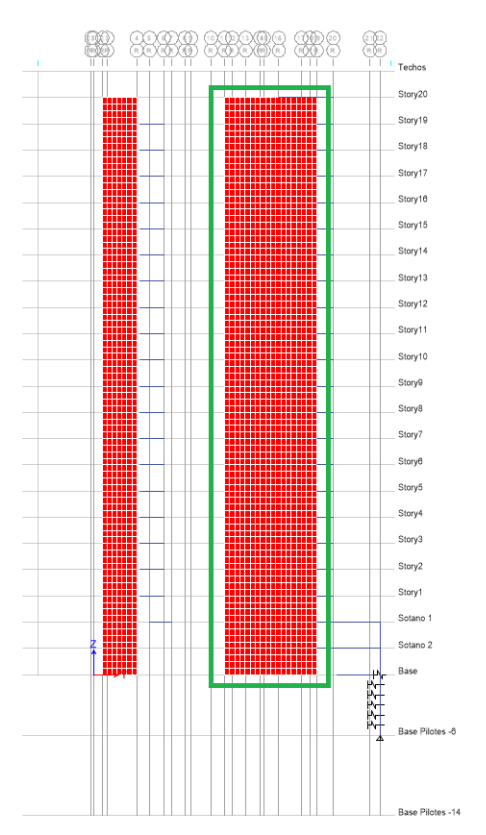

*Nota.* Para ejemplificar se ha tomado como criterio tomar una porción de losa donde llega un muro cortante y a su vez este se encuentra en medio de pilotes, lo que facilita los cálculos y asimismo tener un mejor entendimiento del modo de falla y la distribución de esfuerzos internos y poder realizar la idealización de la cercha hipotética para el modelo del MPT.

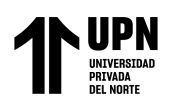

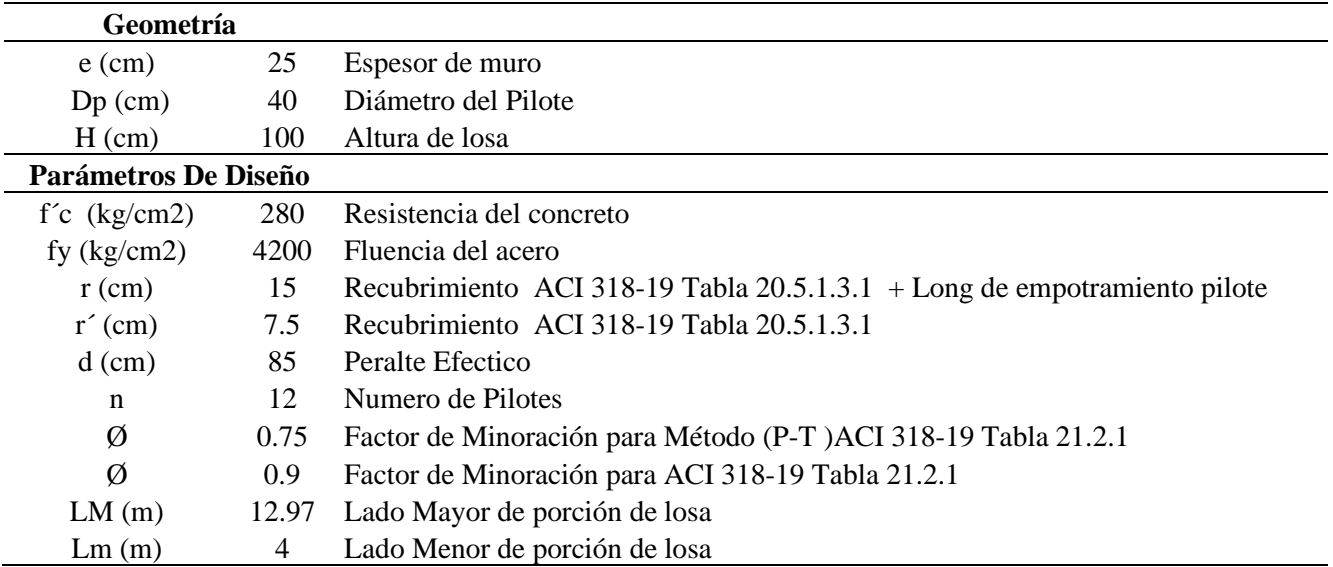

*Geometría y parámetros de diseño para losa de cimentación H=100cm por MPT*

## **Figura 72**

*Vista en planta y perfil de losa de cimentación para el diseño por MPT y MFC, con H=100cm*

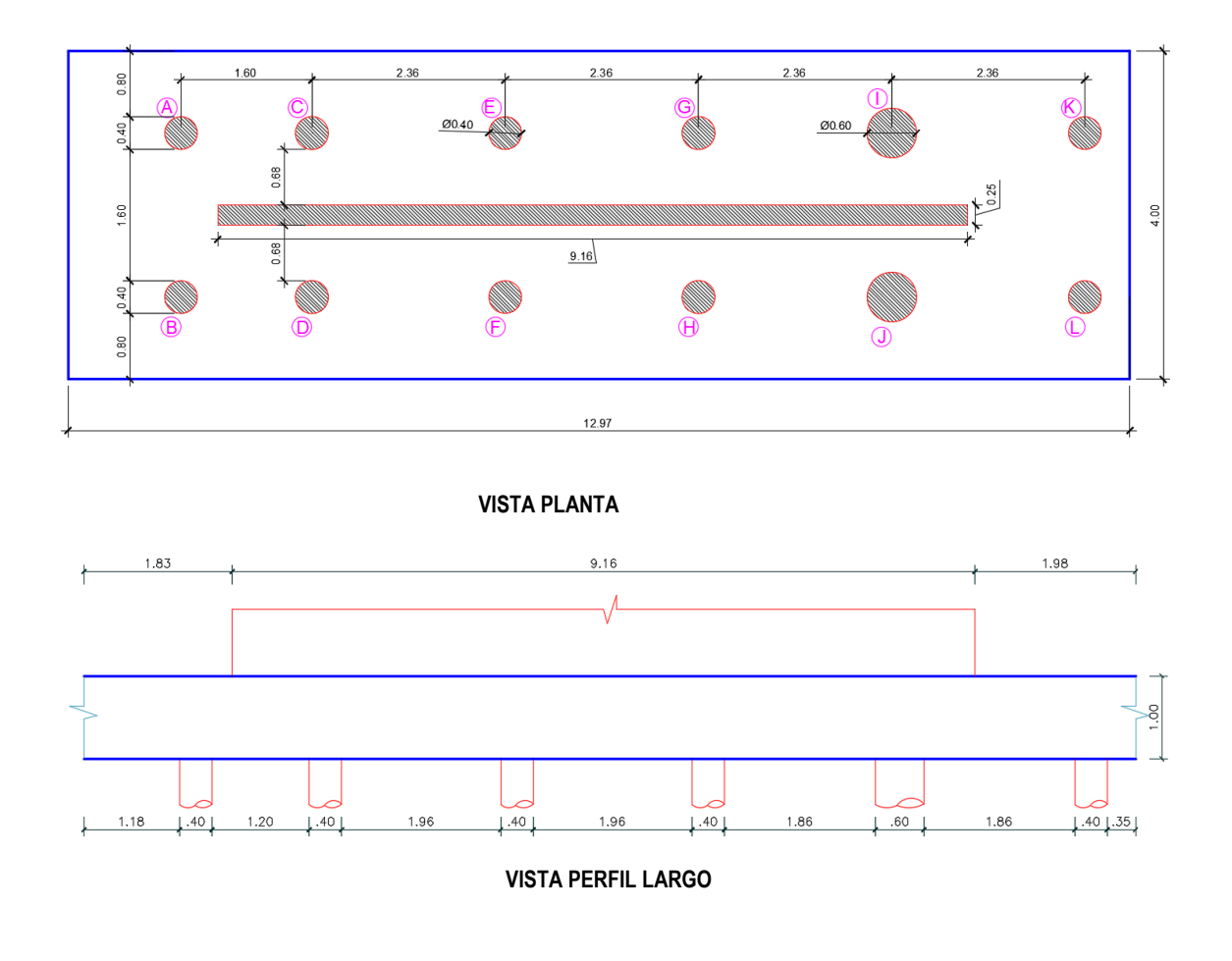

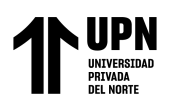

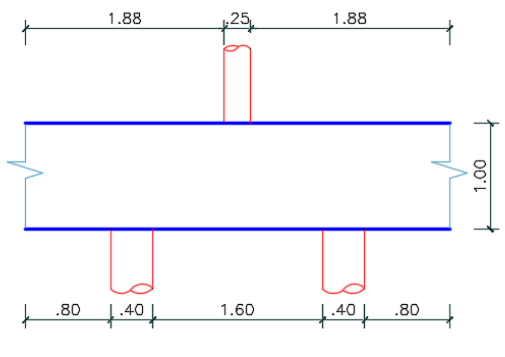

**VISTA PERFIL ANCHO**

## *Cargas actuantes*

La combinación de carga que ha tiene más incidencia es 1.25 (CM+CV)+Sy,

Con una carga axial Pu = 1569.89 Tn, y un Mu=2122.51 Tn\*m

## **Tabla 65**

*Cargas actuantes para losa H=100cm para diseño por MPT*

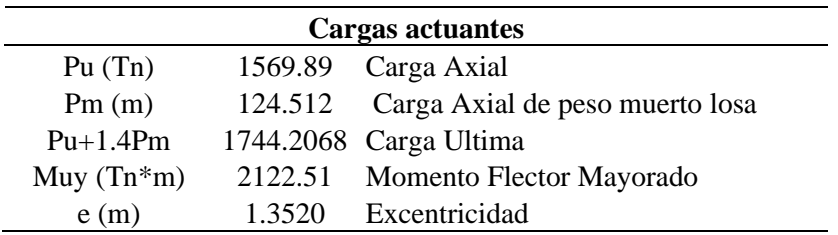

La carga axial y momento se transforman en 5 cargas axiales equivalentes, para poder idealizar matemáticamente el Método Puntal-Tensor.

$$
P = \frac{Pu}{n} \pm \frac{Mu \times s}{\sum s^2}
$$
  
\n
$$
P_1 = \frac{1744.21}{5} - \frac{2122.51 \times 4.01}{44.14}
$$
  
\n
$$
P_2 = \frac{1744.21}{5} - \frac{2122.51 \times 4.01}{44.14}
$$
  
\n
$$
P_3 = \frac{1744.21}{5} - \frac{2122.51 \times 4.01}{44.14}
$$
  
\n
$$
P_4 = \frac{1744.21}{5} + \frac{2122.51 \times 2.47}{44.14}
$$
  
\n
$$
P_5 = \frac{1744.21}{5} + \frac{2122.51 \times 2.47}{44.14}
$$
  
\n
$$
P_6 = \frac{1744.21}{5} + \frac{2122.51 \times 4.12}{44.14}
$$
  
\n
$$
P_7 = 543.56
$$
  
\n
$$
P_8 = 543.56
$$
  
\n
$$
P_9 = 543.56
$$
  
\n
$$
P_0 = 543.56
$$
  
\n
$$
P_1 = 464.45
$$
  
\n
$$
P_2 = 237.47
$$
  
\n
$$
P_3 = 348.84
$$
  
\n
$$
P_4 = 464.45
$$
  
\n
$$
P_5 = 543.56
$$
  
\n
$$
P_6 = 543.56
$$
  
\n
$$
P_7 = 543.56
$$
  
\n
$$
P_8 = 543.56
$$
  
\n
$$
P_9 = 543.56
$$
  
\n
$$
P_9 = 543.56
$$
  
\n
$$
P_0 = 543.56
$$
  
\n
$$
P_0 = 543.56
$$
  
\n
$$
P_0 = 543.56
$$
  
\n
$$
P_1 = 464.45
$$
<

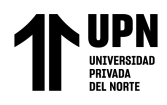

## **Figura 73**

Fuerza y momento de diseño, por muro de corte en base se losa de cimentación

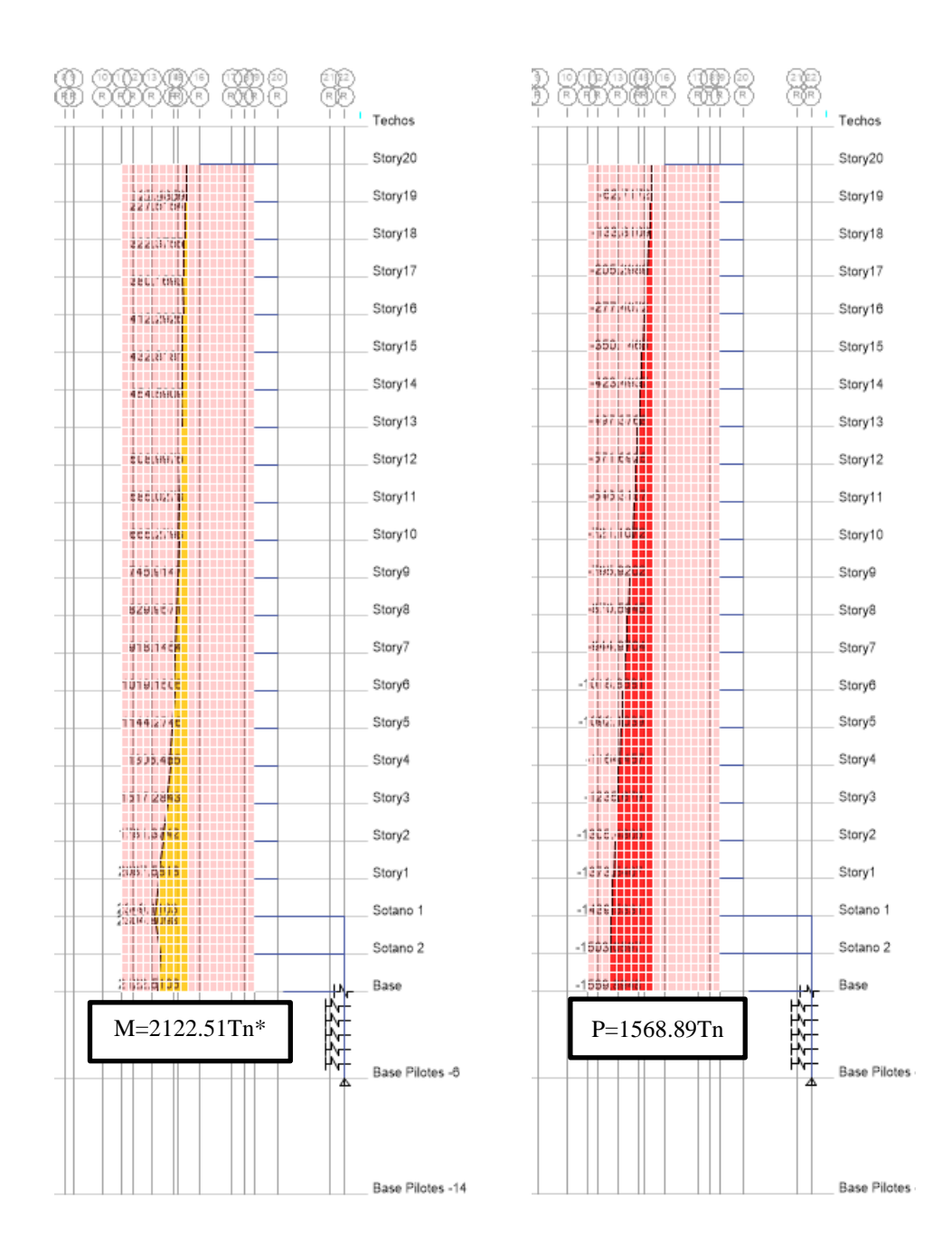

*Nota.* La combinación de carga que tiene más solicitación es la 1.25(CM+CV)+Sy, debido a que el muro se encuentra en el eje Y-Y, para obtener estos datos se generó una etiqueta de elemento Pier Label en el Software Etbas V17.

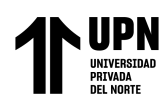

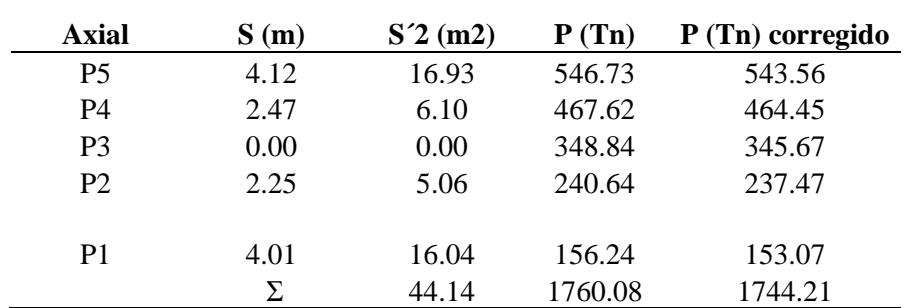

*Resumen de cálculo de Fuerzas axiales equivalentes para la idealización del modelo MPT*

### **Figura 74**

*Transformación de fuerza y momento en fuerzas axiales equivalentes para el modelo de diseño por el MPT*

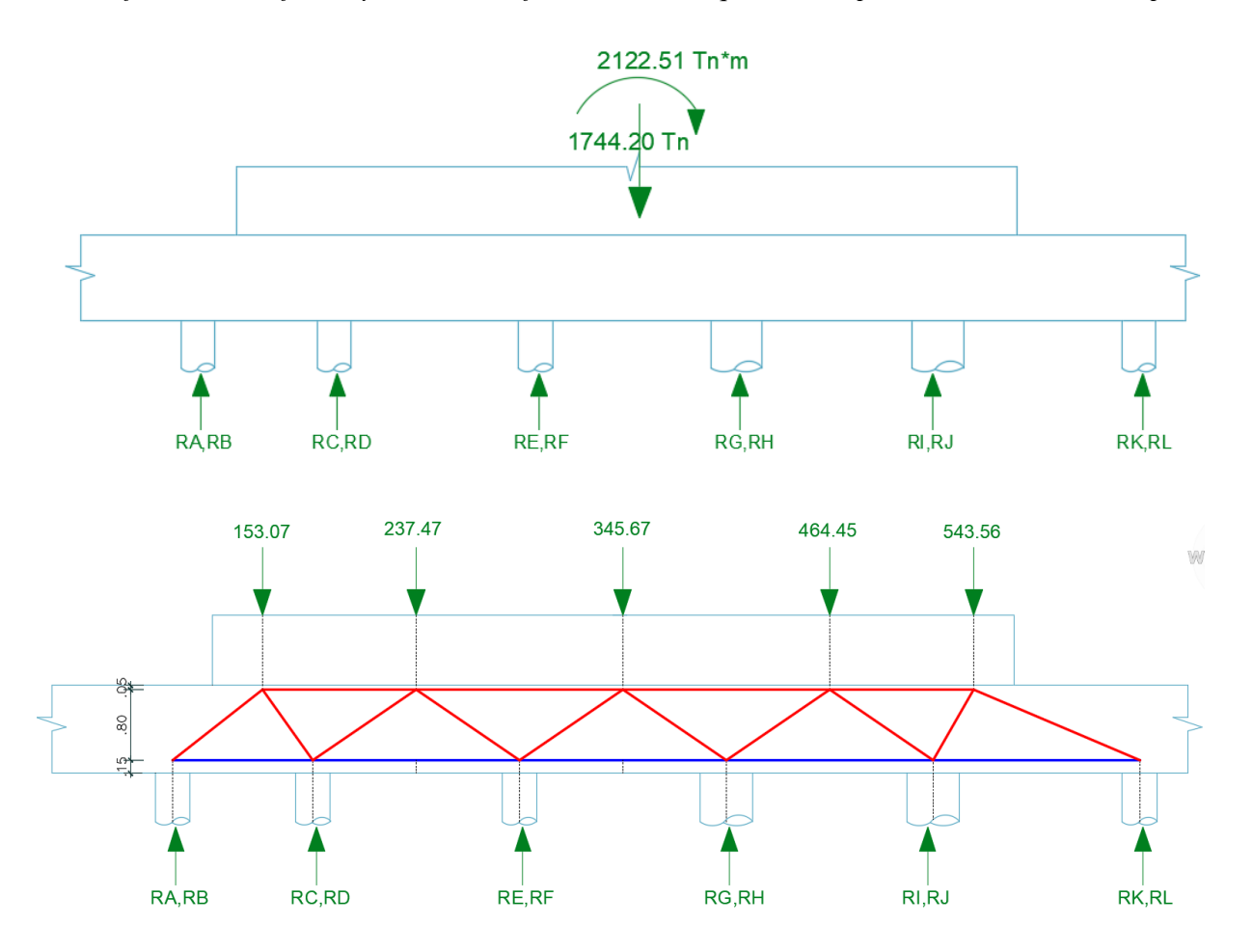

*Nota.* Se muestra en figura superior la fuerza y momento de diseño obtenidas a partir de la modelación, figura inferior muestra las fuerzas axiales equivalentes y su idealización de la cercha hipotética para el diseño por MPT.

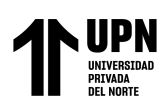

## **Figura 75**

*Idealizacion de cercha hipotetica para el modelo de MPT*

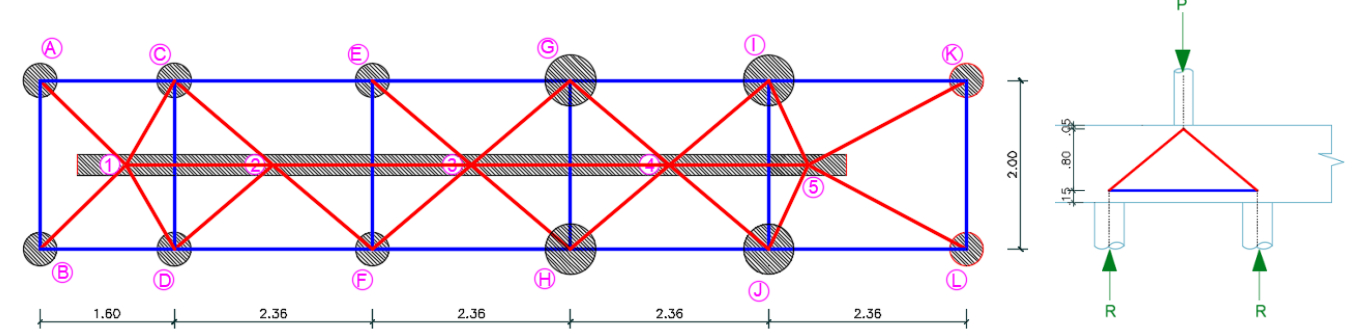

Nota. Se ha definido los puntos nodales en los pilotes A,B,C,D,E,F,G,H,I,J,K,L así como los puntos nodales de los puntos de aplicación de la cargas axiales equivalentes,1,2,3,4,5. Se verifico mediante un análisis estructural cuales barras serán los puntales en color rojo y tensores en color azul.

# Selección de βs, βc, βn y cálculo de la resistencia efectiva a la compresión f<sub>ce</sub> *Para nodos*

*Los nodos A,B,C,D,E,F,G,H,I,J,K,L,* βc=2 ya que el pilote es una carga a compresión bien definida asimismo es una superficie de apoyo , βn=0.6 ya que es una zona nodal en la cual que ancla dos tensores.

 $Resistencia$  efectiva para nodos  $\oint_{ce} = \phi(0.85\beta_c\beta_n f^{\,\prime}c)$  $\phi f_{ce} = 0.75 (0.85 \times 2 \times 0.6 \times 280)$  $\oint_{ce}$  = 214.20 kg / cm2

*Los nodos 1,2,3,4,5,* βc=2 ya que la la carga axial equivalente, es una carga a compresión bien definida asimismo es una superficie de apoyo, βn=0.1 es una zona nodal que está limitada por puntales y no tiene anclando ningún tensor, al estar con elementos a compresión este aumenta su resistencia a la compresión ya que se encuentra asociado por el confinamiento con el concreto circundante. Tuchscherer (2010)
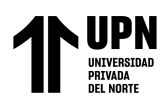

Resistencia efectiva para nodos 
$$
\oint_{ce} = \phi(0.85 \beta_c \beta_n f'c)
$$

$$
\phi f_{ce} = 0.75(0.85 \times 2 \times 1 \times 280)
$$

$$
\phi f_{ce} = 357.00 \, kg / cm2
$$

### **Para Puntales**

*Para puntales A-1, B-1, C-1, D-1, C-2, D-2, E-2, F-2, E-3,F-3, G-3, H-3, G-4, H-4, I-4, J-4, I-5, J-5, K-5, L-5*, el valor de βs=0.75, ya que son puntales interiores con suficiente resistencia a la tracción diagonal, βc=1, pertenece a otros casos ya que no es para una zona nodal.

 $Resistencia$  efectiva para Puntales  $\phi \hspace{-0.4mm} \textbf{f}_{ce} = \phi \hspace{-0.4mm} \textbf{0.85} \beta_c \beta_s f^{\prime} c \textbf{0}$  $\phi f_{ce} = 0.75(0.85 \times 1 \times 0.75 \times 280)$  $\oint_{ce}$  = 133.88 kg / cm2

*Para puntales, 1-2, 2-3, 3-4, 4-5,* el valor de βs=1, es un puntal de borde y sus esfuerzos es comparable con el bloque rectangular de compresiones Whitney y por lo tanto tiene resistencia efectiva mayor que lo puntales interiores , βc=1, pertenece a otros casos ya que no es para una zona nodal.

 $Resistencia$  efectiva para Puntales  $\phi \hspace{-0.4mm} \textbf{f}_{ce} = \phi \hspace{-0.4mm} \textbf{0.85} \beta_c \beta_s f^{\prime} c \textbf{0}$  $\mathcal{E}_{ce} = 0.75 (0.85 \times 1 \times 1 \times 280)$  $\oint_{ce}$  = 178.50 kg / cm2

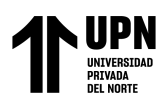

### **Tabla 67**

*Selección de coeficientes bs.bc.bn y cálculo de resistencia efectiva del concreto*

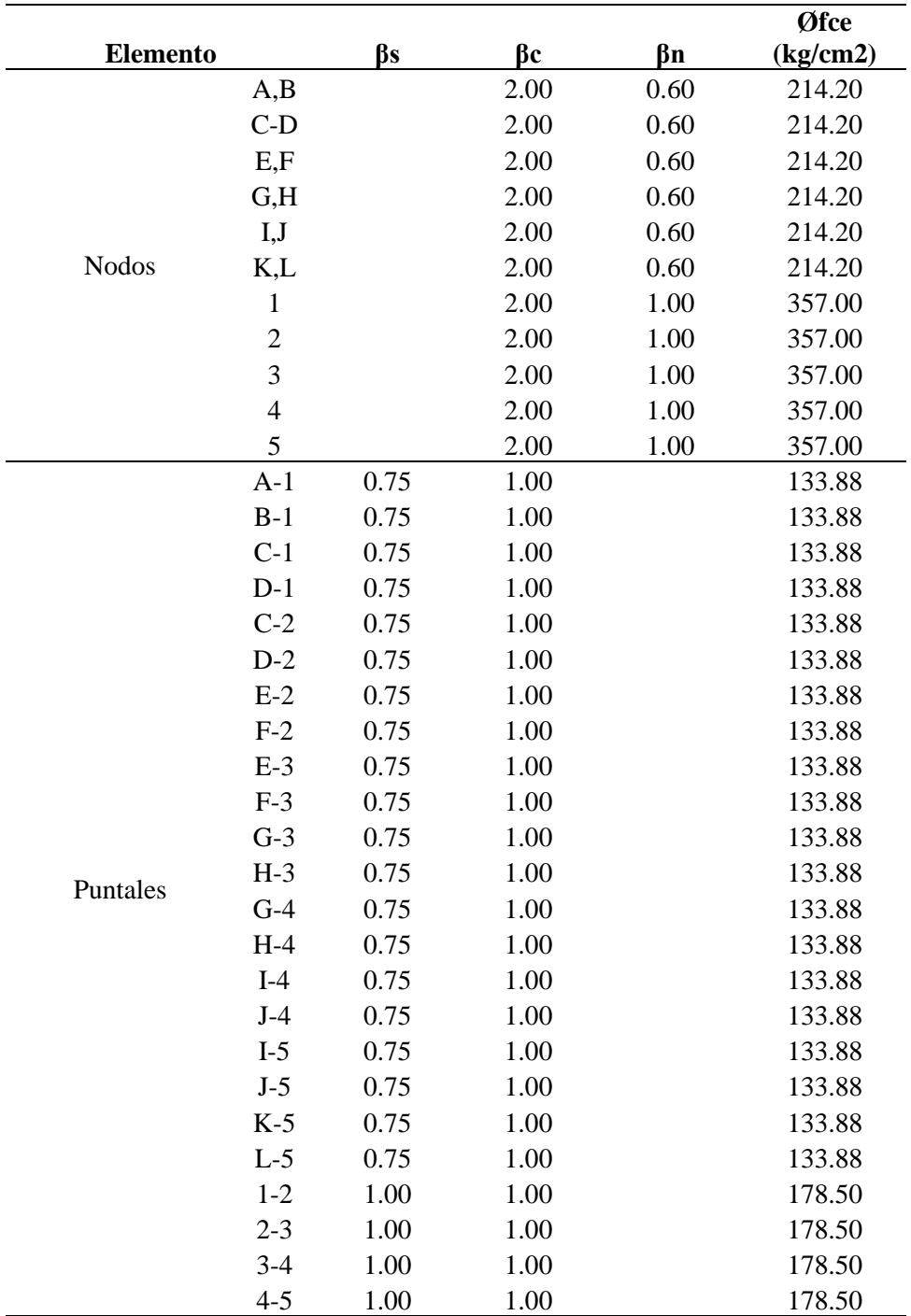

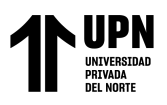

# *Cálculo de fuerzas internas del modelo puntal Tensor en losa.*

### **Figura 76**

*Aplicación de fueras axiales equivalentes en la cercha hipotética para el MPT y fuerzas internas en* 

*puntales, se muestran en color rojo*

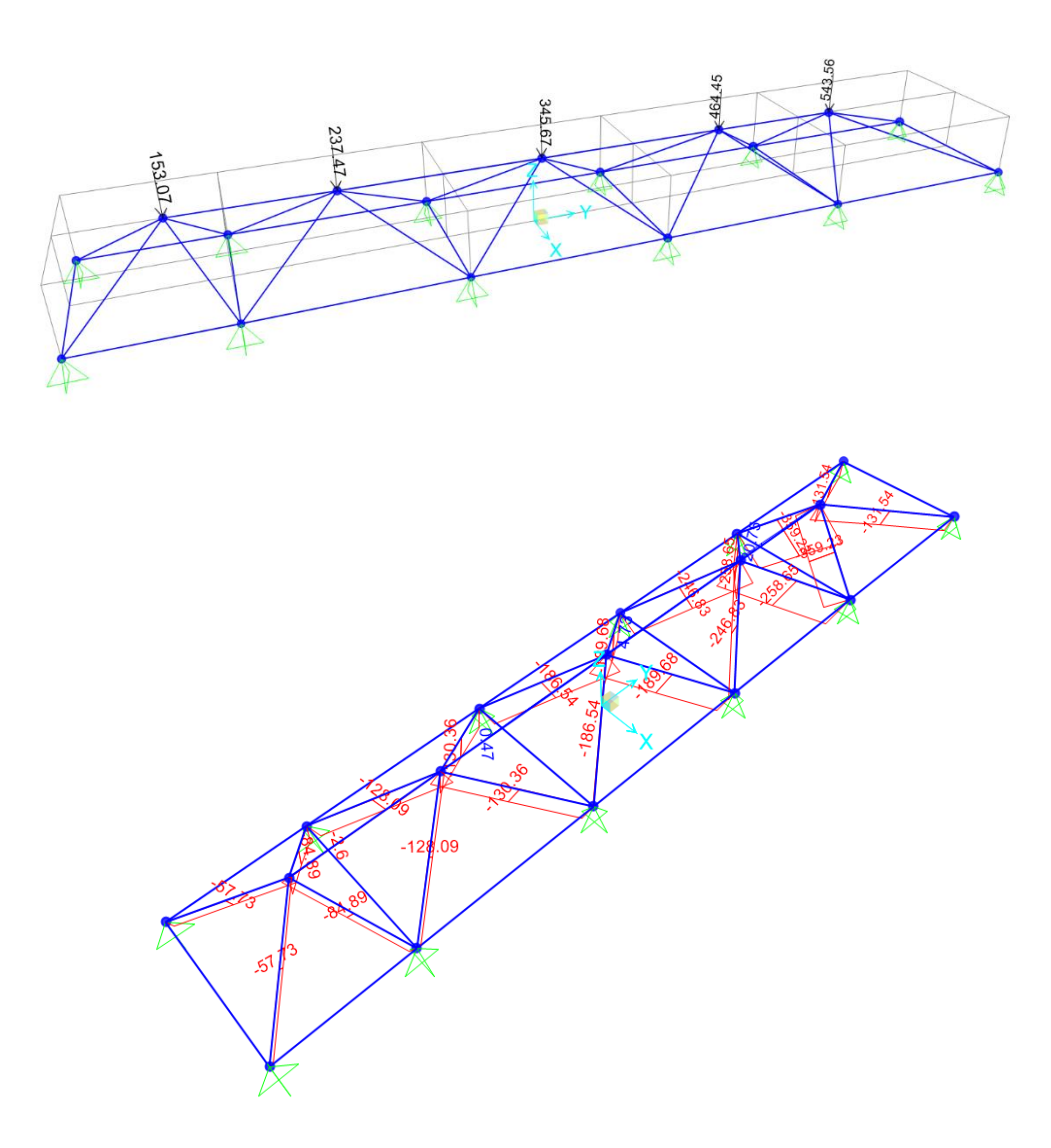

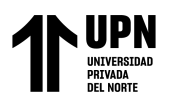

# **Figura 77**

Fuerzas internas a traccion en cercha ideañizada para el diseño por MPT para losa de cimentacion

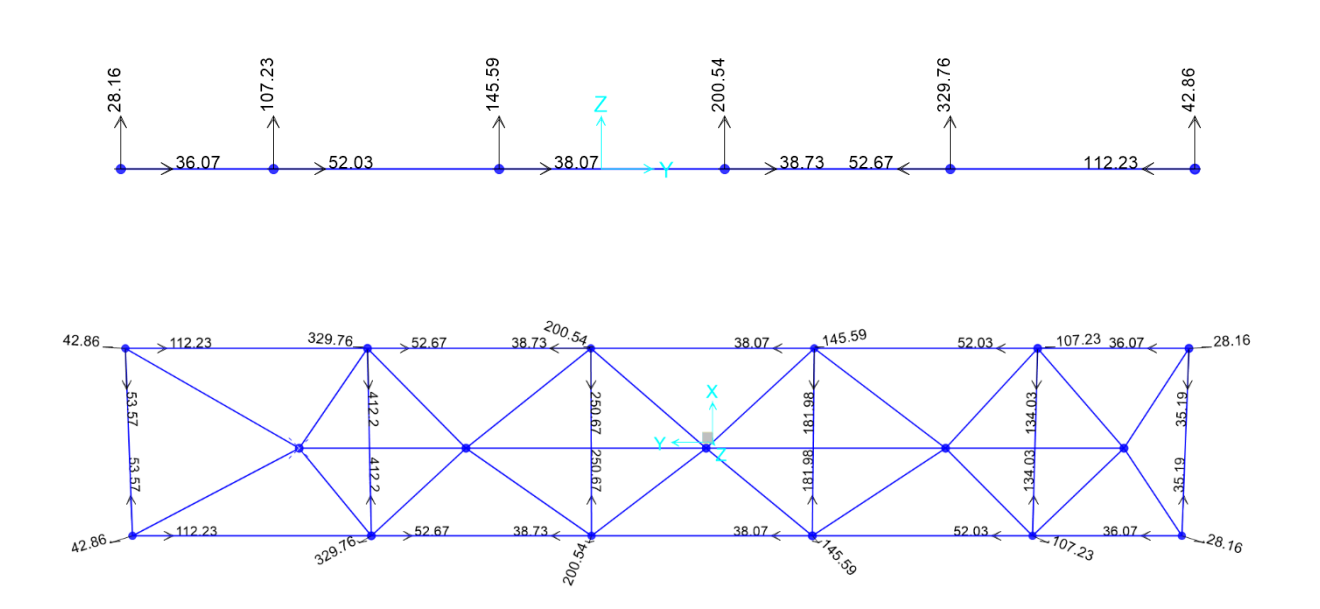

#### **Tabla 68**

*Cuadro Resumen de fe fuerzas internas para puntales, tensores y fuerzas externas en nodos, para* 

*MPT en losa h=100cm*

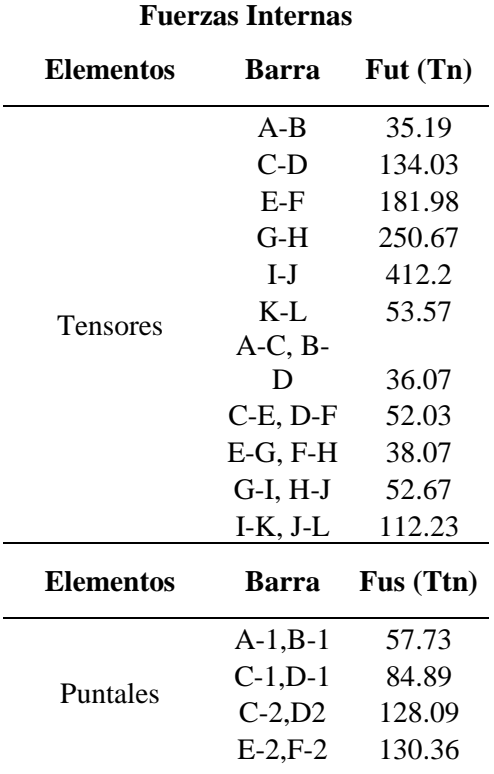

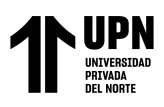

ANÁLISIS COMPARATIVO EN EL DISEÑO DE CIMENTACIONES PROFUNDAS CON EL MÉTODO FLEXION Y CORTE Y MÉTODO PUNTAL TENSOR EN UNA EDIFICACIÓN MULTIFAMILIAR DE CONCRETO ARMADO, TRUJILLO 2022

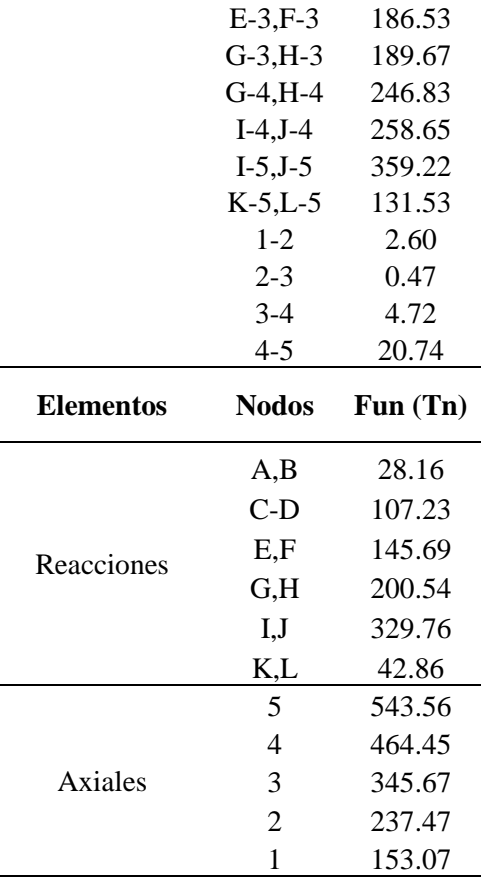

### *Cálculo de ancho efectivo del tensor, puntal y nodo :*

Este cálculo en el ACI-318, se especifica para ancho mínimo para anclarse el tensor en el Cap. 23.9.2. Esta ecuación puede usar para realizar una predimensionamiento del ancho efectivo que debe tener un puntal, tensor y nodo.

Tensor G-H Puntal E-2, F-2 Nodo K, L  $\frac{u}{(f_c b_s)}$  $\int f_{ce}b$ *F*  $w_{t, \text{max}} = \frac{w_{t, \text{min}}}{f_{ce}b_s}$   $w_{t, \text{min}} = \frac{w_{ts}}{f_{ce}b_s}$ *F*  $W_{t,\text{min}} = \frac{-u s}{(c_1 + 1)^{-1}}$  $\overline{f}_{t,\min} = \frac{u_n}{(f_{ce}b_s)}$ *F*  $W_{t, \text{min}} =$  $w_{t, \text{max}} = 20.00 \, \text{cm}$  $w_{t, \text{max}} = 19.50$ cm  $W_{t, \text{max}} = \frac{}{214.20 \times 60}$  $250.67\!\times\!1000$ <sup>max</sup> 214.20 $\times$  $= \frac{250.67 \times 1000}{214.20 \times 60}$   $w_{t, \text{min}} = \frac{130.36 \times 100}{133.88 \times 40}$  $w_{t, \text{min}} = 24.34 \, \text{cm}$  $w_{t,\text{min}} = 25 \, \text{cm}$  $130.36 \times 1000$  $\frac{133.88 \times 10^{-11}}{24.00 \times 10^{-11}}$  $=$   $\frac{130.36 \times 1000}{133.88 \times 40}$   $w_{t,\text{min}} = \frac{543.56 \times 100}{357.00 \times 25}$  $w_{t,\text{min}} = 60 \, \text{cm}$  $w_{t,\text{min}} = 26 \, \text{cm}$ 543.56×1000  $, min$  357.00  $\times$  $=\frac{543.56 \times}{1000}$ 

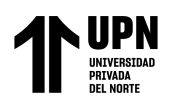

#### **Tabla 69**

*Cálculo de ancho requerido para puntales, tensores y zonas nodales para losa H=100cm*

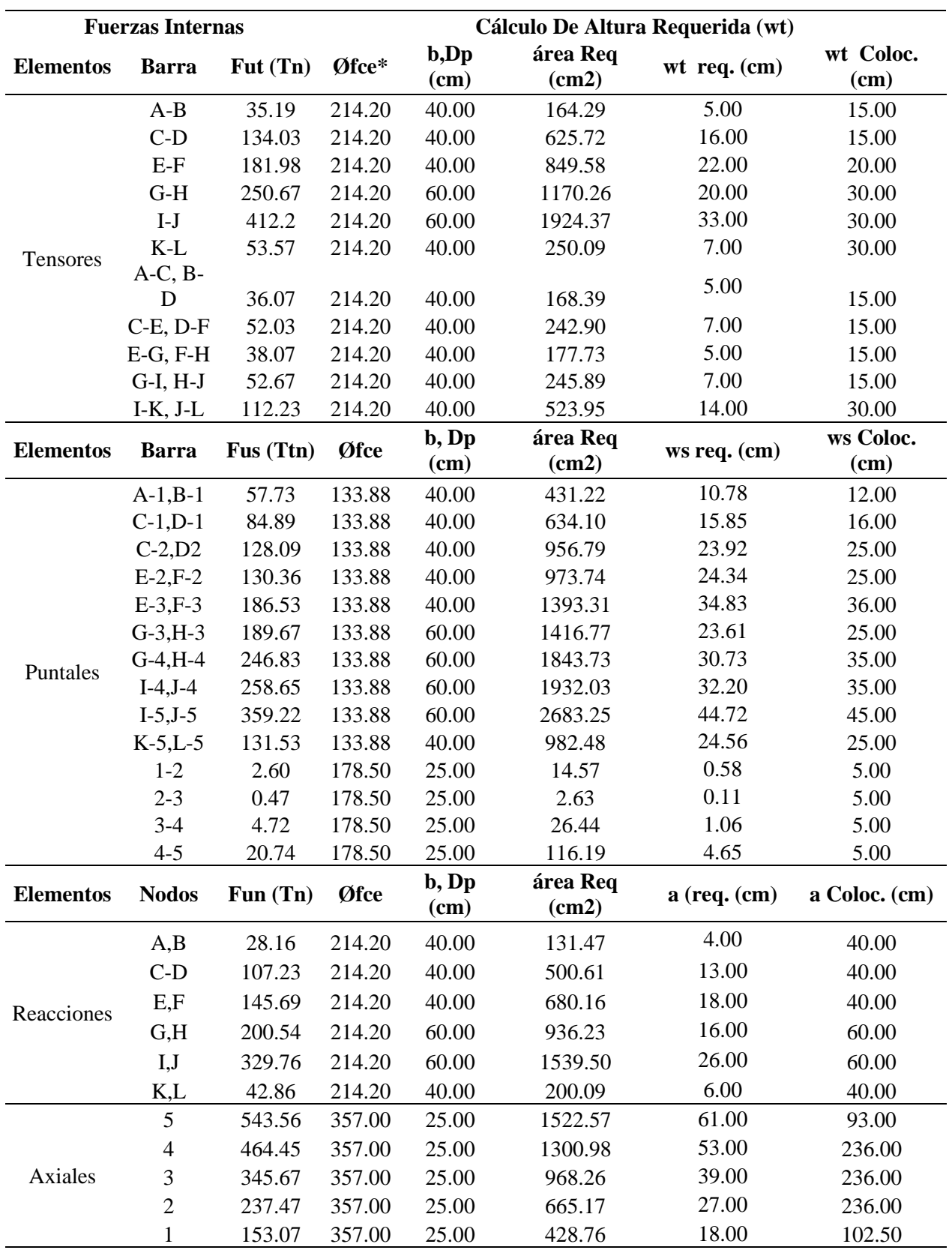

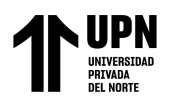

# *Verificación de zonas nodales*

Verificación de aplastamiento en zonas nodales aplica a fuerzas axiales de columna y reacciones en los pilotes.

En el nodo A y B se cuenta con un fce=214.20 kg/cm2, Fun=28.16, b=40cm

En el nodo 5 se cuenta con un fce=357.00 kg/cm2, Fun=543.56, b=25cm y bw=93cm

$$
f_{ceu} = \frac{F_{un}}{A}
$$
  
\n
$$
f_{ceu} = \frac{28.16 \times 1000}{\pi \times 40^2}
$$
  
\n
$$
f_{ceu} = \frac{543.56 \times 1000}{25 \times 93}
$$
  
\n
$$
f_{ceu} = 22.41 kg/cm2
$$
  
\n
$$
f_{ce} \ge f_{ceu}
$$
  
\n
$$
f_{ce} \ge f_{ceu}
$$
  
\n
$$
f_{ce} \ge f_{ceu}
$$
  
\n
$$
f_{ce} \ge f_{ceu}
$$
  
\n
$$
f_{ce} \ge f_{ceu}
$$
  
\n
$$
f_{ce} \ge f_{ceu}
$$
  
\n
$$
f_{ce} \ge f_{ceu}
$$
  
\n
$$
f_{ce} \ge f_{ceu}
$$
  
\n
$$
f_{ce} \ge f_{ceu}
$$
  
\n
$$
f_{ce} \ge f_{ceu}
$$
  
\n
$$
f_{ce} \ge f_{ceu}
$$
  
\n
$$
f_{ce} \ge f_{ceu}
$$
  
\n
$$
f_{ce} \ge f_{ceu}
$$
  
\n
$$
f_{ce} \ge f_{ceu}
$$
  
\n
$$
f_{ce} \ge f_{ceu}
$$
  
\n
$$
f_{ce} \ge f_{ceu}
$$
  
\n
$$
f_{ce} \ge f_{ceu}
$$
  
\n
$$
f_{ce} \ge f_{ceu}
$$
  
\n
$$
f_{ce} \ge f_{ceu}
$$
  
\n
$$
f_{ce} \ge f_{ceu}
$$
  
\n
$$
f_{ce} \ge f_{ceu}
$$
  
\n
$$
f_{ce} \ge f_{ceu}
$$
  
\n
$$
f_{ce} \ge f_{ceu}
$$
  
\n
$$
f_{ce} \ge f_{ceu}
$$
  
\n
$$
f_{ce} \ge f_{ceu}
$$
  
\n
$$
f_{ce} \ge f_{ceu}
$$
  
\n
$$
f_{ce} \ge f_{ceu}
$$
  
\n
$$
f_{ce} \ge f_{ceu}
$$
  
\n
$$
f_{ce}
$$

### **Tabla 70**

*Verificación de aplastamiento para en nodos para losa H=100cm*

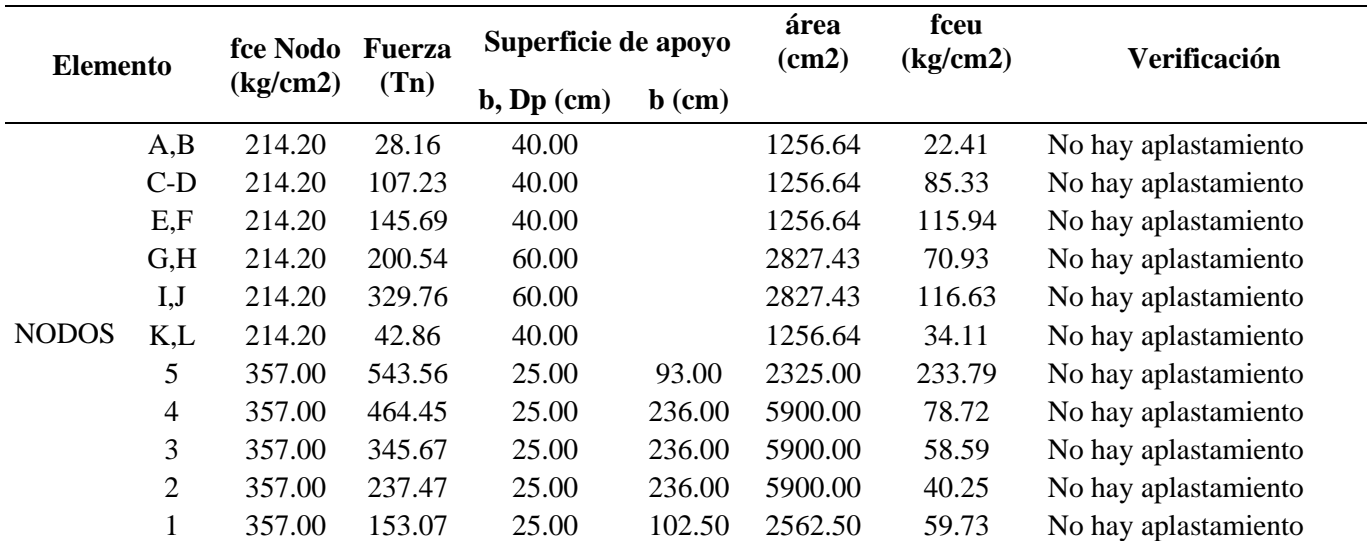

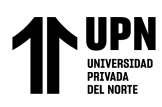

*Verificación en Zonal Nodal A,1,C*

#### **Figura 78**

*Sección para verificación de zona nodal correspondiente a los nodos C-1-A*

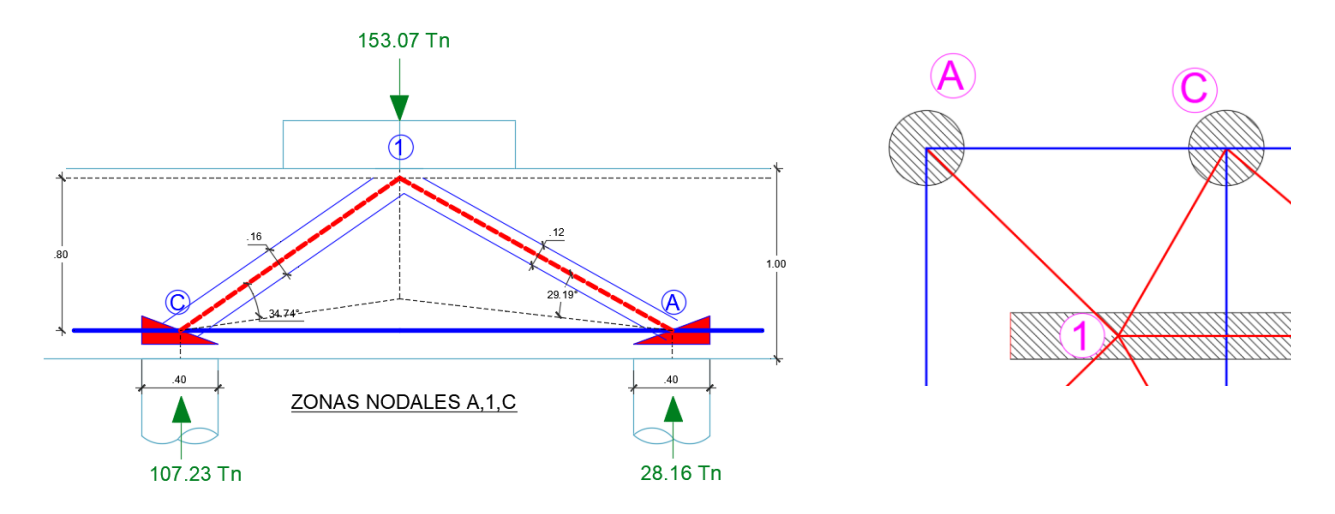

En zona nodal A,1,C, llegan la Reacciones, RA, RC, la carga axial P1 y los Puntales A-1, C-1, la base de la zona nodal está limitada por el ancho del pilote de 40cm y la altura por wt calculada en la tabla 69, wt=15cm. Con estos valores se verifica que no sobrepasen las dimensiones máximas y las resistencias requeridas.

lb=40cm, wt=15cm,  $\Theta$ °(A-1)=29.19°,  $\Theta$ °(C-1)=34.74°,

 $ws = wt \cos(\theta) + lb \sin(\theta)$ 

 $w_s$ <sub>(A-1)max</sub> = 32.60*cm*  $w_{s_{(A-1)max}} = 15\cos(29.19) + 40\sin(29.19)$   $w_{s_{(A-B)max}} = 15\cos(34.74) + 40\sin(34.74)$  $ws_{(A-B)\max} = 35.12cm$ 

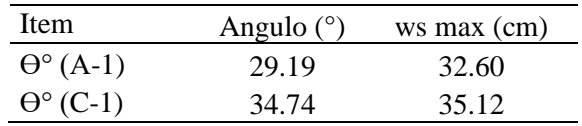

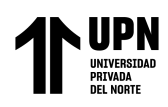

### **Tabla 71**

*Comprobación para zona nodales A-C-1*

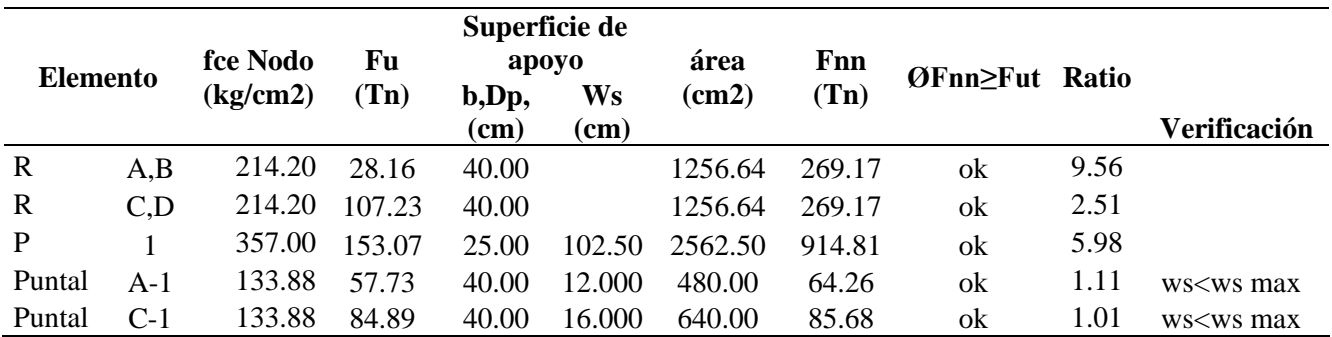

*Verificación en Zonal Nodal C,2,E*

#### **Figura 79**

*Sección para verificación de zona nodal correspondiente a los nodos E-2-C*

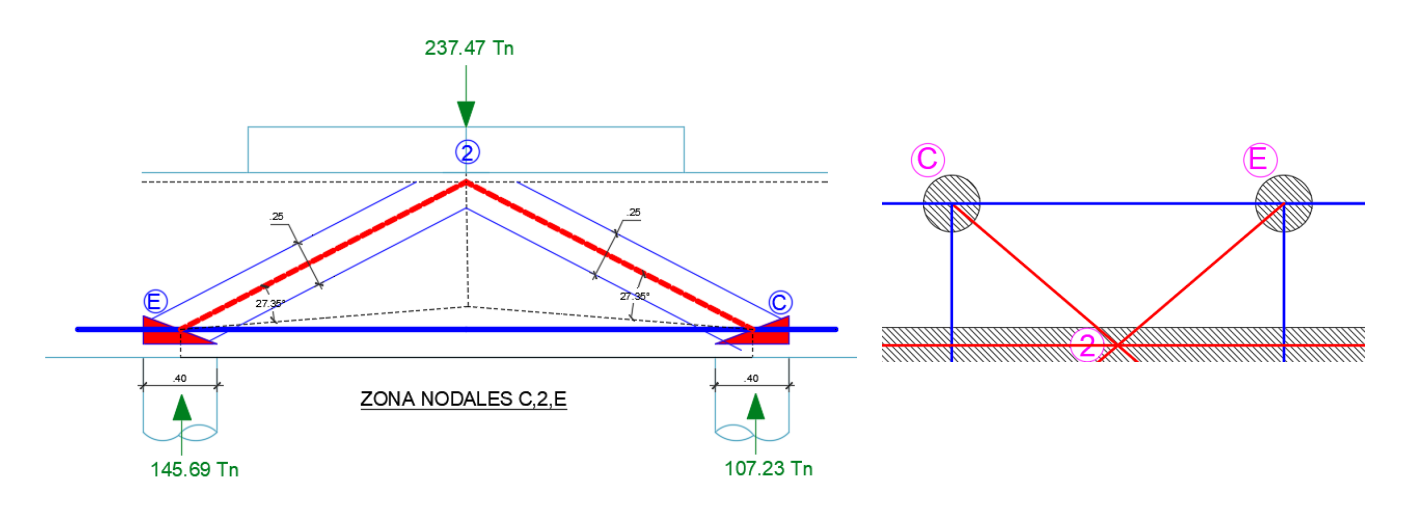

En zona nodal C,2,E, llegan la Reacciones, RC, RE, la carga axial P2 y los Puntales C-

2, E-2, la base de la zona nodal está limitada por el ancho del pilote de 40cm y la altura por wt calculada en la tabla 69 wt=15cm. Con estos valores se verifica que no

sobrepasen las dimensiones máximas y las resistencias requeridas.

lb=40cm, wt=15cm,  $\Theta$ °(C-2)=27.35°,  $\Theta$ °(E-2)=27.35°,

 $ws = wt \cos(\theta) + lb \sin(\theta)$ 

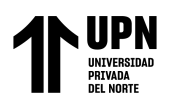

ANÁLISIS COMPARATIVO EN EL DISEÑO DE CIMENTACIONES PROFUNDAS CON EL MÉTODO FLEXION Y CORTE Y MÉTODO PUNTAL TENSOR EN UNA EDIFICACIÓN MULTIFAMILIAR DE CONCRETO ARMADO, TRUJILLO 2022

 $w_s$ <sub>(*C*-2) max</sub> = 31.70*cm*  $ws_{(C-2) \max} = 15\cos(27.35) + 40\sin(27.35)$  $ws_{(E-2) \max} = 31.70cm$  $ws_{(E-2) \text{max}} = 15\cos(27.35) + 40\sin(27.35)$ 

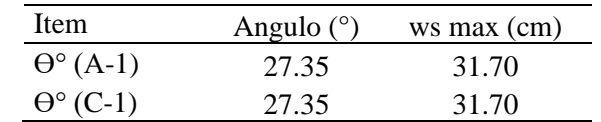

**Tabla 72**

*Comprobación para zona nodales E-2-C*

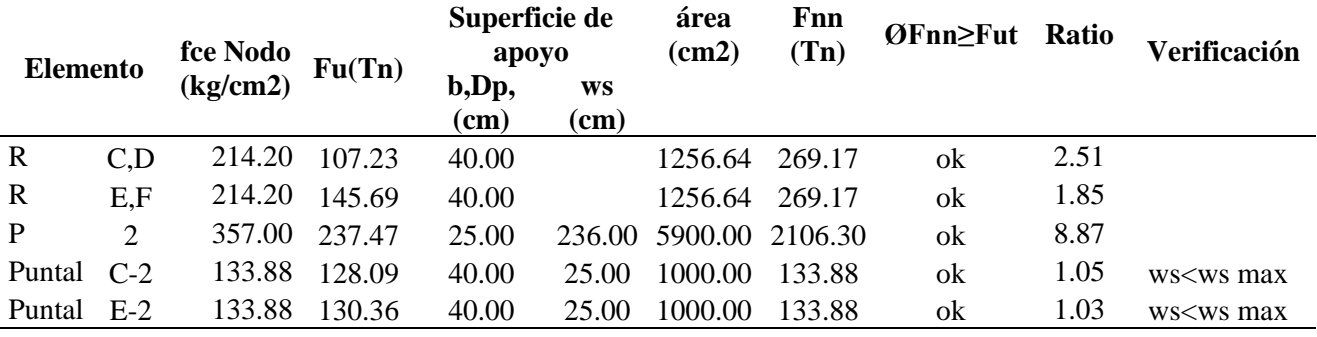

*Verificación en Zonal Nodal E,3,G*

#### **Figura 80**

*Sección para verificación de zona nodal correspondiente a los nodos G-3-E*

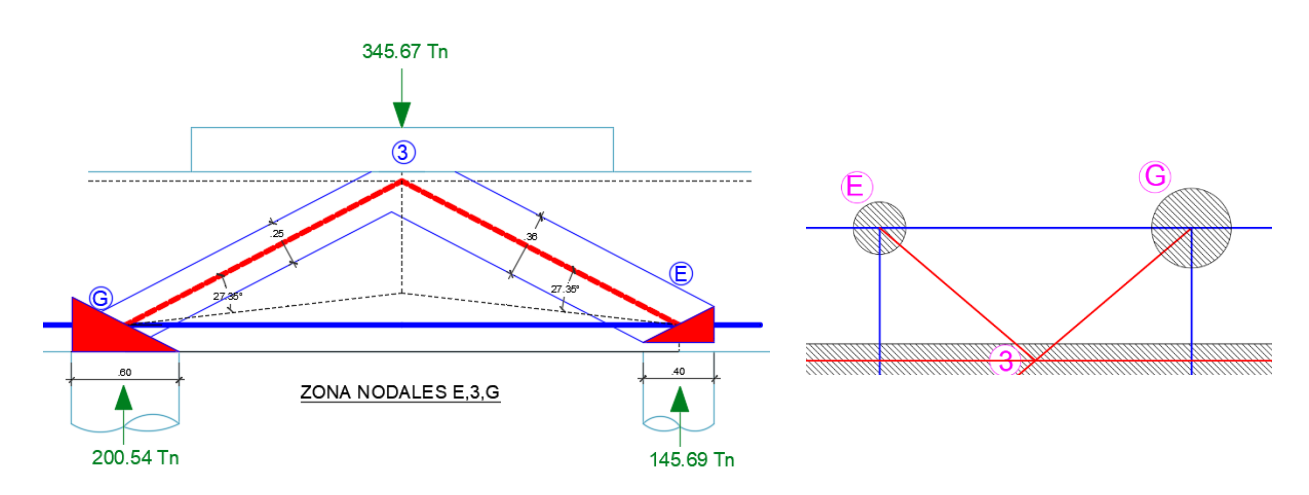

En zona nodal E,3,G, llegan la Reacciones, RE, RG, la carga axial P3 y los Puntales E-3, G-3, la base de la zona nodal está limitada por el ancho del pilote de 40cm en el nodo E y 60cm en el nodo G, la altura por wt calculada en la tabla 69, wt=20cm para el nodo

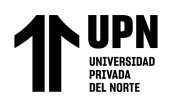

E, y wt=30cm para el nodo G. Con estos valores se verifica que no sobrepasen las

dimensiones máximas y las resistencias requeridas.

lb=40cm en nodo E, lb=60cm en nodo G

wt=20cm, en nodo E, wt=30cm en nodo G

 $\Theta$ °(E-3)=27.35°  $\Theta$ °(G-3)=27.35°,

```
ws = wt \cos(\theta) + lb \sin(\theta)
```

```
w s_{(E-3) \text{max}} = 36.14 \text{cm}w_{\mathcal{S}_{(E-3)max}} = 20\cos(27.35) + 40\sin(27.35) w_{\mathcal{S}_{(G-3)max}} = 30\cos(27.35) + 60\sin(27.35)ws_{(G-3) \max} = 54.21cm
```
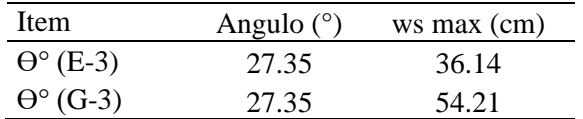

#### **Tabla 73**

*Comprobación para zona nodales E-3-G*

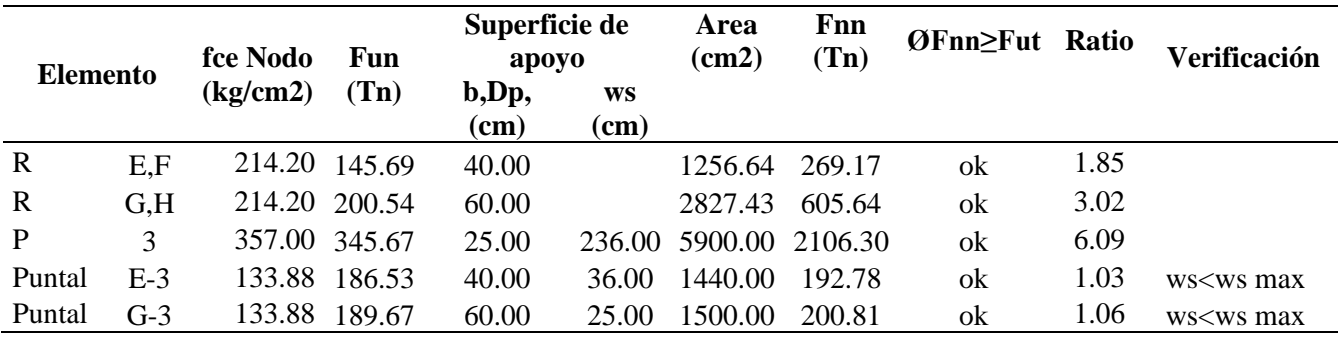

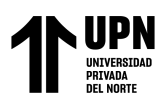

# *Verificación en Zonal Nodal G,4,I*

### **Figura 81**

Sección para verificación de zona nodal correspondiente a los nodos G-4-I

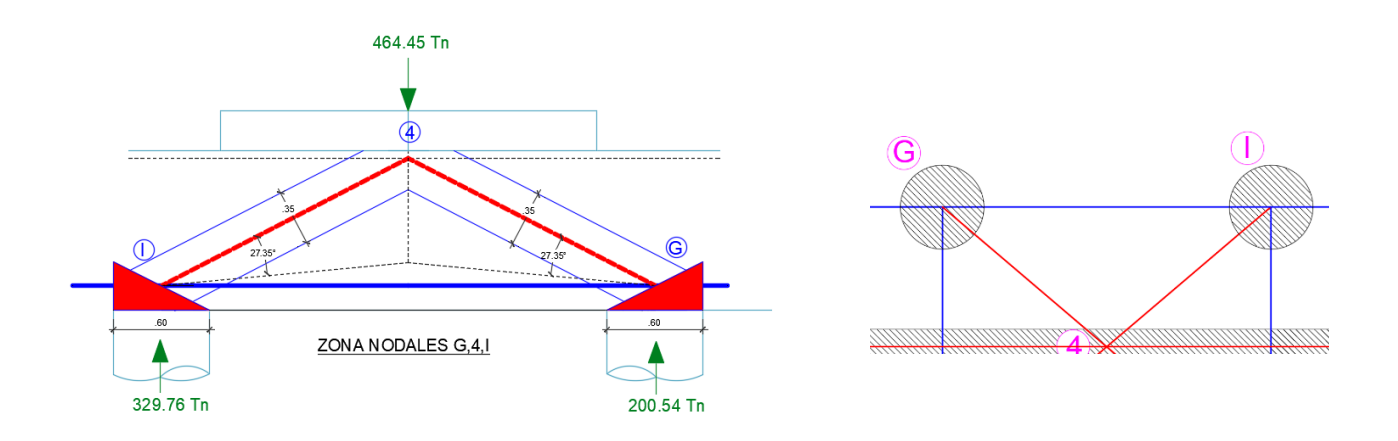

En zona nodal G,4,1, llegan la Reacciones, RG, RI, la carga axial P4 y los Puntales G-4, I-4, la base de la zona nodal está limitada por el ancho del pilote de 60cm, la altura por wt calculada en la tabla N°69 wt=30cm . Con estos valores se verifica que no sobrepasen las dimensiones máximas y las resistencias requeridas.

lb=60cm, wt=30cm,  $\Theta$ °(G-4)=27.35°,  $\Theta$ °(I-4)=27.35°,

 $ws = wt \cos(\theta) + lb \sin(\theta)$ 

 $w_s$ <sub>(G-4)max</sub> = 54.21 *cm*  $w_s$ <sub>(G-4)max</sub> = 30cos(27.35) + 60sin(27.35)  $w_s$ <sub>(I-4)max</sub> = 30cos(27.35) + 60sin(27.35)  $w_s$ <sub>(*I*-4)max</sub> = 54.21 *cm* 

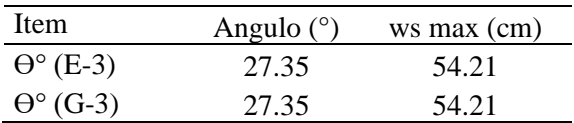

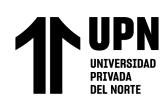

### **Tabla 74**

*Comprobación para zonas nodales G-4*-I

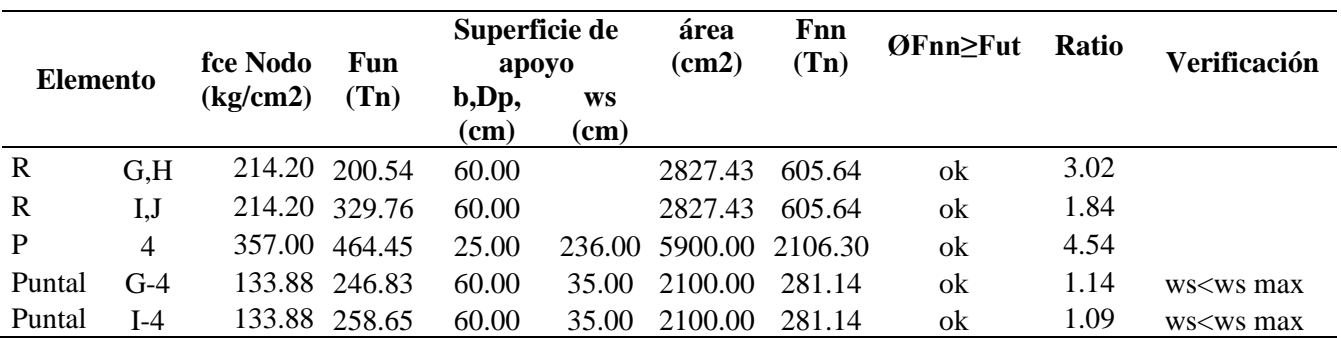

### **Verificación en Zonal Nodal I, 5, K**

### **Figura 82**

Sección para verificación d zona nodal correspondiente a los nodos I-5-K

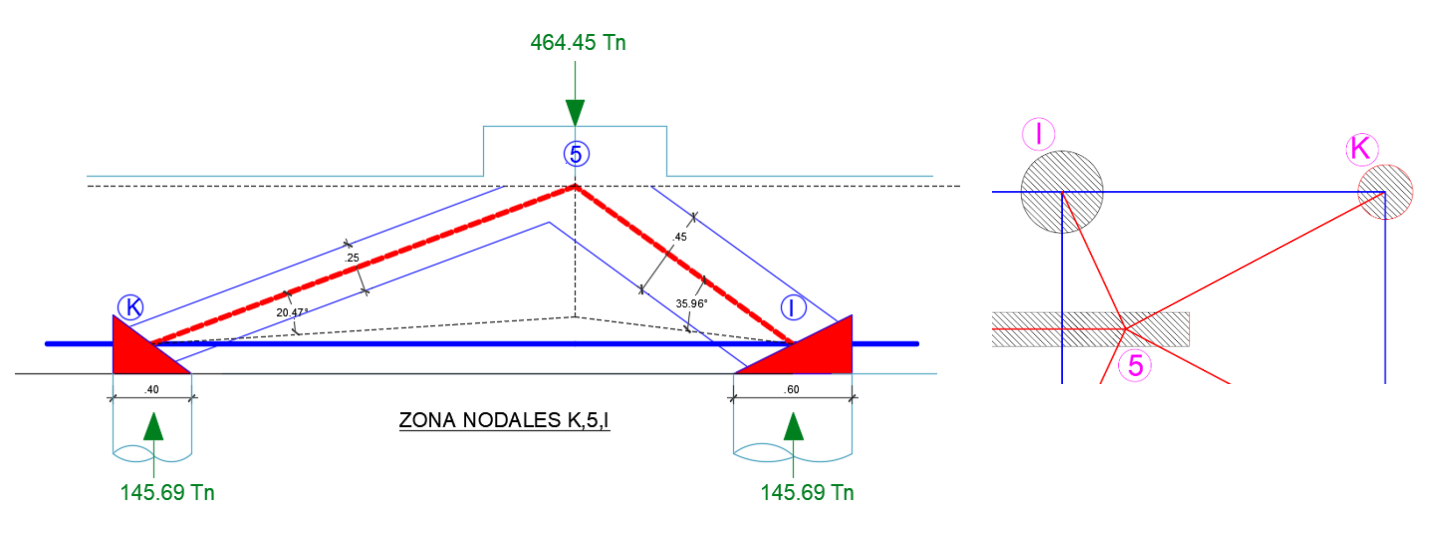

En zona nodal I,5,K, llegan la Reacciones, RI, RK, la carga axial P5 y los Puntales I-5, K-5, la base de la zona nodal está limitada por el ancho del pilote de 60cm en el nodo I y 40cm en el nodo K, la altura por wt calculada en la tabla 69, wt=30cm para el nodo I, y wt=30cm para el nodo K. Con estos valores se verifica que no sobrepasen las dimensiones máximas y las resistencias requeridas.

lb=40cm en nodo K, lb=60cm en nodo I

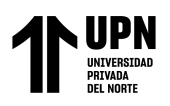

ANALISIS COMPARATIVO EN EL DISENO DE CIMENTACIONES PROFUNDAS CON EL MÉTODO FLEXION Y CORTE Y MÉTODO PUNTAL TENSOR EN UNA EDIFICACIÓN MULTIFAMILIAR DE CONCRETO ARMADO, TRUJILLO 2022

wt=30cm, en nodo K, wt=30cm en nodo I

$$
\Theta^{\circ}(\text{I-5})=35.96^{\circ} \Theta^{\circ}(\text{K-5})=20.47^{\circ},
$$

 $ws = wt \cos(\theta) + lb \sin(\theta)$ 

 $ws_{(I-5)max} = 30cos(35.96) + 60sin(35.96)$ 

 $w_s$ <sub>(*I*-5)max</sub> = 59.52*cm* 

 $ws$ <sub>(K-5)max</sub> = 30cos(20.47) + 40sin(20.47)

 $w_s$ <sub>(*K*-5)max</sub> = 42.09*cm* 

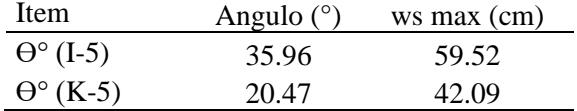

#### **Tabla 75**

*Comprobación para zonas nodales I-5-K*

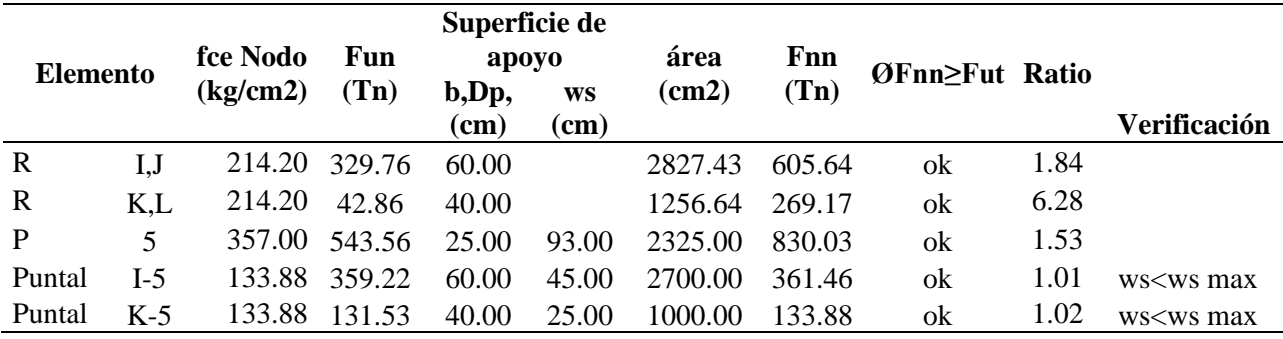

### *Cálculo del refuerzo principal y secundario*

#### **Figura 83**

*Tensores en losa de cimentación H=100cm, se muestran de color azul*

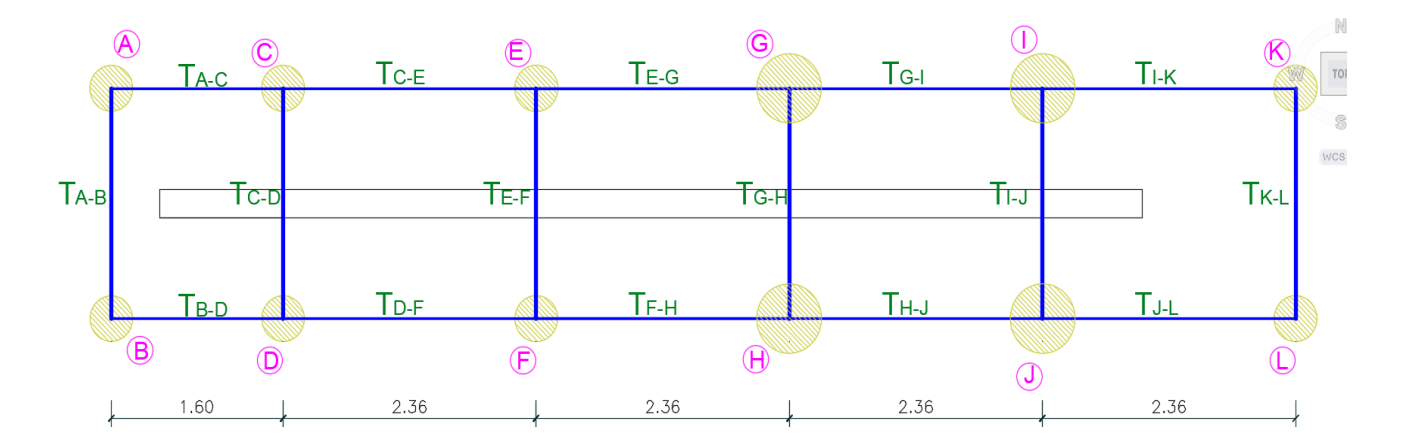

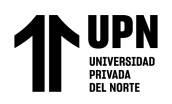

El refuerzo principal son los Tensores A-B, C-D, E-F, G-H, I-J, K-L

El refuerzo secundario son los Tensores A-C=B-D, C-E=D-F, E-G=F-H, G-I=H-J, I-

K=J-L.

Acero principal de tensor I-J con mayor solicitación: Fut=412.20 Tn

Usando Ø=0.75 de acuerdo con el método Puntal Tensor

$$
A_{ts} = \frac{F_{ut}}{\phi F y}
$$
  $A_{ts} = \frac{412.20 \times 1000}{0.75 \times 4200}$   $A_{tsmin} = 0.0018 \times 60 \times 50$   
 $A_{tsmin} = 10.08 cm2$ 

Acero colocado 26 barras Ø1"

$$
F_{nt} = \phi F y A_{ts}
$$

$$
F_{nt} = 0.75 \times 4200 * 131.82
$$
  
\n
$$
A_{ts\,colocado} = 26 \times 5.07
$$
  
\n
$$
F_{nt} = 415233.00kg
$$
  
\n
$$
F_{nt} = 415.23Tn
$$

 $Fnt$  >  $Fut$ 

412.20 Tn  $\geq$  415.23 Tn

*Cálculo de la longitud de desarrollo de barras a tracción*

$$
l_{d} = \left(\frac{f y \Psi_{t} \Psi_{e} \Psi_{g} \Psi_{s}}{3.5 \lambda \sqrt{f c} \left(\frac{c_{b} + k_{tr}}{d_{b}}\right)}\right) d_{b} \quad \left(\frac{c_{b} + k_{tr}}{d_{b}}\right) \ge 2.5 \quad l_{d} = \left(\frac{4200 \times 1 \times 1 \times 1 \times 1}{3.5 \times 1 \sqrt{280} (2.5)}\right) 2.54
$$

*Cálculo de la longitud de desarrollo de barras a tracción*

$$
l_{dh} = \left(\frac{f y \Psi_e \Psi_r \Psi_o \Psi_c}{23 \lambda \sqrt{f^{'c}}}\right) d_b^{1.5} \qquad l_{dh} = \left(\frac{4200 \times 1 \times 1 \times 1 \times 1}{23 \times 1 \sqrt{280}}\right) (2.54)^{1.5}
$$
  

$$
l_{dh} = 44.18 cm
$$

 $l_{dh \min} = 15cm$  $l_{dh \min} = 8d_b = 8 \times 2.54 = 20.32 cm$ 

La longitud de desarrollo para barras a tracción es de 73.31cm y cono es porción de losa, esta se puede desarrollar con normalidad sin tener restricciones, la longitud de

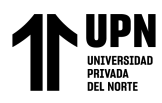

gancho estándar final es de 44.18cm, y de tiene una altura de 75cm que se puede

desarrollar con normalidad.

### **Tabla 76**

*Resumen de acero requerido y acero colocado en puntales de losa de cimentación H=100cm*

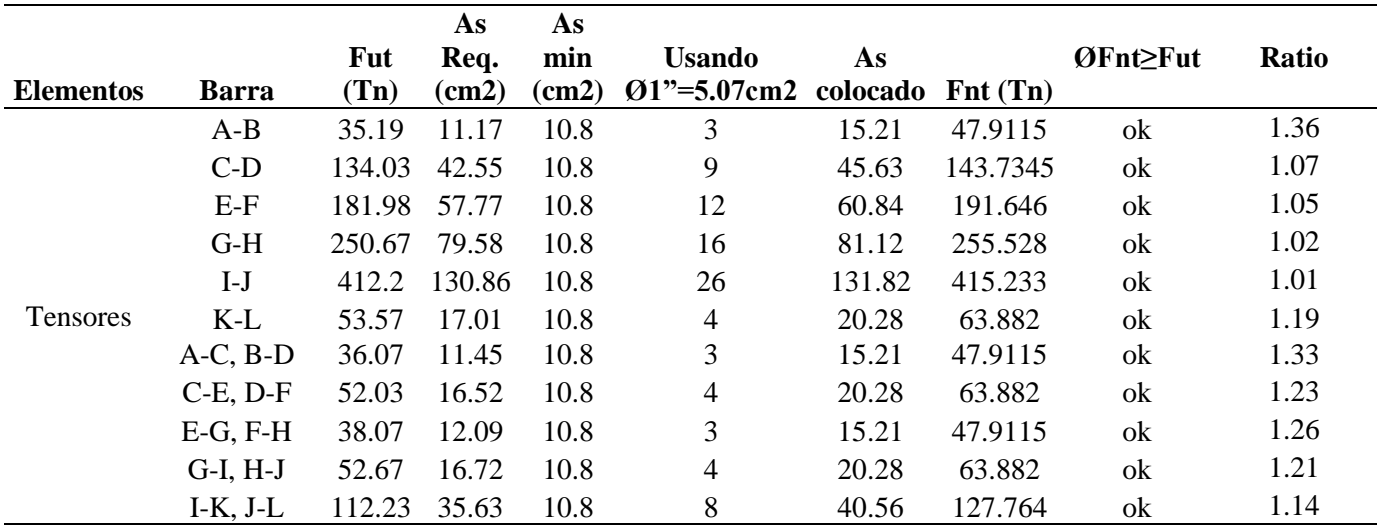

# **CÁLCULO A CORTANTE SEGÚN CRSI PARA MPT**

### **Tabla 77**

*Geometría para el cálculo a cortante por el MPT, para losa H=100cm*

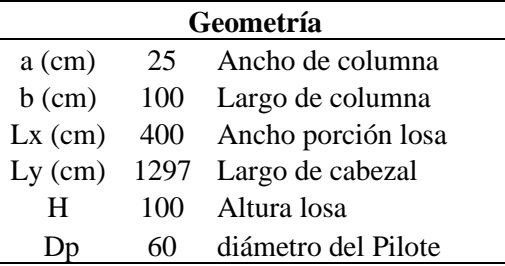

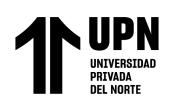

#### **Tabla 78**

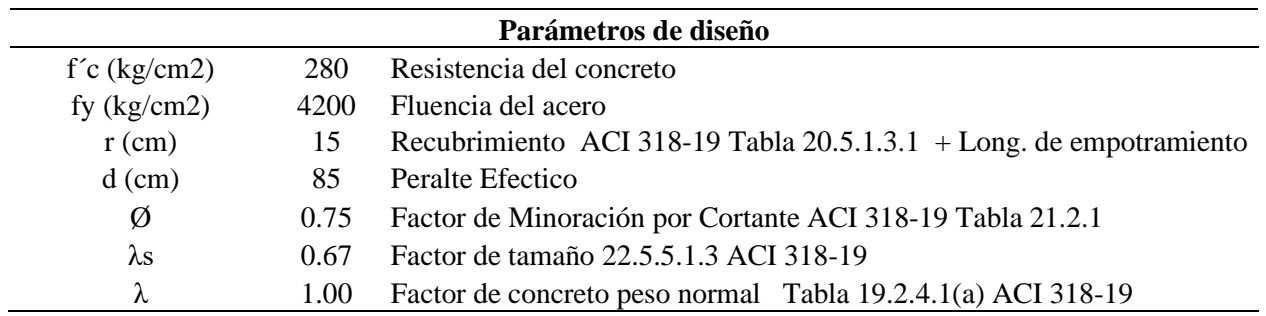

*Parámetros de diseño para cálculos a cortante de losa H=100cm*

### *Cortante en 1 dirección método CRSI, para MPT en losa H=100cm*

Se analiza el cortante en la longitud más larga debido a que cuenta con mayor solicitación, en este caso se muestra la porción de losa con un peralte de H=100cm

# **Figura 84**

*Sección critica a corte en una direcion en losa H=100cm*

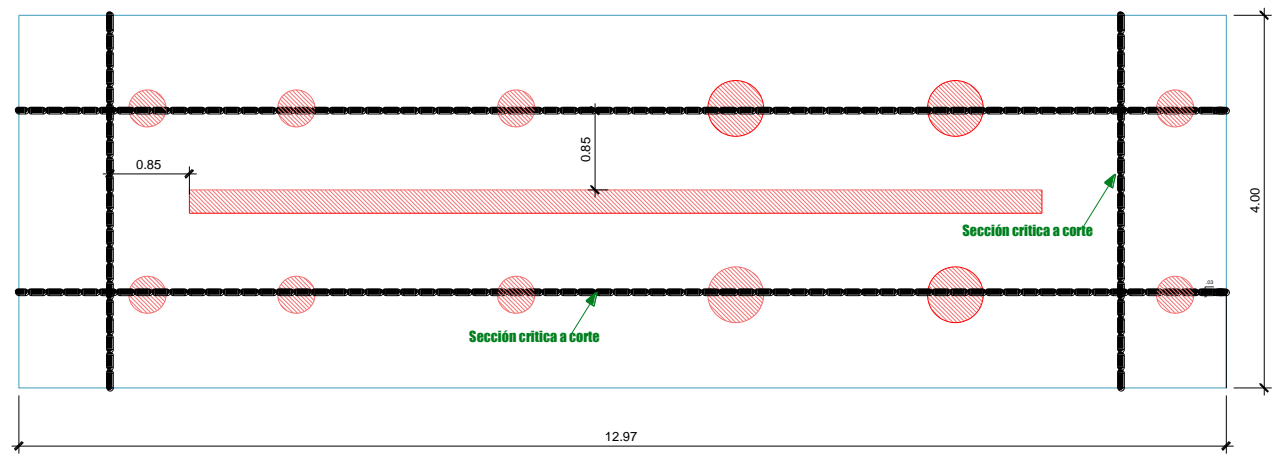

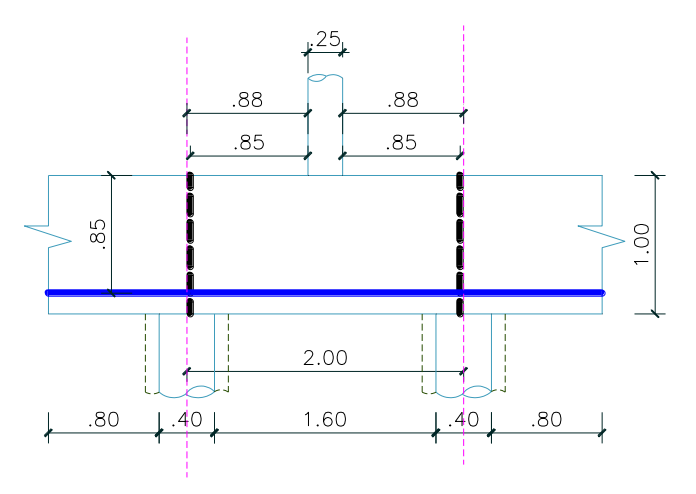

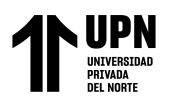

ANÁLISIS COMPARATIVO EN EL DISEÑO DE CIMENTACIONES PROFUNDAS CON EL MÉTODO FLEXION Y CORTE Y MÉTODO PUNTAL TENSOR EN UNA EDIFICACIÓN MULTIFAMILIAR DE CONCRETO ARMADO, TRUJILLO 2022

w=88cm Distancia del borde de la columna hasta el centroide del pilote

w/d=1.04 Relación Vuelo/ Peralte Efectivo.

Como w/d > 1.00, entonces se procede a calcular mediante el ACI 318-19.

La sumatoria de las reacciones de los pilotes en la longitud mas larga es de Ru=872.10

Tn, para calcular el valor del cortante a la distancia d=85cm, se tiene que interpolar

linealmente, tal como se estipula en el ACI 318-19 Cap. 13.4.6.5.

Donde: e=33cm, Ru=872.10 Tn, Dp=60cm

$$
Vu = Ru\left(\frac{e}{Dp}\right) \qquad Vu = 872.10\left(\frac{33}{60}\right)
$$

$$
Vu = 479.66Tn
$$

#### **Figura 85**

*Cortante mayorada, según ACI 13.4.6.5 para MPT*

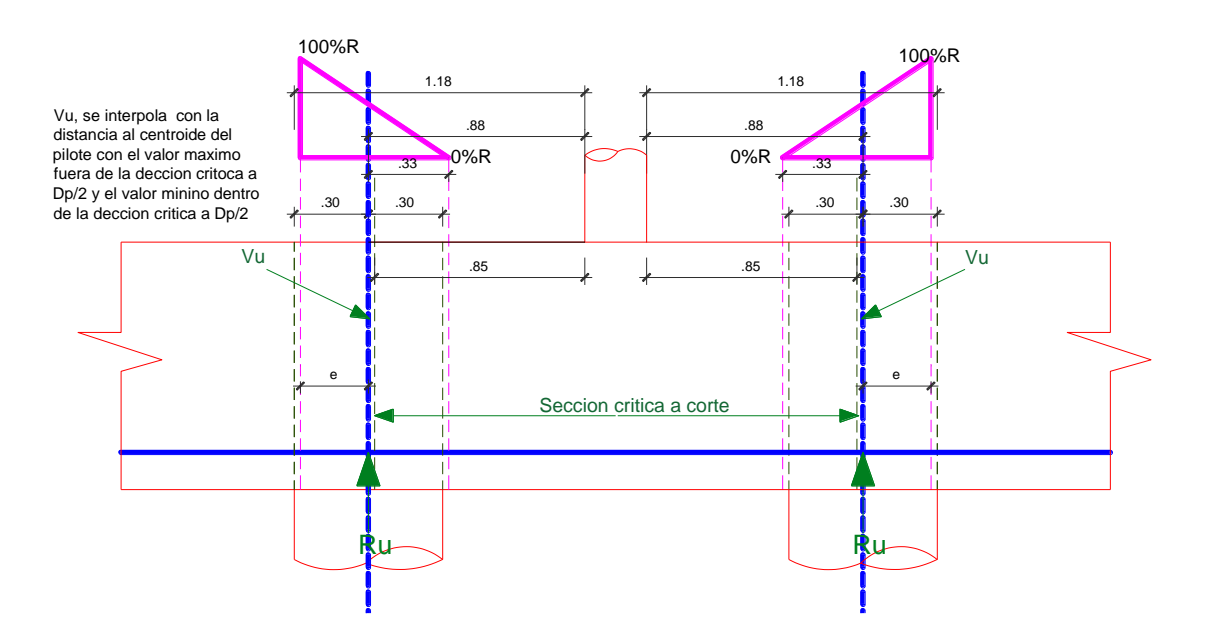

Nota. La normatividad comenta que se produce cortante D pile/2 que si encuentra la reacción hacia afuera produce cortante, y su encuentra a D pile/2 dentro, no produce cortante.

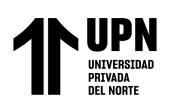

ANÁLISIS COMPARATIVO EN EL DISEÑO DE CIMENTACIONES PROFUNDAS CON EL MÉTODO FLEXION Y CORTE Y MÉTODO PUNTAL TENSOR EN UNA EDIFICACIÓN MULTIFAMILIAR DE CONCRETO ARMADO, TRUJILLO 2022

 $\phi$ *Vc* = 733.29*Tn*  $\phi$ *Vc* = 0.75 × 997.72*Tn*  $Vc = 997.72$  Tn  $Vc = 0.53 \times 1 \sqrt{280} \times 1297 \times 85$   $Vu \le \phi Vc$  $Vc = 0.53 \lambda \sqrt{f^{\prime} c b_w} d$ *Cumple* 479.66Tn≤733.29Tn

*Cortante en 1 dirección método CRSI, para MPT en losa H=100cm*

### **Figura 86**

Seccion critica a cortante en una direccion para losa H=120cm, toma relevancia la seccion critica en la cara de la

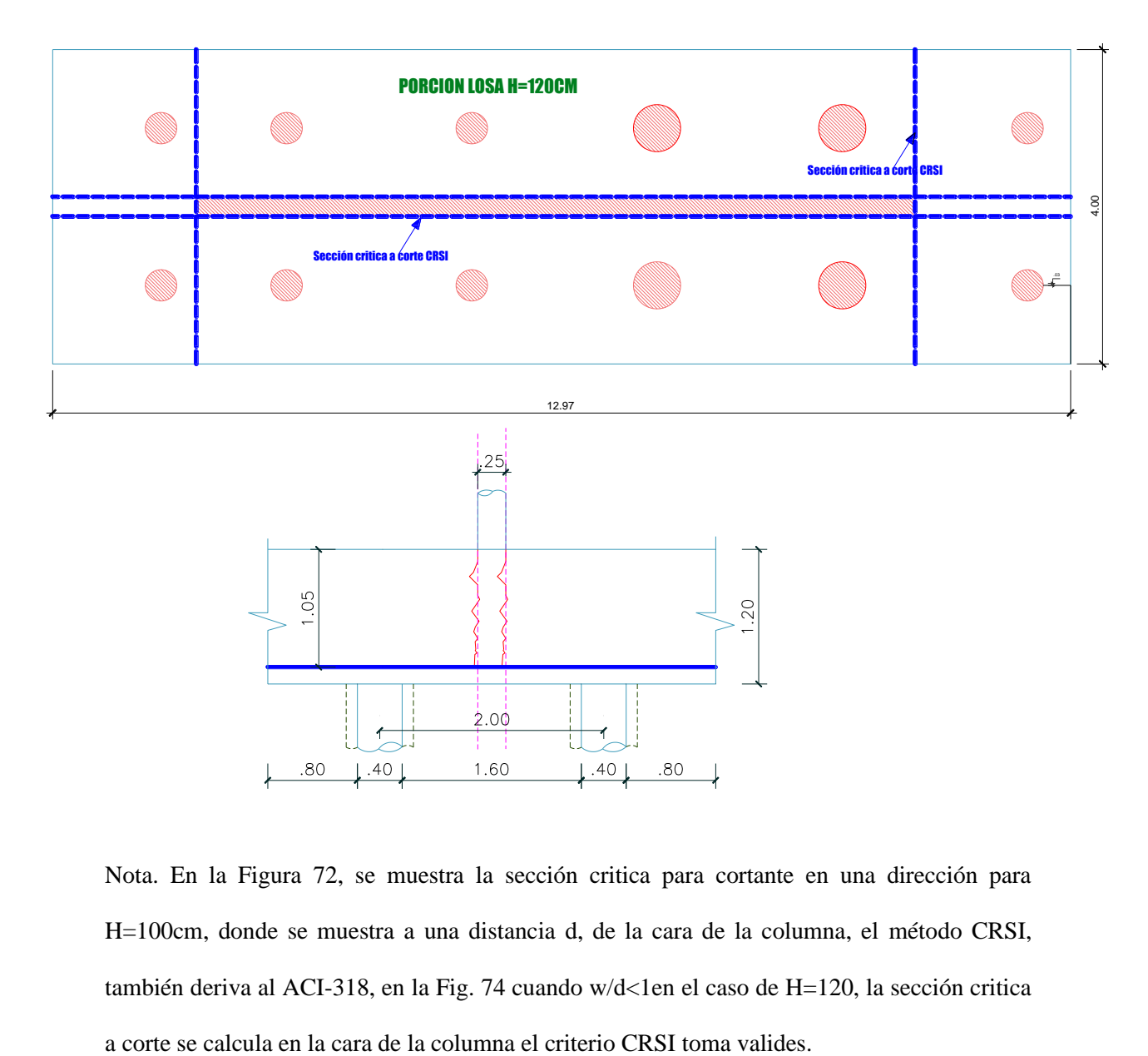

Nota. En la Figura 72, se muestra la sección critica para cortante en una dirección para H=100cm, donde se muestra a una distancia d, de la cara de la columna, el método CRSI, también deriva al ACI-318, en la Fig. 74 cuando w/d<1en el caso de H=120, la sección critica

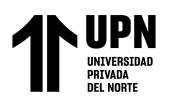

ANALISIS COMPARATIVO EN EL DISENO DE CIMENTACIONES PROFUNDAS CON EL MÉTODO FLEXION Y CORTE Y MÉTODO PUNTAL TENSOR EN UNA EDIFICACIÓN MULTIFAMILIAR DE CONCRETO ARMADO, TRUJILLO 2022

w=88cm Distancia del borde de la columna hasta el centroide del pilote

w/d=0.84 Relación Vuelo/ Peralte Efectivo.

Como w/d < 1.00, entonces ya no se procede a calcular mediante el ACI 318-19. Si no

mediante CRSI Handbook

*La cortante ultima actuante* es la sumatoria de las reacciones de los pilotes de la longitud mas larga en la zona de cortante es Vu=880.407 Tn,

Se calcula el momento generado a la cara de la columna mediante:

 $Mu = Vu \times w$   $Mu = 780.91$   $Tn \times m$  $Mu = 887.40 \times 0.88$ 780.91

*Cálculo Resistente del concreto*

$$
vc = \left(\frac{d}{w}\right) \left[3.5 + 2.5\frac{M_u}{V_u}\right] \left[0.50\sqrt{f'c} + 0.0265\sqrt{f'c}\left(\frac{V_u d}{M_u}\right)\right] \le 2.65\sqrt{f'c}
$$
  
\n
$$
vc = \left(\frac{0.105}{0.88}\right) \left[3.5 + 2.5\left(\frac{780.91}{887.40}\right)\right] \left[0.50\sqrt{280} + 0.0265\sqrt{280}\left(\frac{887.40 \times 0.88}{780.91}\right)\right] \le 2.65\sqrt{280}
$$
  
\n
$$
vc = 59.39 \le 44.34
$$
  
\n
$$
vc = 44.34 \text{ kg/cm2}
$$
  
\n
$$
\phi Vc = 0.75(vc \times b \times d)
$$
  
\n
$$
\phi Vc = 0.75(44.34 \times 1297 \times 105)
$$
  
\n
$$
Vu \le \phi V
$$

$$
\phi Vc = 0.75(44.34 \times 1297 \times 105)
$$
\n
$$
\phi Vc = 4529136.69 kg
$$
\n
$$
\phi V = 4529.14 Tn
$$
\n
$$
\phi V = 4529.14 Tn
$$
\n
$$
\phi V = 4529.14 Tn
$$
\n
$$
\phi V = 4529.14 Tn
$$

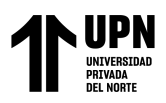

*Cortante en 2 direcciones Método CRSI para MPT en losa H=100*

### **Figura 87**

*Sección critica a corte para cortante en dos direcciones para losa h=100cm*

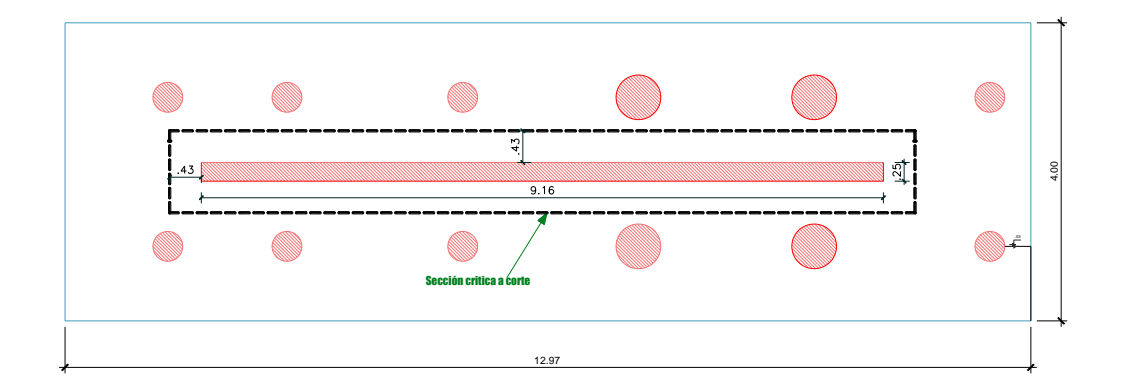

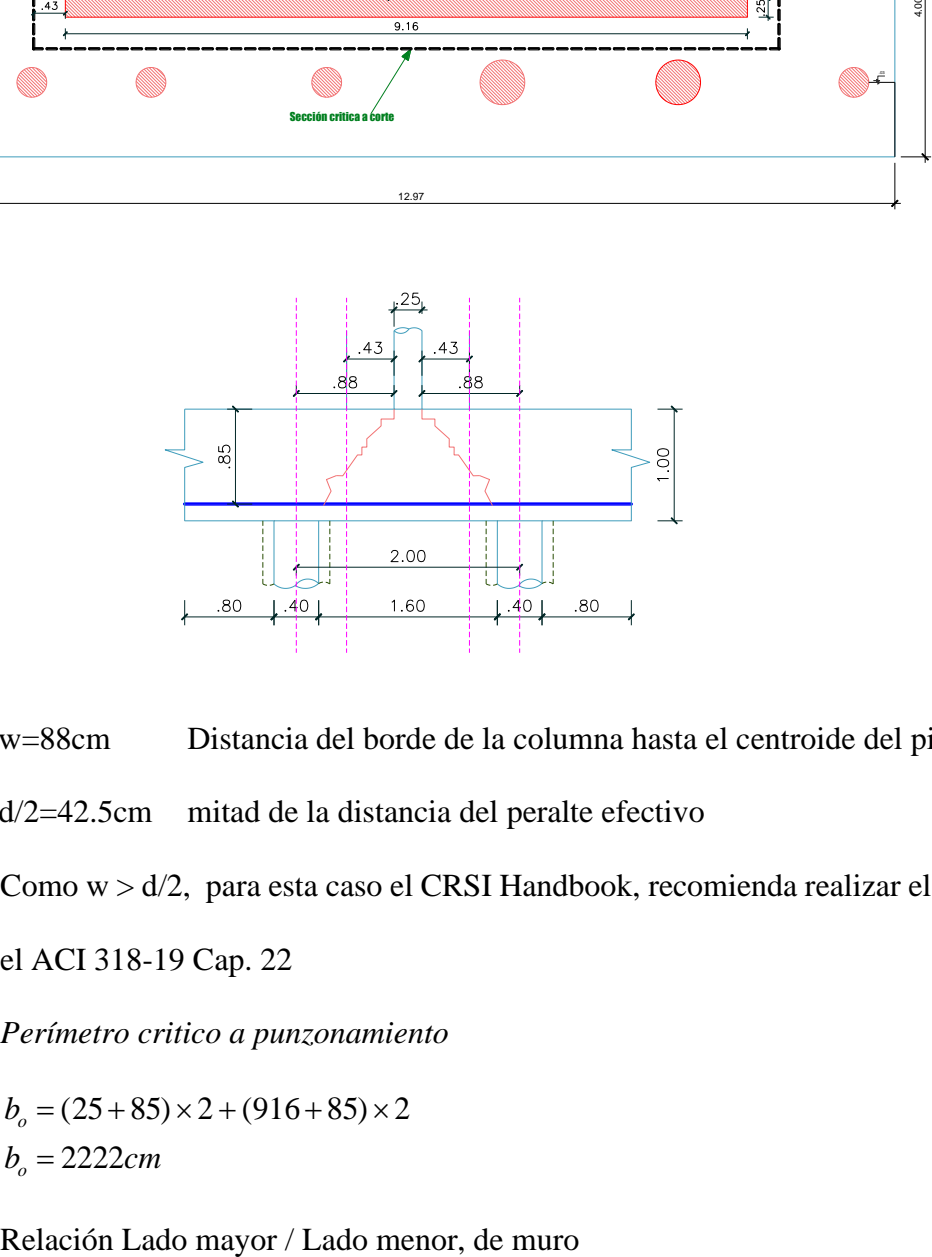

w=88cm Distancia del borde de la columna hasta el centroide del pilote (Vuelo) d/2=42.5cm mitad de la distancia del peralte efectivo

Como w > d/2, para esta caso el CRSI Handbook, recomienda realizar el cálculo según el ACI 318-19 Cap. 22

*Perímetro critico a punzonamiento*

 $b_o = 2222cm$  $b_o = (25 + 85) \times 2 + (916 + 85) \times 2$ 

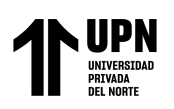

ANALISIS COMPARATIVO EN EL DISENO DE CIMENTACIONES PROFUNDAS CON EL MÉTODO FLEXION Y CORTE Y MÉTODO PUNTAL TENSOR EN UNA EDIFICACIÓN MULTIFAMILIAR DE CONCRETO ARMADO, TRUJILLO 2022

$$
\beta = \frac{LM}{Lm}
$$

$$
\beta = \frac{9.16}{0.25}
$$

$$
\beta = 36.64
$$

Factor αs=40, de acuerdo con el Cap. 22.6.5.3 ACI 318-19

Cortante Ultima, en este caso se toma el valor de la carga axial mayorada que llega a la

columna.

Vu=1744.21 Tn

Cortante resistente del concreto:

$$
\lambda_{s} = \sqrt{\frac{2}{1 + 0.04 \times 85}} \le 1
$$
\n
$$
\lambda_{s} = \sqrt{\frac{2}{1 + 0.04 \times 85}} \le 1
$$
\n
$$
\lambda_{s} = 0.6714 \le 1
$$
\n
$$
\lambda_{s} = 0.6741
$$

Esfuerzo resistente del concreto "vc"

$$
vc_1 = 1.1\lambda_s \lambda \sqrt{f'c}
$$
  
\n
$$
vc_1 = 1.1 \times 0.6741 \times 1 \times \sqrt{280}
$$
  
\n
$$
vc_2 = 0.27 \left(2 + \frac{40 \times 85}{b_0}\right) \lambda_s \lambda \sqrt{f'c}
$$
  
\n
$$
vc_1 = 1.1 \times 0.6741 \times 1 \times \sqrt{280}
$$
  
\n
$$
vc_2 = 0.27 \left(2 + \frac{40 \times 85}{2222}\right) 0.6741 \times 1 \sqrt{280}
$$
  
\n
$$
vc_2 = 10.75 kg / cm2
$$

$$
vc_3 = 0.53\left(1 + \frac{2}{\beta}\right)\lambda_s\lambda\sqrt{f'c}
$$
  

$$
vc_3 = 0.53\left(1 + \frac{2}{36.64}\right)0.6741 \times 1 \times \sqrt{280}
$$
  

$$
vc_3 = 6.31 \, kg \, / \, cm2
$$

El esfuerzo resistente del concreto vc=6.31 kg/cm2 se elige el menor valor de los calculado anteriormente.

Cortante resistente del concreto "Vc"

$$
\phi Vc = \phi v c \times b_o \times d
$$

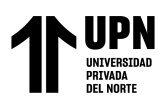

ANÁLISIS COMPARATIVO EN EL DISEÑO DE CIMENTACIONES PROFUNDAS CON EL MÉTODO FLEXION Y CORTE Y MÉTODO PUNTAL TENSOR EN UNA EDIFICACIÓN MULTIFAMILIAR DE CONCRETO ARMADO, TRUJILLO 2022

 $\phi Vc = 893.20$ Tn  $\phi$ Vc = 893201.49 $kg$  $\phi$ Vc = 0.75 × 6.31 × 2222 × 85 *NoCumple* 17744.2068Tn≤893.20Tn  $Vu \leq \phi V$ 

**No cumple a cortante en dos direcciones,** 

### *Cortante en 2 direcciones Método CRSI para MPT en losa H=150*

#### **Figura 88**

*Sección critica a corte para cortante en dos direcciones para losa h=150cm*

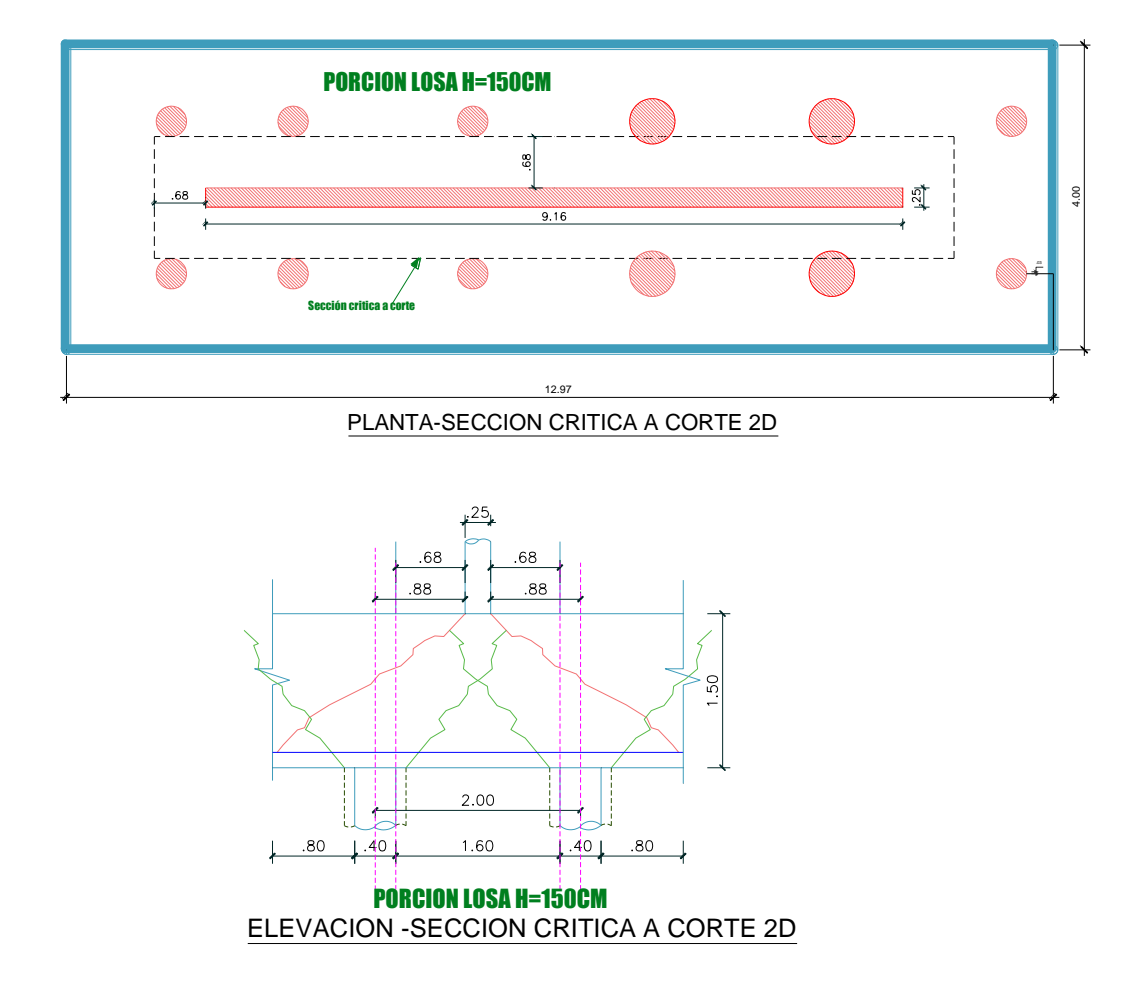

*Nota*. En la elevación de esta sección critica a corte, se graficó la posible falla a punzonado por ambos elementos muro estructural y pilotes, interponiéndose las secciones, por lo que no habría punzonamiento en estas secciones, pero se desarrolla el cálculo para poder determinar con más claridad la causa de porque no cumple el punzonado en el muro.

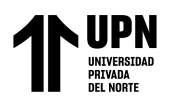

ANALISIS COMPARATIVO EN EL DISENO DE CIMENTACIONES PROFUNDAS CON EL MÉTODO FLEXION Y CORTE Y MÉTODO PUNTAL TENSOR EN UNA EDIFICACIÓN MULTIFAMILIAR DE CONCRETO ARMADO, TRUJILLO 2022

w=88cm Distancia del borde de la columna hasta el centroide del pilote (Vuelo)

d/2=65.5cm mitad de la distancia del peralte efectivo

Como w > d/2, para este caso el CRSI Handbook, recomienda realizar el cálculo según

el ACI 318-19 Cap. 22

*Perímetro critico a punzonamiento*

 $b_o = 2422cm$  $b_o = (25 + 135) \times 2 + (916 + 135) \times 2$ 

Relación Lado mayor / Lado menor, de muro

$$
\beta = \frac{LM}{Lm}
$$

$$
\beta = \frac{9.16}{0.25}
$$

$$
\beta = 36.64
$$

Factor αs=40, de acuerdo con el Cap. 22.6.5.3 ACI 318-19

Cortante Ultima, en este caso se toma el valor de la carga axial mayorada que llega a la columna.

Vu=1821.56 Tn

Cortante resistente del concreto:

$$
\lambda_{s} = \sqrt{\frac{2}{1 + 0.04 \times 135}} \le 1
$$
\n
$$
\lambda_{s} = \sqrt{\frac{2}{1 + 0.04 \times 135}} \le 1
$$
\n
$$
\lambda_{s} = 0.55902 \le 1
$$
\n
$$
\lambda_{s} = 0.55902
$$

Esfuerzo resistente del concreto "vc"

$$
vc_1 = 1.1\lambda_s \lambda \sqrt{f'c}
$$
  
\n
$$
vc_1 = 1.1\lambda_s \lambda \sqrt{f'c}
$$
  
\n
$$
vc_1 = 1.1 \times 0.55902 \times 1 \times \sqrt{280}
$$
  
\n
$$
vc_2 = 0.27 \left(2 + \frac{40 \times 1355}{2422}\right) 0.55902 \times 1 \sqrt{280}
$$
  
\n
$$
vc_2 = 10.68kg/cm2
$$

 $\overline{1}$ 

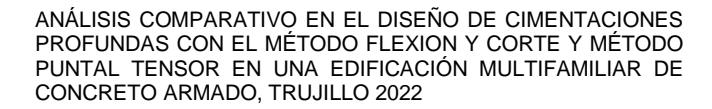

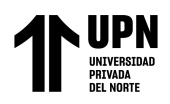

$$
vc_3 = 0.53\left(1 + \frac{2}{\beta}\right)\lambda_s\lambda\sqrt{f'c}
$$
  

$$
vc_3 = 0.53\left(1 + \frac{2}{36.64}\right)0.55902 \times 1 \times \sqrt{280}
$$
  

$$
vc_3 = 5.23 \text{ kg}/\text{cm2}
$$

El esfuerzo resistente del concreto vc=5.23 kg/cm2 se elige el menor valor de los calculado anteriormente.

Cortante resistente del concreto "Vc"

$$
\phi Vc = \phi v c \times b_o \times d
$$

 $\phi$ *Vc* = 1282.13*Tn*  $\phi$ Vc = 1282126.036kg  $\phi$ *Vc* = 0.75  $\times$  5.23  $\times$  2422  $\times$  135 *NoCumple* 1821.58*Tn*≤1282.13*Tn*  $Vu \leq \phi V$ 

### **No cumple a cortante en dos direcciones para H=150cm**

Al analizar las secciones de punzonamiento de los pilotes y de muro en la losa, se intersecan ambas secciones, por lo que se puede afirmar de que no existe punzonamiento, teniendo en cuenta de que el CRSI cuando w=distancia del borde de columna al centroide del pilote, es mayor que (d/2), entonces se debe seguir con la metodología del ACI318-19 Cap.22. En los ejemplos se realizó el cálculo para losa H=100cm y H=150cm para demostrar que en igual se cumple el criterio que se calculó según la metodología del ACI, en la figura siguiente de muestra la intersección de perímetros críticos a corte. Se requiere realizar más investigación en el modo de falla de muros de corte a punzonamiento en losas de cimentación y ver la aplicabilidad de las fórmulas o los factores formas que reducen en un 50% aproximadamente la resistencia del concreto., tal como se demuestra en los cálculos anteriores.

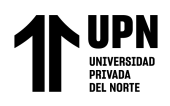

### **Figura 89**

*Superposición de las secciones críticas a corte en losa de cimentación, por muro y pilotes*

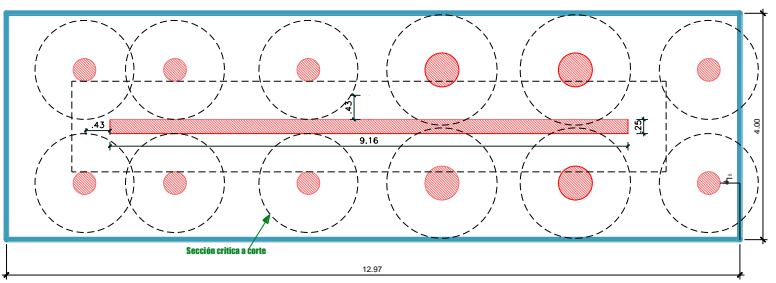

LOSA H=150CM

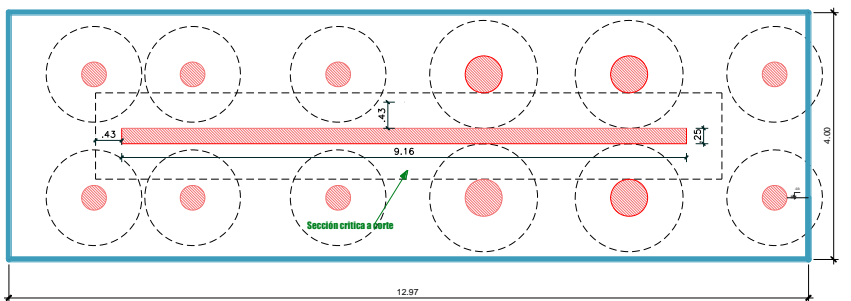

LOSA H=130CM

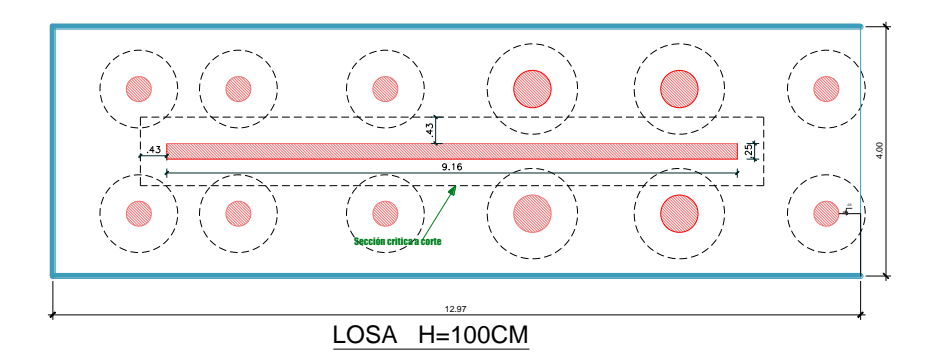

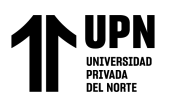

*Punzonamiento de los pilotes para losa H=100cm*

# **Figura 90**

*perímetro critico a punzonamiento de pilotes cas cargados en losa H=100cm*

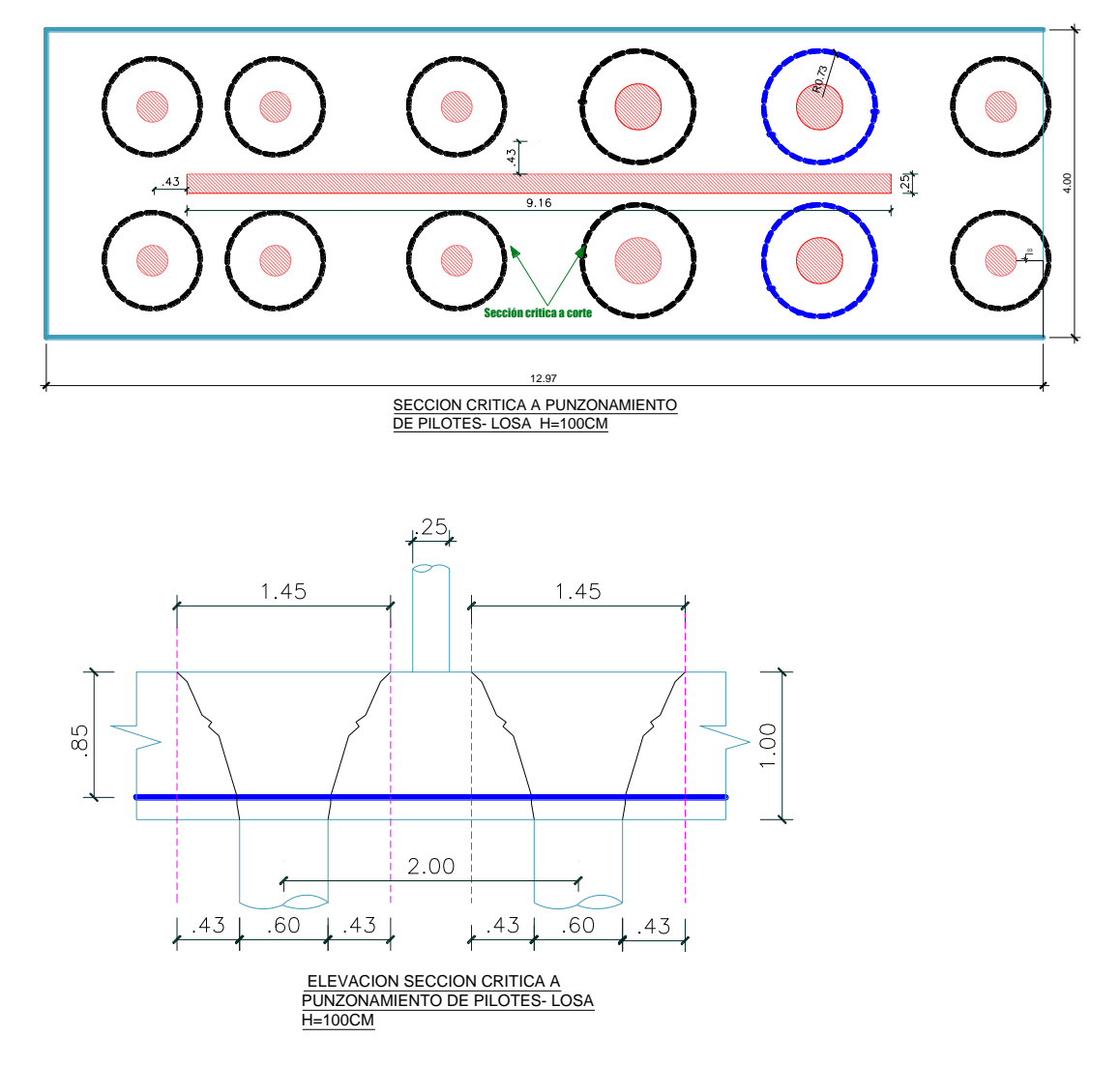

Se la seleccionado los pilotes I,J, que son los que tienen una solicitación de carga, reacción PI=RJ=329.76 Tn, con un diámetro de 60cm en los pilotes.

*Perímetro critico a punzonamiento*

$$
b_o = \left[\frac{d}{2} + \frac{Dp}{2}\right]2\pi
$$

$$
b_o = \left[\frac{85}{2} + \frac{60}{2}\right]2\pi
$$

$$
b_o = 455.53cm
$$

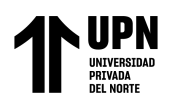

Relación Diámetro mayor / diámetro menor, de pilote

$$
\beta = \frac{DM}{Dm}
$$

$$
\beta = \frac{60}{60}
$$

$$
\beta = 1
$$

Factor αs=20, de acuerdo al 22.6.5.3 ACI 318-19

*Cortante Ultima*, en este caso se toma el valor máximo de la reacción que llega del

pilote, Vu=329.76 Tn

*Cortante resistente del concreto:*

Esfuerzo resistente del concreto "vc"

$$
vc_1 = 1.1\lambda_s \lambda \sqrt{f'c}
$$
  
\n
$$
vc_1 = 1.1\lambda_s \lambda \sqrt{f'c}
$$
  
\n
$$
vc_1 = 1.1 \times 0.6741 \times 1 \times \sqrt{280}
$$
  
\n
$$
vc_2 = 0.27 \left(2 + \frac{20 \times 85}{455.53}\right) 0.6741 \times 1 \sqrt{280}
$$
  
\n
$$
vc_1 = 12.41 kg/cm2
$$
  
\n
$$
vc_2 = 17.46 kg/cm2
$$

$$
vc_3 = 0.53\left(1 + \frac{2}{\beta}\right)\lambda_s\lambda\sqrt{f'c}
$$
  

$$
vc_3 = 0.53\left(1 + \frac{2}{1}\right)0.6741 \times 1 \times \sqrt{280}
$$
  

$$
vc_3 = 17.94 \text{ kg}/\text{cm}^2
$$

*El esfuerzo resistente del concreto* vc=12.41 kg/cm2 se elige el menor valor de los calculado anteriormente.

Cortante resistente del concreto "Vc"

 $\phi$ *Vc* =  $\phi$ *vc* ×  $b$ <sub>o</sub> × *d* 

*Cumple* 329.76Tn≤360.38Tn  $Vu \leq \phi Vc$  $\phi$ *Vc* = 360.38*Tn*  $\phi$ Vc = 360378.13 $kg$  $\phi$ Vc = 0.75 × 12.41 × 455.53 × 85

# **DISEÑO DE LOSA METODO FLEXION Y CORTE**

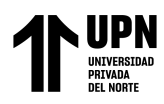

Para el diseño por flexión y corte mediante el método convencional, para este caso

tomaremos los datos del software Etabs, tomando en cuenta franjas de diseño de 0.90m

de ancho tributario.

### **Tabla 79**

*Datos y parámetros de diseño a flexión por el MFC, en losa H=100cm*

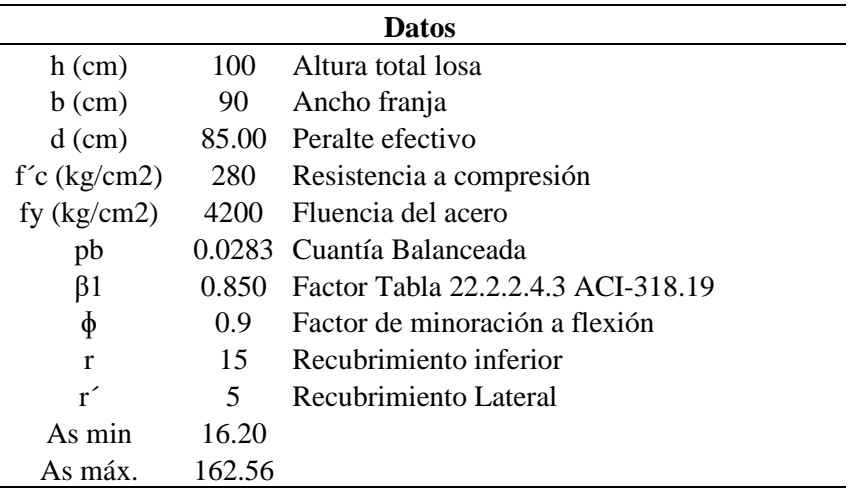

Cuantía Balanceada

$$
\rho b = \frac{0.85 f' c \beta_1}{f y} \left( \frac{6000}{f y + 6000} \right)
$$

$$
\rho b = \frac{0.85 \times 280 \times 0.85}{4200} \left( \frac{6000}{4200 + 6000} \right)
$$

$$
\rho b = 0.00283
$$

Cálculo Momento Ultimo, se calcula de acuerdo con el ACI 318-19 en 13.2.7 "Secciones Criticas para cimentaciones de pilotes y cabezales de pilotes", la cual especifica que debe ser calculado el momento en la cara de la columna o pedestal, en 13.4.6.2 "Cabezales de pilotes" afirma que los momentos cortantes y momentos mayorados se deben calcular tomando en cuenta que la reacción del pilote está concentrada en su centroide.

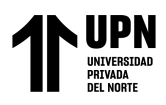

### **Figura 91**

*Momento Máximo positivos en franjas de diseño por MFC en losa*

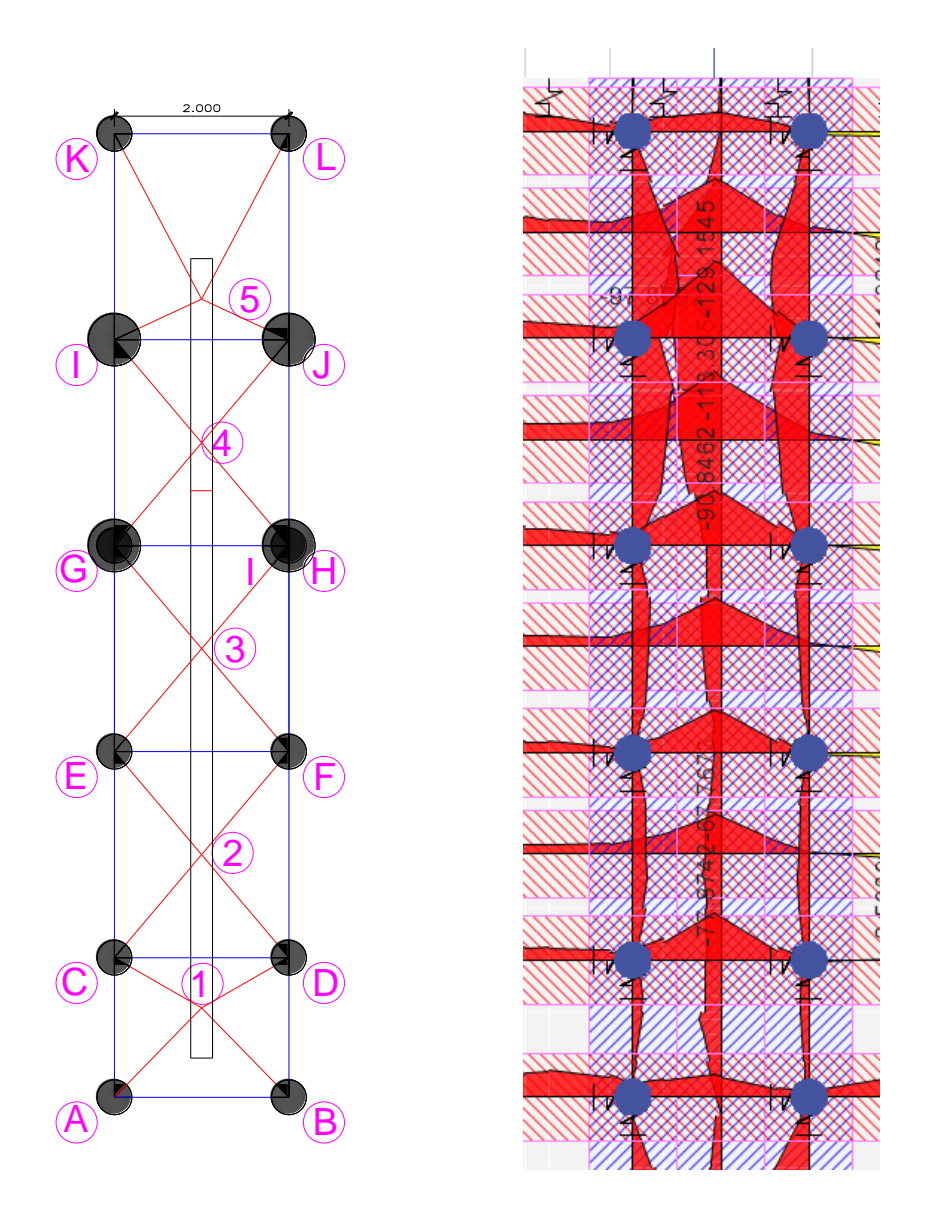

*Nota.* los datos extraídos son del modelamiento realizado en el software Etabs V17, al lado derecho de muestra la ubicación de los pilotes y al derecho los momentos tomados mediante franjas de diseño tanto para X como Y.

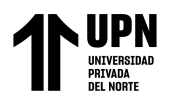

Momentos en las diferentes se muestran en la tabla siguiente obtenidas del software

Etabs V17

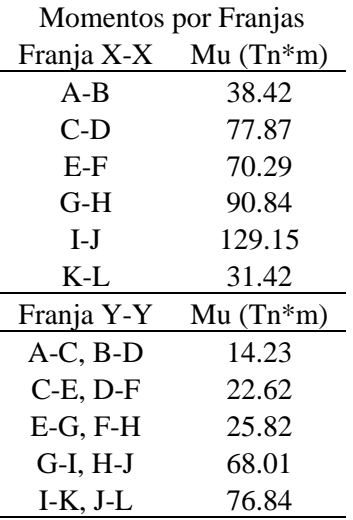

### Se toma el momento máximo en la franja I-J, Mu=129.15 Tn\*m

*Cálculo de acero a flexión*

$$
As = \left[d - \sqrt{d^2 - \frac{4M_u}{\phi 1.7 f'cb}} \right] \frac{0.85 f'cb}{f y}
$$
  

$$
As = \left[85 - \sqrt{85^2 - \frac{4 \times 129.15 \times 10^5}{\phi 1.7 \times 280 \times 90}} \right] \frac{0.85 \times 280 \times 100}{4200}
$$
  

$$
As = 42.96 cm2
$$

$$
A_{\text{tsmin}} = 0.0018 \times 90 \times 100
$$
  

$$
A_{\text{tsmin}} = 16.20 \, \text{cm}^2
$$

Acero Requerido es 42.96cm2

Se colocara 9 barras de 1"

$$
A_{ts\,colocado} = 9 \times 5.07
$$

$$
A_{ts\,colocado} = 45.63 \, cm^2
$$

Cálculo de cuantía de acero

$$
\rho = \frac{As}{bd}
$$

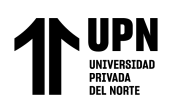

ANALISIS COMPARATIVO EN EL DISENO DE CIMENTACIONES PROFUNDAS CON EL MÉTODO FLEXION Y CORTE Y MÉTODO PUNTAL TENSOR EN UNA EDIFICACIÓN MULTIFAMILIAR DE CONCRETO ARMADO, TRUJILLO 2022

$$
\rho = \frac{45..63}{90 \times 85}
$$

$$
\rho = 0.006
$$

*Cálculo de cuantía máxima*

$$
\rho_{\text{max}} = 0.5 \rho b
$$

$$
\rho_{\text{max}} = 0.5 \times 0.0283
$$

$$
\rho_{\text{max}} = 0.0142
$$

*Verificación por cuantías* 

*Cumple* 0.006<0.0142  $\rho$  <  $\rho_{\textrm{\tiny{max}}}$ 

*Cálculo de Momento Nominal*

$$
a = \frac{Asfy}{0.85 f'cb}
$$
  
\n
$$
a = \frac{45.63 \times 4200}{0.85 \times 280 \times 90}
$$
  
\n
$$
a = 8.95
$$
  
\n
$$
a = 2.95
$$
  
\n
$$
a = 2.95
$$
  
\n
$$
a = 2.95
$$
  
\n
$$
a = 2.95
$$
  
\n
$$
a = 2.95
$$
  
\n
$$
a = 2.95
$$
  
\n
$$
a = 2.95
$$
  
\n
$$
a = 2.95
$$
  
\n
$$
a = 2.95
$$
  
\n
$$
a = 2.95
$$
  
\n
$$
a = 2.95
$$
  
\n
$$
a = 2.95
$$
  
\n
$$
a = 2.95
$$
  
\n
$$
a = 2.95
$$
  
\n
$$
a = 2.95
$$
  
\n
$$
a = 2.95
$$
  
\n
$$
a = 2.95
$$
  
\n
$$
a = 2.95
$$
  
\n
$$
a = 2.95
$$
  
\n
$$
a = 2.95
$$
  
\n
$$
a = 2.95
$$
  
\n
$$
a = 2.95
$$
  
\n
$$
a = 2.95
$$
  
\n
$$
a = 2.95
$$
  
\n
$$
a = 2.95
$$
  
\n
$$
a = 2.95
$$
  
\n
$$
a = 2.95
$$
  
\n
$$
a = 2.95
$$
  
\n
$$
a = 2.95
$$
  
\n
$$
a = 2.95
$$
  
\n
$$
a = 2.95
$$
  
\n
$$
a = 2.95
$$
  
\n
$$
a = 2.95
$$
  
\n
$$
a = 2.95
$$
  
\n
$$
a = 2.95
$$
  
\n
$$
a =
$$

Cálculo de deformaciones para verificar que la falla este controlada por tracción  $\emptyset$ =0.9,

Tabla 21.2.2 ACI 318-19

$$
\varepsilon_{t} \ge \varepsilon_{ty} + 0.003
$$
\n
$$
\varepsilon_{t} \ge 0.002 + 0.003
$$
\n
$$
\varepsilon_{t} \ge 0.005
$$
\n
$$
\varepsilon_{t} \ge 0.005
$$
\n
$$
\varepsilon_{ty} = \frac{4200}{2.1 \times 10^6}
$$
\n
$$
\varepsilon_{ty} = 0.002
$$

Por relación de triángulos, se tiene:

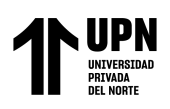

ANALISIS COMPARATIVO EN EL DISENO DE CIMENTACIONES PROFUNDAS CON EL MÉTODO FLEXION Y CORTE Y MÉTODO PUNTAL TENSOR EN UNA EDIFICACIÓN MULTIFAMILIAR DE CONCRETO ARMADO, TRUJILLO 2022

$$
\varepsilon_{t} = \left(\frac{d-c}{c}\right) \varepsilon_{cu}
$$
\n
$$
\varepsilon_{t} = \left(\frac{85 - 10.53}{10.53}\right) 0.003
$$
\n
$$
\varepsilon_{t} = 0.02122 \ge 0.005
$$
\n
$$
\varepsilon_{t} = 0.02122
$$
\n
$$
\varepsilon_{t} = 0.02122
$$
\n
$$
\varepsilon_{t} = 0.02122
$$
\n
$$
\varepsilon_{t} = 0.02122
$$

Los controles de adherencia y longitud de desarrollo para barras a tracción se calcularon

en el método Puntal Tensor, no es necesario calcular nuevamente.

# **CÁLCULO DE CORTANTE EN UNA Y DOS DIRECCIONES**

### *Cálculo a cortante en una dirección*

El procedimiento se puede verificar en la el cortante en una dirección del método Puntal

Tensor para H=100cm

*Para la porción de losa H=120, los cálculos se muestran a continuación*.

### **Figura 92**

*Sección critica a corte en una dirección, losa H=120*

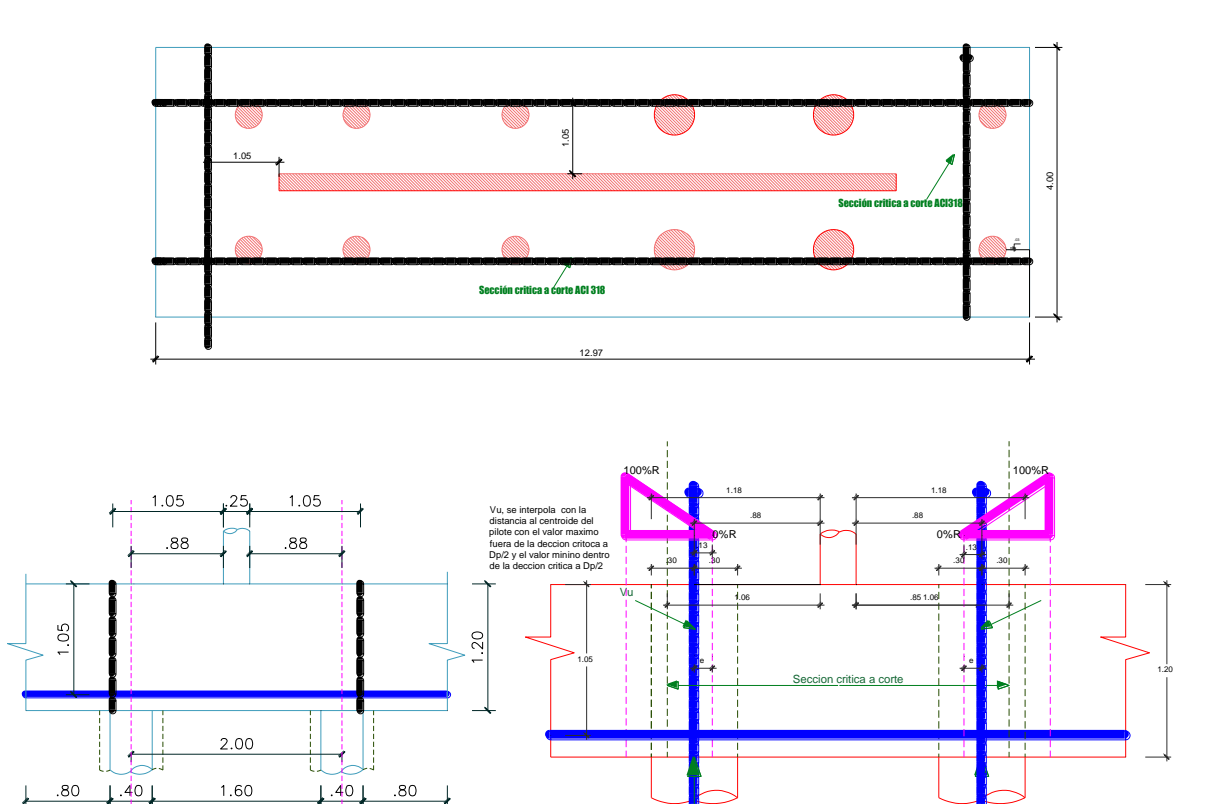

Ru CORTANTE 1D LOSA H=120cm Ru

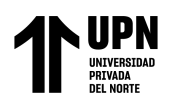

*Cálculo de cortante ultima*

$$
Vu = Ru\left(\frac{e}{Dp}\right) \qquad Vu = 887.40\left(\frac{13}{60}\right)
$$

$$
Vu = 192.27\text{ Tn}
$$

*Cálculo de cortante resistente de concreto*

$$
Vc = 0.53\lambda \sqrt{f'cb_w}d
$$
  
\n
$$
Vc = 0.53 \times 1 \sqrt{280} \times 1297 \times 105
$$
  
\n
$$
Vc = 1207.77 \text{ } Tn
$$
  
\n
$$
\phi Vc = 0.75 \times 1207.77 \text{ } Tn
$$
  
\n
$$
\phi Vc = 905.83 \text{ } Tn
$$
  
\n
$$
Vu \leq \phi Vc
$$
  
\n
$$
Cumple
$$
  
\n
$$
Cumple
$$

### *Cortante en dos direcciones*

Sel procedimiento se puede verificar en la el cortante en una dirección del método Puntal

Tensor para H=100cm

### *Punzonamiento de los pilotes.*

De la misma manera, en este caso no va a variar ningún factor ni un valor de cortante, por lo que para este caso es el mismo procedimiento calculado en el MTP.

Según la técnica de revisión documental, se obtendrá la ficha de datos para el Método Puntal Tensor ACI 318-19 Cap. 23 y Método Flexión y corte NTP E060 Cap 10. Ver Anexo N°02,

Ficha de datos para el cálculo de Resistencia por punta y fricción de pilotes. Ver Anexo 03.

Ficha de datos del Estudio de Suelos -Habilitación urbana -urbanización el mirador del golf- Brindada por la Municipalidad Distrital de Víctor Larco -Trujillo. Ver anexo N°04.

Ficha de datos Plano Estructurales y Arquitectónicos de Licencia de edificación n° 020- 2018-proyecto" Urbanización el Mirador del Golf"-CLASEM SAC. Anexo 05

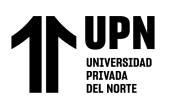

# **ANEXO 02 Datos Geotécnicos del Estudio de suelos**

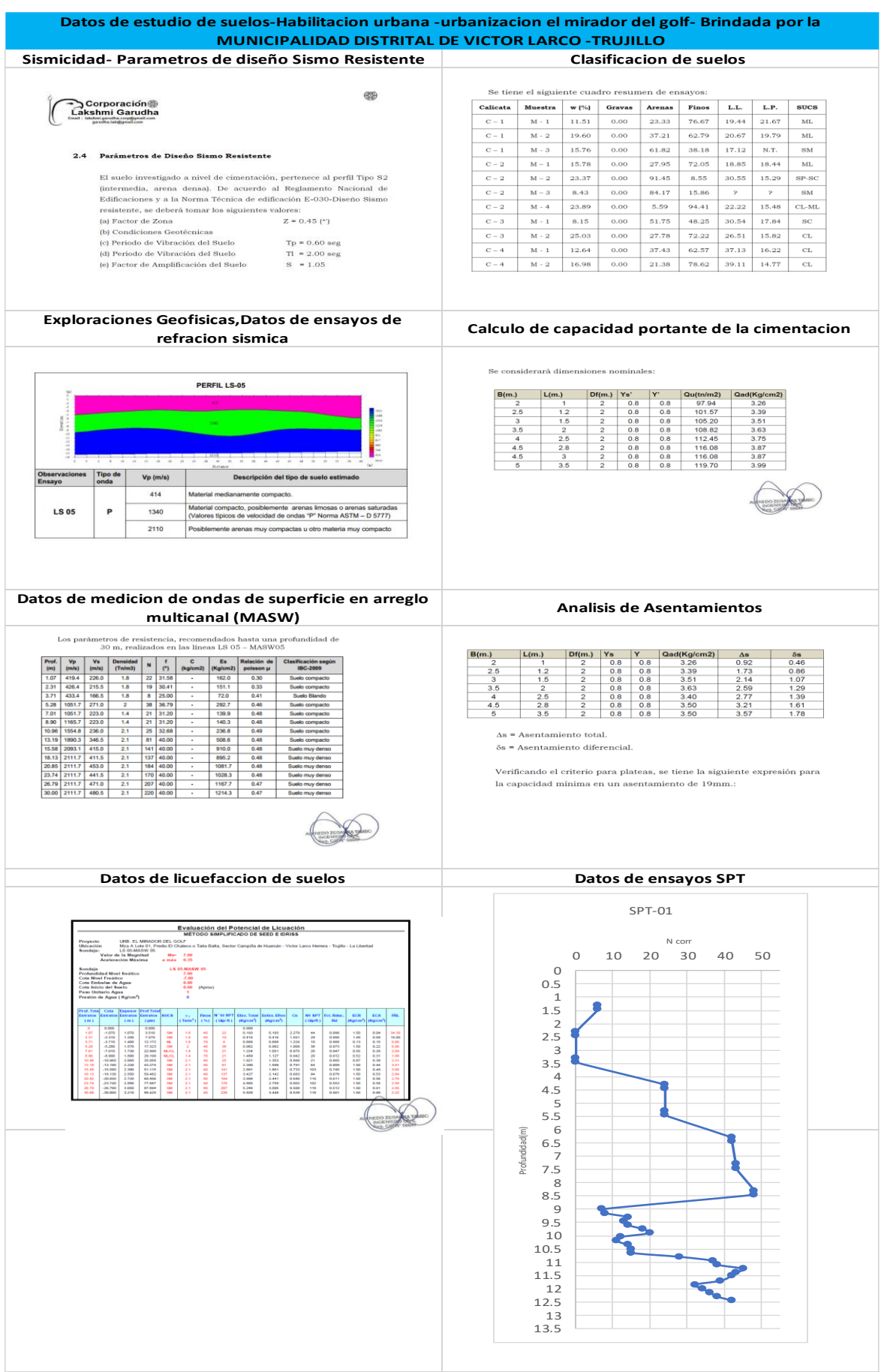

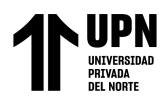

ANALISIS COMPARATIVO EN EL DISENO DE CIMENTACIONES PROFUNDAS CON EL MÉTODO FLEXION Y CORTE Y MÉTODO PUNTAL TENSOR EN UNA EDIFICACIÓN MULTIFAMILIAR DE CONCRETO ARMADO, TRUJILLO 2022

E

Long Anclaje

# **Anexo 03 Distribución de fuerzas internas del método Puntal Tensor en cabezales para**

# **H=50cm y H=100cm**

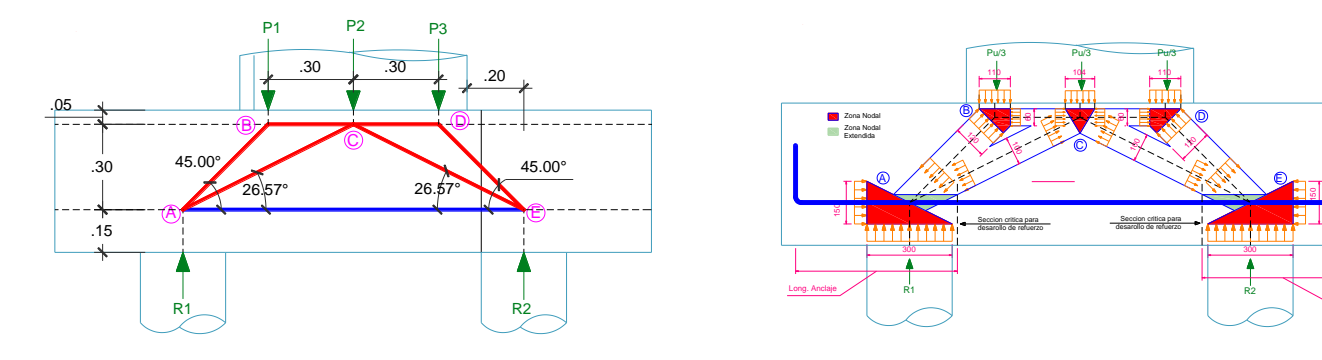

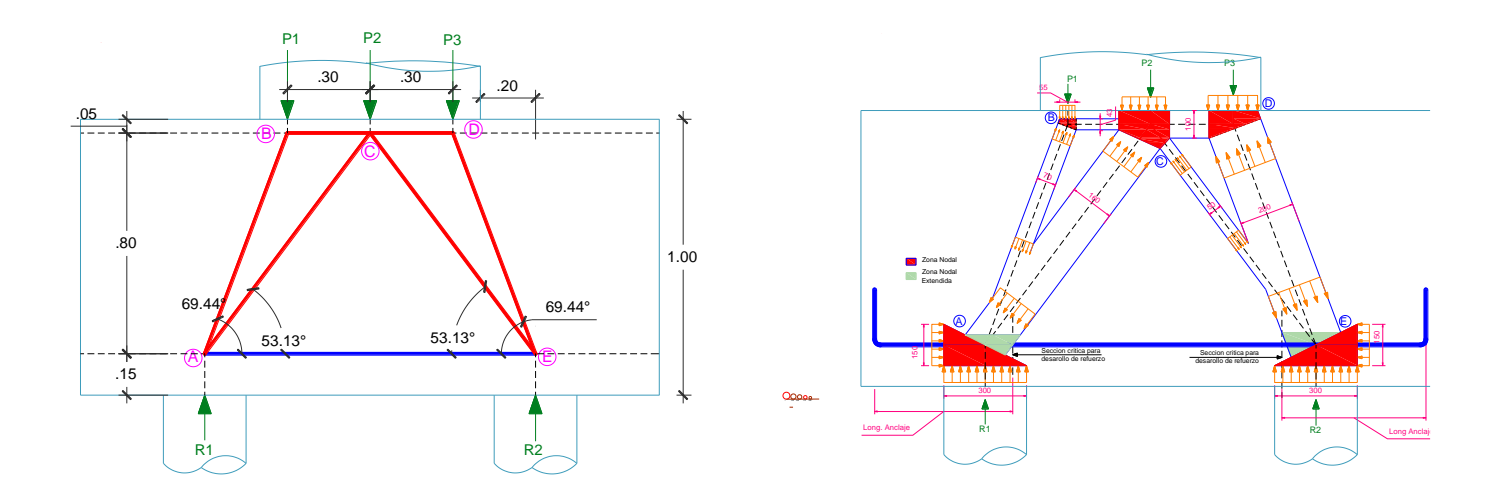
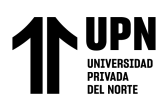

## **ANEXO N 04. Cálculo de la capacidad admisible del terreno con platea de cimentación:**

Cálculo de acuerdo al Cap. 6.12 Bearing Capacity-Two-Way Eccentricity, Braja Das 9°Edicion

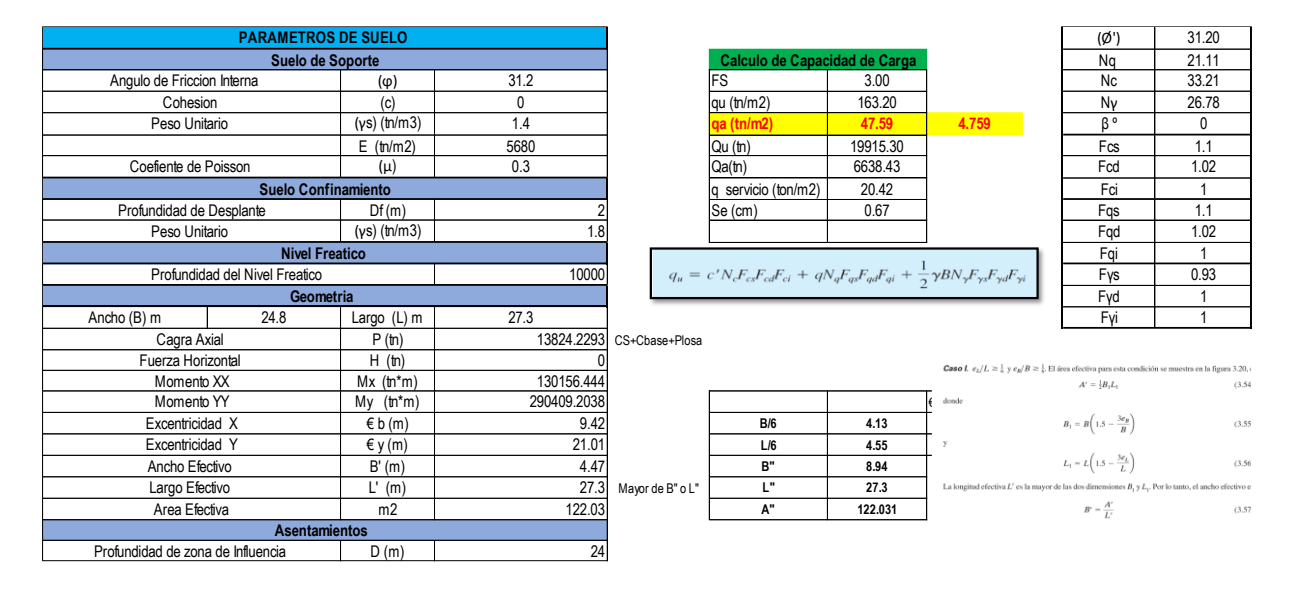

Cálculo de acuerdo al Cap. 10.4 "Bearing Capacity of Mat Foundations", Braja Das 9° Edicion

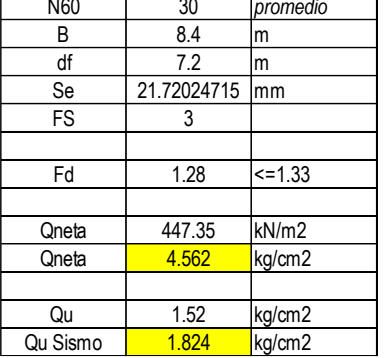

$$
q_{\rm netu}({\rm kN/m^2})\,=\,\frac{N_{60}}{0.08}\bigg(\frac{B\,+\,0.3}{B}\bigg)^2F_d\bigg(\frac{S_e}{25}\bigg)
$$

donde  $N_{60}$  = resistencia a la penetración estándar<br>  $B$  = ancho (m)<br>  $F_d$  = 1 + 0.33( $D_f/B$ ) ≤ 1.33<br>  $S_e$  = asentamiento (mm)

1kN/m2=0.0101972 kg/cm2

$$
q_{adm} = \frac{4.759 + 1.520}{2}
$$
  
\n
$$
q_{adm} = 3.139
$$
  
\n
$$
q_{adm.Simon} = 3.139 * 1.2
$$
  
\n
$$
q_{adm.Simon} = 3.76
$$

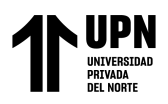

ANÁLISIS COMPARATIVO EN EL DISEÑO DE CIMENTACIONES PROFUNDAS CON EL MÉTODO FLEXION Y CORTE Y MÉTODO PUNTAL TENSOR EN UNA EDIFICACIÓN MULTIFAMILIAR DE CONCRETO ARMADO, TRUJILLO 2022

## **ANEXO 05. Cálculo de asentamientos por el método de Shmertman**

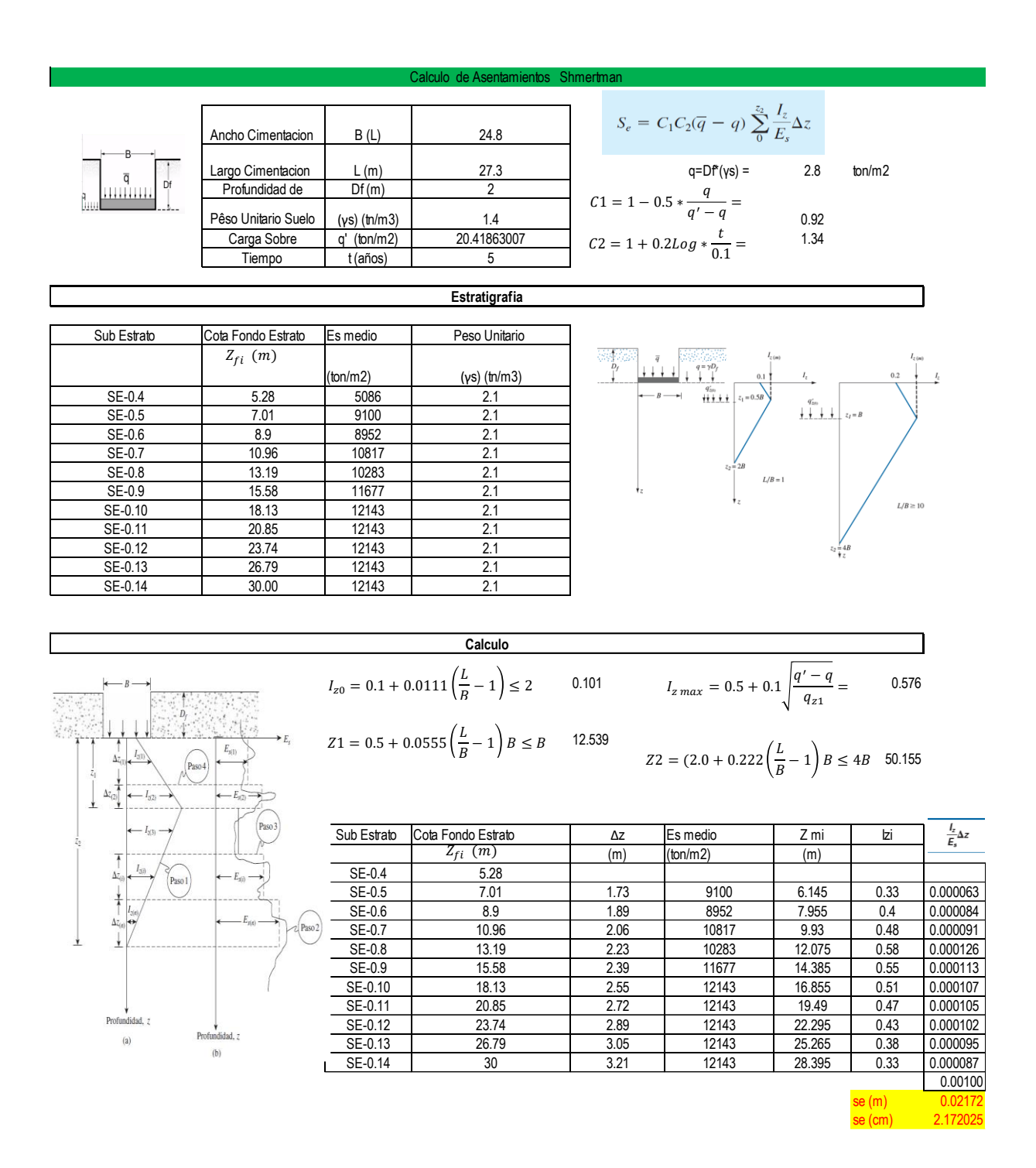

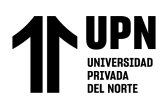

## **ANEXO 06. Cálculo de eficiencia en grupo para cabezales de pilotes**

**CALCULO DE EFICIENCIA EN GRUPO DE LOS PILOTES PLACA EJE C-Y**

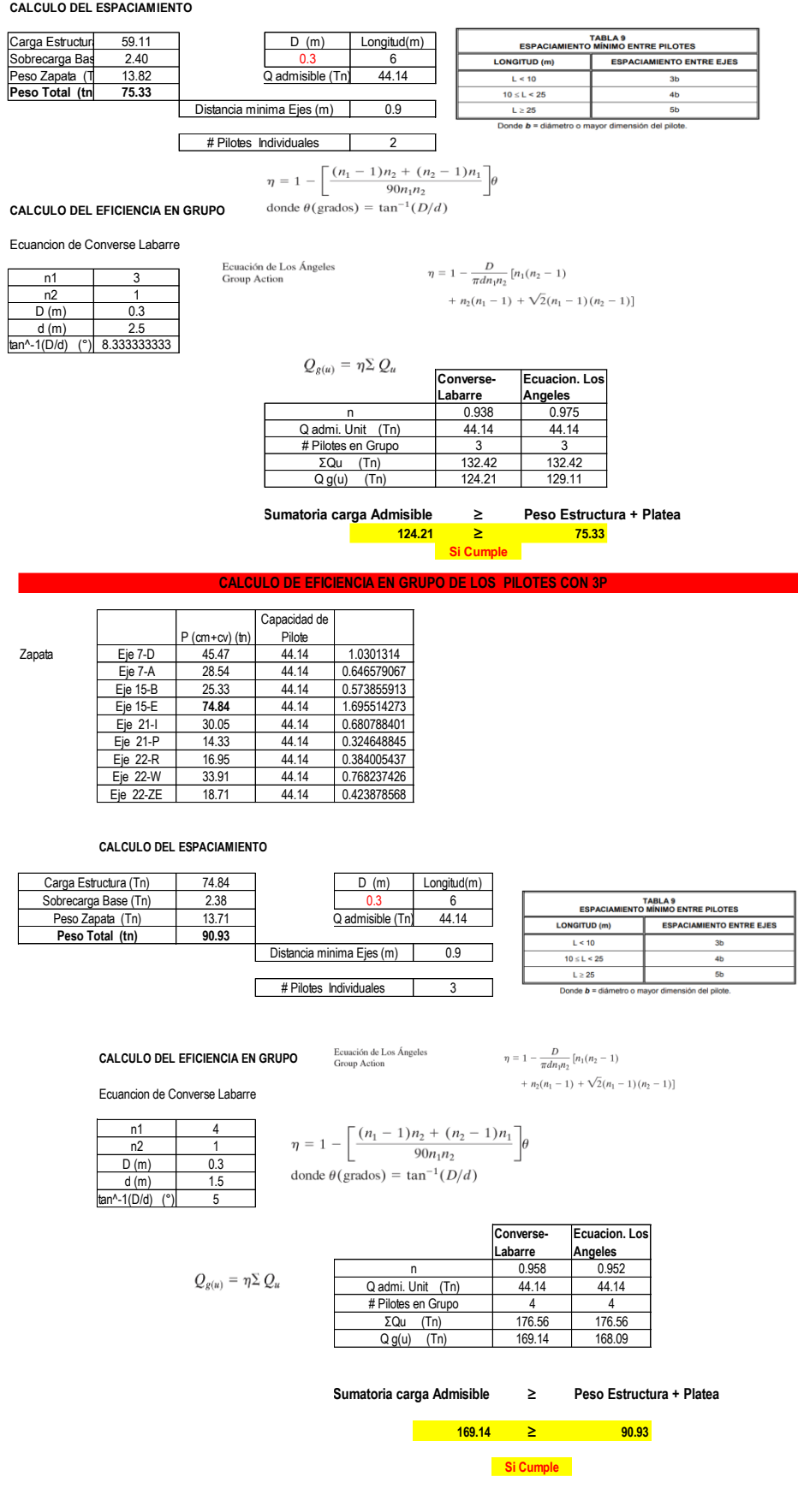

 $\overline{ }$ 

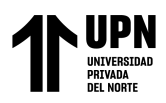

## **ANEXO 07. Solicitud de información a Municipalidad Distrital de Víctor Larco**

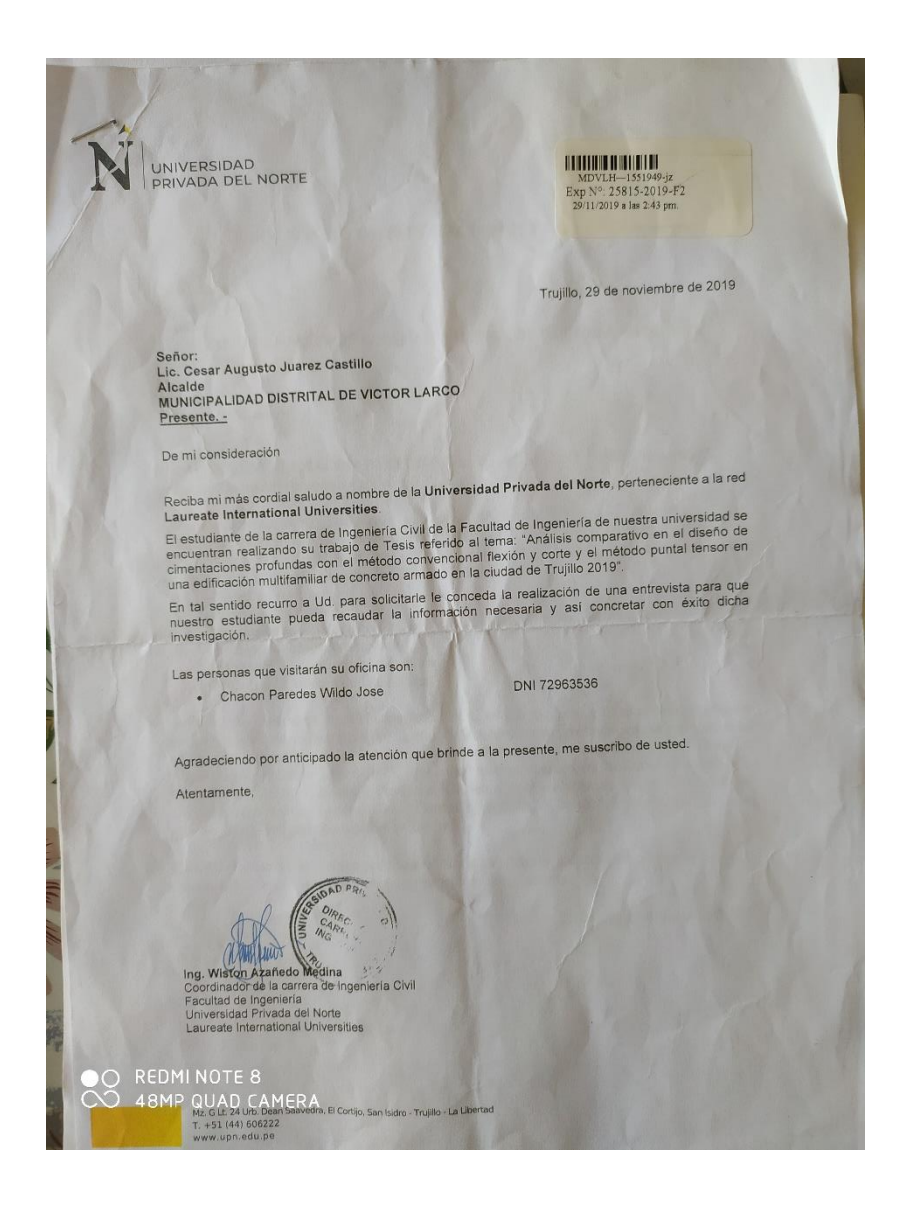

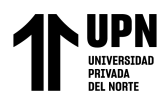

ANALISIS COMPARATIVO EN EL DISENO DE CIMENTACIONES PROFUNDAS CON EL MÉTODO FLEXION Y CORTE Y MÉTODO PUNTAL TENSOR EN UNA EDIFICACIÓN MULTIFAMILIAR DE CONCRETO ARMADO, TRUJILLO 2022

## **ANEXO 08. Imágenes de la situación actual de condominio el Mirador del Golf**

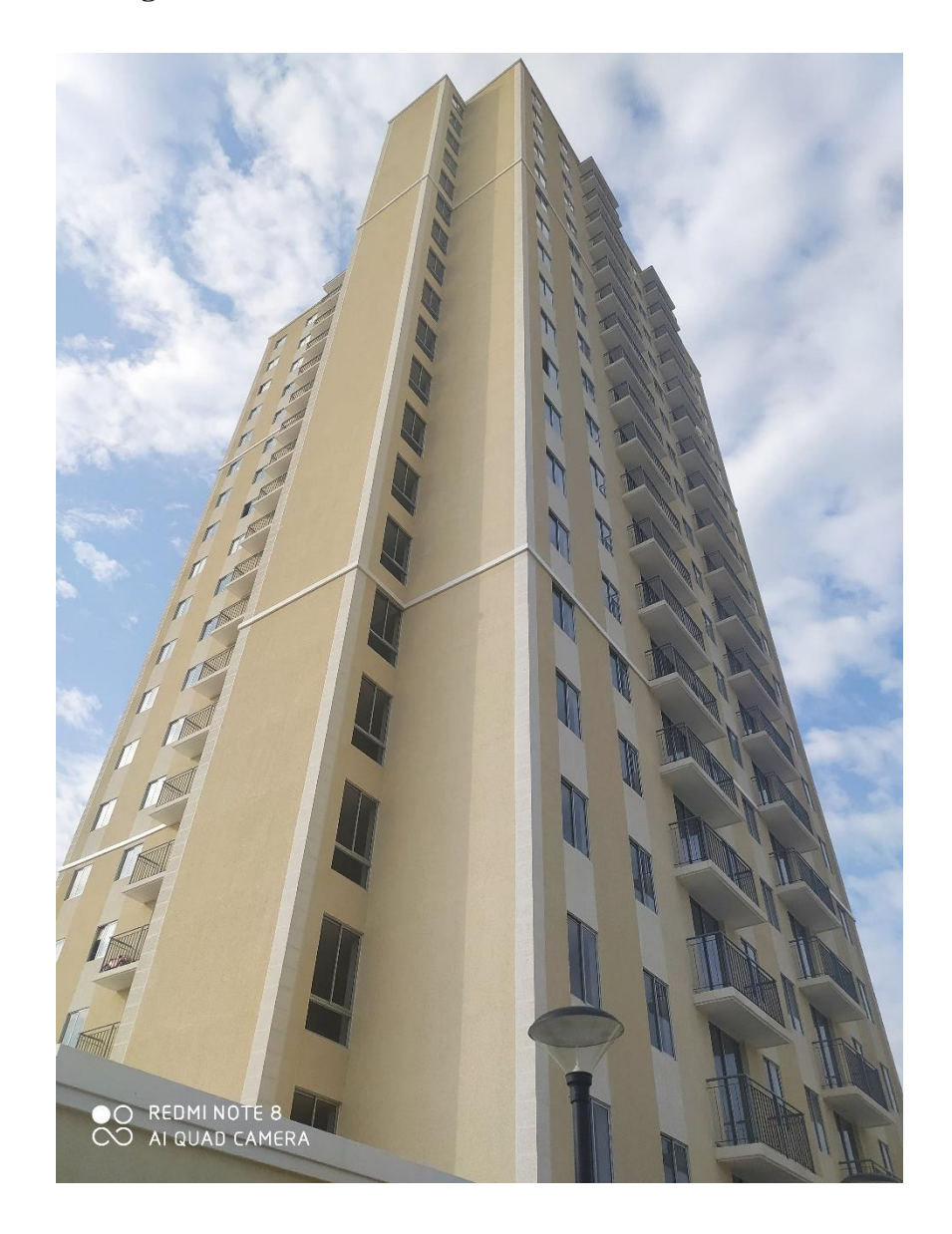

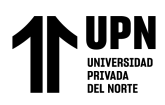

ANALISIS COMPARATIVO EN EL DISENO DE CIMENTACIONES PROFUNDAS CON EL MÉTODO FLEXION Y CORTE Y MÉTODO PUNTAL TENSOR EN UNA EDIFICACIÓN MULTIFAMILIAR DE CONCRETO ARMADO, TRUJILLO 2022

## **ANEXO 09. Imágenes de planos de la unidad de estudio**

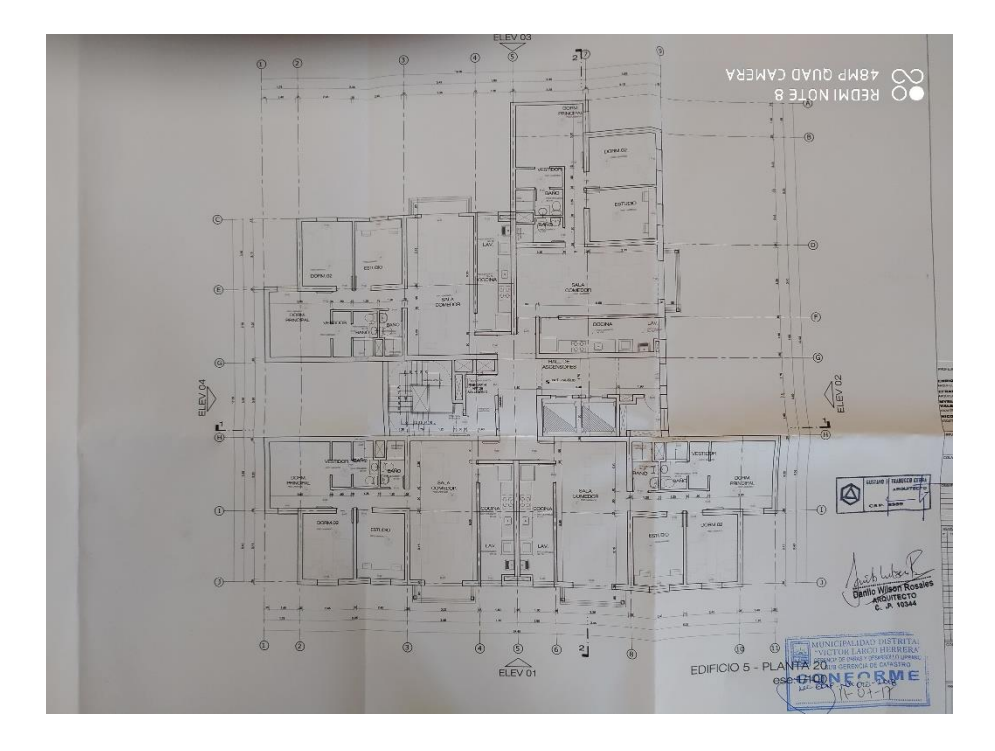

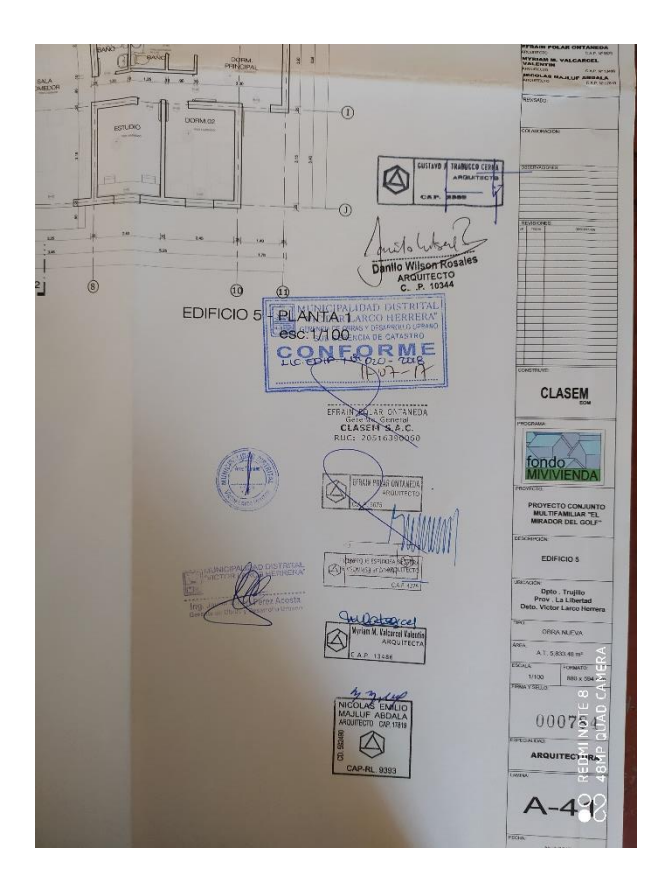

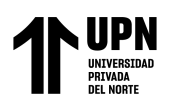

## **ANEXO 10: Validación de instrumentos Ing. Josualdo Villar Quiroz**

### MATRIZ PARA EVALUACIÓN DE EVEEPTOR

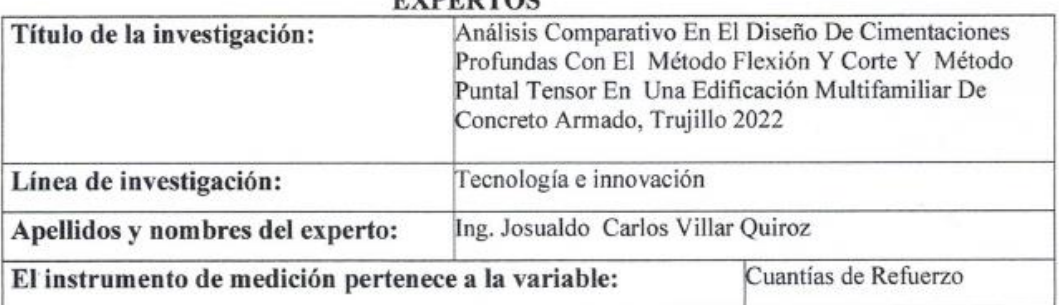

Mediante la matriz de evaluación de expertos, Ud. tiene la facultad de evaluar cada una de las preguntas marcando con una "x" en las columnas de SÍ o NO. Asimismo, le exhortamos en la corrección de los ítems, indicando sus observaciones y/o sugerencias, con la finalidad de mejorar la medición sobre la variable en estudio.

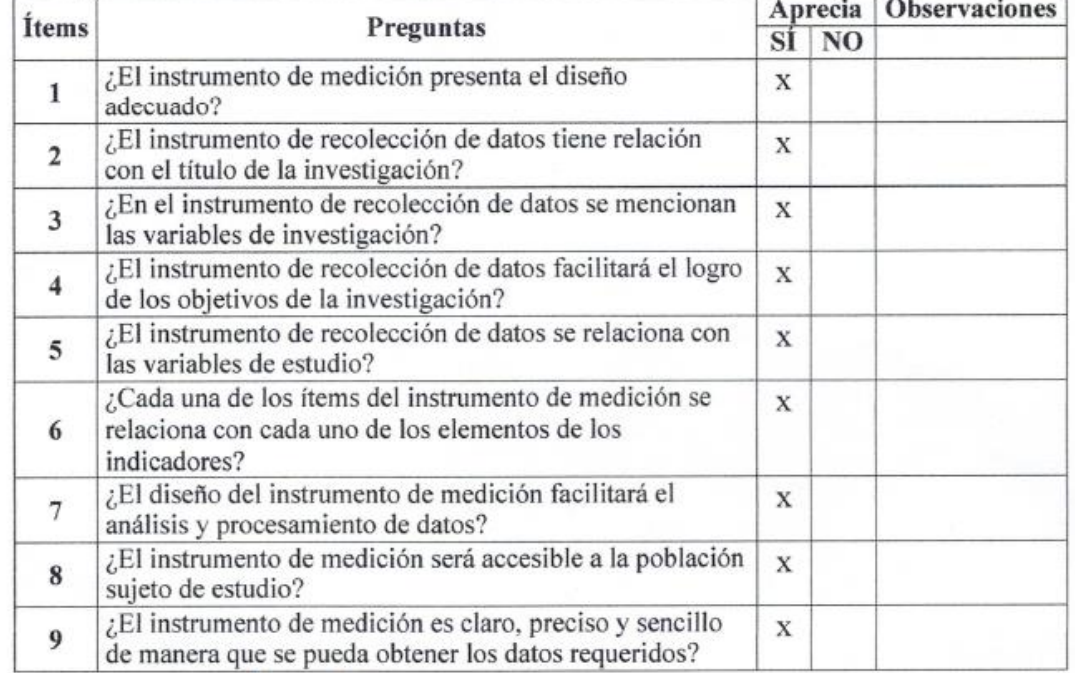

Sugerencias:

JOSUALDO CARLOS VILLAR QUIREZ olle  $CIP:$ 106994

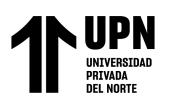

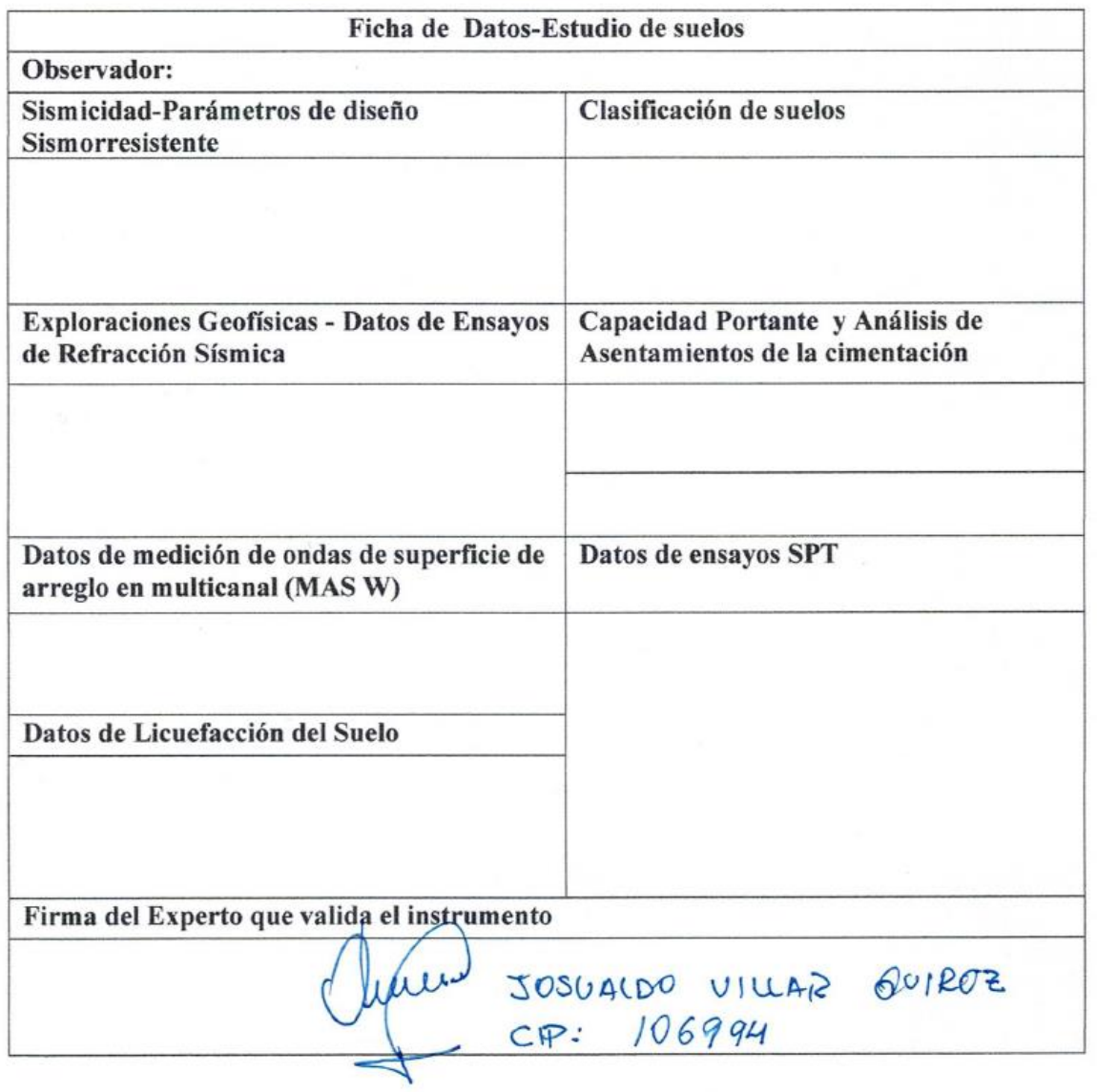

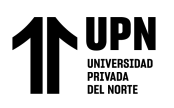

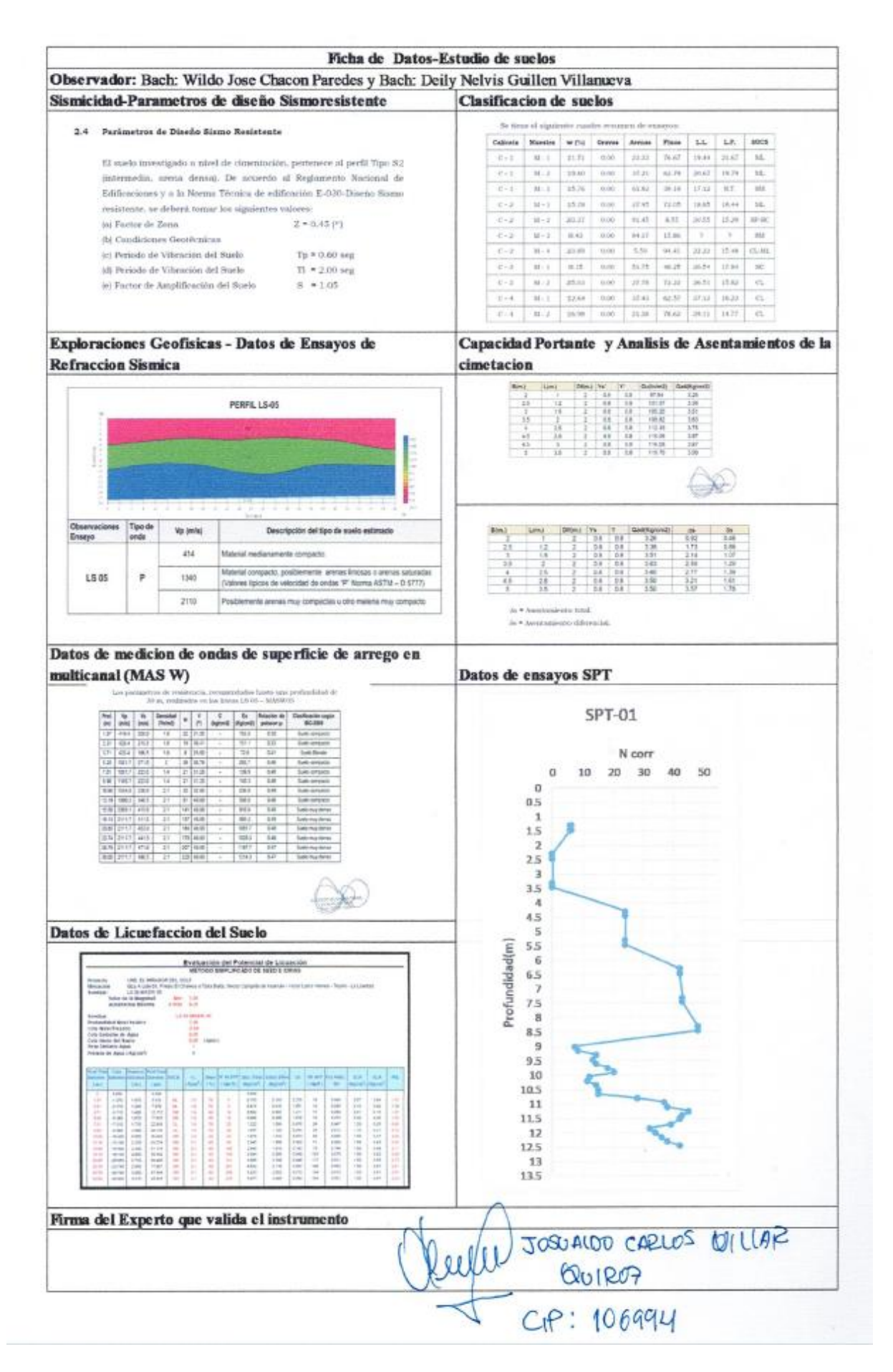

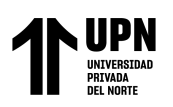

### MATRIZ PARA EVALUACIÓN DE **EXPERTOS**

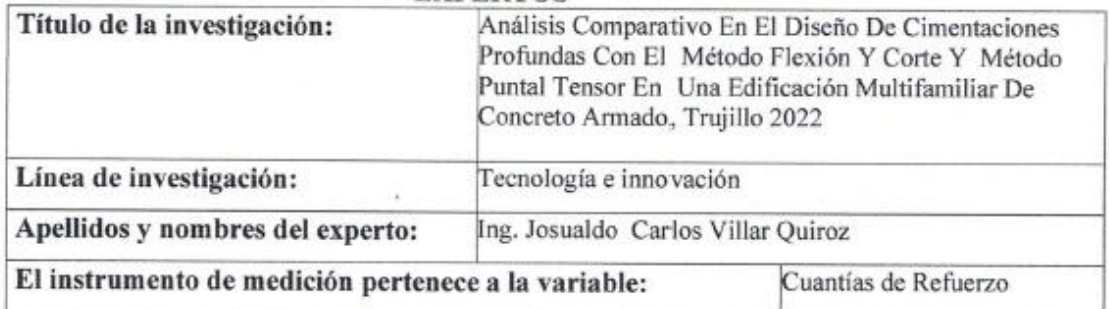

Mediante la matriz de evaluación de expertos, Ud. tiene la facultad de evaluar cada una de las preguntas marcando con una "x" en las columnas de SÍ o NO. Asimismo, le exhortamos en la corrección de los ítems, indicando sus observaciones y/o sugerencias, con la finalidad de mejorar la medición sobre la variable en estudio.

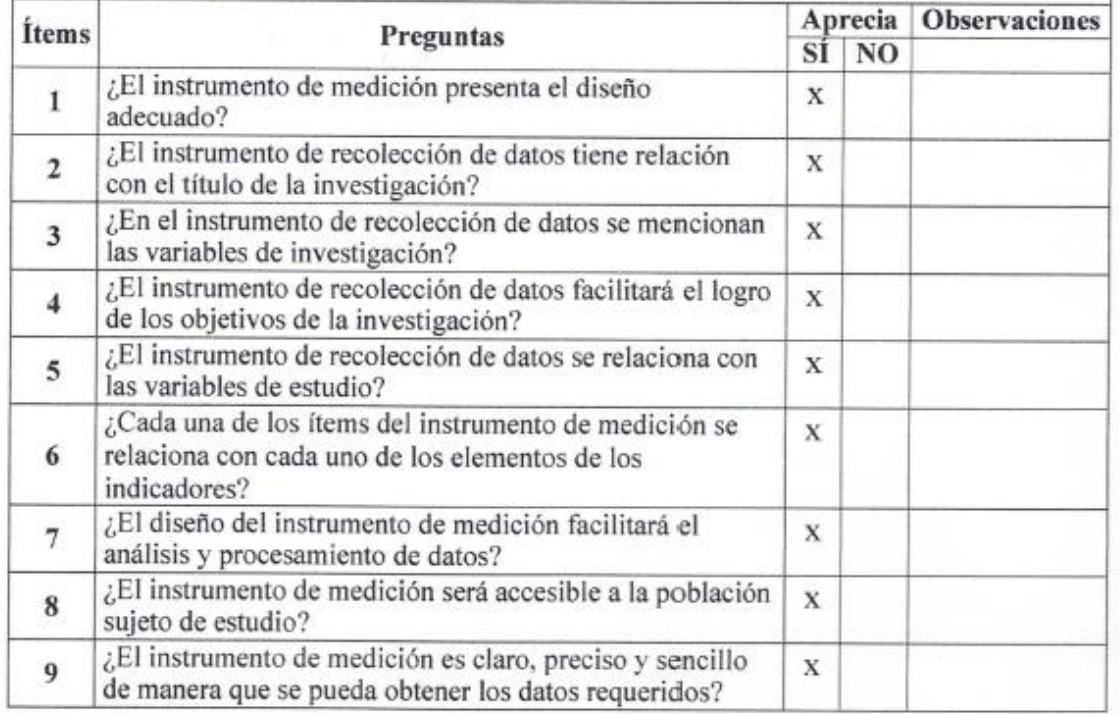

### Sugerencias:

JORNALDO CARLOS VILLAR QUIROZ burre CIP: 106994

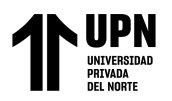

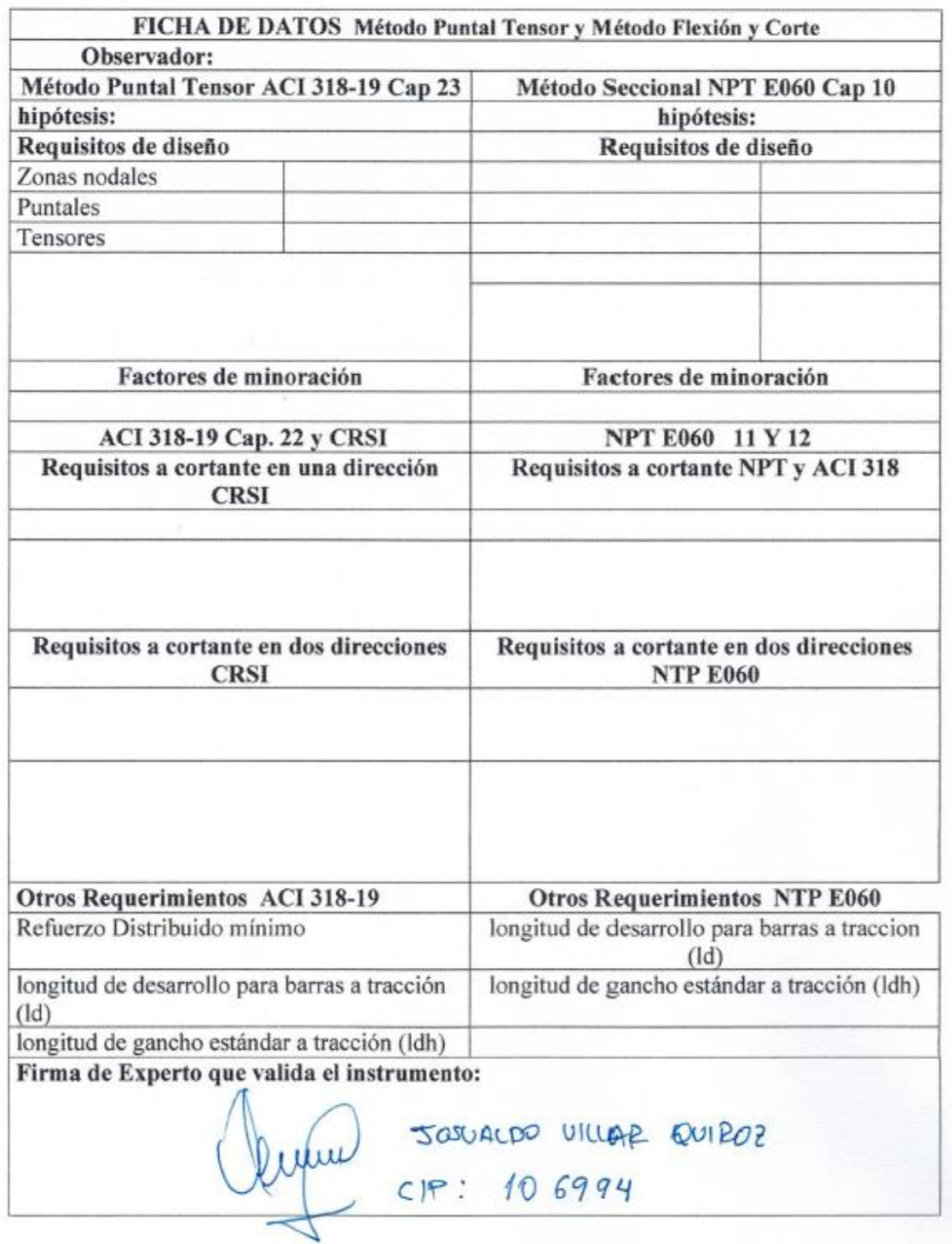

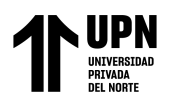

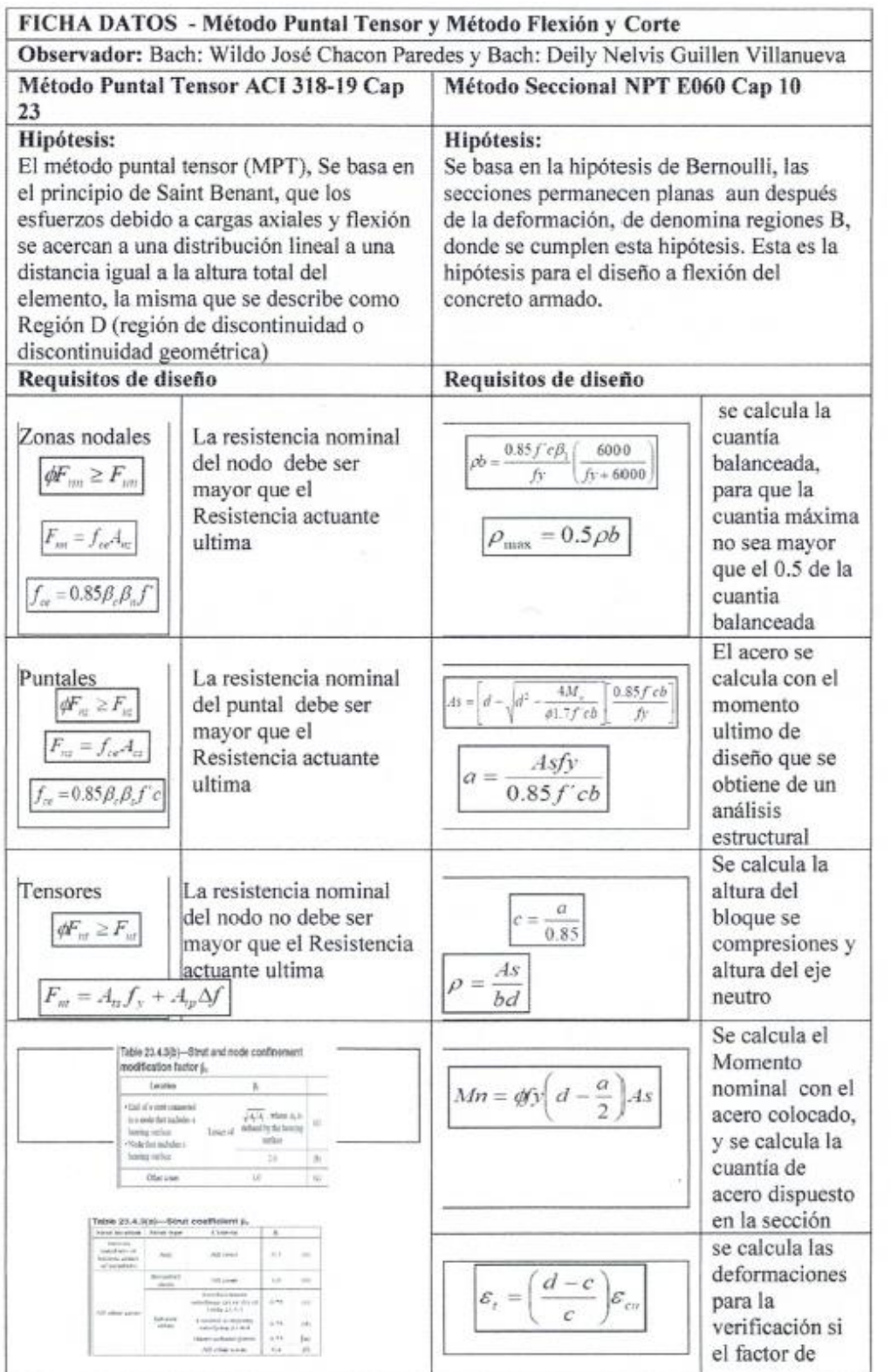

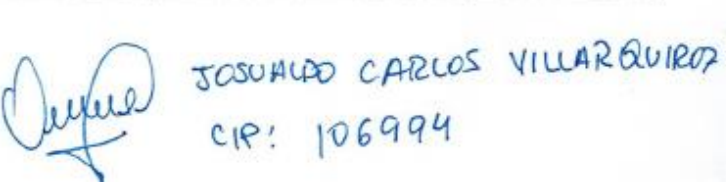

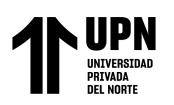

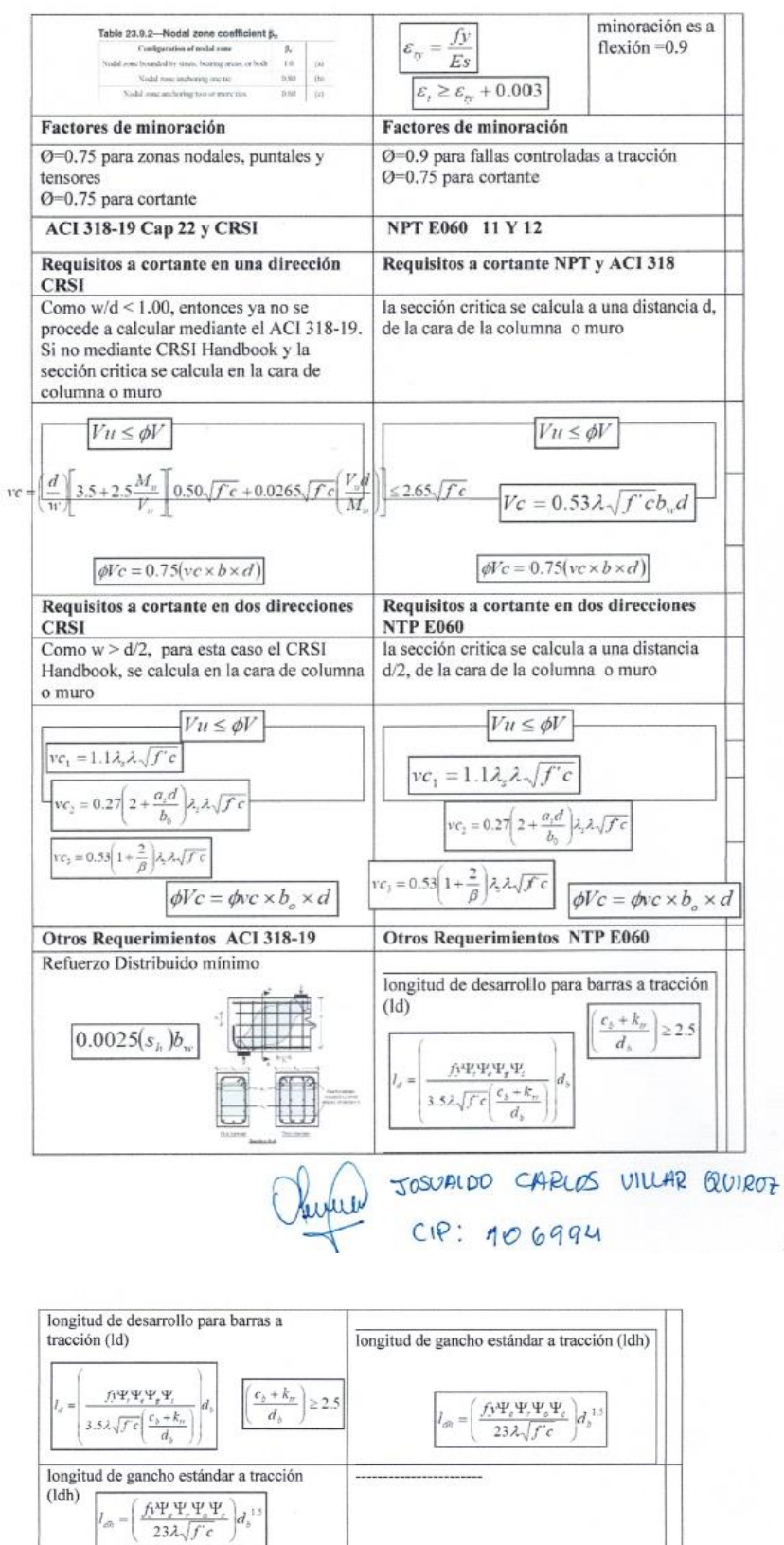

[Firma de Experto que valida el instrumento a utilizar

anne

JOSUALDO CARLOS VILLAR

 $601P07$ 

CIP: 106994

|

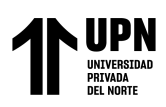

## **ANEXO 11: Validación de instrumentos Ing. Sagastegui Vásquez, German** |

# MATRIZ PARA EVALUACIÓN DE

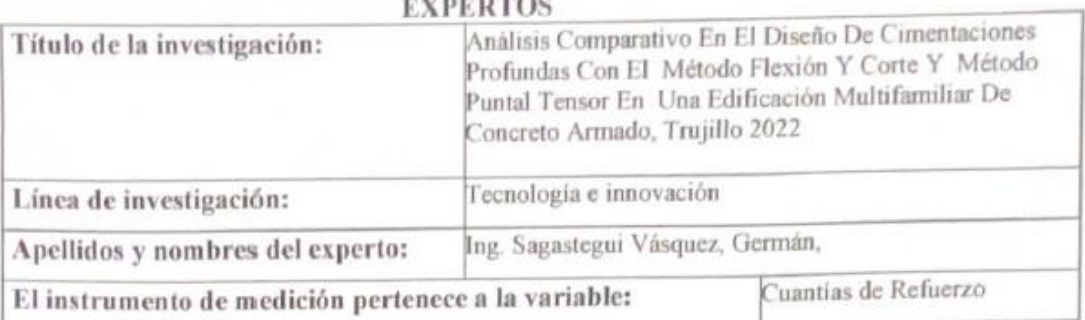

Mediante la matriz de evaluación de expertos, Ud. tiene la facultad de evaluar cada una de las preguntas marcando con una "x" en las columnas de SI o NO. Asimismo, le exhortamos en la corrección de los ítems, indicando sus observaciones y/o sugerencias, con la finalidad de mejorar la medición sobre la variable en estudio.

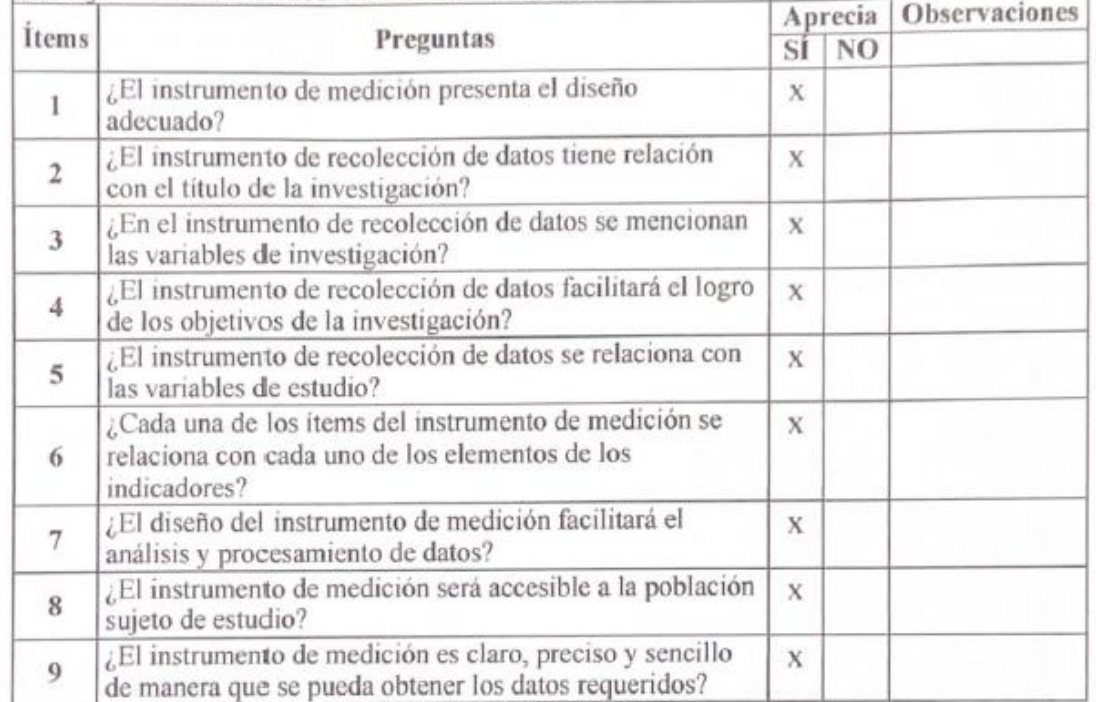

### Sugerencias:

Ig. General Jagatgas 0. 12604

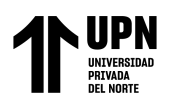

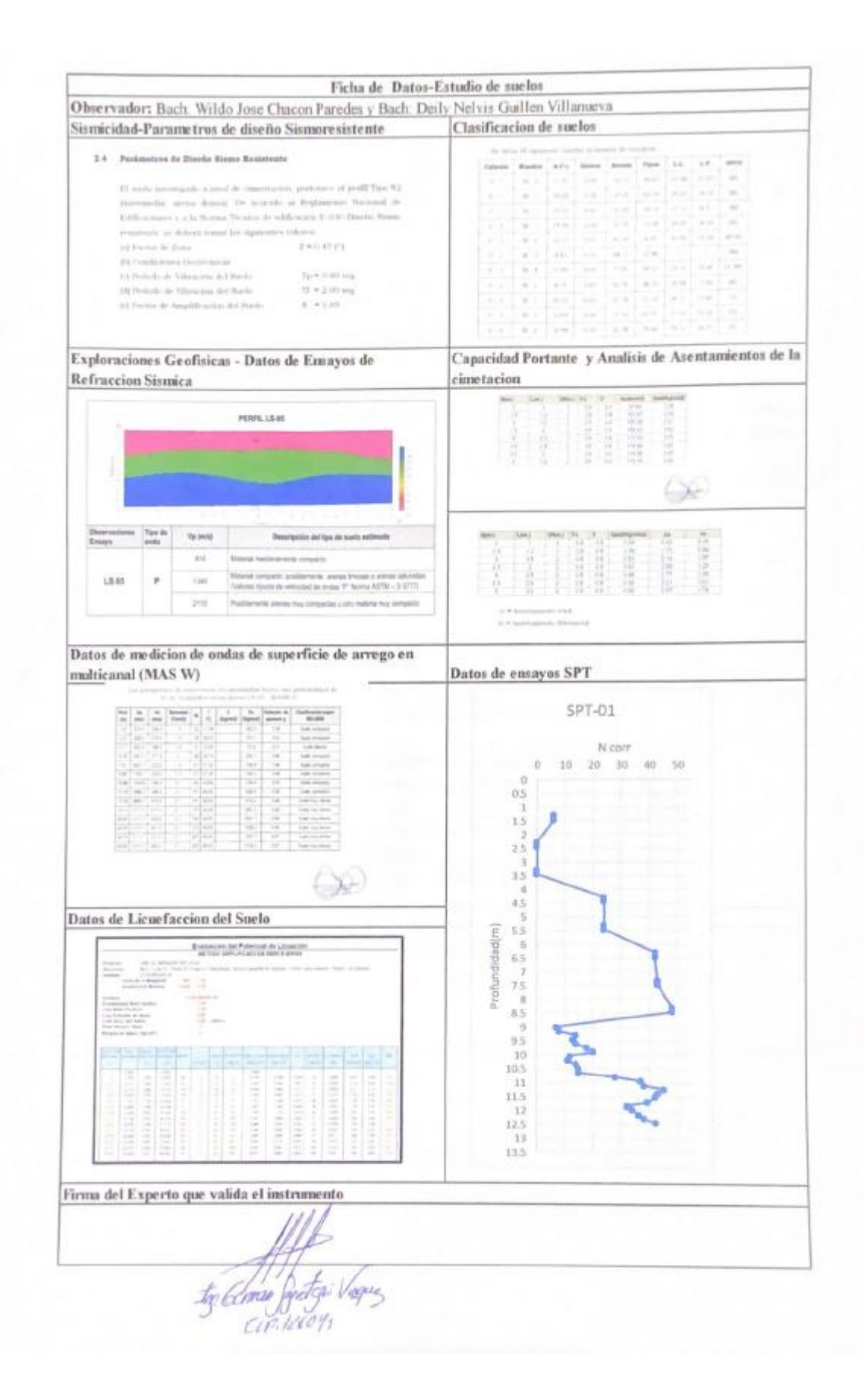

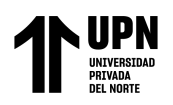

### MATRIZ PARA EVALUACIÓN DE **EVPERTOS**

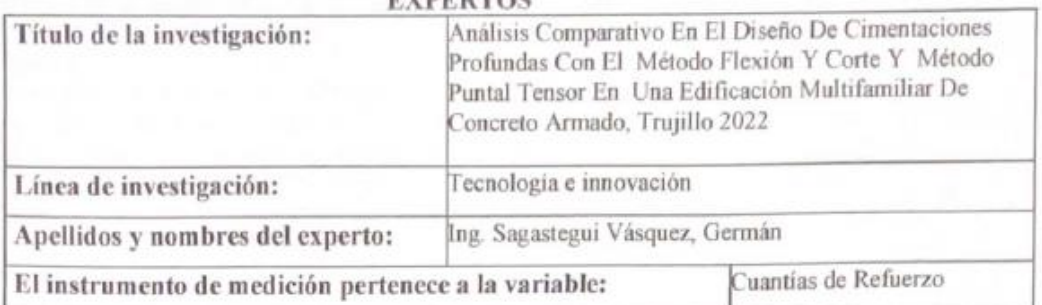

Mediante la matriz de evaluación de expertos, Ud. tiene la facultad de evaluar cada una de las preguntas marcando con una "x" en las columnas de SÍ o NO. Asimismo, le exhortamos en la corrección de los items, indicando sus observaciones y/o sugerencias, con la finalidad de mejorar la medición sobre la variable en estudio.

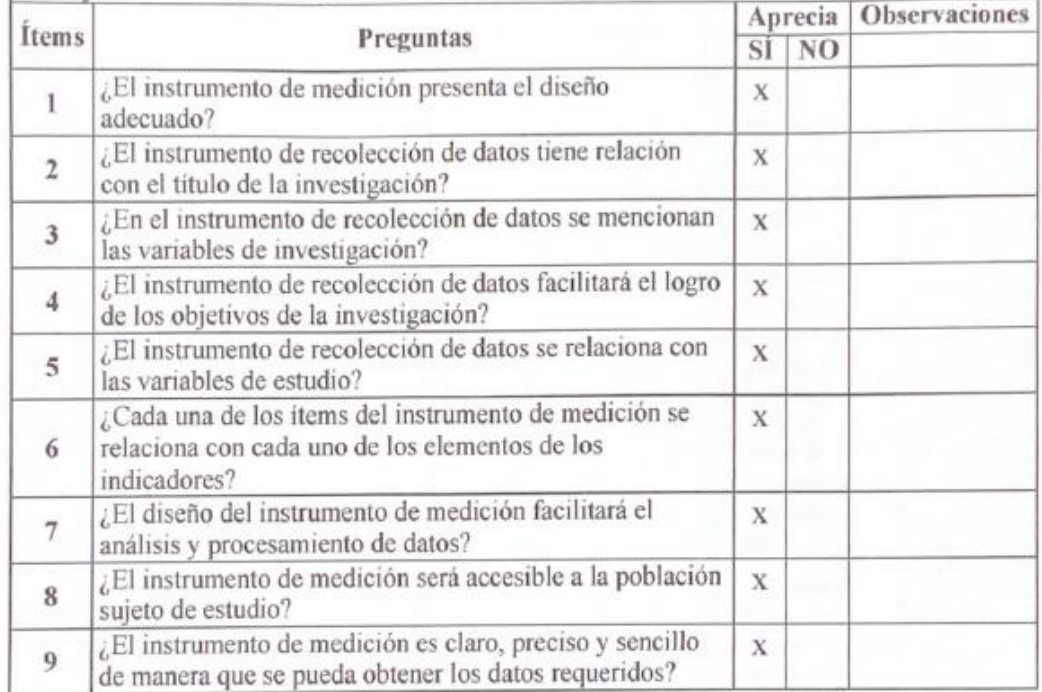

## Sugerencias:

erto:<br>Fig. Comau Confort Sugary

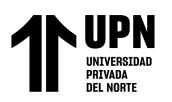

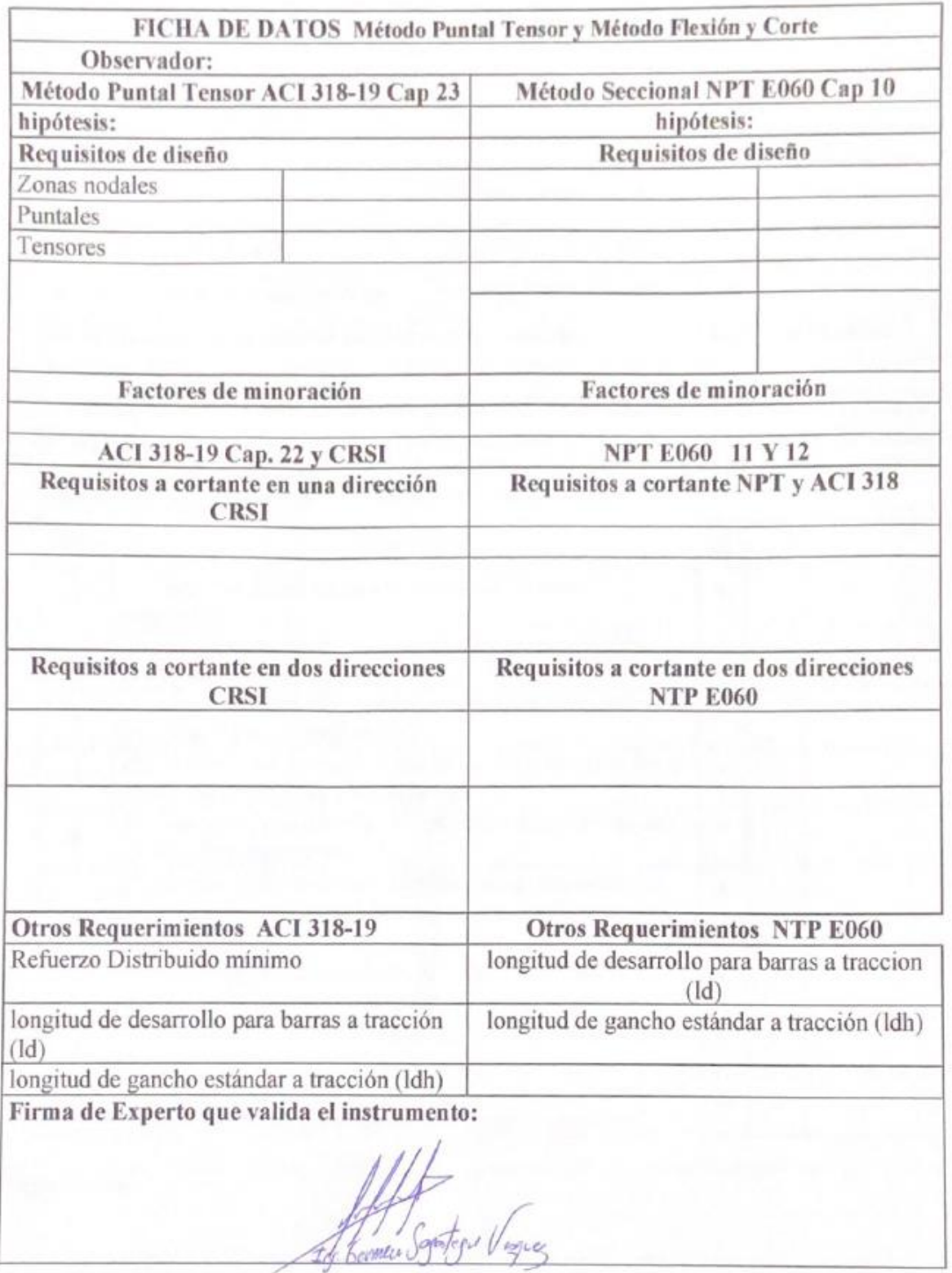

 $C1P.726049$ 

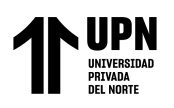

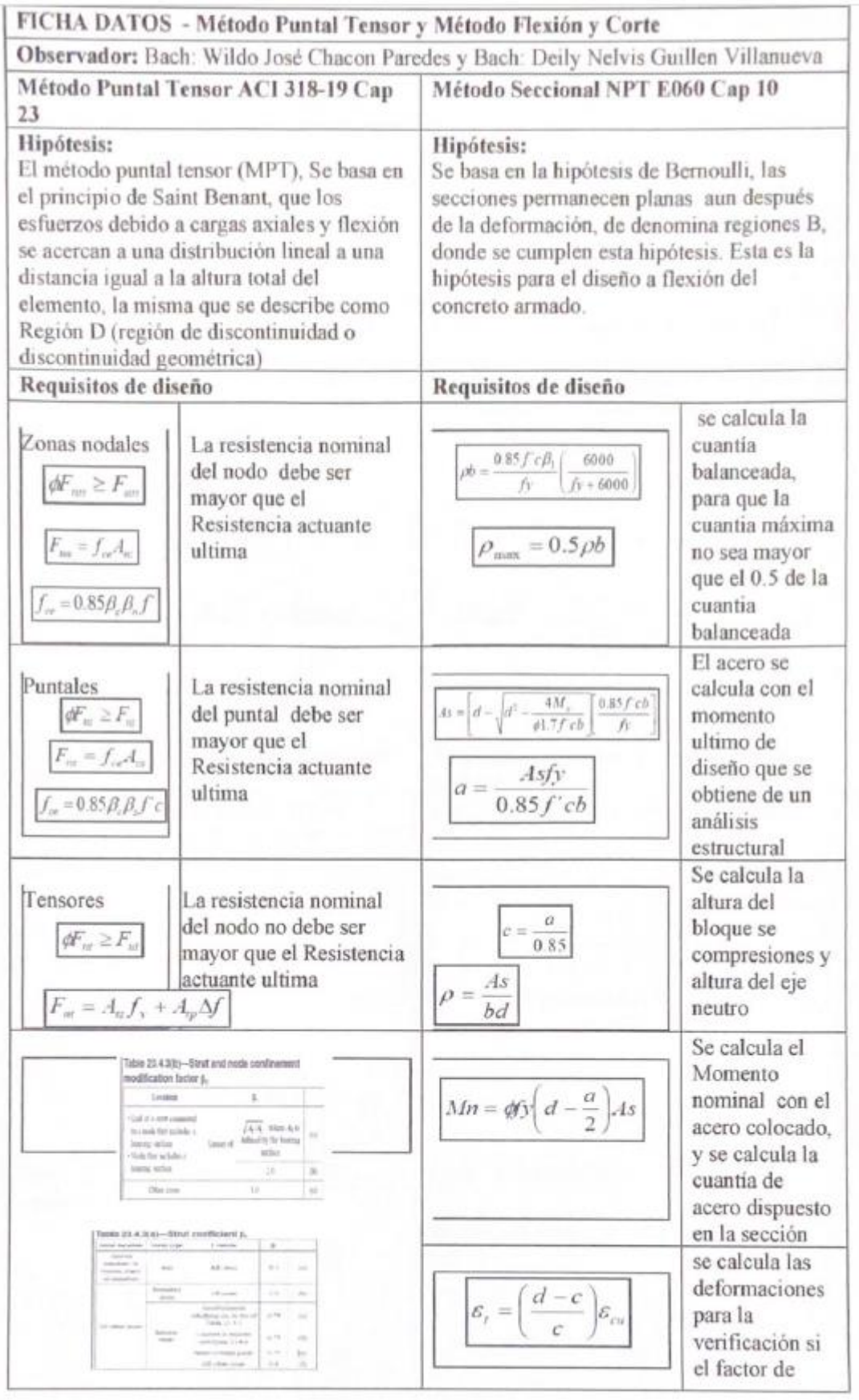

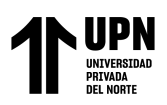

 $\mathbf{I}$ 

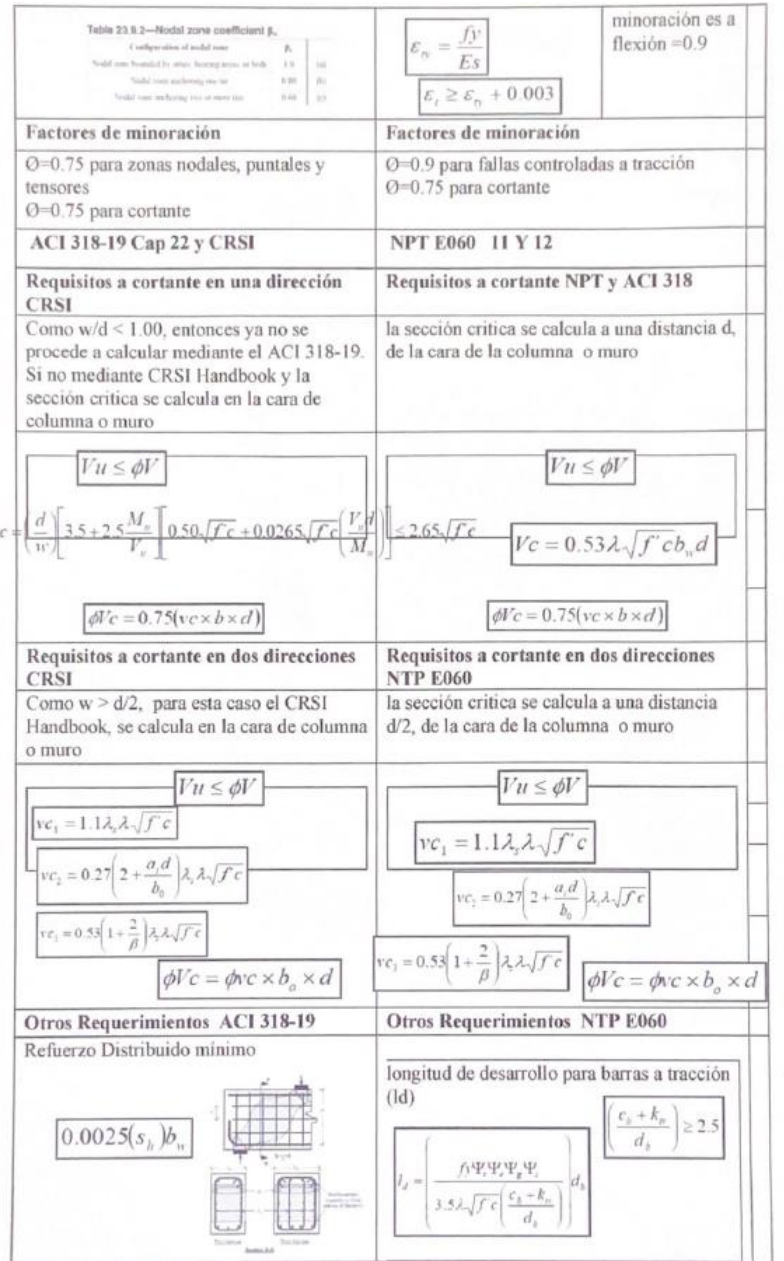

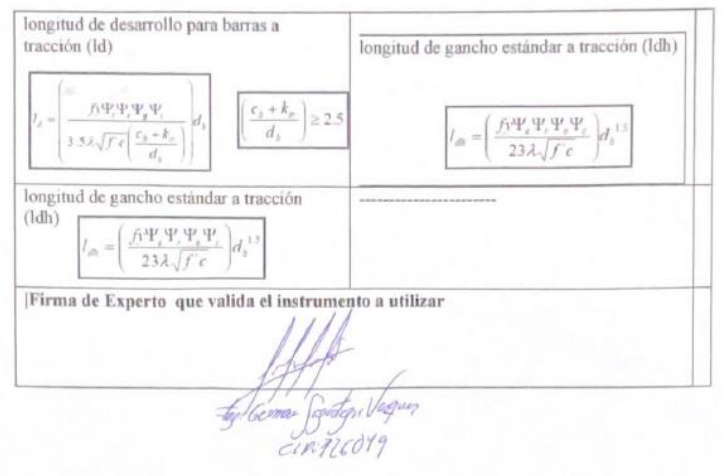

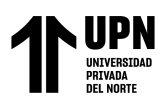

## **ANEXO 12: Validación de instrumentos Ing. Nixon Peche Melo**

## MATRIZ PARA EVALUACIÓN DE

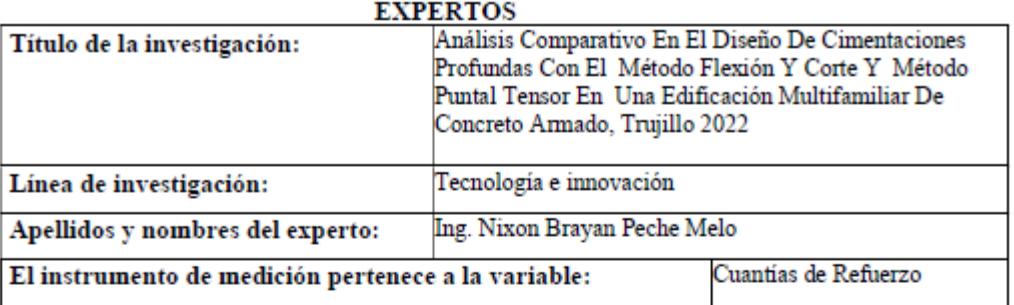

Mediante la matriz de evaluación de expertos, Ud. tiene la facultad de evaluar cada una de las preguntas marcando con una "x" en las columnas de SÍ o NO. Asimismo, le exhortamos en la corrección de los ítems, indicando sus observaciones y/o sugerencias, con la finalidad de mejorar la medición sobre la variable en estudio.

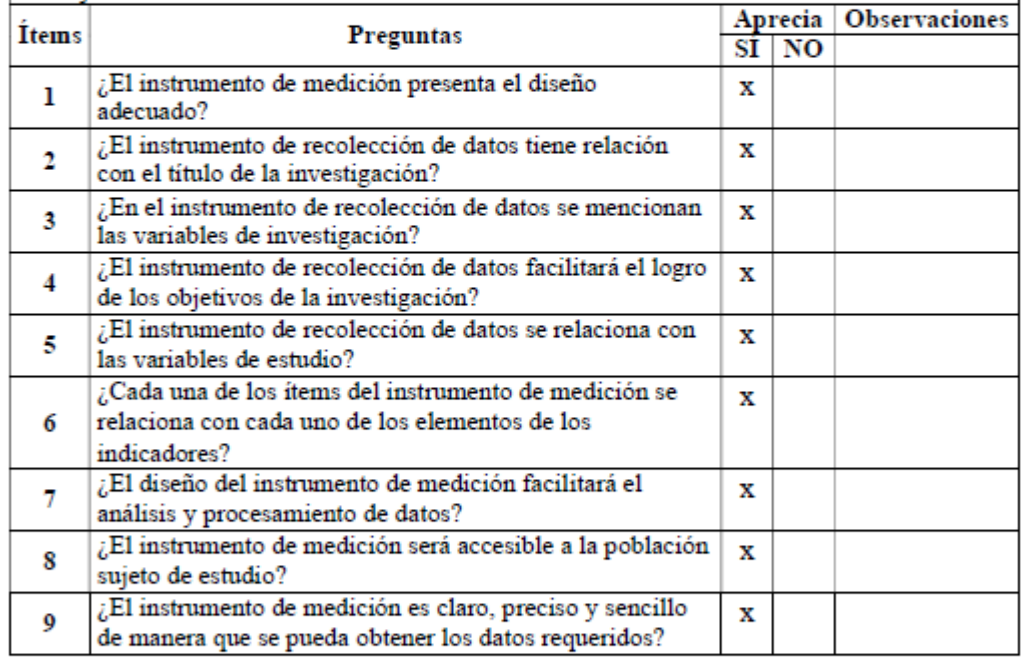

### Sugerencias:

wy

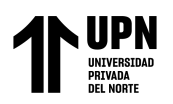

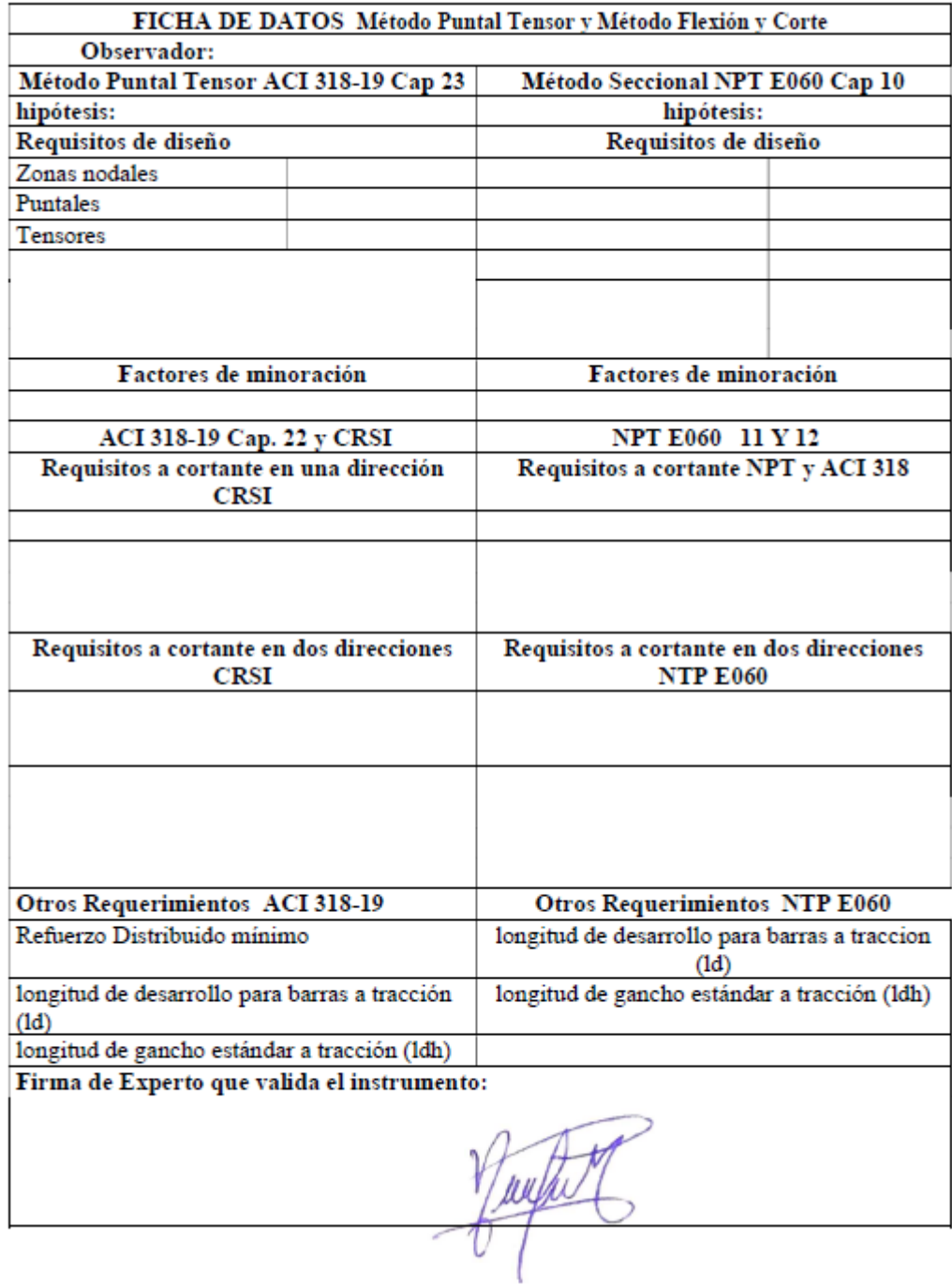

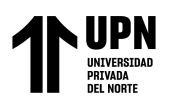

#### MATRIZ PARA EVALUACIÓN DE EVEREDO

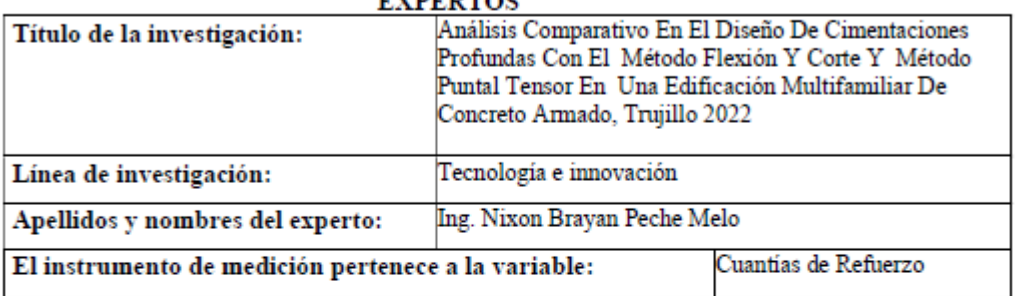

Mediante la matriz de evaluación de expertos, Ud. tiene la facultad de evaluar cada una de las preguntas marcando con una "x" en las columnas de SÍ o NO. Asimismo, le exhortamos en la corrección de los ítems, indicando sus observaciones y/o sugerencias, con la finalidad de mejorar la medición sobre la variable en estudio.

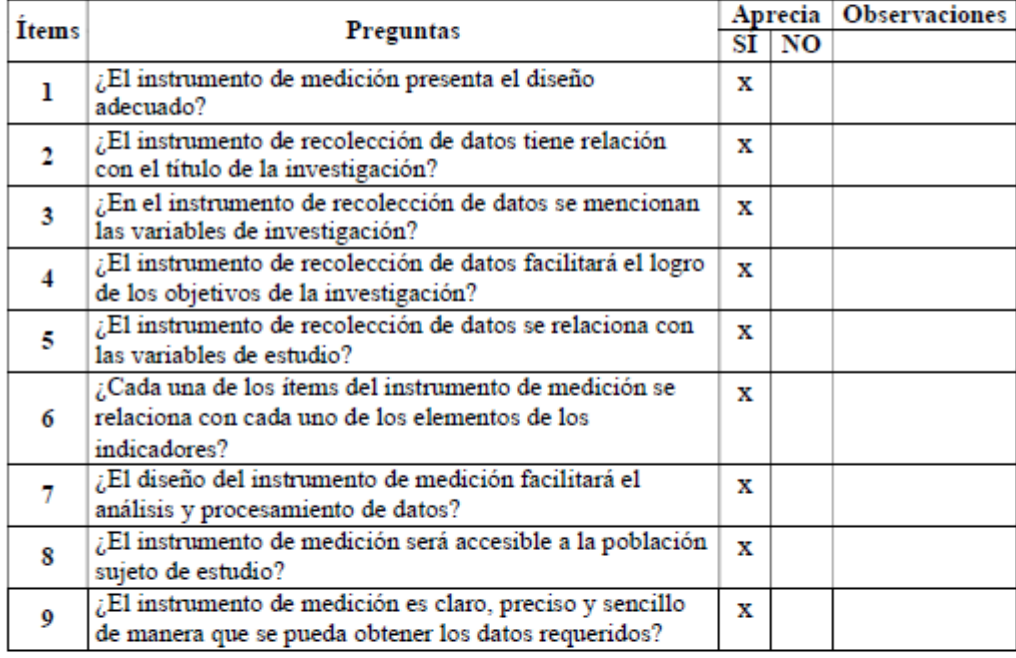

### Sugerencias:

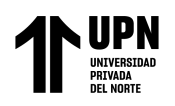

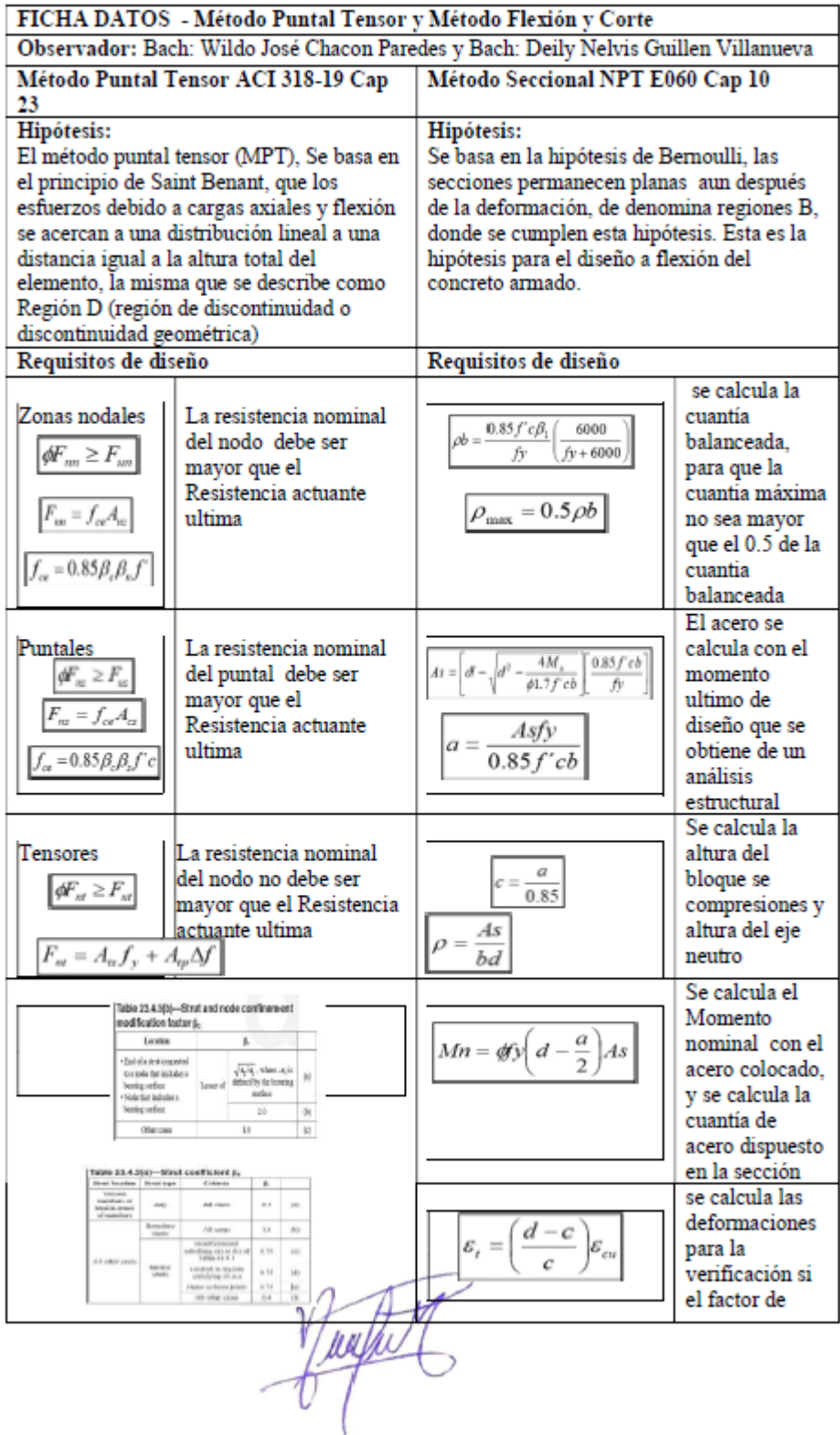

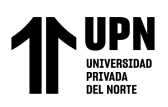

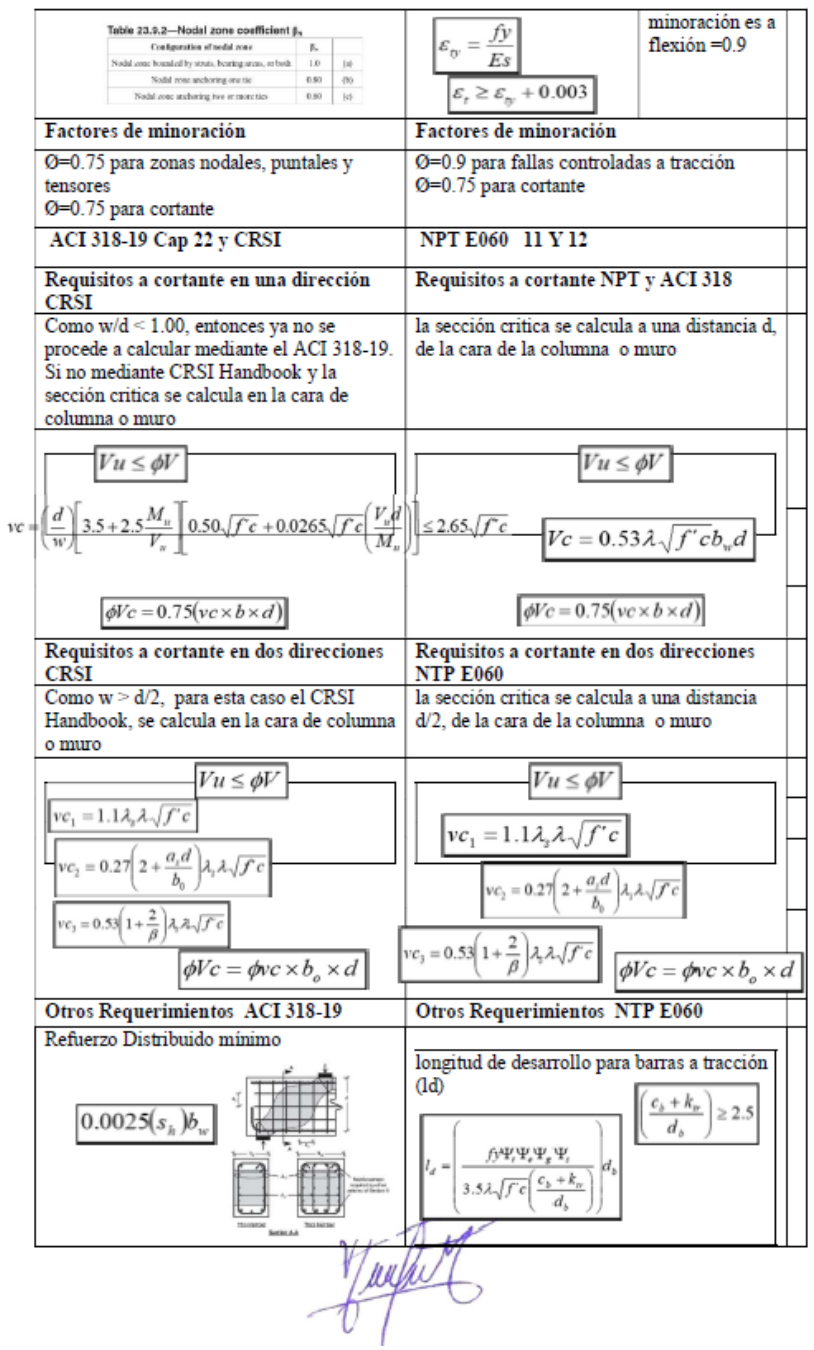

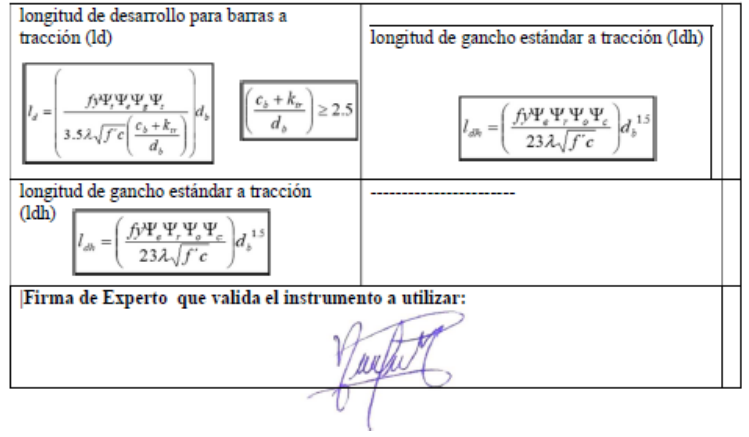